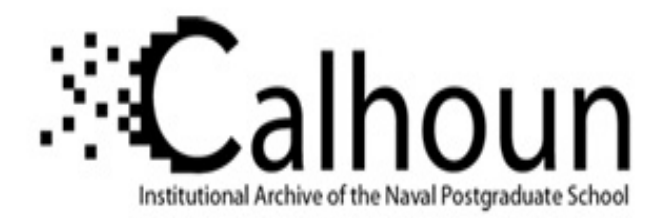

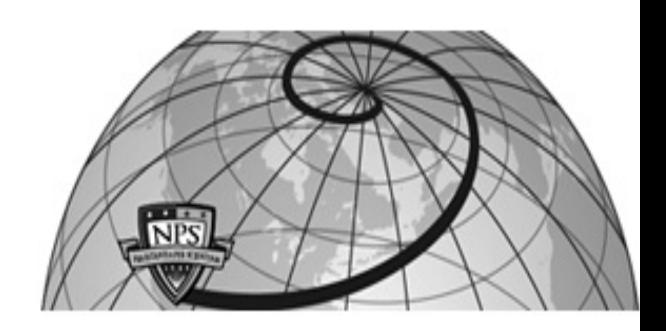

**Calhoun: The NPS Institutional Archive**

Theses and Dissertations Thesis Collection

1993-09

# Automated interface for retrieving reusable software components

Dolgoff, Scott Joel

Monterey, California. Naval Postgraduate School

http://hdl.handle.net/10945/26897

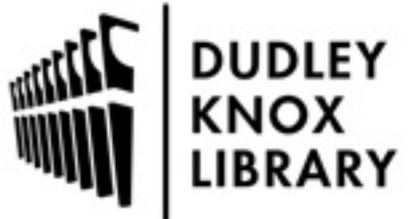

Calhoun is a project of the Dudley Knox Library at NPS, furthering the precepts and goals of open government and government transparency. All information contained herein has been approved for release by the NPS Public Affairs Officer.

> Dudley Knox Library / Naval Postgraduate School 411 Dyer Road / 1 University Circle Monterey, California USA 93943

http://www.nps.edu/library

DUDLEY KNOX LIBRARY NAVAL POSTGRADUATE SCHOOL MONTEREY CA 93943-5101

 $\ddot{\phantom{0}}$ 

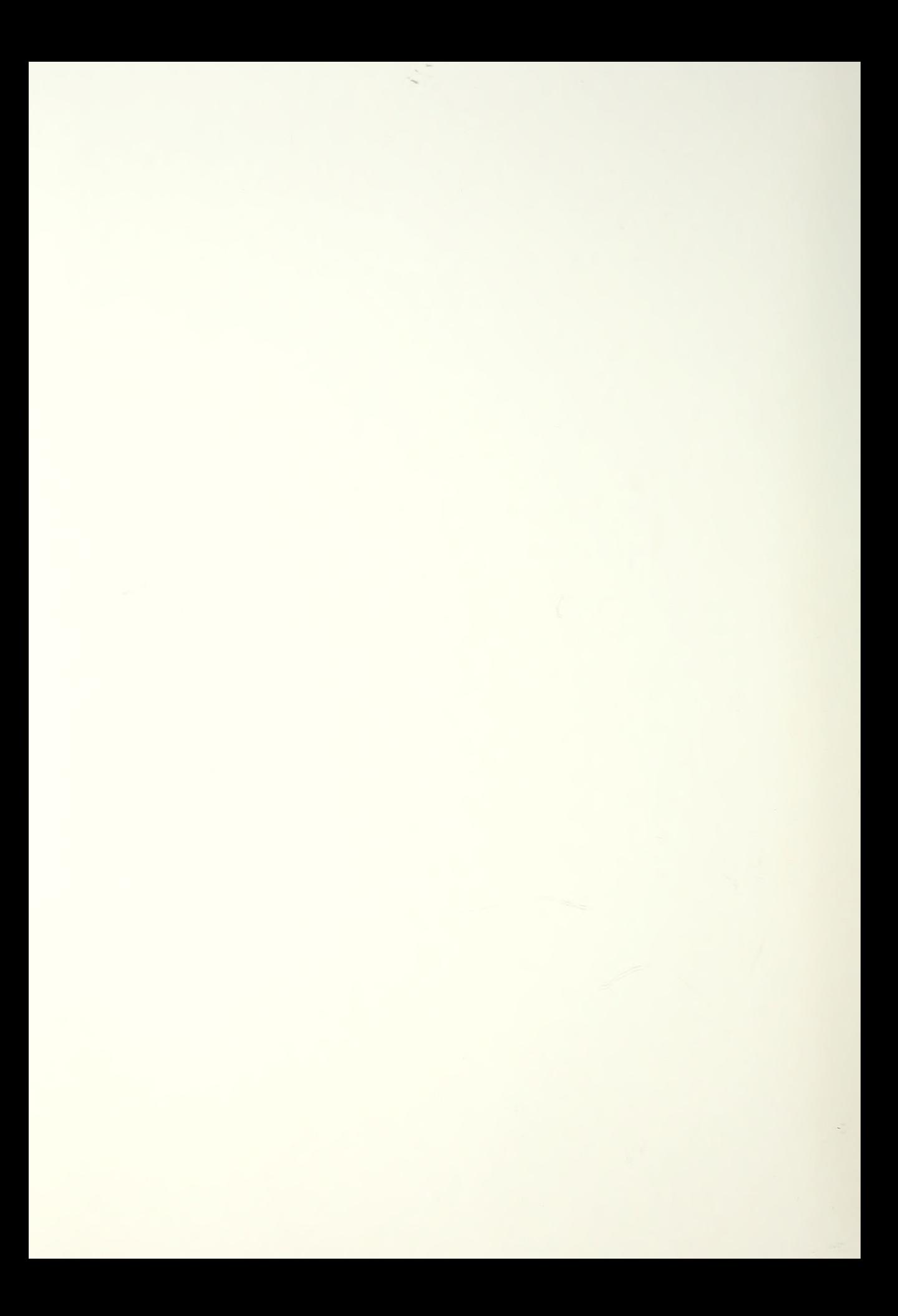

Approved for public release; distribution is unlimited

## AUTOMATED INTERFACE FOR RETRIEVING REUSABLE SOFTWARE COMPONENTS

by

Scott Joel Dolgoff Captain, United States Army B.S., Lehigh University, 1983 M.B.A., Lehigh University, 1984

Submitted in partial fulfillment of the requirements for the degree of

## MASTER OF SCIENCE IN COMPUTER SCIENCE

from the

NAVAL POSTGRADUATE SCHOOL

September 1993

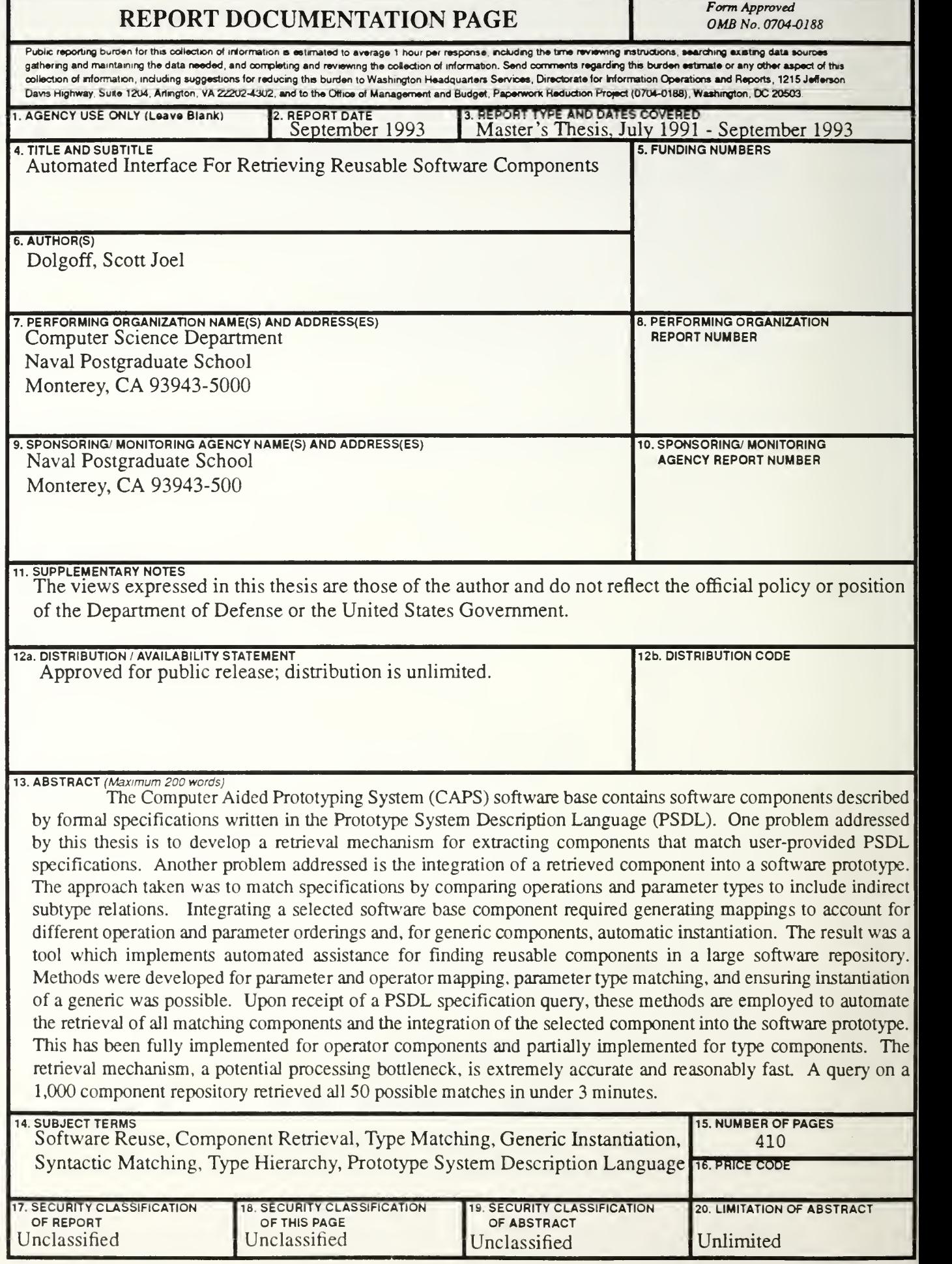

## ABSTRACT

The Computer Aided Prototyping System (CAPS) software base contains software components described by formal specifications written in the Prototype System Description Language (PSDL). One problem addressed by this thesis is to develop a retrieval mechanism for extracting components that match user-provided PSDL specifications. Another problem addressed is the integration of a retrieved component into a software prototype.

The approach taken was to match specifications by comparing operations and parameter types to include indirect subtype relations. Integrating a selected software base component required generating mappings to account for different operation and parameter orderings and, for generic components, automatic instantiation.

The result was a tool which implements automated assistance for finding reusable components in a large software repository. Methods were developed for parameter and operator mapping, parameter type matching, and ensuring instantiation of a generic was possible. Upon receipt of <sup>a</sup> PSDL specification query, these methods are employed to automate the retrieval of all matching components and the integration of the selected component into the software prototype. This has been fully implemented for operator components and partially implemented for type components. The retrieval mechanism, a potential processing bottleneck, is extremely accurate and reasonably fast. A query on <sup>a</sup> 1,000 component repository retrieved all 50 possible matches in under 3 minutes.

 $c$ .

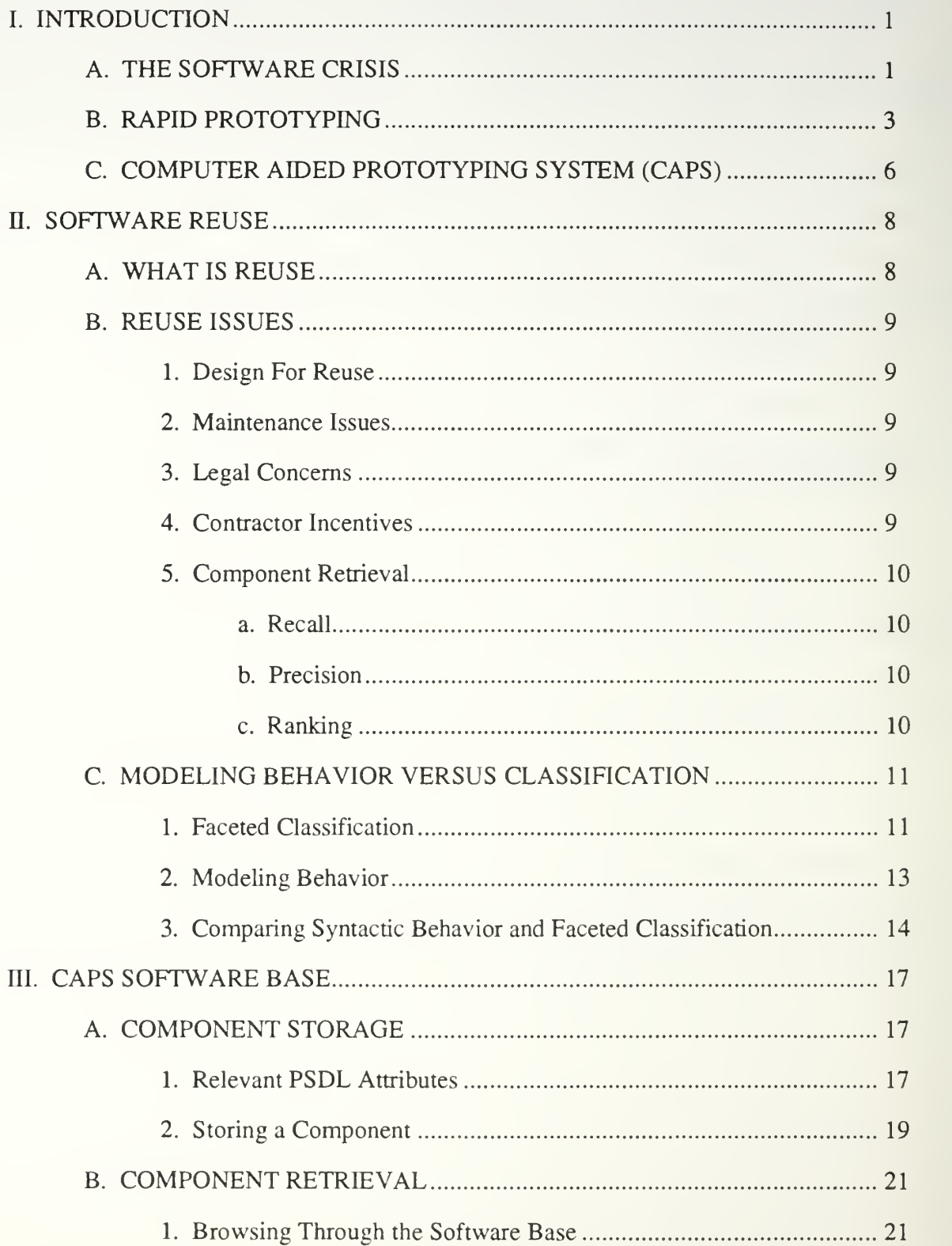

# NAVAL POSTGRADUATE SCHOOL MONTEREY CA 93943-5101

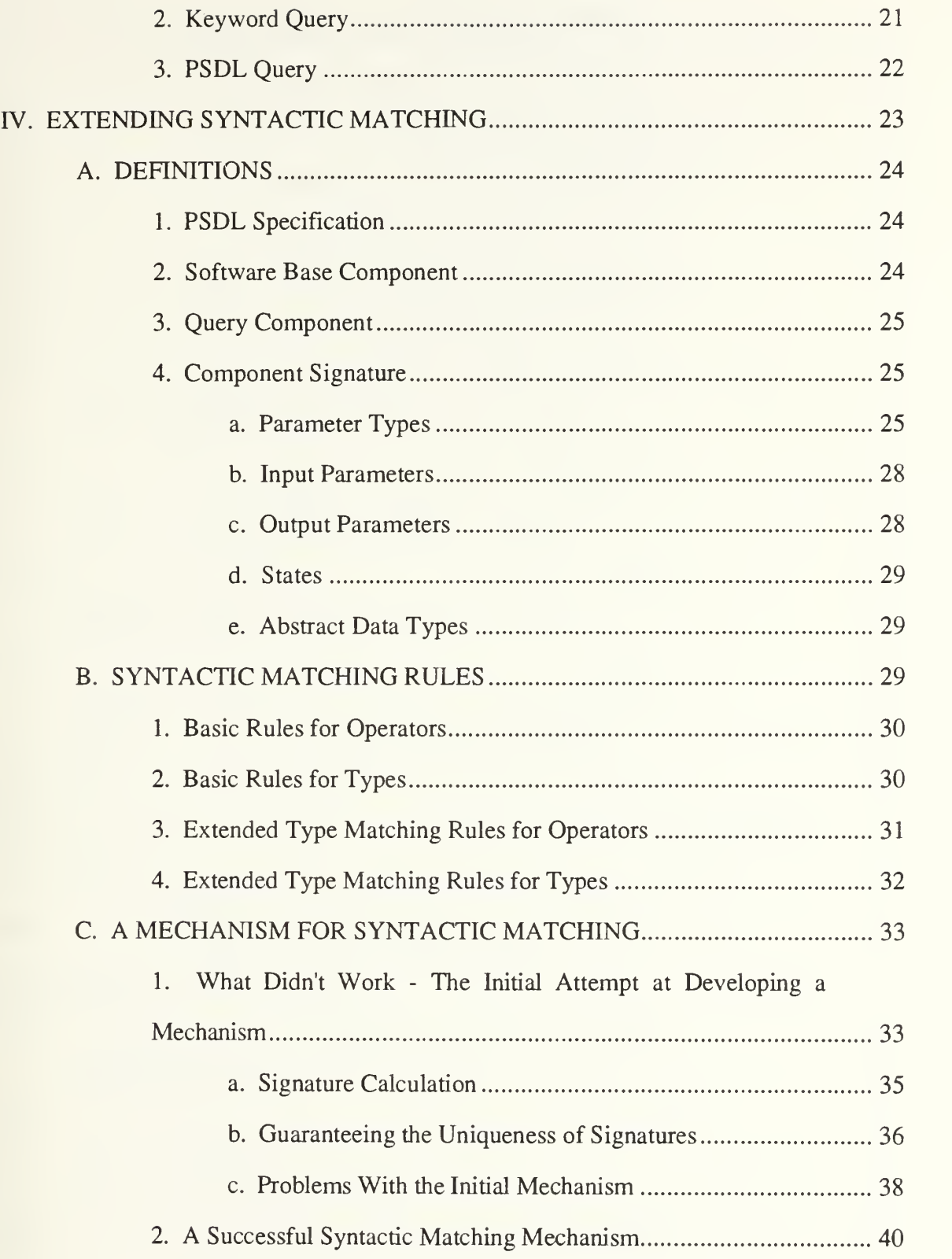

 $\sim 100$ 

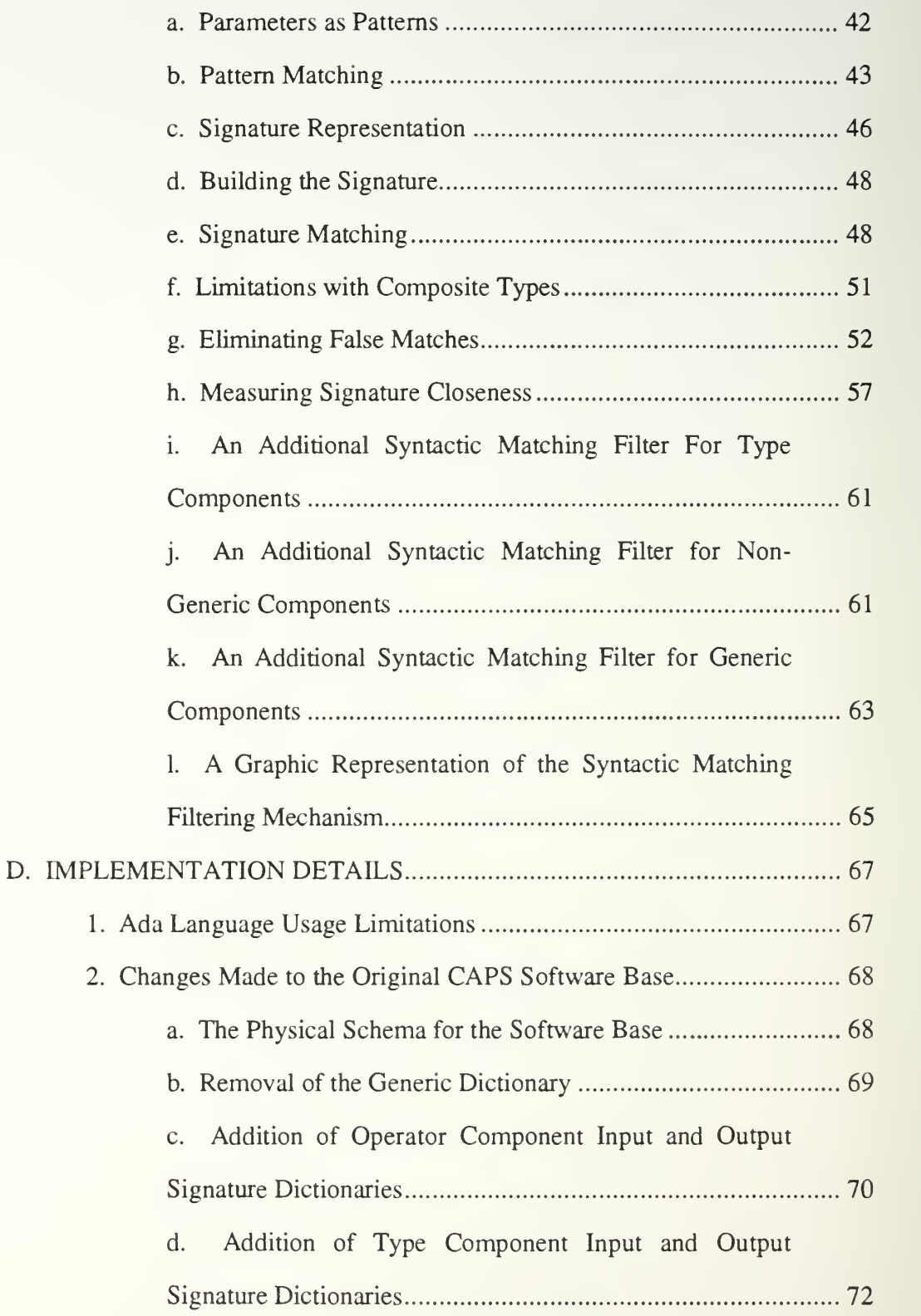

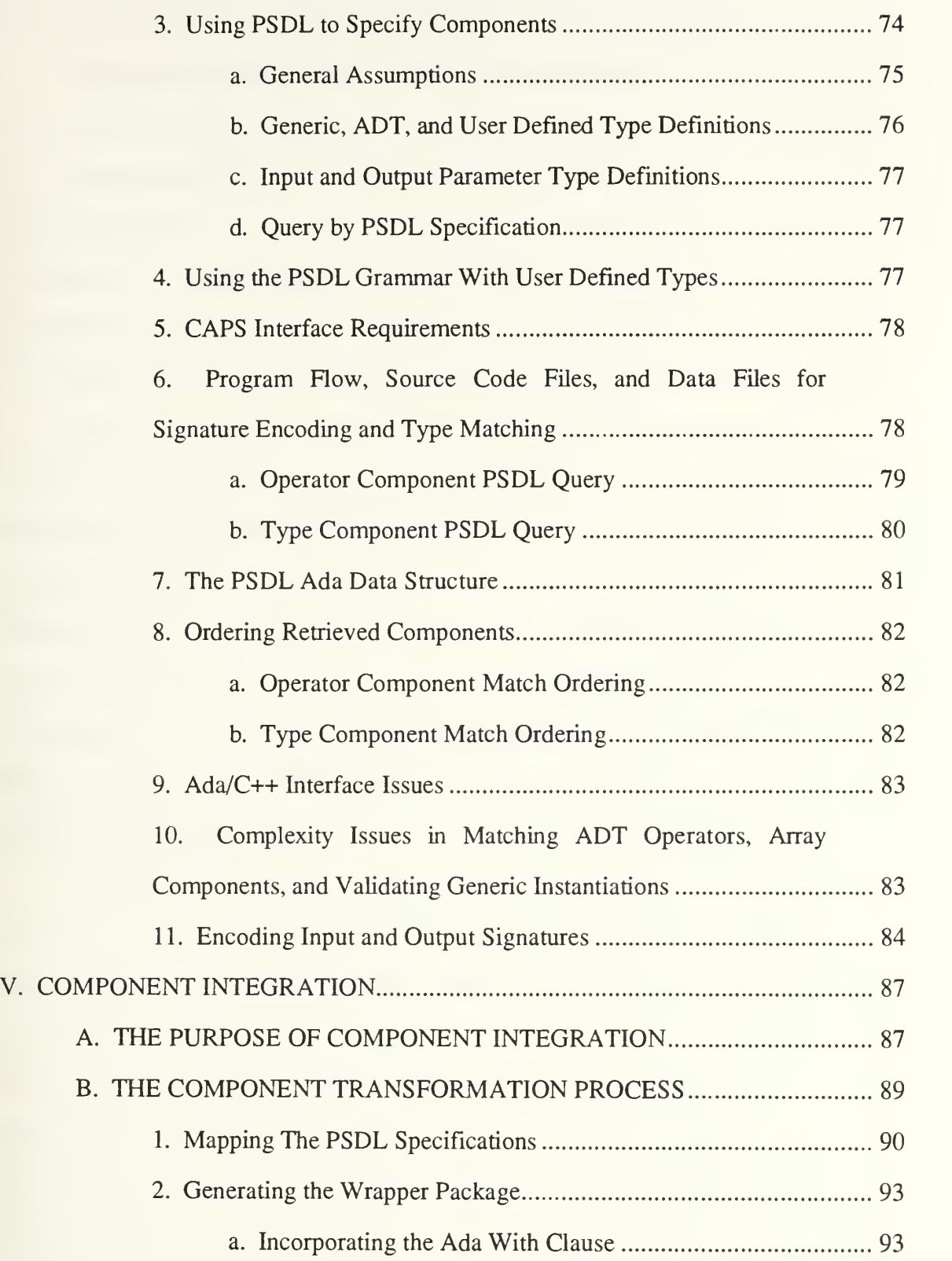

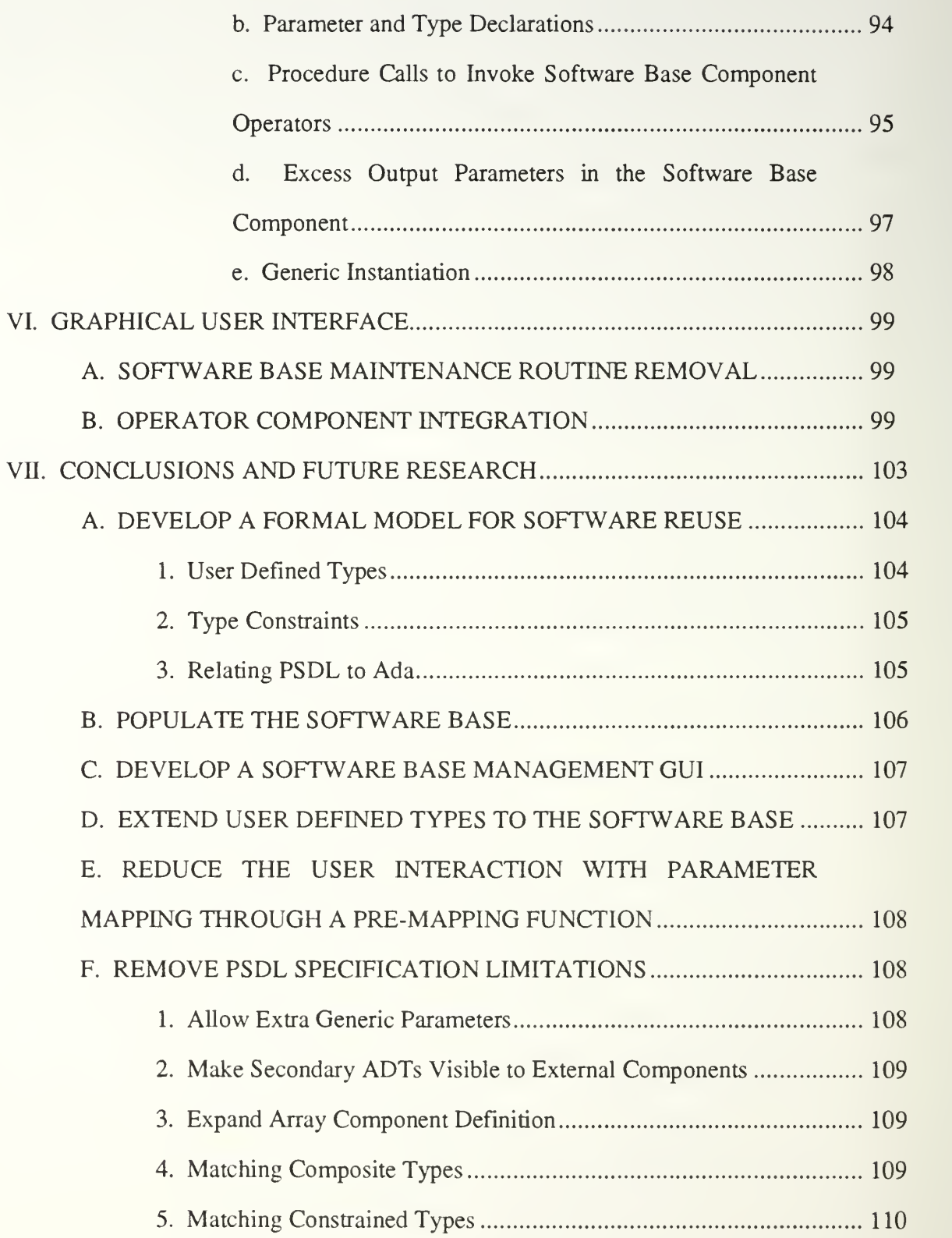

- 6

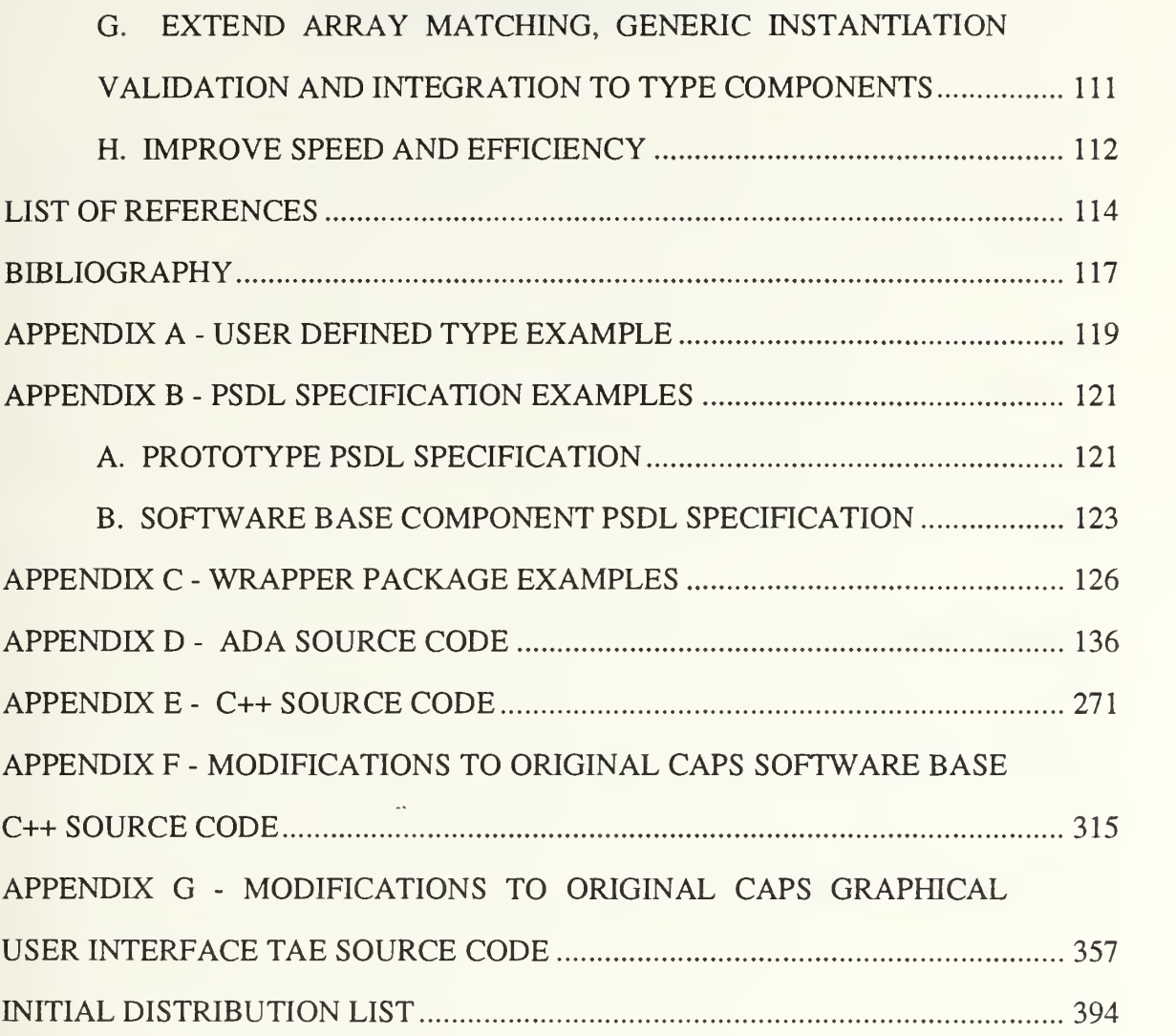

## ACKNOWLEDGMENT

<sup>I</sup> would like to thank Professor Luqi for bringing me into the CAPS team and for her guidance and many excellent suggestions that greatly improved the quality of this thesis. <sup>I</sup> would also like to thank Professor Shing for his constant support and patience, and the many hours we spent discussing a variety of approaches to take with this thesis.

Additional thanks to Professor Berzins, Professor Volpano, and Professor Shimeall for their willingness to provide me with the benefit of their technical expertise along the way.

This project owes a lot to the outstanding technical support available in the Naval Postgraduate School Computer Science Department. My thanks to Frank Palazzo, CAPS Lab Manager, for his terrific technical support and friendship during my graduate studies. Thanks also to Rosalie Johnson who could always find and eradicate the gremlins that inhabited the Unix operating system from time to time. <sup>I</sup> would also like to thank Al Wong and Raquel Kerol for their support and assistance.

# I. INTRODUCTION

The goal of this thesis is to develop a software reuse tool that can serve as one of the building blocks of a rapid prototyping environment. The reasons why such a tool is desirable, the concept of rapid prototyping, and an on-going rapid prototyping research project at the Naval Postgraduate School are all discussed in this section.

Section II discusses the field of software reuse to include pertinent issues, retrieval techniques, and a comparison of two principal strategies for implementing reuse.

Section HI describes the software reuse model, developed during prior research, that serves as the basis for this thesis.

Section IV describes a new model for software reuse within a rapid prototyping environment and discusses both the logical extension of the original model as well as the implementation-based changes made to the original software reuse model so that an accurate trace of system evolvement can be achieved.

Section V discusses the transformation of <sup>a</sup> software component selected for reuse into a component that is compatible with the rapid prototyping tool.

Section VI discusses the graphical user interface for the software reuse tool that allows software components to be searched, examined and selected.

Section VII provides concluding remarks about the utility of the new software reuse model and tool along with recommendations for improvements and related areas for future research.

## A. THE SOFTWARE CRISIS

For over a decade now the term "software crisis" has been used to define the current status of software development practices. While an ever increasing backlog of requests

for new software can be considered <sup>a</sup> part of the crisis, it is just one of the symptoms of the underlying problem. Far more important is the fact that improvements made in the areas of software quality and productivity do not come close to matching the increased complexity of today's software requirements. This is truly the essence of our software crisis.

Here is a summary of costs versus utilization of nine Department of Defense software development contracts worth \$6.8 million. It is an excellent example that illustrates the extent to which today's software engineering practices fail to manage the development of complex systems: [FFN91]

- Delivered software never used successfully (\$3.2 million)
- Software paid for but not delivered (\$1.95 million)
- Software delivered and used, but requiring extensive rework or later abandoned because rework could not be accomplished (\$1.3 million)
- Software used as delivered (\$0.119 million)

Grady Booch states that "It is our human inability to deal with complexity that lies at the root of the software crisis. "[Booc87] This crisis is characterized by systems today that are delivered late, over cost, with low reliability and quality, and that don't meet the requirements. Some of these symptoms are related to software development tools. The desire to develop a new language in accordance with software engineering principles was the guiding force behind DoD's development of Ada from the late 1970's to the early 1980's. Other symptoms are unrelated to technical concerns but rather identify managerial problems with current software development practices. Meanwhile, the DoD software costs continue to rise from \$3 billion in the early 1970's to over \$32 billion in 1990. [Booc87]

One promising area to focus research efforts in appears to be the early stages of the software development life cycle model. These stages are composed primarily of defining requirements, analyzing those requirements, and developing specifications from the resulting analysis. This is where the first attempt to manage system complexity is made and is the focal point of interaction between system users and developers. This is also the basis on which all subsequent design and implementation decisions will take place. As described by Edward Yourdon, 50% of all errors are made during the systems analysis and the cost to remove these errors account for 75% of the total error removal costs [Your89]. The reason these errors are so costly is due the ripple-through effect they have on the rest of the system. The later they are caught, the greater the chance that they will have impacted other aspects of the system that may have to be modified. Rapid prototyping is a development technique designed to find these errors at the outset of the software development process.

### B. RAPID PROTOTYPING

Rapid prototyping is a development technique that attempts to alleviate the sequential rigidity of the classical waterfall method of software development. The waterfall method is a sequential process that moves forward one phase at a time.[Royc70] The phases consist of requirements definition, functional specification, design, implementation, and testing. Errors made in one phase are propagated forward. No feedback mechanism exists between phases and so problems discovered at the end require a new start back at the beginning.

Rapid prototyping attacks the inefficiencies of the sequential waterfall model by following a spiral model that allows the different life cycle phases to progress in a more parallel fashion. [Boeh87] Each phase is worked through incrementally. Initially, the

 $\mathfrak{Z}$ 

basic requirements are determined, basic specifications are developed, a rough design is created and implemented, and some minor testing is performed. The goal is not to get everything right the first time, but to be able to come up with a quick skeleton of the desired system that can be shown to the user. Here is an model of the prototyping process [Luqi89]:

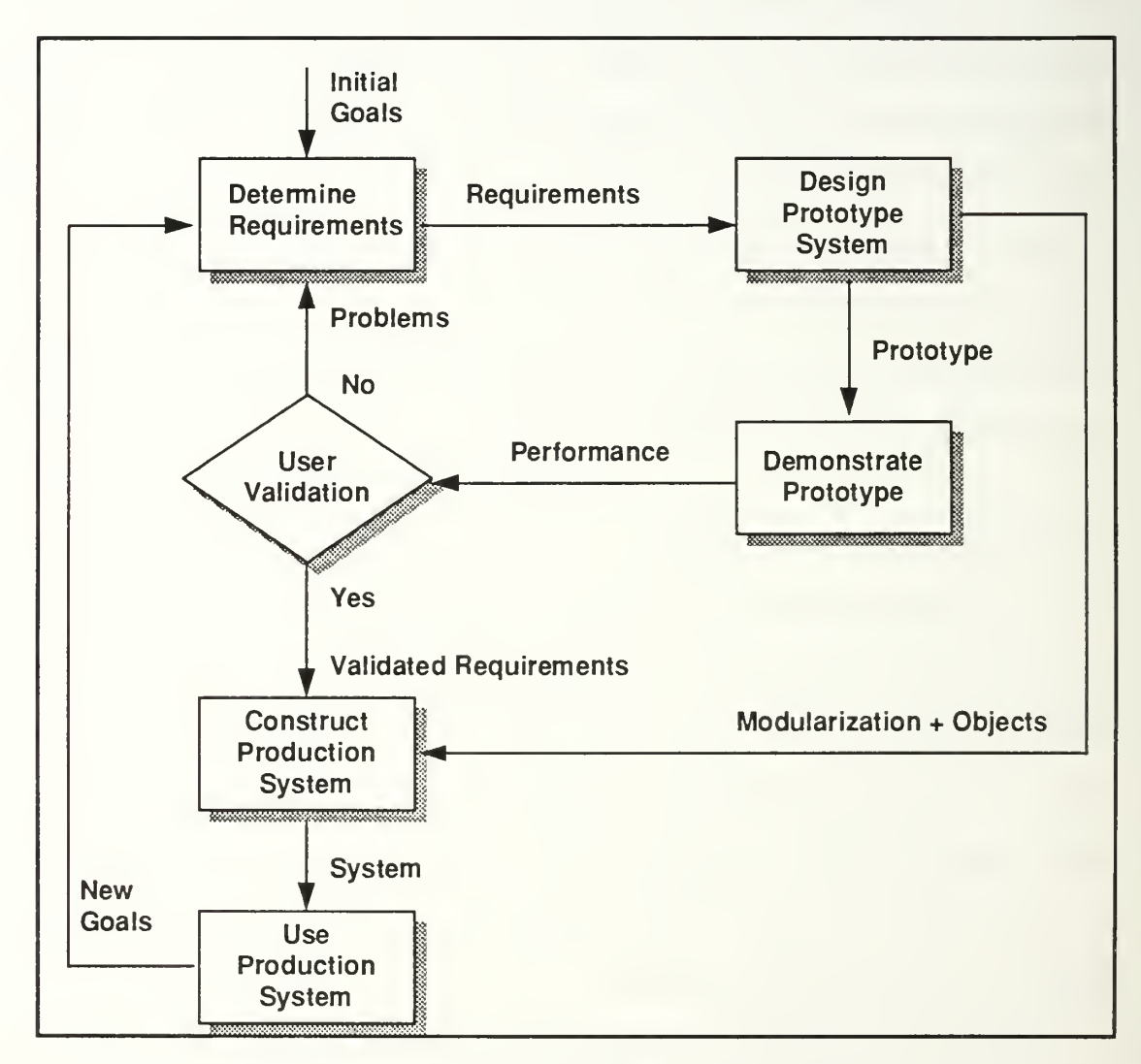

Figure <sup>1</sup> - The Prototype Process Model

The user looks at the "work in progress" and communicates what is right and wrong. Changes are made to requirements, specifications, design and implementation and then the next iteration of the "work in progress" is available for user examination. This is an iterative process and is designed to facilitate communication between developers and users. By maintaining the involvement of all interested parties throughout each iteration, maximum participation is achieved. Errors are caught early and ambiguities can be highlighted and resolved via group interaction. The end goal of this process is not a production system (normally). The end goal is an accurate and unambiguous set of requirements and specifications that form the basis of the subsequent production system. Because rapid prototyping addresses the potentially costly errors early in the development process, its contribution to software development can be significant.

The more functionality that can be incorporated into the prototype, the greater the likelihood that what the user is being shown is a close approximation of the desired system. However, the process of generating functionality is normally labor intensive (coding the implementation) and is in direct conflict with the prototyping goal of rapid turnaround. One solution to including more functionality into the prototype while at the same time supporting the rapid turnaround requirement is the concept of *software reuse*. A broad definition of software reuse is "the reapplication of <sup>a</sup> variety of kinds of knowledge about one system to another similar system in order to reduce the effort of development and maintenance of that other system. "[BP89] A simple example of reusing code would be a requirement that the prototype be able to sort a list of names. Commonly the prototype development team would either write <sup>a</sup> sort routine or leave the requirement as an unimplemented stub in the prototype. If software reuse is employed, a library of software components would be accessed, a sort routine searched

for and, finally, integrated into the prototype. Thus, software reuse appears to have considerable potential as a supporting process for rapid prototyping.

## C. COMPUTER AIDED PROTOTYPING SYSTEM (CAPS)

The Computer Aided Prototyping System (CAPS) is an ongoing research project in the Software Engineering Department at the Naval Postgraduate School. CAPS is used to prototype hard real-time systems. Its primary goal is to focus on the requirements, specification, and design phases of the software development life cycle. Errors and ambiguities in these phases are resolved during the many iterations of developer/customer interaction inherent in the prototyping methodology. This process provides increased productivity and reliability which in turn lead to better maintainability.

The ability to work at a very simple level is the heart of the CAPS design model. CAPS is built around the fact that all computer programs can be described or designed in terms of operators (functions or processes) and types (data streams or data structures) [LK88]. Concentrating on these two simple but fundamental components provides us with a limited set of representations which greatly aids the management of complexity in large systems. The Prototype System Description Language (PSDL) forms the basis for the CAPS computational model [LBY88]. All specifications for the prototype are written in PSDL.

As <sup>a</sup> prototyping tool, CAPS is actually <sup>a</sup> set of tools with <sup>a</sup> common user interface. These tools include a syntax-directed editor, graphics editor, design database, software base, and an execution support system [Luqi89]. This thesis focuses on the CAPS software base, a library of reusable software components. The expression "software base" will be used throughout this thesis to refer to both the physical entity that serves as a storage facility for reusable components and the abstract concept of a library of software components that can be retrieved for reuse. The foliowing figure provides an overview of the CAPS tools [Cumm90]]:

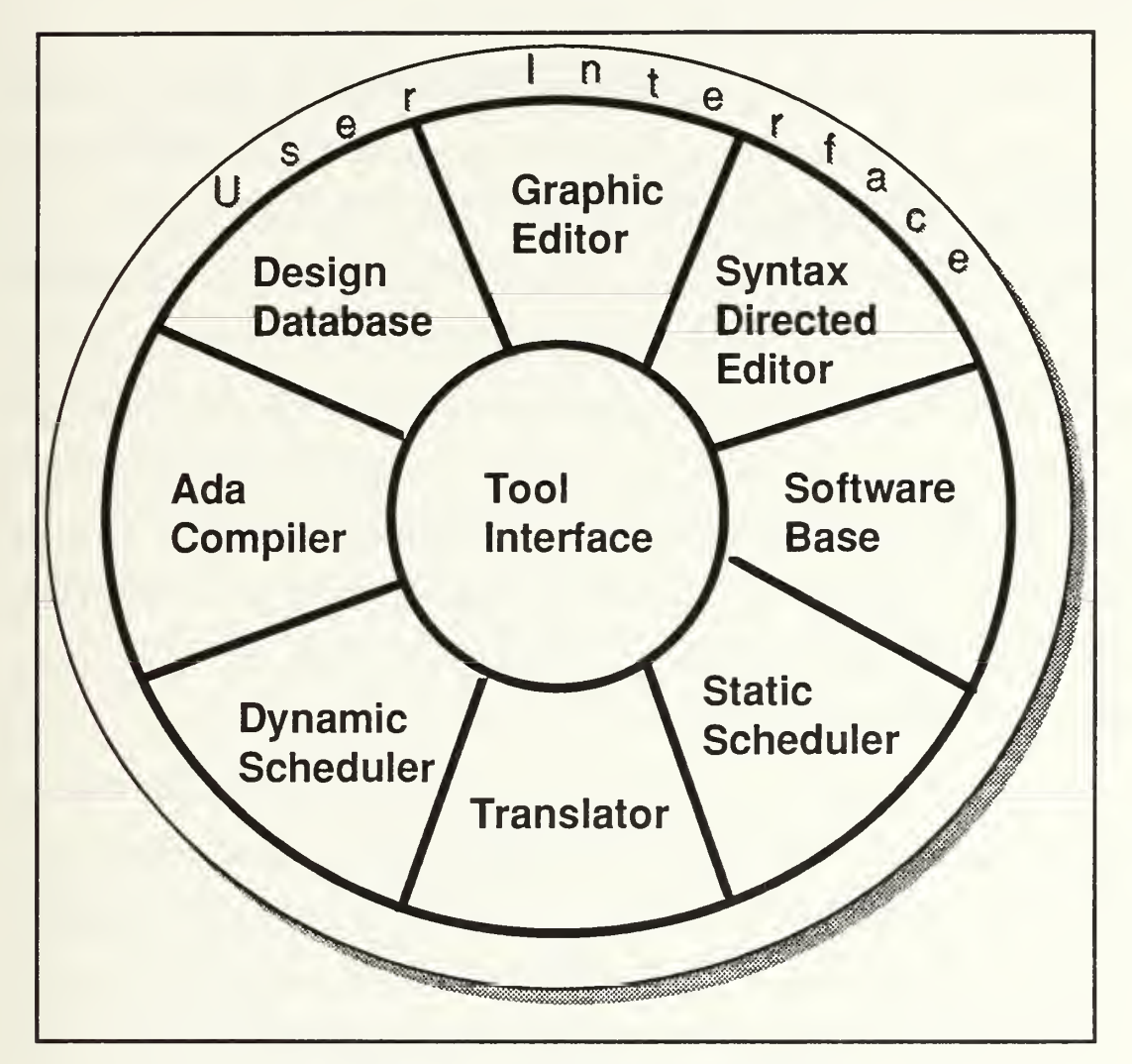

Figure 2 - CAPS Environment

## II. SOFTWARE REUSE

## A. WHAT IS REUSE

System source code is just one of the many deliverables upon completion of a largescale system development effort. Requirements documents, functional specifications, architectural designs, test suites and designs, and many other forms of documentation and code are also essential components of a fully functional and maintainable system. Reuse, as defined earlier in Section I, seeks to capitalize on the knowledge and effort represented by all of these system deliverables. Most software under development today is not unique; that is, it has already been written in either the exact same or very similar form. However, despite the large chunks of commonality with already developed systems, new requirements are written, new specifications and designs are developed, and new code is written. The ability to reuse existing designs and code can significantly enhance productivity and reliability.

The greatest payoff appears to lie in the reuse of design level information. With the growing research into formal specification languages, automatic code generation will likely become a reality within the next decade or so thereby reducing the usefulness of reusing code. But the design process is another matter. As long as humans are involved with communicating ideas and creating requirements for systems, having an existing base of design templates to draw from will be a great enhancement to productivity. [BL91]

This thesis focuses on the reusability of code. Despite the fact that design reuse will ultimately be more important in the long run, code reuse can be of significant benefit in support of such techniques as rapid prototyping in the short run.

## B. REUSE ISSUES

It is interesting that implementing software reuse is not primarily a technical challenge. While some aspects of reuse such as efficient and effective component retrieval rely on improved technological advances, other aspects are more managerial in nature. There are several issues to consider [Hoop89].

#### 1. Design For Reuse

There is more effort and thus more time and cost involved in designing a software component so that it can be reused later. If systems are to incorporate future reusability, support must come from top management. Incentives must be built into the development process to motivate the program manager to design with reuse in mind.

#### 2. Maintenance Issues

Regarding deliverable software to the government, some organization(s) must be responsible for maintaining a library of reusable components. Access to the library must be provided. A question to be resolved is whether the organization maintaining the library should be responsible for testing components before adding them to the library.

#### 3. Legal Concerns

The question of who should be allowed access to government reusable component libraries must be resolved. In addition, should library access be provided as a service at a set fee? Should the government assess a charge for each retrieved component? Most importantly, who is liable if a retrieved component is responsible for a system failure? It could be the government, the original developer of the component, or even the component librarian.

#### 4. Contractor Incentives

Arguments can be made on both sides of this issue. A contractor could lose money by retrieving reusable components from <sup>a</sup> software library because he would earn

more money from writing the code from scratch. On the other hand, it can be argued that reuse of components should be factored into the competitive bidding process for government contracts and ultimately lower the overall cost to the government. The solution probably lies in between these two extremes, but it will be up to the government to establish an environment conducive to contractor support of reuse.

#### 5. Component Retrieval

The more components a reuse library is populated with, the greater the likelihood that a specific search will find something useful. However, there is a tradeoff. Even if a component is found that exactly meets your requirements, productivity will not have been enhanced if the search process took longer than it would have taken to simply code the component by hand. There are numerous techniques to retrieve reusable components from libraries. These include browsing, keyword searches, multi-attribute searches, syntactic matching, and semantic matching [Stei91, McDo91, Ozde92].

It is necessary for retrieval techniques to be fast and accurate. Three concepts applicable to retrieval issues are recall, precision, and ranking [WS88].

#### a. Recall

Recall defines the percentage of relevant components (i.e., components that match what you are searching for) that are retrieved from the set of relevant components available in the reusable component library.

#### b. Precision

Precision defines the percentage of retrieved components that are actually relevant.

#### c. Ranking

Ranking lists the retrieved components in order from best to worst match.

## C. MODELING BEHAVIOR VERSUS CLASSIFICATION

It is useful to examine the methodology used today for software component retrieval and compare it against the retrieval technique this thesis employs.

#### 1. Faceted Classification

The reuse strategy that is the most widely used and mature today is that of faceted classification. [PF87] Faceted classification is a methodology for software component retrieval developed by Dr. Ruben Prieto-Diaz in his 1985 dissertation and is modeled after techniques utilized in the library management sciences. The goal with faceted classification is to derive a scheme for grouping similar software components. The classification scheme is developed by defining a set of *facets*, or elemental classes, that adequately describe a software component. Examples of these facets for a software component are Functions (what the component does), Objects (what type of data the component works with), System Type (database, compiler, etc.) and Setting (business domain it will be used in). Within each of these facets are numerous elements called terms that define the valid member set of a facet. For example, Append, Encode, Create, and Format are all terms in the Function facet. When <sup>a</sup> software component is stored, an entry in a retrieval table is made of the most relevant term describing that component for each of the classification scheme's facets. These facets can be tailored to fit specific problem domains.

When searching for a software component, a query is made that consists of a ntuple where <sup>n</sup> is the number of facets in the classification scheme. A term that best describes the desired component is entered into the n-tuple for each facet. Wild cards may be used that provide more flexibility in the kinds of components retrieved. When <sup>a</sup> wild card is used, no term is given for that particular facet. The retrieval mechanism then retrieves all components that have been described in the same manner. An evaluation

mechanism provides assistance during retrieval to provide components that are close to the requested description if no exact matches are found.

Customization of the classification scheme for a particular problem domain is a powerful feature of faceted classification. Domain analysis is a technique for defining reusable components and grouping them by common domain. [AP91] It is based on the premise that reusability has two basic cornerstones. First, that problems and their solutions are domain specific and, within those domains, share common attributes and environmental considerations. Second, the effort required to capture domain specific information that defines and organizes reusable items is worthwhile because we are assured of seeing the same types of problems many times in the future. In conjunction with domain analysis, faceted classification appears to be well suited for fixed domain software reuse.

The Department of Defense is heavily involved in establishing reuse libraries to boost software development quality, productivity and timeliness. Many of the more prominent libraries established to date such as the Asset Source for Software Engineering Technology (ASSET) and the Defense Software Repository System (DSRS) employ faceted classification and are attempting to utilize domain analysis to further specify their libraries. [Endo92] Commercial reuse library tools such as the Reusable Software Library and InQuisix also use a software classification approach for component retrieval [SPS93, BABKM871. DSRS has over 2,000 components in its software library. Many of these were from the Army's Reusable Ada Products for Information Systems Development (RAPID) reuse library. Retrieving components from DSRS across the Internet in early 1993 proved to be cumbersome. The selection of facets was very slow. However, it is likely that these are interface problems that have been or will be easily cleared up. The ASSET repository has 142 resources consisting of

over 1,500 files [MM91]. Attempts to retrieve components from ASSET over the Internet in early 1993 went smoothly.

While faceted classification offers advantages over a simple keyword search mechanism due to a more rigorous and uniform component definition mandated by the classification scheme, it is still restricted to forcing the description of a component within a limited set of facets and terms. Ultimately what we would like is to be able to describe the *behavior* of a component and retrieve similar components on that basis.

#### 2. Modeling Behavior

A modeling language is needed to define <sup>a</sup> wide class of models in <sup>a</sup> uniform manner. One critical aspect that this language would address should be component behavior. Attempts to create a behavioral model have focused on two levels. At the simpler level is *syntactic* behavior modeling that attempts to characterize a program's behavior in terms of its interface or number and types of input and output parameters [McDo91, SLB92]. The composition of input and output parameters form a "program signature" that partially characterizes the component's public behavior. That is, behavior that is made observable to the rest of the world in the program specification. The complexity of modeling syntactic behavior is greatly increased when the recognition of not only the number of input and output parameters, but their types as well, becomes a part of the behavioral model. Scanty literature is available on this subject. While the use of types as search keys for component retrieval has been described, those descriptions have been restricted to the field of functional programming [Ritt89, RT89]. Adding type information to the behavioral model introduces certain concerns specific to Ada. Ada packages whose parameters could be user defined types or even generics must be considered. In addition, subtype relations must be considered. Parameter types may not match exactly but can still logically map to an ancestor or descendant type in the Ada

type hierarchy, depending on whether you are working with input or output parameters respectively. For example, a query component input parameter of type Positive is compatible with and therefore matches its ancestor type Integer in the software base component. Thus, the process of encoding behavior into a signature that will be recognized and selected when an equivalent but inexact behavior is described has many intricacies.

The second and more complex level of behavioral modeling is *semantic* behavioral modeling. This is an attempt to characterize the implementation of the program in addition to its interface. A dissertation by Robert Steigerwald discusses semantic matching [Stei91]. The two different forms of behavioral modeling are most effective when used in combination. The simpler, and more importantly, faster syntactic matching serves as an initial filter eliminating all components that are not compatible with the specified input/output behavior. The subsequent reduced set of components is then passed on to the semantic matching algorithm which attempts to match and rank the correct component(s). If multiple components remain, the designer can browse through them to determine which, if any, will best satisfy his or her needs.

#### 3. Comparing Syntactic Behavior and Faceted Classification

After examining two methods for component retrieval, faceted classification and behavioral modeling, the natural question is which technique is better. While concerns about efficiency are always important, the issues of precision and recall are even more so and in that context the two methodologies can be contrasted. We will use syntactic matching as the tool with which to consider behavioral modeling.

The appeal of faceted classification is that it casts a fairly wide net and is certain to retrieve components that are at least conceptually similar to the component being searched for. Because numerous facets can be employed, the component library is

substantially reduced on the first pass and may be judiciously reduced by subsequent narrowing of scope (few or no wild cards). Faceted classification also provides tools for measuring and defining "closeness" so that a search can be expanded if the qualifying facet terms prove too narrow [PF87]. Looking at the other alternative, the issue of "casting a wide net" is an area in which syntactic matching has to be very careful. It is at its best when retrieving an exact match; that is the input/output parameters of the retrieved component(s) exactly match the input/output parameters of the query component. However, as most reuse literature suggests, the predominant results of component retrieval will be inexact matches with necessary modifications subsequent to the retrieval. In this more likely scenario, syntactic matching looking for exact matches is very unforgiving and will likely exclude valuable components that match closely but not exactly with the query component. Therefore the design of the syntactic matching algorithm must be somewhat forgiving if it is to be effective. Despite these concerns, syntactic matching has benefits not found in faceted classification. One advantage of syntactic matching is that because it more closely models behavior, it is possible to locate reuse components whose behavior is analogous to the query component yet may not fall into the general conceptual/categorical context of the query component [MS92]. This is a case where a valid component would not have been retrieved through faceted classification. Because prototyping can often be used to explore new domains that do not have well developed domain models, cross-domain reuse is important in such a context. So in the category of *recall*, syntactic behavior retrieves more of the existing relevant components.

Neither faceted classification nor syntactic matching can do much to improve precision, the percentage of retrieved components that are actually relevant. However, syntactic matching has a big advantage here as well because it is only the first filter in the

behavioral model designed to weed out components that do not match and then pass the remaining candidates on to a semantic filter which, by its very nature, will improve the final retrieval *precision*. Thus, while behavior is harder to model, it is inherently more powerful.

This thesis builds on prior research to utilize the robust behavioral model for retrieving reuse components, providing important advantages over the reuse technology dominating the field today [McDo91]. These advantages are in the following areas:

## • component retrieval recall

#### • component retrieval precision

High recall is ensured by the syntactic matching techniques described in this thesis. A high level of precision is realized through subsequent semantic filtering [Stei91].

## III. CAPS SOFTWARE BASE

Initial implementation of the CAPS software base was first explored in <sup>a</sup> thesis by Daniel Galik [Gali88]. Actual implementation of the software base was accomplished by John McDowell [McDo91]. McDowell's implementation uses ONTOS, an object oriented data base management system that provides an interface to C++ for customization and flexibility. [Onto91] Good descriptions of the CAPS software base are provided by both McDowell and Ozdemir [McDo91, Ozde92]. As a repository for reusable software components, the CAPS software base supports two critical functions; component storage and component retrieval.

## A. COMPONENT STORAGE

Each software component to be stored in the CAPS software base must have a Prototype System Description Language (PSDL) file.[LBY88] The PSDL file provides information about the software component that is used to determine how the component is stored. Although <sup>a</sup> PSDL file contains information about <sup>a</sup> variety of attributes of <sup>a</sup> real-time software component, we will only be concerned with the attributes that relate directly to the component retrieval mechanism developed by McDowell and extended in this thesis.

#### 1. Relevant PSDL Attributes

A software component is stored on the basis of its signature or interface to the outside world. The PSDL attributes that comprise this interface include the generic, input, and output parameters of the component as well as whether or not it is a state machine. The role of the component, type (abstract data type) or *operator* (procedure), is also considered as part of the interface for storage purposes. All these PSDL

attributes can be combined to form a multi-attribute key that uniquely identifies all components that share a given set of attribute values [SLM91]. The following simple example shows an Ada package specification and its corresponding PSDL specification file:

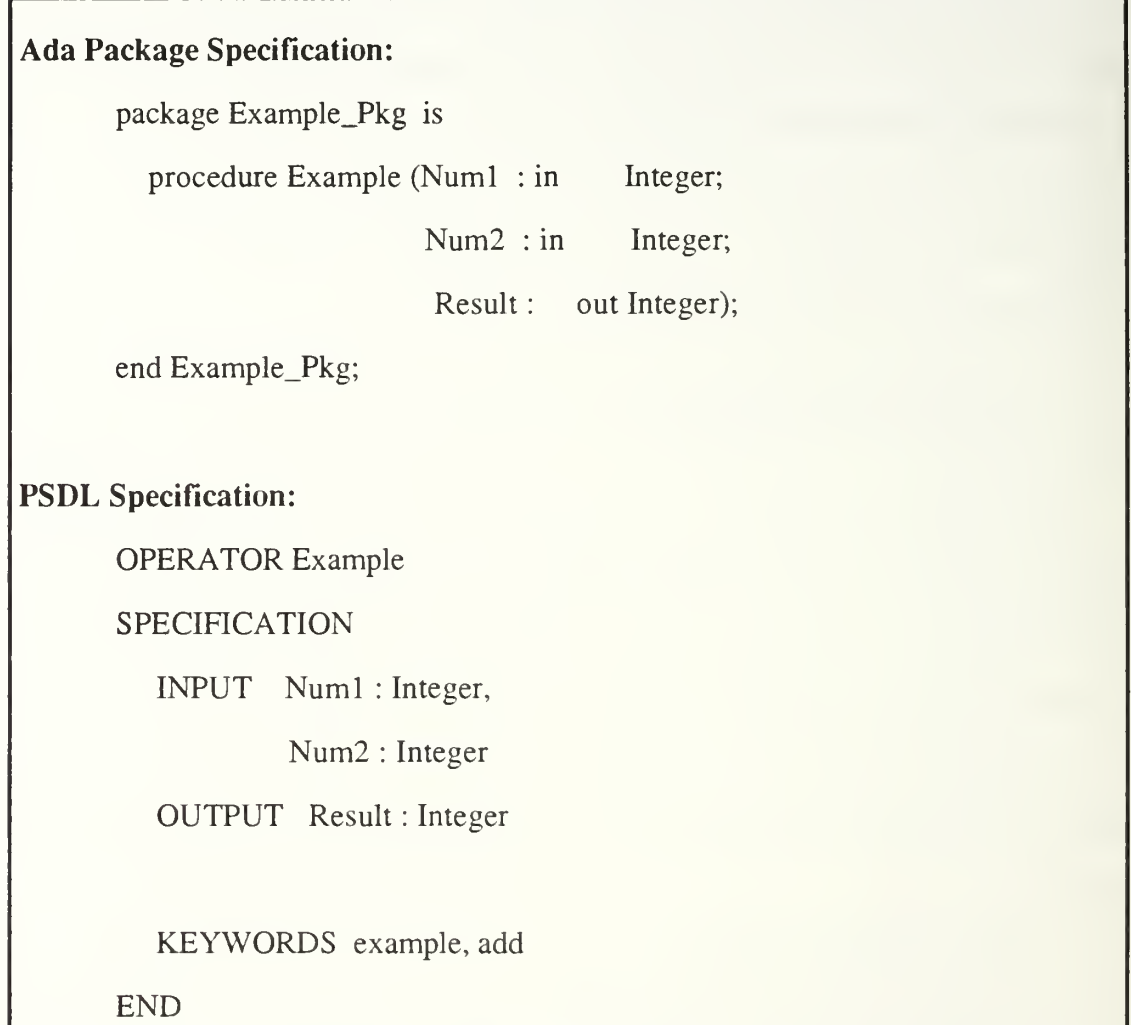

# Figure 3 - Ada Package Specification with Corresponding PSDL Specification

Note that the keywords attribute is also listed in Figure 3. Keywords are used in one form of component retrieval and will be described shortly.

#### 2. Storing a Component

The first determination of how <sup>a</sup> component is stored is dependent on whether the component is <sup>a</sup> type or an operator. References to types are stored in an ONTOS class called the SB\_ADT\_Component\_Library and references to operators are stored in the SB\_Operator\_Component\_Library. To illustrate the component storage process, we will concentrate on the storage of *operators*. Storage of both types and *operators* is described in detail by McDowell [McDo91].

The principal storage structure for all components is the ONTOS Dictionary class. A Dictionary is an object that stores key-element data pairs. The key can be used to order and retrieve the data in the dictionary. The element normally represents the specific data entity to be stored. Because ONTOS is built around an object oriented environment, the element is often an object. Figure 4 below provides a conceptual representation for how *operators* are stored in the CAPS software base. It has been reduced from its actual scope to simplify the explanation [McDo91]:

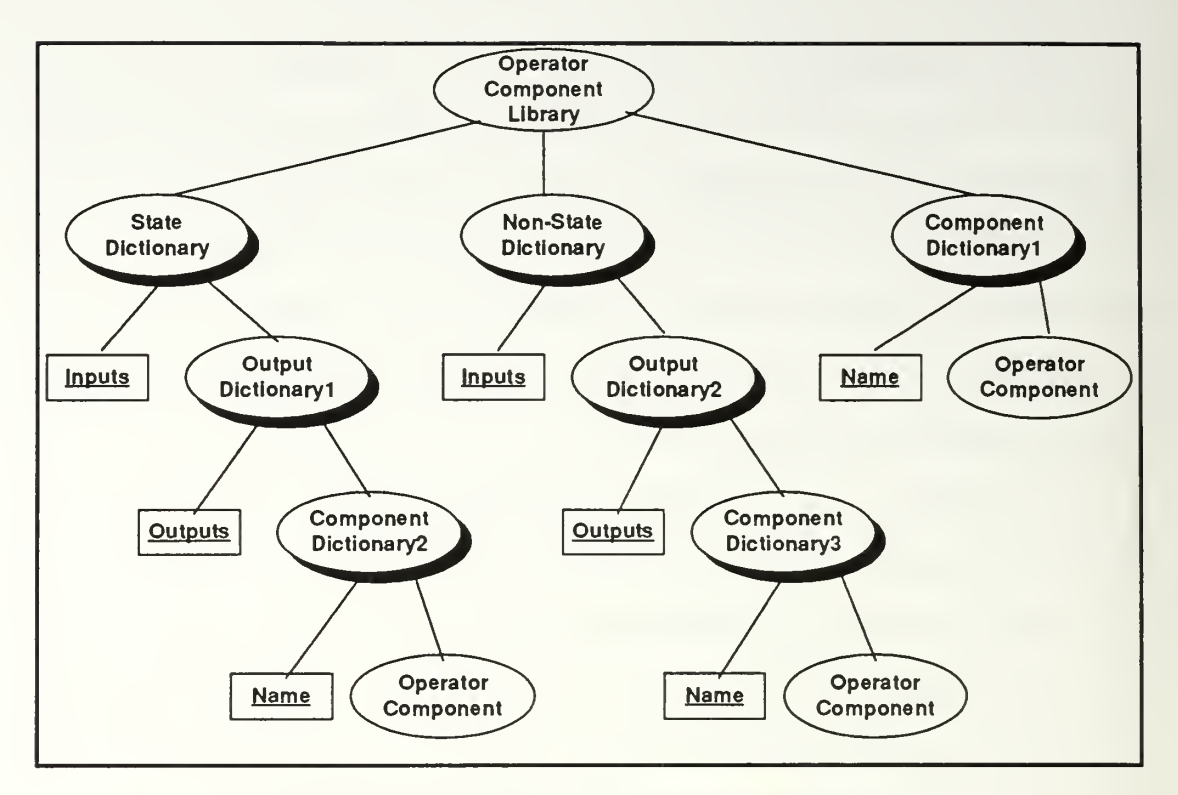

Figure 4 - Operator Component Library

Regular ellipses represent objects. Shadowed ellipses represent Dictionary objects. Rectangles represent Dictionary keys. Figure 4 depicts a storage nierarchy of objects. All objects are only stored once in a distinct physical location. References to those objects can then be stored within other objects. That is the role served by the above dictionaries. Their elements are actually references to other objects. When the *operator* software component Example from Figure <sup>3</sup> is stored in the CAPS software base, its PSDL specification is first parsed for information that will be stored to help aid subsequent retrieval requests. Because it is an *operator*, we start in the Operator\_Component\_Library. A reference to Example is placed in Component Dictionary 1. This is used to provide quick access to a list of all the software base operator components which can then be used to browse through the software base. Next, because there is no state information for Example we move to the Non-State

Dictionary. Example has two input parameters, so we now move to the Output Dictionary2 object that corresponds to the key value 2 for the Non-State Dictionary. Example has one output parameter. In the Output Dictionary2 element, Component Dictionary3, that corresponds to a key value of 1, we store a reference to the software component Example. Thus, with the information about its state, number of input parameters, and number of output parameters, a reference to Example has been stored in a complex data hierarchy that will allow us to retrieve it by submitting the correct information in the form of a multi-attribute key [SLM91].

## B. COMPONENT RETRIEVAL

Retrieving software components is an important part of the reuse process. There are currently three methods available to perform component retrieval from the CAPS software base. They are browsing, keyword query, and PSDL query.

#### 1. Browsing Through the Software Base

Browsing through the CAPS software base is <sup>a</sup> very simple process. The user selects either the type or *operator* domain, and then a listing of all available components in the chosen domain is displayed. The user can skim through that list and select individual components for more detailed examination.

#### 2. Keyword Query

For this retrieval mechanism, the user selects one or more keywords from a list of all keywords currently used in software components in the CAPS software base. An ONTOS Dictionary object called Keyword\_Dictionary is then scanned. Its keys are the keywords and its elements are Component\_Dictionary objects similar to the ones described in Figure 4 above. Each keyword maps to a Dictionary object that contains references to all components with that particular keyword in their PSDL specification.
When the scan is complete, the user is presented with all components that have at least one of the user's selected keywords. The components are listed in descending order with the components that have matched the most user keywords listed at the top.

### 3. PSDL Query

A PSDL query requires the user to provide <sup>a</sup> PSDL specification as the query. This specification is then compared against the PSDL specifications of the components in the CAPS software base to see if any are <sup>a</sup> valid match. Rather than having to compare the query against each software base component, the hierarchical methodology for storing information about the software base components serves as a very efficient filter for retrieving only the matching components [McDo91]. Using Figure 4 as an example, suppose we have <sup>a</sup> PSDL query specification that has two input parameters, two output parameters and no states. The retrieval mechanism, working from the information parsed from the PSDL query, immediately eliminates all components stored within the State\_Dictionary. Next, the dictionary of components with two input parameters is extracted, eliminating all components with less than or more than two input parameters. Finally, a set of Component\_Dictionary3 dictionaries is extracted. Each Component\_Dictionary3 in the set contains all components with two (or three, or four, etc.) output parameters (and by the path of extraction, two input parameters and no state variables). This group of components is then presented to the user as all the valid matches for the particular PSDL query. The reason we might have more than one Component\_Dictionary3 extracted is that a software base component with a greater or equal number of output parameters than a query component is considered to match the query component as long as both components have the same state and same number of input parameters.

# IV. EXTENDING SYNTACTIC MATCHING

A PSDL specification defines the public view or interface of <sup>a</sup> software component while the actual implementation remains hidden. Syntactic matching is the process of comparing <sup>a</sup> query component's PSDL specification with <sup>a</sup> software base component's PSDL specification to determine if their interfaces are similar. Any component that satisfies <sup>a</sup> given specification must have <sup>a</sup> compatible interface, so we can quickly exclude from consideration all the components that do not meet this criterion. The syntactic matching process used in this thesis is an extension of the process used in a thesis by John McDowell. [McDo91] McDowell developed a theoretical formalization of syntactic matching that includes the component input and output parameter types. He also implemented a matrix scheme that provided a storage structure to address the matching of subtypes. However, McDowell's implemented syntactic matching process did not include matching parameter types. In this thesis we extend McDowell's theoretical formalization of syntactic matching to include subtypes. And where McDowell's implementation used multi-attribute keys that were limited to matching components based on attributes such as numbers of generic, input, and output parameters or number of operators (within an abstract data type) of <sup>a</sup> PSDL specification, here we extend McDowell's implementation by including the type of the parameters in the match procedure.

The goal of syntactic matching is to provide a fast method for selecting a subset of components from the software base that have a likelihood of providing the behavior required by the query component. This retrieved subset of candidate solutions to the query will then be passed to a semantic matching process. Semantic matching explores both the external and internal behavior of a component utilizing normalized algebraic

specifications [Stei91]. Thus the critical role syntactic matching plays is to shrink the list of candidate components in a very quick manner which can then be examined via the rigorous and consequently much slower semantic matching process. The power of syntactic matching is its ability to execute the match process rapidly with a high degree of recall. Semantic matching, on the other hand, matches much more slowly but with high precision.[SLB92]

The following guidelines describe aspects of the syntactic matching process for both PSDL *operators* and *types*. The matching process takes a PSDL specification supplied by the CAPS prototype designer and retrieves all software components from the software base that have <sup>a</sup> similarly defined PSDL specification. The expression "similarly defined" will be described formally along with the description of the matching process below.

# A. DEFINITIONS

Before describing the syntactic matching process it is necessary to define all the terms and notation used in the process.

### 1. PSDL Specification

The PSDL specification for a component is denoted by **PS**.

## 2. Software Base Component

The software base component is denoted by sbc. The PSDL specification of <sup>a</sup> reusable software component stored in the software base would therefore by denoted by PS(sbc).

### 3. Query Component

A query component refers to the component that the CAPS prototype designer is in the process of finding <sup>a</sup> software base match of and is denoted by qc. The PSDL specification for that query component would therefore be denoted by PS(qc).

### 4. Component Signature

The component signature refers to the types of the component parameters. There is <sup>a</sup> separate signature for input and output parameters. A signature is encoded with information that describes each instance of all Ada types used by a component. For example, if an operator component has two input parameters of type Integer, an input parameter of type Boolean, and an input parameter of type Range, then the input signature for that *operator* would be encoded with two instances of Integer, one instance of Boolean, and one instance of Range. Signatures for types are treated a little differently and reflect the parameter type information contained in the aggregation of all the abstract data type's *operators*. So, for example, let us take a *type* that has two operators, type\_operatorl and type\_operator2. Type\_operatorl has one Boolean input parameter and one Integer input parameter. Type\_operator2 has one Integer input parameter. The input signature for this type would therefore be encoded with two instances of Integer and one instance of Boolean, reflecting the aggregation of the input parameters of the abstract data type's operators.

## a. Parameter Types

Parameter types are easy to match if, for example, an input  $PS(qc)$  parameter is exactly the same type as an input PS(sbc) parameter. However, just because the parameter types do not match exactly does not mean they do not match. Because Ada employs <sup>a</sup> well-defined type hierarchy that is based on inheritance and subtyping, in some cases parameters of what appear to be different types can be matched. [Booc87] It is

also possible to include a parameter type in a specification that is not predefined by Ada. This is called a *user defined type* (UDT). A UDT must be defined as a type in the specification of the prototype if it is to be referenced by another type or *operator*. The UDT specification provides <sup>a</sup> critical link in the parameter type matching process by including a reference to the Ada type that defines the UDT. An example of this can be examined in Appendix A.

The types Private, Discrete, Array, Digits, Delta, Range, and Access can appear in specifications of generic parameters for generic Ada components. [Ada83] The types Private, Discrete, Integer, Range, Natural, Positive, Enumeration, Character, Boolean, Access, Record, Array, String, Digits, Float, Delta, and Fixed are predefined types in Ada. The following figure depicts a partial ordering of the Ada type hierarchy:

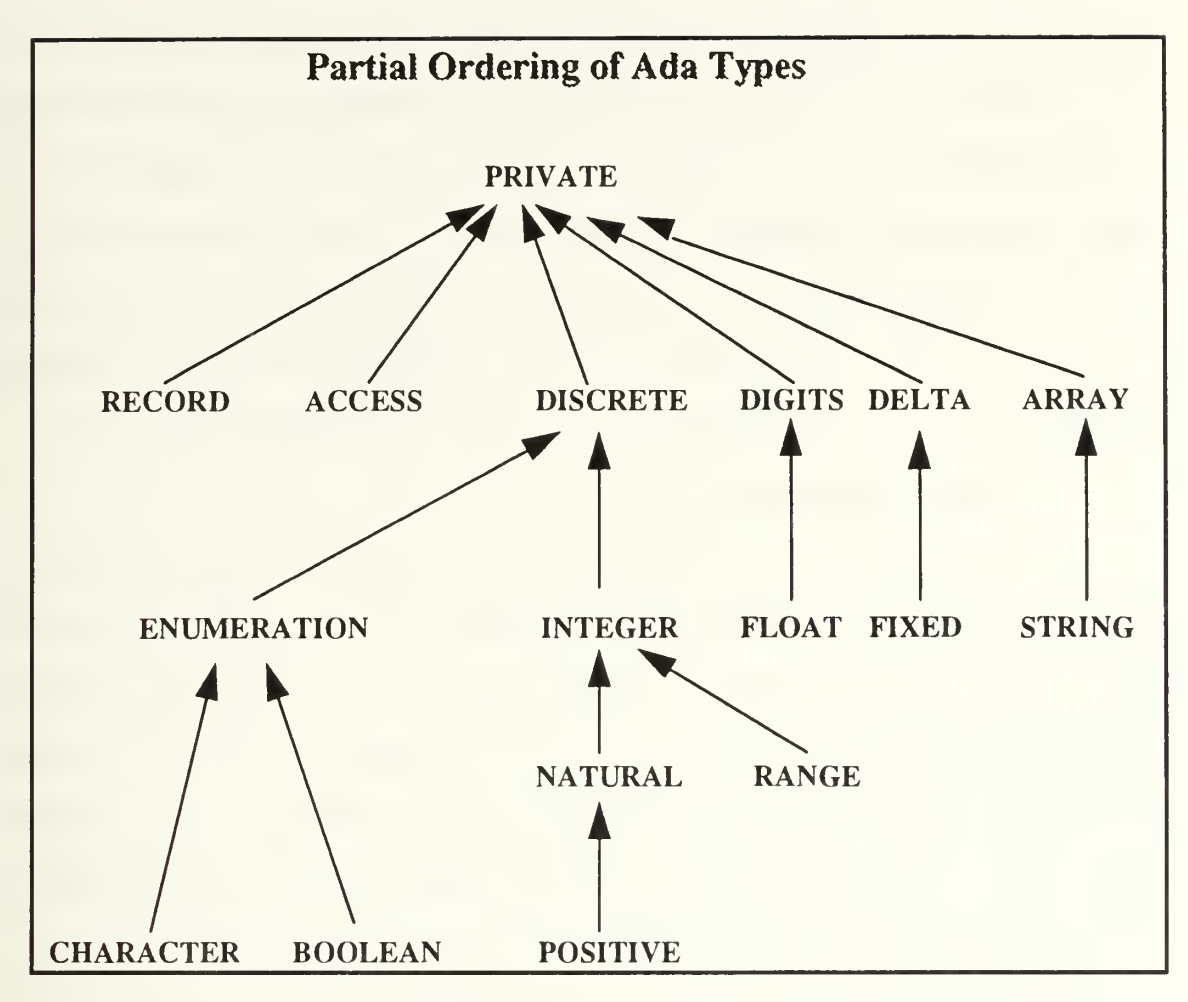

# Figure 5 - Ada Subtype Hierarchy

In Figure 5 we see that, for example, an input PS(qc) parameter of type POSITIVE could be matched to an input PS(sbc) parameter of type INTEGER. It is important to note that this mapping is only allowed in one direction. The direction is dependent on whether you are working with input or output parameters. We could not take an input  $PS(qc)$  parameter of type INTEGER and match it to an input  $PS(sbc)$  parameter of type POSITIVE. This is because every input value that is consistent with the query specification must be a legal input of the software base component and every output value that can be produced by the software base must be consistent with the query

specification. Again, note that the required subtype relations go in opposite directions for input and output parameters. The type hierarchy follows a partial ordering scheme. As a partial ordering, this hierarchy is by definition reflexive, anti-symmetric, and transitive [Epp90]. This type hierarchy takes into account all type names that the PS(qc) can expect to reference. To illustrate type relationships within the hierarchy, suppose we have a *parameter type*  $T$  and another parameter type t such that t is a subtype of T. For example, Natural is a subtype of Integer. By definition of a subtype, <sup>t</sup> must be <sup>a</sup> descendant of <sup>a</sup> T with respect to Figure 5, or <sup>t</sup> must equal T [Booc87].

### b. Input Parameters

Each input parameter has an identifier name and a corresponding type. The identifier name is represented by p. All identifiers in <sup>a</sup> PSDL specification must have unique names. The expression **input** type(p, sbc) refers to the *parameter type* for a given input parameter **p** in the component sbc. And **input** type $(p, qc)$  refers to the parameter type for a given input parameter p in the component qc. The expression In (sbc) refers to the entire set of input parameter identifier names for a given software base component, and  $\text{In}(qc)$  refers to the entire set of input parameter identifier names for a given query component. As an example, suppose we have a query component with two Integer input parameters pi and p2, and one Boolean input parameter p3. For p equal to pl or p2, input type(p, qc) would return Integer. For p equal to p3, input type(p, qc) would return Boolean. And  $\text{In}(qc)$  would be the set {p1, p2, p3}.

### c. Output Parameters

The definitions for the output parameters are very similar to the input parameters. The expression output type $(p,$  sbc) refers to the *parameter type* for a given output parameter  $p$  in the component sbc. And output type $(p, qc)$  refers to the parameter type for a given output parameter p in the component qc. The expression

Out(sbc) refers to the entire set of output parameter identifier names for a given software base component, and  $Out(qc)$  refers to the entire set of output parameter identifier names for a given query component.

## d. States

The expression  $ST(sbc)$  is a boolean function that evaluates whether the software base component is a state machine or not.  $ST(qc)$  performs the identical function for the query component.

## e. Abstract Data Types

Abstract data types (types) have certain definitions that operators do not. ADT(sbc) denotes the set of all abstract data types in a type software base component and  $ADT(qc)$  denotes the set of all abstract data types in a type query component. An abstract data type within a type component is a reference to a distinct type name that appears in the type declaration part of the type component's PSDL specification. OPS(sbc) denotes the set of all ADT operators in <sup>a</sup> type software base component and OPS(qc) denotes the set of all ADT operators in <sup>a</sup> type query component. Because we are dealing with aggregates, the expression Tot In(sbc) refers to the entire set of input parameter identifier names over all operators of a type software base component and Tot In(qc) refers to the entire set of input parameter identifier names over all operators of a type query component. Tot Out(sbc) and Tot Out(qc) are defined in the same manner but for output parameters.

# B. SYNTACTIC MATCHING RULES

The initial set of syntactic matching rules with one modification are taken from McDowell's thesis and they serve as the basic rule set [McDo91]. The modification pertains to McDowell's treatment of user defined types. McDowell called user defined

types unrecognized types and created a rule between software base component generic parameters and query component unrecognized type parameters. However, this thesis does not permit unrecognized types and forces all query component parameters to be defined as Ada types. That is not to say that a query component parameter cannot be defined as a user defined type. It can. But ultimately by transitivity, a referenced user defined type must be defined in terms of an Ada type (see Appendix A).

The basic set of rules are used as the first filter in the syntactic matching process. These rules differ slightly between *operators* and types. This thesis augments those rules by including rules specific to parameter type matching.  $NUM(X)$  is defined as a function that returns the cardinality of the set represented by  $X$ .

### 1. Basic Rules for Operators

Basic rules for operators are primarily concerned with comparing number of parameters and are listed as follows [McDo91]:

- $\text{NUM}(\text{In}(\text{sbc}))$  =  $\text{NUM}(\text{In}(\text{qc}))$
- $\text{NUM}(\text{Out}(\text{sbc})) \geq \text{NUM}(\text{Out}(\text{qc}))$
- $ST(sbc)$  =  $ST(qc)$

The number of software base component input parameters must equal those of the query component. The number of software base output parameters must be equal to or greater than those of the query components. And both components must either be state machines or not be state machines.

### 2. Basic Rules for Types

A PSDL type consists of one or more abstract data types (ADT) and zero or more operators (OPS). When initially matching PSDL types it is useful to aggregate operator input and output parameters. These aggregate values can be used to compare two components. For example, a type component with three operators that each have two input parameters would have an aggregate input parameter value of six (three operators times two input parameters each). If the aggregate values do not meet the inequalities listed below then we can exclude the candidate component from any further consideration. If the aggregate signatures do match we have not confirmed a match, but must continue the matching process using more sophisticated filters. The basic rules for matching types are as follows [McDo91]:

- NUM( $ADT(sbc)$ ) > NUM( $ADT(qc)$ )
- NUM(Tot  $In(sbc)$ ) > NUM(Tot  $In(qc)$ )
- NUM(Tot Out(sbc)) > NUM(Tot Out(qc))
- $NUM(OPS(sbc))$  >  $NUM(OPS(qc))$

The number of ADTs, operators, aggregate operator input and aggregate operator output parameters of the software base component must all be either greater than or equal to those of the query component.

# 3. Extended Type Matching Rules for Operators

The components that pass the basic rules are checked against the extended matching rules, which are more restrictive. The extended matching process includes comparison of parameter types between the query and software base components. The extended rules for matching operators are as follows:

• Property 1

 $\exists f : In(qc) \rightarrow In(sbc)$  such that

[ f is bijective  $\wedge$ 

 $\forall p \in In(qc)$ 

[ input\_type(p, qc) is\_a\_subtype\_of input\_type(f(p), sbc) ] ]

• Property 2

 $\exists f : Out(qc) \rightarrow Out(sbc)$  such that

[ f is one-to-one  $\wedge$ 

 $\forall p \in Out(qc)$ 

[ output type(p, qc) is\_a\_supertype\_of output type(f(p), sbc) ] ]

The first rule says that a) each input parameter of the query component must map to a distinct input parameter in the software base component and vice versa, and b) for each input parameter pair, the type of the query component input parameter must be equal to or a subtype of the software base input parameter. *Distinct* is defined to mean that no parameter in the function's range can be mapped to by more than one parameter in the function's domain. The second rule says that a) each output parameter of the query component must map to a distinct output parameter in the software base component, and b) for each output parameter pair, the type of the query component output parameter must be equal to or a supertype of the software base output parameter. The second property is not required to be *onto* because a software base component *operator* can have more output parameters than the query component.

## 4. Extended Type Matching Rules for Types

Let  $OP<sub>ac</sub>$  denote a query type component operator and  $OP<sub>sbc</sub>$  denote a software base type component operator. The extended rule for matching types is as follows:

•  $\exists f : OP_{qc} \rightarrow OP_{Sbc}$  such that

[ f is one-to-one  $\wedge$  $\forall$  OP<sub>qc</sub>  $\in$  OPS(qc)

<sup>r</sup> Property <sup>1</sup>and Property 2 defined in Section IV.B.3

hold true for each  $OP_{qc}$ ,  $fOP_{qc}$ ) pair. ] ]

This rule states that a) each operator in the query type component must map to a distinct operator in the software base type component, and b) each mapped operator pair must adhere to the rules defined in Sections IV.B.l and IV.B.3.

# C. A MECHANISM FOR SYNTACTIC MATCHING

Now that we have described the rules for what constitutes <sup>a</sup> valid match, we need <sup>a</sup> mechanism for calculating matches efficiently. Because a handwritten signature uniquely identifies an individual, the term *signature* has become synonymous in many domains with the concept of identification. A mechanism for generating signatures that represent a software component's parameter composition provides a utility that subsequently allows component matching to take place by component signature comparison.

### 1. What Didn't Work - The Initial Attempt at Developing a Mechanism

Prime numbers were explored as the basis for computing syntactic signatures that identify unique groupings of parameters. Each PSDL specification has <sup>a</sup> separate signature for its input and output parameters. The goal was to match PSDL specifications by comparing their signatures.

The following signature matching mechanism was developed. All types in the Ada type hierarchy of Figure 5 were assigned <sup>a</sup> unique prime number and <sup>a</sup> representative value. The root type has a unique prime number which also serves as its representative value. The representative value for each descendant type is derived by multiplying the representative values of its parent type by its own unique prime number. So, for example, let us assign the following unique prime numbers to types: Private  $= 2$ (root type), Discrete = 3, and Enumeration = 7. Looking at the Ada type hierarchy in Figure 5 we see that Private is a root type and therefore its representative value 2, equals its unique prime number. The representative value for Discrete is found by multiplying its unique prime number (3) by the representative value of its parent (Private  $= 2$ ) which results in 6 ( $3 \times 2$ ). Likewise, the representative value for Enumeration is found by multiplying its unique prime number (5) by the representative value of its parent (Discrete = 6) which results in 30 ( $5 \times 6$ ). The unique prime numbers assigned to types recognized by the matching algorithm and their corresponding representative values are as follows:

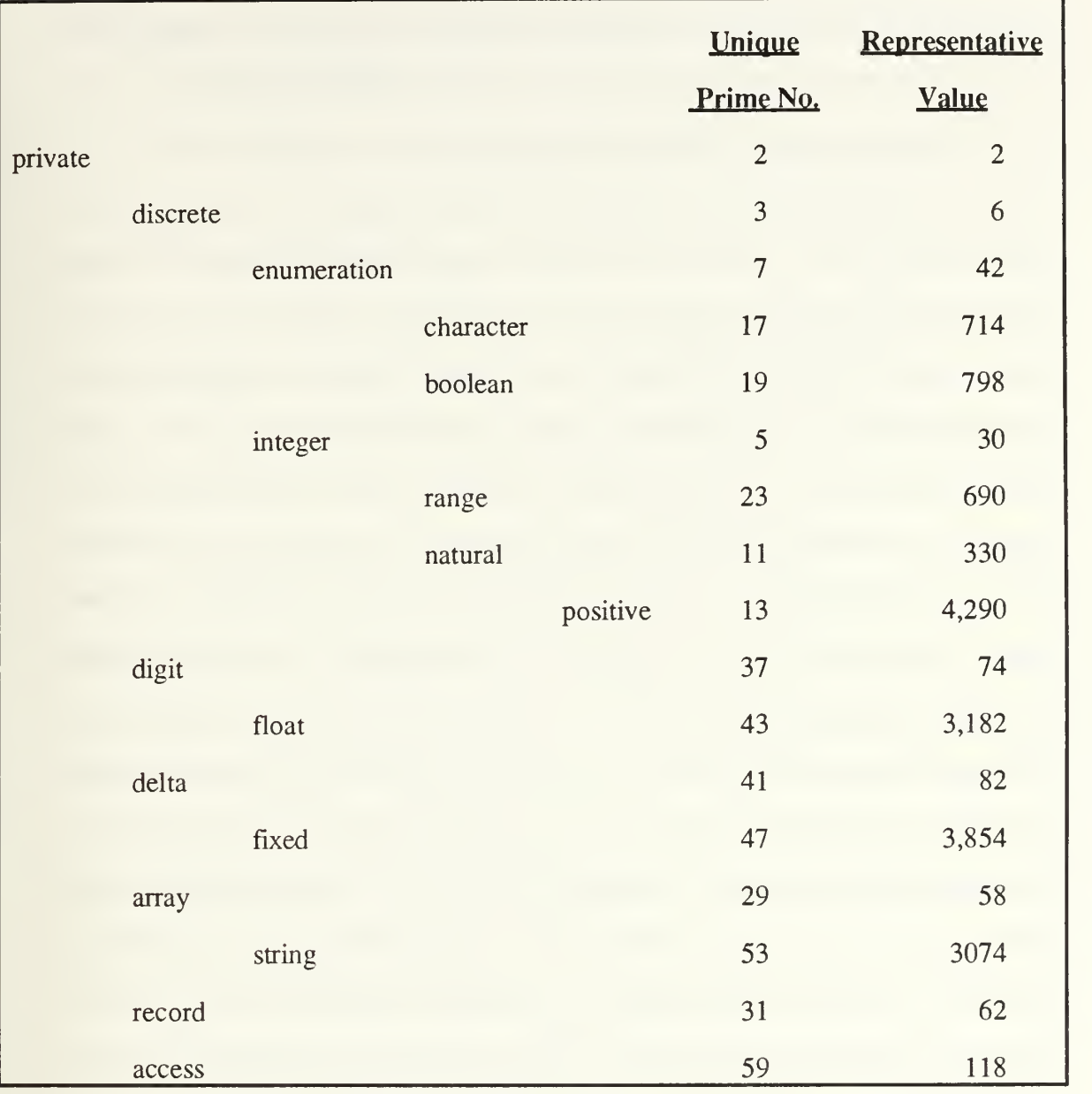

# Figure 6 - Type Prime Number Hierarchy

# a. Signature Calculation

A PSDL specification has separate signatures for its input and output parameters. A parameter signature is calculated by multiplying the representative values given above for all parameter types. For example, <sup>a</sup> PSDL specification with input parameters of type integer (30) and type boolean (798) would have an input parameter

signature of  $23,940$  (30 × 798). Multiple occurrences of a type cause its representative value to be used a corresponding number of times in the signature calculation.

## b. Guaranteeing the Uniqueness of Signatures

The effect of this numbering scheme is to simplify the comparison of two parameter signatures. Using a unique integer value to represent a parameter signature allows for fast lookup in an ordered list in the simplest case of an exact match. In the more complicated case, a number of potential matches might not be exact but are guaranteed to apply due to the partial ordering of types. Therefore, a query component trying to match its input parameters of type *integer* and *boolean* can successfully map to <sup>a</sup> software base component with an input parameter X that is an ancestor of integer in the partially ordered Ada type hierarchy and an input parameter Y that is similarly an ancestor of boolean. If one component parameter signature can divide into another component parameter signature with no remainder, then a signature match has occurred (note that the determination of which component's signature is the dividend and which is the divisor is dependent on whether input parameter signatures or output parameter signatures are being matched). Informally, this is because the type hierarchy numbering scheme insures that the representative value of any descendant is a multiple of the representative values of all its ancestors. The value of <sup>a</sup> signature is unique. No other combination of parameters could result in the same value. To see why this is so, let us consider an example. Here are the input parameters for an operator:

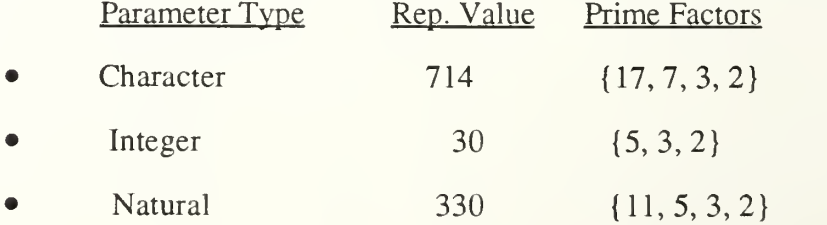

The input signature for this example would be 7,068,600 (714  $\times$  30  $\times$  330). What makes its value unique is the fact that the representational values for the parameter types are the result of prime factors, and each representational value has its own unique combination of prime factors. Thus each signature is also a unique combination of prime numbers. Only the exact same combination can represent a signature with the exact same parameters. The prime factors comprising a representational value have been deliberately chosen to provide the capability to perform subtype matching. For example, Integer is an ancestor of Natural. It is clear that dividing the representational value of Integer into the representational value of Natural would result in a zero remainder. That is because Natural has the same set of prime factors as Integer, in addition to the prime factor 11. This relationship was designed to hold true for all ancestors and their descendants in the Ada type hierarchy. To further illustrate this, let us divide input\_signaturel into input\_signature2. As long as the parameter types in input\_signaturel can be mapped by a one-to-one correspondence with the parameter types of input\_signature2 so that all input\_signaturel parameter types are the same or an ancestor of the input\_signature2 parameter type they are mapped to, then the result of the division must be a zero remainder. Any mapping that did not maintain an ancestordescendant or equal-equal relationship between parameter types would guarantee that a set of prime factors (representing one parameter type) would be divided by a non-subset set of prime factors (representing the other parameter type in the mapping) resulting in a non-zero remainder. Another point to make with this prime factorization scheme is that, given an input signature, it is easy to derive the parameter types that make it up. Starting with the largest representational values and working down to the smallest, the representational value is divided into the signature. If the remainder is zero, then the new signature value becomes the result of the division and we have successfully

extracted one parameter type. We repeat this process with the same representational value until we get <sup>a</sup> non-zero remainder. If the remainder is non-zero then the value of the signature is not changed and we move to the next largest representational value and start the division process over again. This is continued until the value of the signature is zero which will happen once all parameter types are extracted. This process of deriving the parameter types that make up the signature is identical to the retrieval phase of the knapsack algorithm [Manb89].

Two factors aid the search process in <sup>a</sup> list of components ordered by parameter signature value for a match even when an exact parameter signature match is unavailable. First, all software base components with an input parameter signature greater than the query component input parameter signature can be skipped because the query component input parameter signature cannot be divided into by any of them with a remainder of zero. Second, all software base components that have a parameter signature less than or equal to the query component's parameter signature can quickly be checked by dividing the software base component signature into the query component signature to see if the result is a zero remainder (for input parameters). All results with a zero remainder indicate a match.

## c. Problems With the Initial Mechanism

While outwardly fast and effective, this initial strategy for syntactic matching has several shortcomings. Array types, which are composite, are made up of two components; an element and an index. This necessitated separate and unique numbering schemes for the array index and array element in order to distinguish the array components from stand alone parameter types. For example, using the representational value of 30 for an Integer whether that Integer is a stand alone parameter type or the index component of an Array type cannot be allowed. Otherwise, dividing a signature

with one parameter of type Integer (signature  $= 30$ ) into a signature with one parameter of type Array [element : Record, index : Integer] (signature =  $107,880 = 58 \times 62 \times 30$ ) would result in a zero remainder, falsely indicating that the signatures matched.

Trying to match software base components that had more input parameters than the query component (only allowable in the case of aggregate input signatures for PSDL types) necessitated another separate and unique numbering scheme similar to Figure 6 but reversed with the root representational value taking on the product of its children's representational values and a unique prime. This forced the representational values for ancestors to be greater than those of descendants. The reason for this is that it is important that the signature being divided into have the larger value and therefore be the one allowed to have extra parameters. Since it is always either an equal or larger value than that of the signature dividing into it, increasing its value by multiplying it by additional parameter representational values does not affect the outcome of the division (i.e., a zero or non-zero remainder). For example, if Signature 1 with one Discrete parameter (signature = 6) is dividing into Signature2 with one Integer parameter (signature = 30), then we can arbitrarily add <sup>a</sup> Character parameter to Signature2 (new signature =  $21,420 = 30 \times 714$ ) without affecting the fact that Signature2 divided by Signature 1 will result in a zero remainder.

Finally, the greatest shortcoming of this initial mechanism proved to be technical. The numeric values of calculated signatures were simply too large to be handled by a computer dealing with 64 bit floating point values without losing precision. The maximum available precision of 15 digits was far too small and too limiting for the needs of this mechanism.

# 2. A Successful Syntactic Matching Mechanism

The mechanism developed in this thesis for syntactic matching that overcame the above problems is loosely based on the concepts of pattern recognition and set theory [Epp90, Manb89]. First, let us picture the subtype hierarchy of Figure 5 as a hierarchy of regions portrayed as follows:

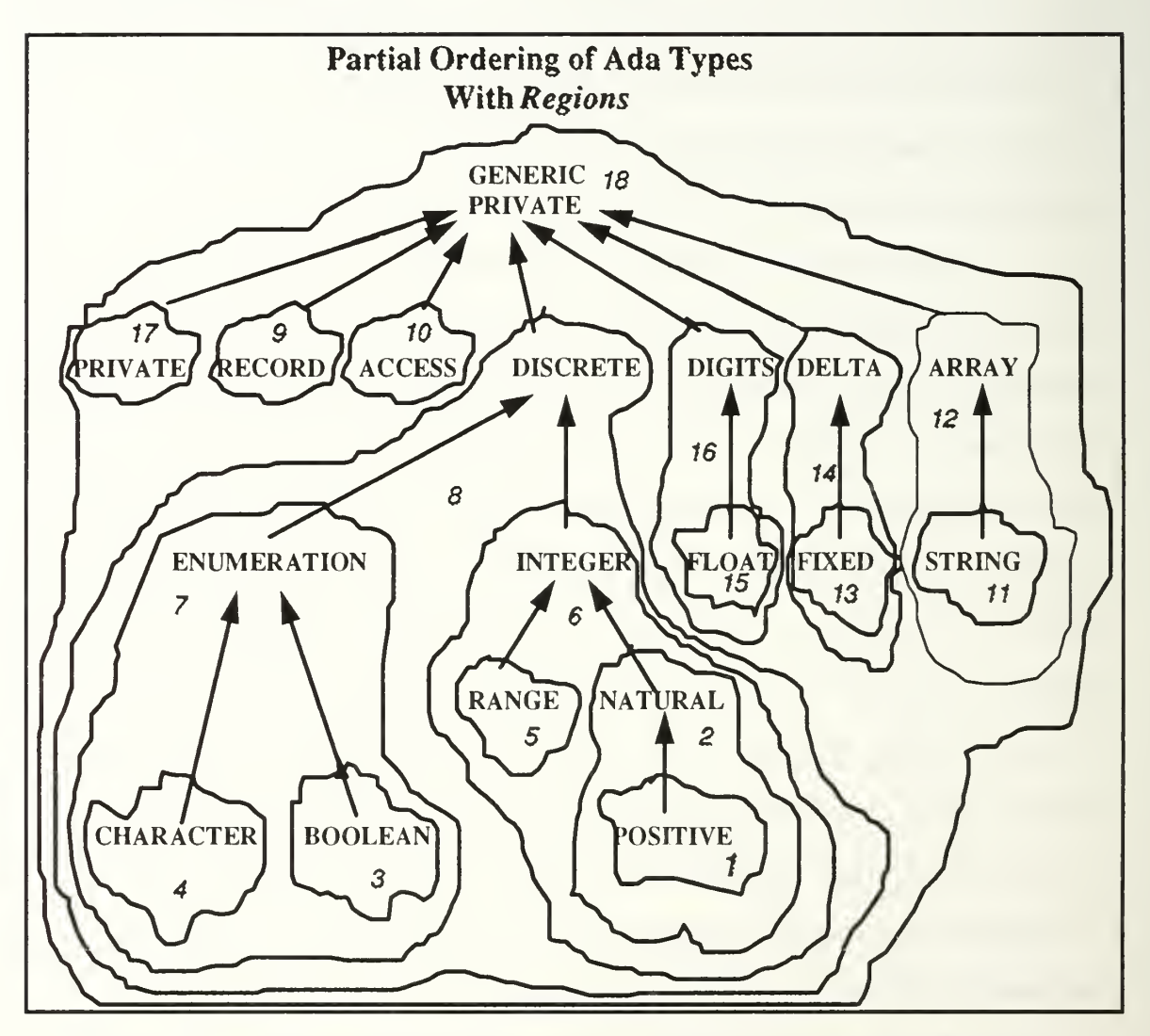

Figure 7 - Subtype Hierarchy with Regions (Input Parameters)

Figure 7 depicts a hierarchy of regions for input parameter types. The graphical depiction of one region within another represents the concept of *subtype* and *supertype* relationships in a type hierarchy; inner regions are the subtypes of their outer regions, and outer regions are the supertypes of their inner regions. Note that unlike Figure 5, a clear distinction is made between the generic and non-generic Private type. This is necessary because when matching input parameters, the non-generic Private type does not have any descendants. It must be matched exactly or to a generic Private type. The other generic types are not portrayed here because their role is not as crucial with input parameters. For example, a query component input parameter of type Boolean matches equally well to a software base component input parameter of type Discrete or generic Discrete.

This, however, is not the case with output parameter types. The reason for this is that the mapping direction is reversed for output parameters. A query component output parameter of type Boolean does not match a software base component output parameter of type Discrete. However, it does match a software base component output parameter of type generic Discrete because that parameter could be instantiated to Boolean. So, for output parameters, we have a separate scheme depicting a hierarchy of output parameter regions as illustrated in the following figure:

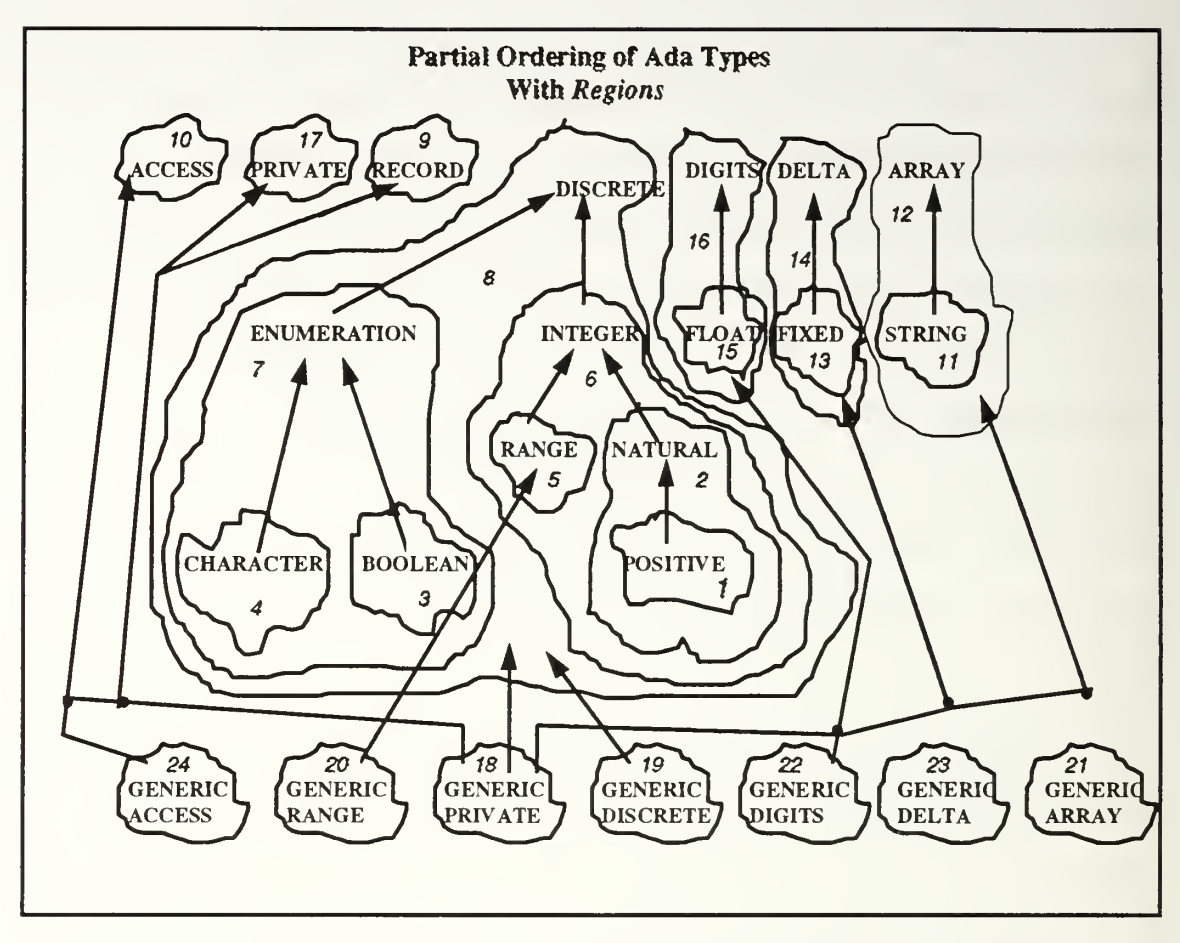

# Figure 7a - Subtype Hierarchy with Regions (Output Parameters)

To simplify the drawing, connection dots are used to portray some of the mappings for the generic Private type.

## a. Parameters as Patterns

The input parameters that make up a software component's input signature can be portrayed graphically by the number of times they appear in the various type hierarchy regions. A software component with one input parameter of type Integer and two of type Enumeration could be graphically depicted as follows:

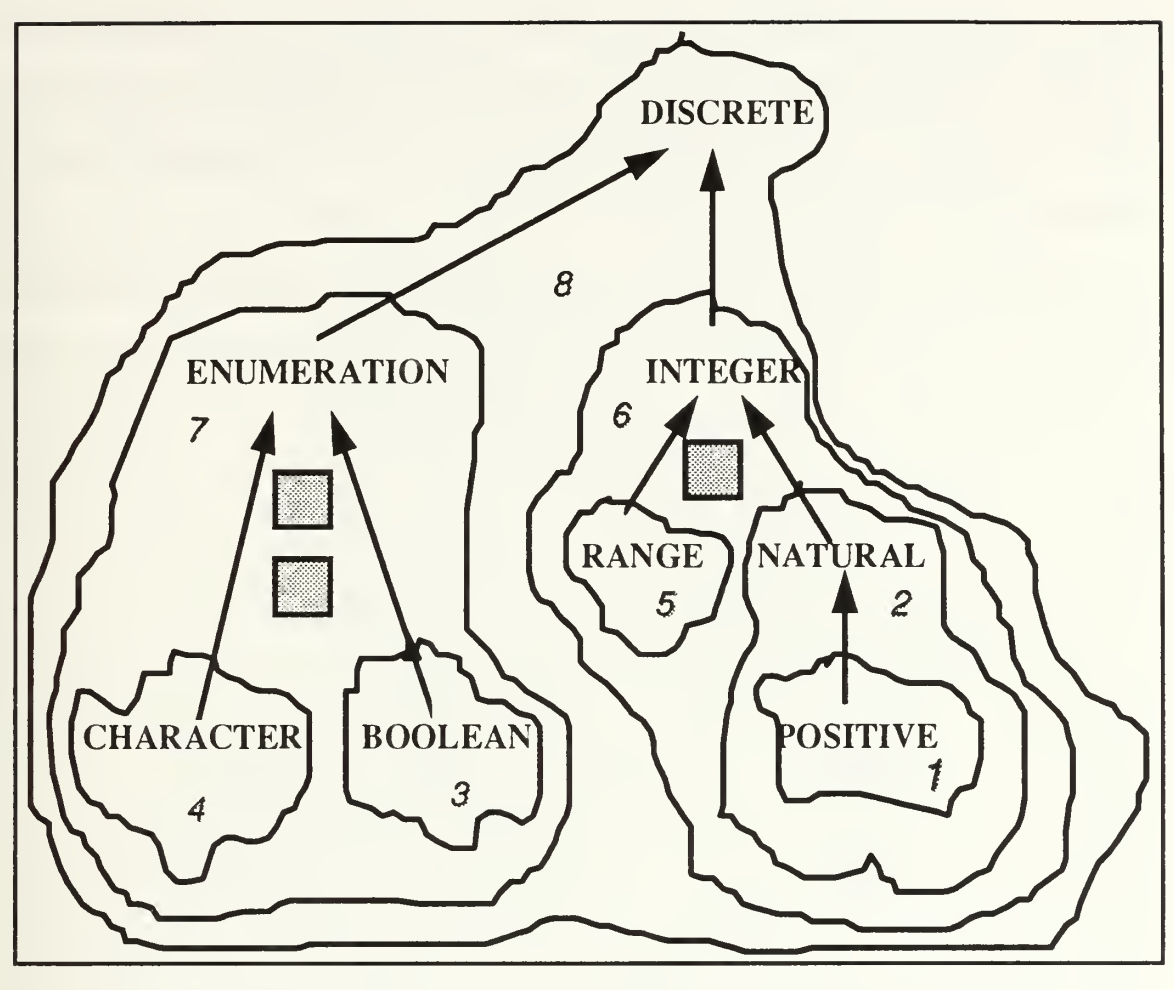

Figure 8 - Parameters as a Pattern

The layout of these input parameter types in their respective regions creates a *pattern* that graphically portrays the input signature of the software component. Another software component with the same pattern must have the same input parameter composition because a pattern is composed of the sub-patterns of individual parameter types (i.e., a shaded block in the Enumeration region, a second shaded block in the Enumeration region, and a shaded block in the Integer region).

## b. Pattern Matching

The more difficult question, however is how to identify <sup>a</sup> pattern that is similar because it provides a correct mapping to the pattern in Figure 8. For example, suppose we are trying to match the software component in Figure <sup>8</sup> (the software base component) with a query component that has input parameters of type Character, Boolean, and Positive. We will graphically portray these parameters as filled black circles as follows:

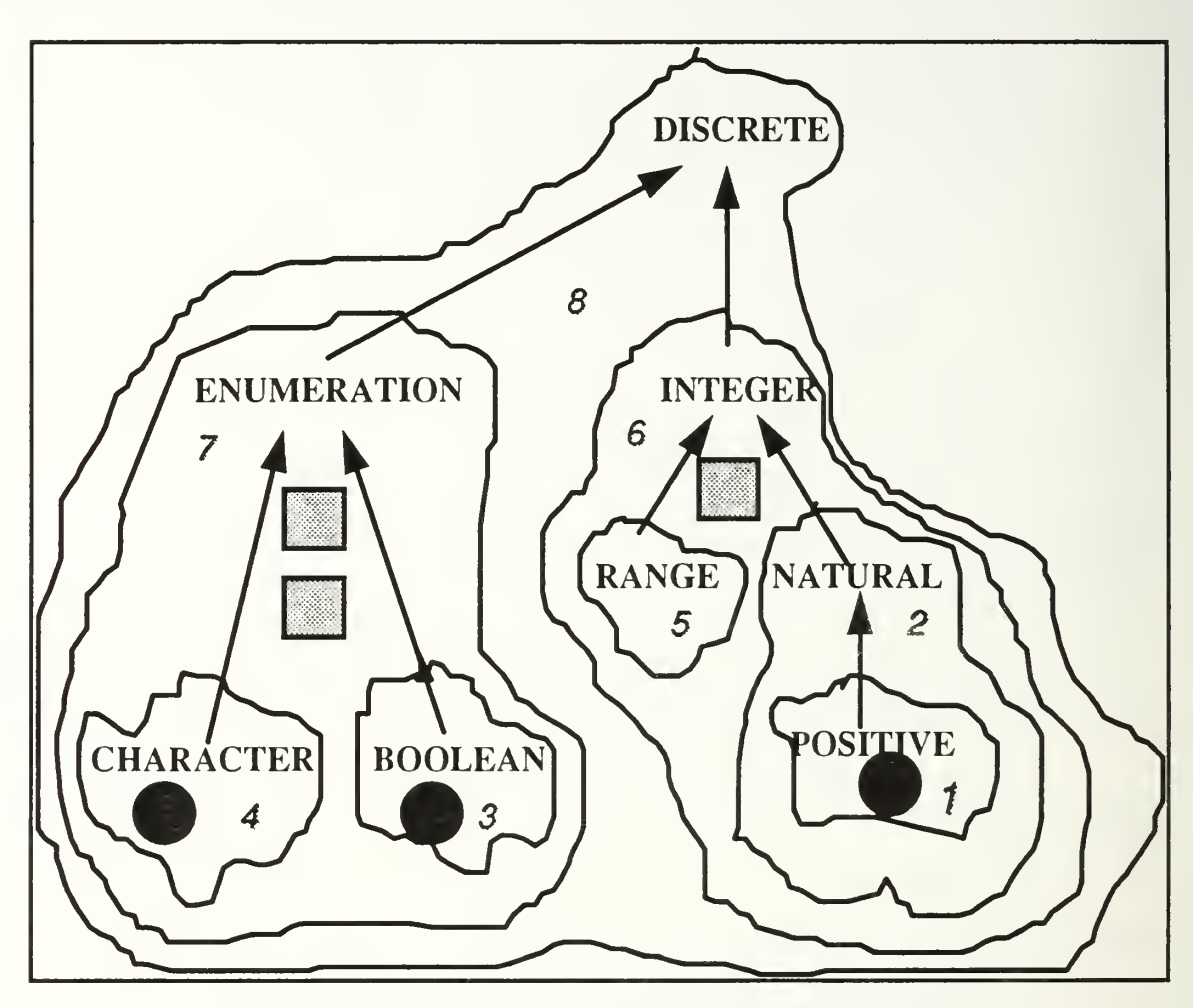

Figure 9 - Input Parameter Pattern Matching

The solution to matching similar patterns is solved by utilizing set theory and applying it to the hierarchy of regions. *Input parameter regions* are considered sets whose elements consist of all *subset* regions and themselves. Conversely, *output parameter regions* are considered sets whose elements consist of all superset regions and themselves. As an

input parameter example, an input parameter of type Integer is represented as a set containing the elements Regions 6, 5, 2, and 1, which can be written as Region\_Set(Integer) =  $\{Region 1, Region 2, Region 5, Region 6\}$ . As an output parameter example, Region\_Set(Integer) =  ${Region 6, Region 8}.$  A pattern is therefore defined as the multi-set containing all regions utilized by <sup>a</sup> component. A multi-set allows duplication so that each instance of region occupation by a parameter type appears in the set. Patterns are synonymous with signatures, and there is a separate pattern for the input and output signature. A query component pattern (QCP) matches <sup>a</sup> software base component pattern (SBCP) when  $QCP \subseteq SBCP$ . Thus, for our example in Figure 9, the query component pattern is {Region 1, Region 3, Region 4} which is a valid subset of the software base component pattern of  $\{Region 1, Region 2, Region 5,$ Region 6, Region 3, Region 4, Region 7, Region 3, Region 4, Region 7.

One benefit with matching a query pattern as a subset of a software base pattern is that extra input or output parameters in the software base component do not affect the matching process. They are simply irrelevant pieces of the software base component pattern. As long as the software base component's pattern includes the elements of the query component pattern, a match is recognized. The reason this is true is similar to the prime numbering scheme concept of getting match results by dividing signatures, discussed in Section IV.C.1. Let us use Figure 9 and an input signature or pattern as an example (we will ignore generic Privates for this example). The Region\_Set for a query component input parameter of type Positive is {Region <sup>1</sup> }. This input parameter can legally map to software base component input parameter types Natural, Integer, or Discrete which have Region\_Sets of {Region 1, Region 2}, {Region 1, Region 2, Region 5, Region 6}, and {Region 1, Region 2, Region 5, Region 6, Region 8} respectively. The pattern for the query component input parameter Positive is a

subset of any of the software base component input parameter type patterns it can legally map to. Adding set elements representing additional input parameters to the software base component input signature pattern does not alter the subset relationship of the query component input signature (in this example comprised of the single input parameter type Positive).

### c. Signature Representation

The ultimate size of a software reuse library could easily be on the order of tens of thousands of components or more. Because pattern matching can be a computationally intensive process, a representation for component input and output signatures is needed that allows signatures to be compared quickly. Signatures (or patterns) are represented as a series of 32 bit integers with each integer representing an individual region. Because all operations can be carried out by comparison of integer values, the matching of signatures can be accomplished fairly rapidly. Graphically, a signature is represented as follows:

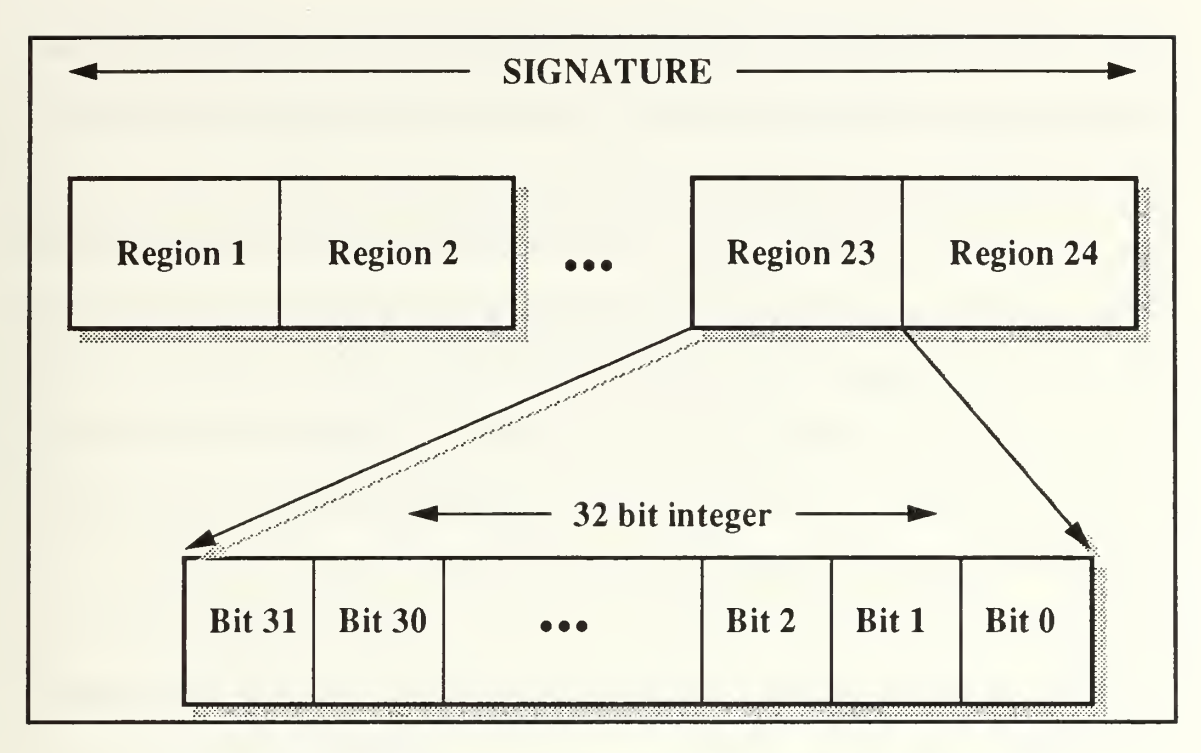

Figure 10 - Graphic Representation of a Signature

As Figure 10 shows, each region consists of a 32 bit integer. The value of the integer is equivalent to the number of type occurrences encoded in a region. Therefore, the upper limit on number of parameters of a particular type is  $2^{32}$  - 1. A signature is the logical concatenation of 24 regions. Comparison of two input signatures actually involves 18 comparisons (one for each non-generic region and one for generic Private). The generic regions other than generic Private need not be checked because the same result is returned by checking the non-generic region equivalent (see Section IV.C.2 for an example). However, comparison of two output signatures cannot necessarily ignore any of the generic regions. Seventeen comparisons are initially made for the non-generic regions. If any of those 17 comparisons fail to match, then a further check must be made of the corresponding generic regions. For example, suppose that the value of Region 6 for a query component output signature is three (three occurrences of type Integer) while the value of Region 6 for a software base component output signature is two (two

occurrences of type Integer). This initially indicates that the two signatures might not match, but is not conclusive. We must check the all relevant corresponding generic regions. In the case of Integer, the corresponding generic regions to check would be generic Discrete and generic Private. Looking at the generic Discrete region (Region 19) of the software base component output signature, if it is greater than zero (i.e., it has one or more occurrences of type generic Discrete) then we can match one of those occurrences with the query component output signature Region 6 instance that was previously unmatched. At this point, assuming all other regions from one to seventeen matched, we have <sup>a</sup> valid match. If the generic Discrete region did not have any type occurrences, or had fewer occurrences the number needed, we would continue by examining the occurrences of the generic Private region (Region 18) in the same manner.

### d. Building the Signature

All integers representing regions in the signature are initially set to 0. Parameters are dealt with sequentially. The regions corresponding to a parameter's type are determined based on whether you are working with an input or output signature. The relevant regions for a parameter are encoded in the signature by incrementing the integer for each particular relevant region by 1. So, for example, when all input parameters have been encoded, the resulting series of 24 integers (regions) is the corresponding input signature.

### e. Signature Matching

Let us look at a simplified example to see how signature matching is performed. Suppose we are comparing two input signatures. The software base component's input parameters are one Enumeration type, one Integer type, and one Natural type. Because we are working with input parameters, we can map in <sup>a</sup> downward direction in the type hierarchy and we are interested in subset regions.

Region\_Sets for the software base component will be (Enumeration =  $\{7, 4, 3\}$ ), (Integer =  $\{6, 5, 2, 1\}$ ) and (Natural =  $\{2, 1\}$ ). Its signature will have integer values of one for Regions 7, 6, 5, 4, and 3 and integer values of two for Regions 2 and 1. Our first query component's input parameters are one Boolean type, one Integer type, and one Positive type. Regions for the query component will be (Boolean  $= \{3\}$ ), (Integer  $=$  $\{6, 5, 2, 1\}$  and (Positive =  $\{1\}$ ). Its signature will have integer values of one for Regions 6, 5, 3 and 2 and an integer value of two for Region 1. The integer values for all other regions for both components remain set to zero.

Normally only the query component signature is encoded during matching because the signatures of the software base components are computed when the components are stored in the reuse library. Once the query signature is encoded, comparing signatures is a fast and simple process. The first query component described above is taken through this process in the following figure:

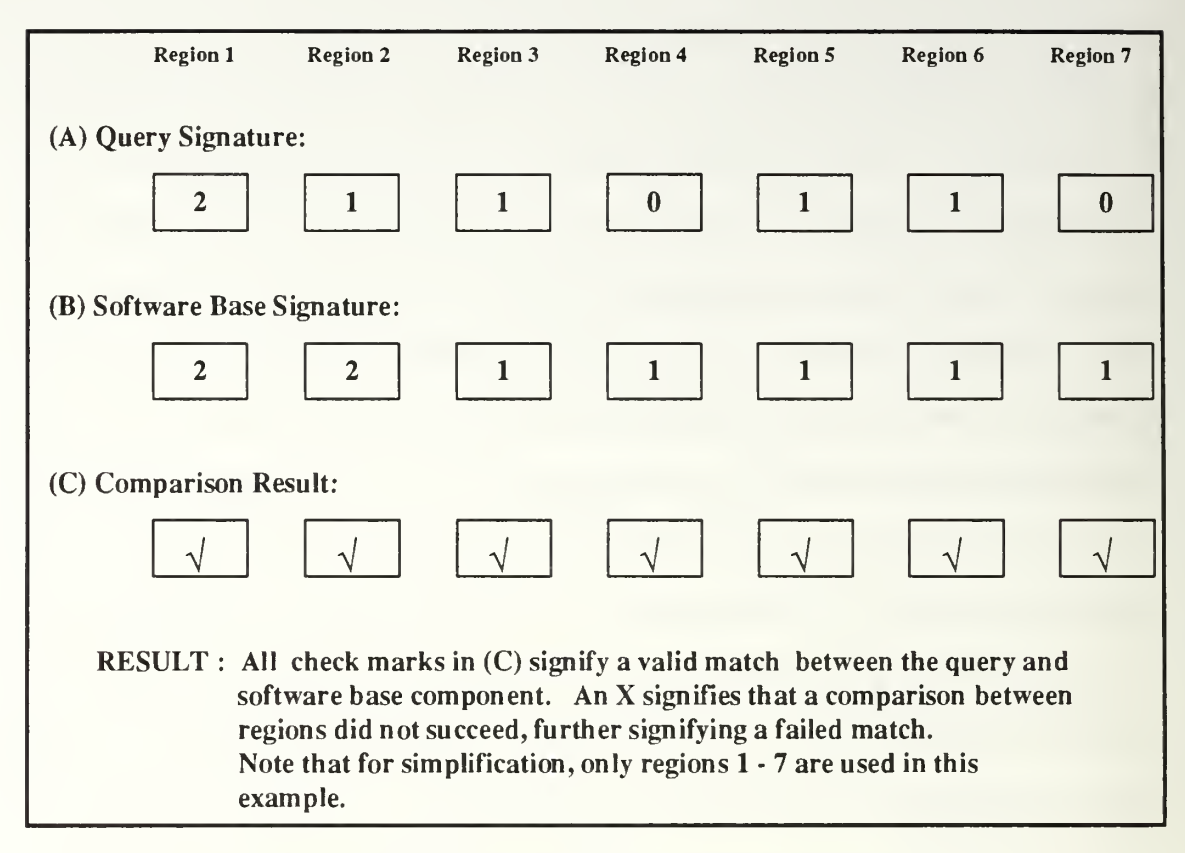

# Figure 11 - Signature Matching Example <sup>1</sup>

The first pair of regions to be compared in which the integer value of the query component region is greater than the region value of the software base component region value indicate that a match is not possible and the comparison with that particular software base component is done. If all 18 (only seven are shown in Figure 11) region comparisons succeed then a match has been found, as is the case in Figure 11.

Now let us take <sup>a</sup> look at <sup>a</sup> second example. The input parameters for the software base component will remain the same. Our second query component's input parameters are one Boolean type and two Integer types. Region\_Sets for the query component will be (Boolean -  $\{3\}$ ), (Integer -  $\{6, 5, 2, 1\}$ ) and (Integer -  $\{6, 5, 2, 1\}$ ). Its signature will have an integer value of one for Region 3 and an integer value of two for Regions 6, 5, 2, and 1. Integer values for all other regions for both components

remain set to zero. The following figure illustrates the signature matching process for the second query component:

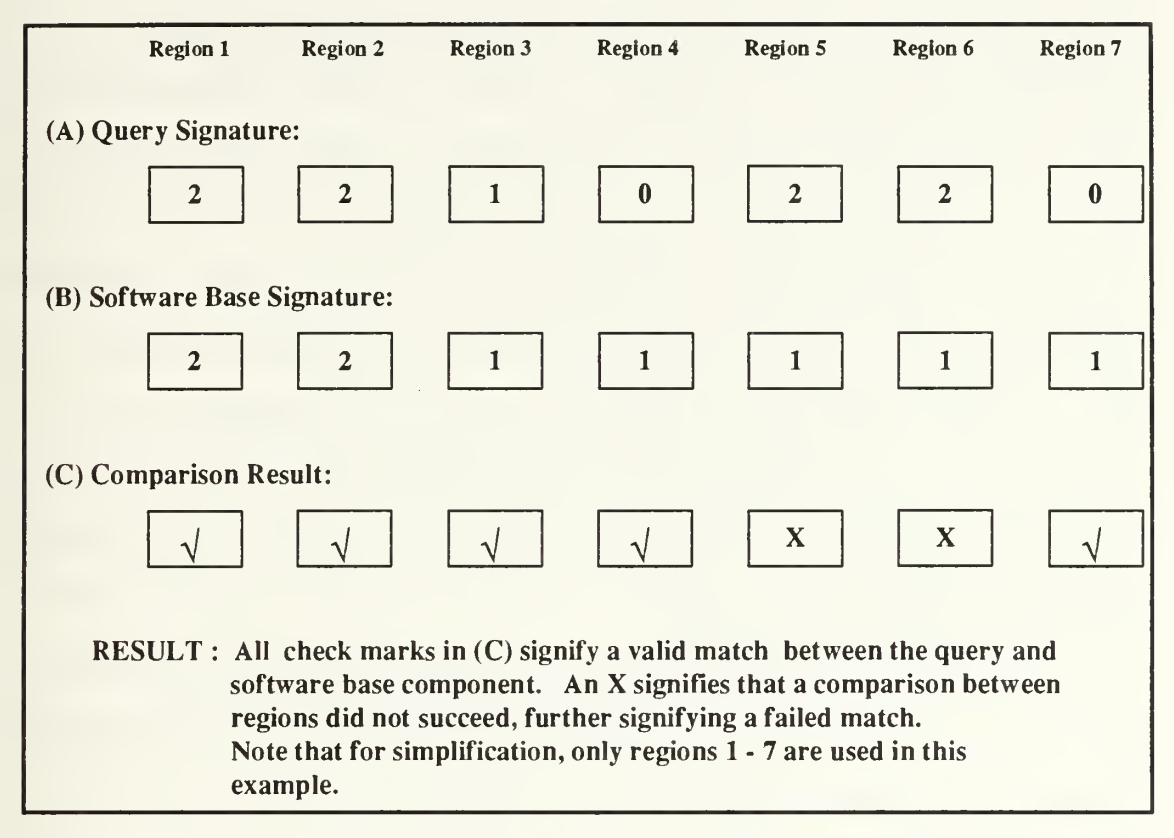

# Figure 12 - Signature Matching Example 2

As expected, we did not get a match because the Integer parameter in the query component cannot map to the Natural parameter in the software base component when working with input signatures. The regions that wound up with X's were the two regions (Integer and Range) that were part of the query Integer parameter pattern but not part of the software base component Natural parameter pattern.

## /. Limitations with Composite Types

The syntactic matching mechanism described in Sections IV.C.2(a-e) above has some limitations when dealing with composite types such as arrays and records. Composite types are defined as types that are logically made up of several components [Booc87]. Arrays have two specific components, an index type and an element type. Matching arrays based on the makeup of their two components could be handled in the same manner as matching scalar types by breaking out an array type into three types; a scalarized array, an index, and an element. However, one limitation with this method is that false matches could be recorded due to confusion about which is the array element and which is the array index. For example,  $ArrayI[Array^{E}Element : Integer,$ Array\_Index : Positive] would be incorrectly matched with Array2[Array\_Element : Positive, Array\_Index : Integer]. A second concern is the fact that this could lead to an solution with unbounded nesting, because an Array element could itself be an Array which in turn would have to be described by its components. Records do not suffer from the problem of confusing their subcomponents. Record components, however, have the same potential for unbounded nesting.

One final potential limitation of arrays concerns the matching of an array as a query component input parameter against a generic Private type in a software base component input parameter. While the pattern of the Array type fits into the pattern of the Private type, the patterns of the Array plus its components do not.

The solution to these limitations is to not consider components of composite types during signature matching. Software components are evaluated for matches at the composite type component level during additional match processing subsequent to signature matching.

### g. Eliminating False Matches

False matches are a problem with input parameters when using the pattern matching technique. The reason stems from the fact that additional information for each input parameter in the software base component is added to the pattern along multiple downward paths in the type hierarchy to ensure any valid subtype in the query

component will be recognized. For example, if Discrete is the type of one of the software base component input parameters, then not only is the integer value of the Discrete region incremented by one, but the integer values of the regions corresponding to Integer, Range, Natural, Positive, Enumeration, Boolean and Character are incremented by one as well. Because the added information represents several distinct downward paths in the type hierarchy rather than only one, it is possible that the pattern representing the one Discrete type might falsely match input parameter patterns representing several subtypes of discrete with non-overlapping paths. Two paths are defined as overlapping if they are equal or if one path contains all the nodes of the other. Any other path is considered non-overlapping. As an example, let us look at a software base component with one Discrete type and two Boolean type input parameters. The corresponding query component will have one Range type, one Natural type, and one Character type for its input parameters. Here is what the input signature matching process would result in for these two components:

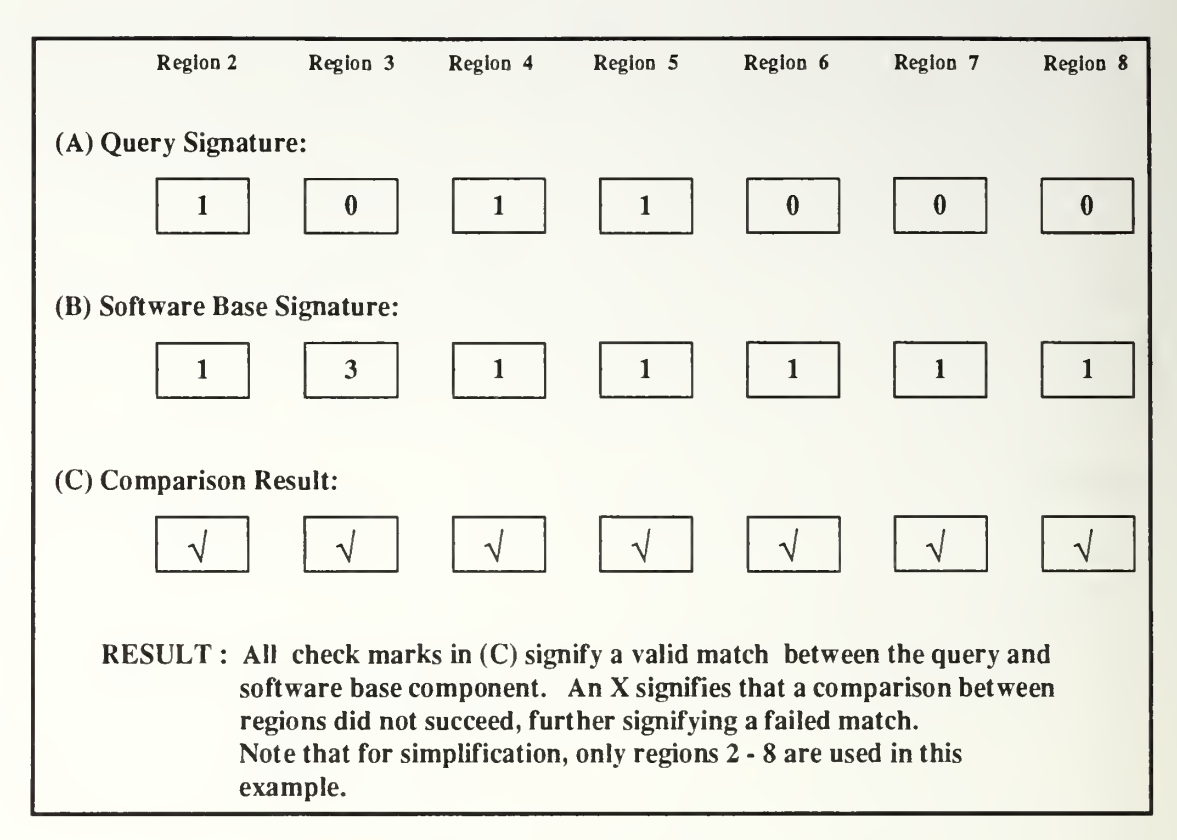

Figure 13 - Example 3

Although we know that the input signatures of these two components do not match, the pattern comparison technique generates a match. It is the non-overlapping paths that create the problem. The pattern for Discrete has several non-overlapping downward paths that can be seen in the type hierarchy of Figure 7. Examples are from Discrete down to Natural, Boolean, Character, and Range. Thus, the one parameter type Discrete could potentially signify a simultaneous match against four separate parameter types. Even if the number of input parameters are the same in both the software base component and query component, we still have false matches created by non-overlapping paths from the same root as we saw in Example 3 above.

Because output parameters deal with supertypes that by definition must have overlapping paths, the process of matching output signatures cannot generate false matches. Therefore we now describe <sup>a</sup> method to eliminate false matches for input signatures.

We start with the query component and move from the bottom of the type hierarchy (Figure 7) to the top, working with the leaf nodes. Nodes are equivalent to the regions that comprise a signature. When processing of <sup>a</sup> leaf node is complete, it is discarded. When all the leaf nodes of <sup>a</sup> parent node have been processed and discarded, the parent then becomes a leaf node. Processing a leaf node occurs in several steps. If a leaf node has an integer value greater than zero (i.e., it has one or more occurrence of partial encoding information for a parameter type instance), then a parallel path is traced in the query and software base components from the particular leaf node up the subtype hierarchy. The trace in the query component stops when (1) the parent node of the current query node has an integer value of zero (i.e., no partial encoding information for a parameter type instance), (2) the current query node's parent has a smaller integer value than the current node (i.e., partial encoding information for fewer parameter type occurrences), (3) the current query node is the top of the subtype hierarchy, or (4) the software base current node has an integer value of zero and the current query node has an integer value greater than zero. In the first three cases we have completed a trace of <sup>a</sup> single query input parameter and it has a valid matching software base component input parameter. The fourth case represents <sup>a</sup> false match. At this point, we have <sup>a</sup> parallel trace established on the software base component. We now decrement the integer value of the query component current node and all its descendant nodes by one which has the effect of removing all the encoding of a parameter type instance from the query input signature. The trace up the type hierarchy continues for the software base component and halts under the same first three conditions described for stopping the query component trace. At this point we have <sup>a</sup> complete path defined in our software base component. The root of the path represents the type of the corresponding software base component input parameter. Next, all downward paths from that type must be traversed and the integer value decremented by one at each node including the root

To see how the fourth case described above would occur let us use the two components from Example <sup>3</sup> in Figure 13. Example <sup>3</sup> generated <sup>a</sup> valid match, so now we must test it to see whether a false match had been generated. Refer to the following figure as we check for a false match:

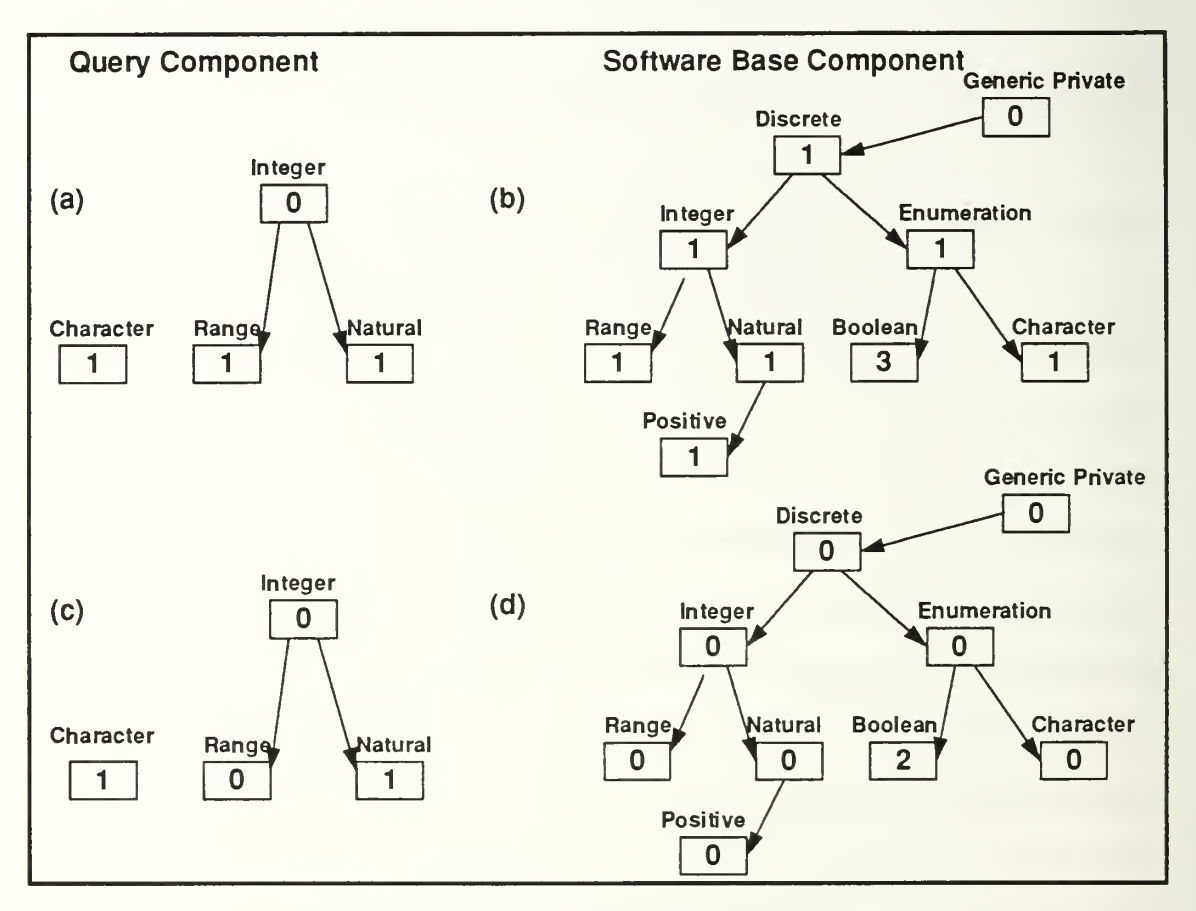

# Figure 14- False Match Example

Since two of the three input parameters for the query component are leaf nodes in the Ada type hierarchy, we arbitrarily pick Range to start with. It has an integer value greater than zero and so we attempt to proceed in an upward path in both the query and

software base components. However, because the query component parent (Integer) has an integer value of zero, we go no further with the query component (Figure 14 (a)). We decrement the integer value of the query component Range node and all its descendants by one (in this case, the type Range has no descendants - Figure 14 (c)). We now continue with the software base component moving upward through the Ada type hierarchy from Range until we reach Discrete. At that point, the parent of Discrete has an integer value of zero (Figure 14 (b)). Since Discrete is the root of the path we found in the software base component, it must be an input parameter type. We must now decrement the integer values by one for all nodes along the paths Discrete-Range, Discrete-Positive, Discrete-Character, and Discrete-Boolean (Figure 14 (d)). Care must be taken to only decrement the integer value of a node by one the first time it is traversed. The only node with a non-zero integer values in the software base component input signature at this point is the Boolean region (Figure <sup>14</sup> (d)). We now turn back to the query component and proceed with the next leaf node, Character (Figure 14 (d)). Immediately we run into case four where the query component Character node has an integer value of one, but the corresponding software base component Character node has an integer value of zero indicating that we have a false match between these two components (Figure 14 (c) and (d)).

Thus we have <sup>a</sup> <sup>a</sup> process to detect false matches. In cases where two components do match, the check for false matches will confirm the valid match.

## h. Measuring Signature Closeness

In a software reuse library with tens of thousands of components it is expected that many attempts to match <sup>a</sup> particular query component will yield multiple candidates. It is additionally desirable, therefore, not only to provide all matches but also to order
them from the closest match to least closest. From that point individual scrutiny on a component by component basis must be performed by the software prototype developer.

For operator components, using the difference in number of output parameters between the query and software base component is a good first criterion to base the ordering of candidate matches. It is possible to further improve the candidate ordering by using *signature closeness* as the second ordering criterion. Signature closeness is determined by evaluating an overall measure of closeness in type between two signature's parameters. Closeness is defined as the length of the path (i.e., number of edges) between two nodes in the type hierarchy. This is well defined because the type hierarchy is a tree, so there is exactly one path between any two nodes related by the subtype relation. Closeness is only relevant where a) the two nodes are the same, or b) one node is <sup>a</sup> descendant of the other. We have defined closeness between two parameter types. The closeness for a signature is an extension of that definition and is the summation of the individual closeness measurement between each query component parameter and its matching software base component parameter. Input signature closeness is the summation for input parameters, and the output signature closeness is the summation for output parameters. *Operator* closeness is the summation of the input signature and output signature closeness values.

When the software base component has more output parameters than the query component, these extraneous parameters must not be included when calculating the closeness degree. For one thing, the difference in the number of output parameters has already been taken into account by the first criterion described above for ordering matches. A second reason is that the results generated by those output parameters are not necessarily of interest to the prototype designer. Therefore, the closeness degree is a measurement describing type distance between all matched parameters. Input and output

parameters are processed in a similar manner with slight differences to arrive at an overall signature closeness measurement.

For input parameters, we piggyback onto the process that checks for false matches in Section IV.C.2.g. The false match check extracts the query and software base component parameter pairs which allows us to then calculate the closeness once the exact parameter types of the matched parameters are known. The crucial part of measuring closeness comes when the upward trace is halted in the query component while checking for a false match. At that point both the query and software base component have a closeness degree of 0 and we have a parallel trace established on the software base component. The trace up the type hierarchy continues for the software base component and halts under the same three conditions described for stopping the query component trace. At that point we have identified the software base parameter type that matches the query component parameter type we are trying to match. Each additional node reached in the software base component trace is counted as a degree of closeness. Therefore, for example, if the query component trace went from Positive through Integer and the software base component trace continued on to generic Private, the difference in nodes from Integer to generic Private is two which corresponds to the degree of closeness between the two input parameters Integer (query component) and generic Private (software base component).

With output parameters we also start with the leaf nodes of the query component. Because output signatures are encoded by adding one to the integer value of the node corresponding to the parameter type and all its ancestors, all query component original leaf nodes that have type occurrences encoded in them will have exact matches. It is when we exhaust all query component leaf nodes and start examining nodes at a higher level (also called leaf nodes since at that point their children

have been eliminated, but note that these are not original leaf nodes) that we may encounter a positive closeness factor. When <sup>a</sup> leaf node has an integer value greater than zero, we decrement by one the integer value of all nodes from the leaf node along the path to the top of the hierarchy in both the query and software base component. Then we must trace the software component from its corresponding leaf node down through the type hierarchy until we reach a descendant node that is a subtype hierarchy leaf node or whose integer value is greater than the sum of the integer values of its children. If, in order to continue a required downward trace, we must choose amongst the children of a node, the child is picked that has the shortest possible path to a leaf node. Each additional node reached in the software base component downward trace is counted as a degree of closeness. Therefore, for example, if the query component trace was based at Integer and the software base component trace continued from Integer down to Positive, the difference in nodes from Integer to Positive is two which corresponds to the degree of closeness between the two output parameters.

The methods described above for measuring input and output signature closeness apply equally to type components. The only difference is that where operator closeness is the summation of the input and output signature closeness values, type closeness is the summation of the operator closeness values for each of the type's operators. Despite the fact that the calculation of type closeness is a simple extension of the calculation of operator closeness, it is not used in this implementation of syntactic matching. The reason for this is due to the semantic uncertainty of matching the operators of a type component. There may be numerous valid mappings between the operators in the query and software base component, but there is no way to know in advance which of the valid mappings is the one desired by the user. For example, suppose the query type component has two *operators*, the first with a single input

parameter of type Positive and the second with a single input parameter of type Natural. Let us further suppose that a candidate software base type component has four operators. The first operator has a single input parameter of type Integer, the second has a single input parameter of type Integer, the third has a single input parameter of type Natural, and the fourth has a single input parameter of type Positive. There are six different possible mapping from the two query component operators to two of the four software base component *operators*, with a range in aggregate input signature closeness from  $0$  to  $3$ .

### i. An Additional Syntactic Matching Filter For Type Components

The aggregate input and output signatures provide a useful filter for matching type components but do not ensure that a match has been found. The next step in the process of matching type components is to determine whether a valid mapping can be derived for the *operators* of the query and software base type components as was briefly discussed in the above paragraph. All combinations of mappings pairing each query operator with one of the software base operators must be examined until a valid mapping is found. For each query/software base component *operator* pairings, the input and output signatures of the *operator* pair are compared. If they match, then that particular pairing is valid. If all pairings in a total mapping are valid, then the mapping is valid and the candidate software base type component successfully passes through this filter and remains a match candidate.

### j. An Additional Syntactic Matching Filter for Non-Generic Components

Section IV.C.f discussed the limitations of composite types such as Arrays and Records and suggested that the components of these composite types be excluded from signature matching and examined during subsequent match processing. An additional filter has been developed for ensuring that parameter composite types match at the

component level. This process is very similar to the process for determining a valid mapping between type component operators. Only the components of Array types are examined in this implementation. Note that String types are included as special cases of Array types. In addition, this filter was implemented for *operators*, but not types.

All combinations of mappings between the query component *operator* input Array parameters and the software base component *operator* input Array parameters are explored until either a valid mapping is found or all combinations have been exhausted. A valid mapping has been found when each one of the query component *operator* input Array parameters can be matched to a distinct software base component *operator* input Array parameter at the Array's component level. This matching only goes to the first level. So, for example, if an Array element is an Array, that element is not subsequently matched based on the values of its components. If a valid mapping is found for input Array parameters, then the same process is carried out for output Array parameters. If a valid mapping is then found for output Array parameters, the candidate software base operator component successfully passes through this filter and remains a match candidate. The process for both input and output Array parameters can be summarized as follows:

- Go through the list of query component Array parameters. For each, go through the list of software base component Array parameters and record all matches.
- Start with the first query component Array parameter and select the first software base component Array parameter it has a recorded match with. That software base component Array parameter is now considered IN\_USE.
- Go to the next query component Array parameter, and select the first software base component Array parameter that it has a recorded match with and that is not IN\_USE. Mark its selection as IN\_USE.

- Continue this process through all query component Array parameters. If the last query component Array parameter is reached and there is a software base component Array parameter that it has a recorded match with that is not IN\_USE then we are done and a match was found for this filter. Otherwise, if a query component parameter is reached but all the software base component Array parameters that it has a recorded match with are in use, backtrack to the previous query component Array parameter, mark the current software base component Array parameter it is mapped to as not IN\_USE, and attempt to find the next software base component Array parameter that it has a recorded match with to mark IN\_USE.
- If we backtrack to the first query component Array parameter after trying the last software base Array parameter it recorded a match with, then the match fails.

Generic components do not use this filter for two reasons. First, the addition of generics complicates the process of mapping query to software base component Array parameters. With non-generic components, every query component Array parameter must have a corresponding software base component Array parameter because the input and output signatures of the two components have already been determined to match. However, with generic components, it is possible for the software base component to have fewer Array parameters than the query component with generic parameters making up the difference. The second reason is that generic components use a separate filter discussed in the next section that includes the matching of Array types at the Array component level.

### k. An Additional Syntactic Matching Filter for Generic Components

An additional filter has been developed for ensuring that <sup>a</sup> query component can instantiate a candidate software base component and subsequently match that instantiation. This process is similar to the process for determining whether the Array parameters of two components match fully, but takes on an extra level of complexity because it deals not only with all query component parameters, but with the

instantiations of the corresponding generic parameters in the software base component. Two separate mappings must be determined. The first maps the generic parameters of the software base component to the query component parameters that will instantiate it. The second maps the query component input and output parameters to the software base component input and output parameters. These two mappings are related, because the instantiations determined by the first mapping affect the matching of input and output parameters of the second mapping. To reduce complexity, the possible generic instantiations are determined first. The reason is that the combinations for instantiation of the generic parameters can be accomplished without regard to the order in which the generic parameters are examined because they do not affect one another. This is not the case with input and output parameters. If input and output parameters are examined first, then every possible ordering of those parameters must be considered so that all possible instantiations are considered.

If one or more of the generic parameters in the software base component cannot be instantiated then the match fails. In addition, this filter was implemented for operators, but not types. The process for determining whether a valid instantiation of the generic software base component exists can be summarized as follows:

- First determine the first valid mapping from the software base component generic parameters to corresponding query component parameters that can instantiate them. This mapping determines the instantiations of the software base component input and output parameters that are defined by generic parameters.
- Next, attempt to find a valid mapping between the query component input parameters and the software base input parameters. If a valid mapping is found then continue by trying to find a valid mapping between the query component and software base component output parameters. If a valid mapping is found then we are done and a match was found for this filter.
- If a valid mapping could not be found for either the input or output parameters then we must backtrack to find the next valid generic instantiation mapping and proceed from there. If all generic instantiation mappings have been exhausted without finding valid mappings for the input and output parameters, then the match fails.

The detailed process for determining a valid mapping for both the generic instantiation and input/output mappings is identical to the process described in Section IV.C.2.j for mapping Array parameters. The only difference is what objects are mapped. For example, with generic instantiation mapping we are mapping software base component generic parameters with query component input and output parameters instead of query component Array parameters with software base component Array parameters. The process for arriving at a valid mapping is the same.

# **I.** A Graphic Representation of the Syntactic Matching Filtering Mechanism

The syntactic matching mechanism can be summarized by the graphic representations of the component filtering process depicted below. The filters are represented by the conical shapes and have all been described previously. Here is the filtering process for operator components:

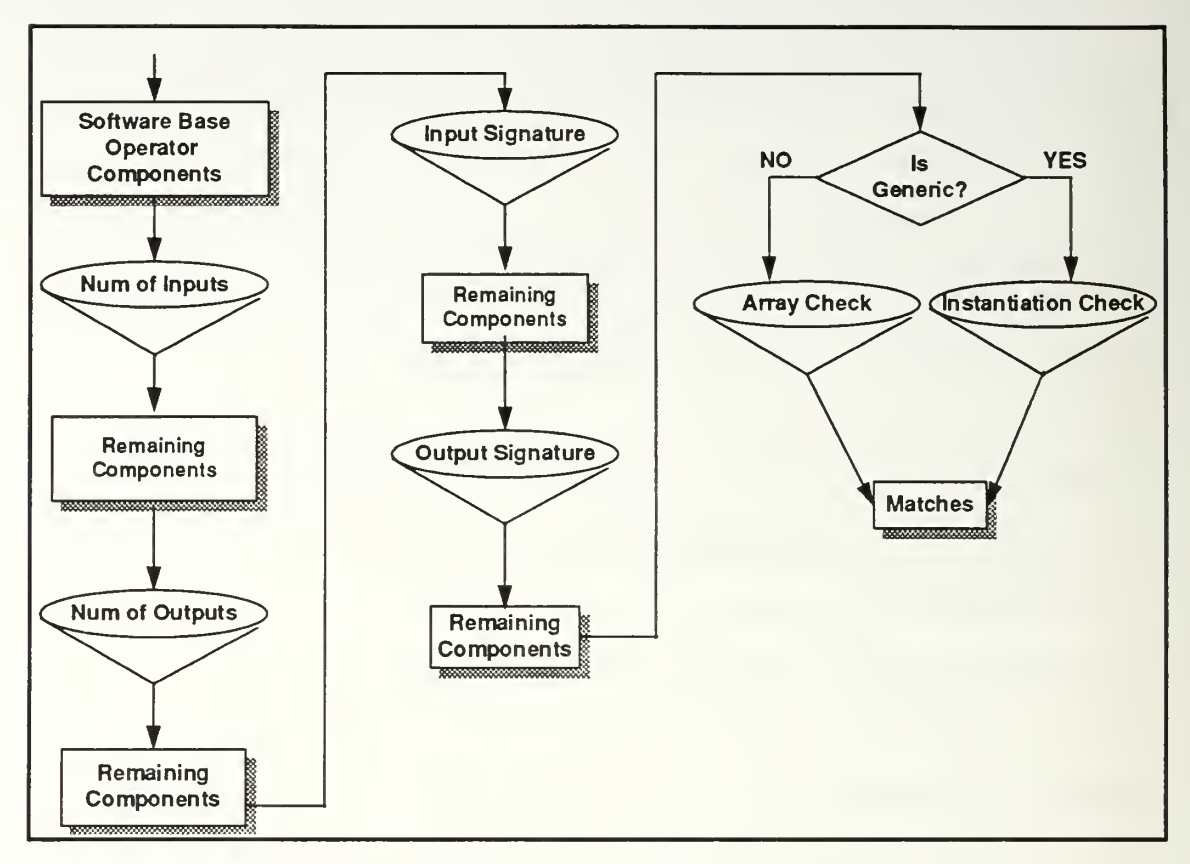

Figure 15 - Filter Process Flow for Operators

The next figure depicts the filtering process for type components. Note that total number of inputs and outputs reflect aggregate numbers for the type component's operators as do the input and output signatures.

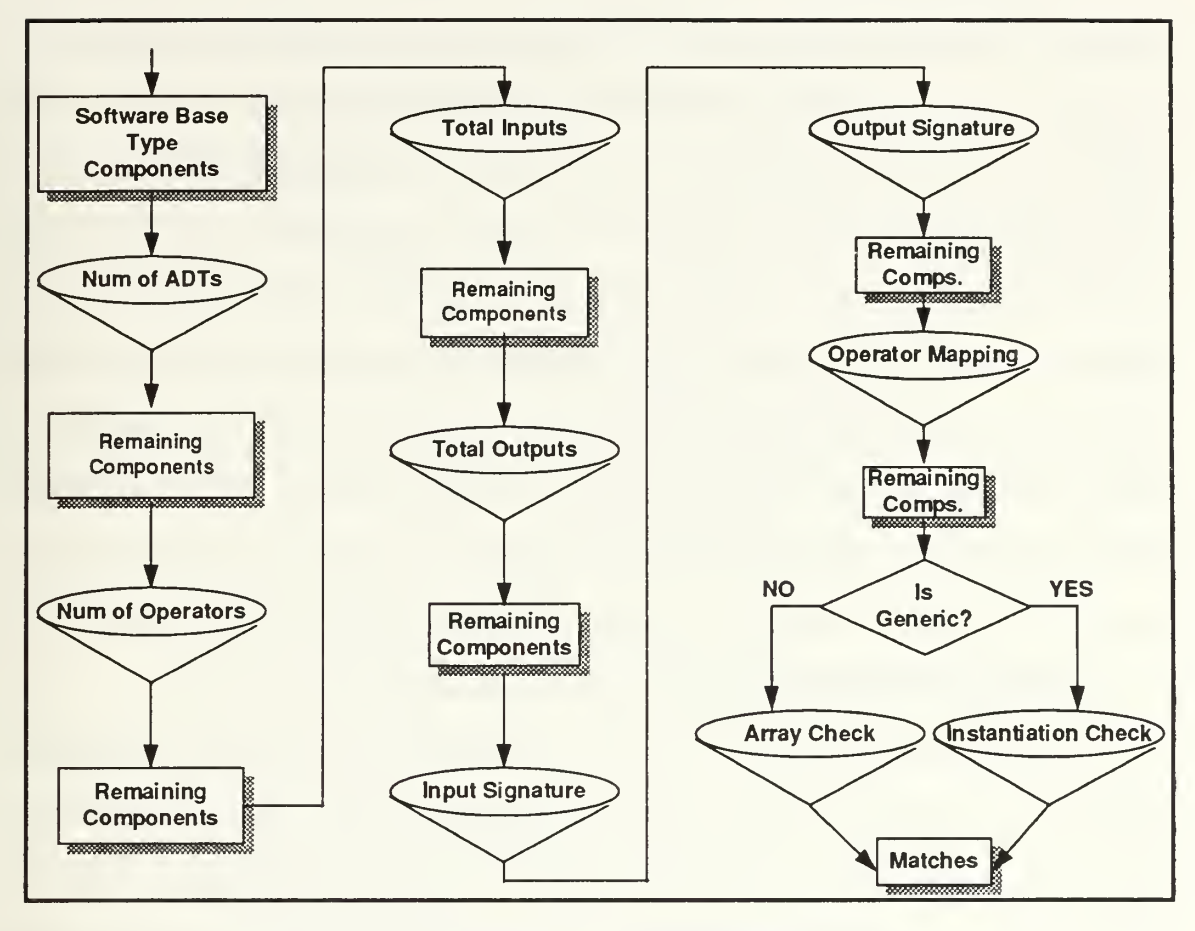

Figure 16 - Filter Process Flow for Types

# D. IMPLEMENTATION DETAILS

This section describes many of the implementation details specific to realizing the syntactic matching mechanism described in Section IV.C.2 and also summarizes the changes made to the CAPS software base to extend its syntactic matching capability.

### 1. Ada Language Usage Limitations

In its present form, CAPS does not permit certain Ada language constructs to be used in the Ada specifications and bodies that make up the CAPS software base. Many of these limitations are due to the current programmed capabilities of the CAPS

translator. First, an operator cannot be implemented as a function; it must be a procedure. Second, procedure input and output parameters may only be defined as either "in" or "out" but not as "in out." This limitation has an important implication for naming PSDL specification input and output parameters. Specifically, it requires that no input parameter name be the same as an output parameter name within the same operator in <sup>a</sup> PSDL specification. Third, Limited Private types are not allowed because the translator relies on the ability to do assignments. Fourth, the only generic parameters allowed are generic types. No generic objects or values are allowed. Furthermore, there is no current means in PSDL for <sup>a</sup> prototype designer to define <sup>a</sup> procedure that <sup>a</sup> generic software base component may require as a generic parameter for instantiation.

### 2. Changes Made to the Original CAPS Software Base

The original CAPS software base was implemented by John Kelly McDowell. [McDo91] The primary change to the implementation of that software base by this thesis is the extension of its syntactic matching to include the ability to match components based on the types of their input and output parameters. This extension has resulted in new code in the form of Ada packages and programs for signature encoding and C++ classes and programs for type matching. This new code is described in more detail later.

### a. The Physical Schema for the Software Base

To support our new method for syntactic matching, we have made some changes to the software base schema originally designed by McDowell. [McDo91] Before discussing those changes let us first review the original software base. Using states and the number of input, output, and generic parameters as multi-attribute keys, McDowell designed a *software base schema* that hierarchically partitions the search

space thereby limiting the number of components that must be searched for a valid match. Separate hierarchies were designed for types and operators.

Figure 4 provides a simplified view of the software base schema for operator components and is explained in Sections III.A and III.B. It does not include the use of the number of generic parameters as multi-key attributes. Ontos dictionary classes are used as the hierarchy nodes. These dictionaries use the multi-attribute keys as the dictionary tag (key) and a dictionary object as the dictionary *element*. The power of this software base schema is its ability to partition components into sets with similar attributes providing a very fast mechanism to find all software base components that match the attributes of the query component.

The changes we have made to McDowell's software base schema are (1) the removal of the number of generic parameters as a multi-attribute key and its corresponding generic dictionary in both the *operator* and type component libraries, (2) the addition of operator input and output signatures and their corresponding dictionaries to the operator component library, and (3) the addition of type input and output signatures and their corresponding dictionaries to the type component library. Each of these changes is explained in the following sections.

### b. Removal of the Generic Dictionary

The first change made to the software base schema was the removal of the number of generic parameters from consideration as a multi-attribute key in the matching process. In his thesis, McDowell discussed but never actually implemented parameter type matching. [McDo91] He included some program code to support his parameter type matching methodology in the form of the SB\_RECOGNIZED\_TYPES C++ class, defined extensions to PSDL in the form of special identifiers, and created <sup>a</sup> rule matrix that defined valid type mappings or subtype relationships between all

recognized Ada types. McDowell treated user defined types as unrecognized types and created a rule between software base component generic parameters and query component unrecognized type parameters. An unrecognized type can be thought of as a user defined type.

This thesis, however, does not permit unrecognized types and forces all query component parameters to be defined as Ada types. That is not to say that a query component parameter cannot be defined as a user defined type. It can. But ultimately by transitivity, a referenced user defined type must be defined in terms of an Ada type. Therefore, given the difference in our approach to matching parameter types, the methodology used by this thesis can be employed without unrecognized types which subsequently eliminates the need to try and match unrecognized types in the query component with generic types in the software base component. Based on this, the number of generic parameters was removed as one of the multi-attribute keys in the software base schema. The removal of the number of generic parameters as a multiattribute key eliminated the usefulness of maintaining a generic dictionary because the purpose of that dictionary was to partition components based on their number of generic parameters. Therefore, the generic dictionary was also removed.

Note that the removal of this multi-attribute key does not mean that generic parameters are not used in the matching process. They play an important part in both matching signatures and determining whether a valid generic instantiation is possible.

#### c. Addition of Operator Component Input and Output Signature Dictionaries

Additions made to the complex data hierarchy preserve the efficiency of the data structure while boosting its partitioning power. The first addition was to add the operator component input and output signatures as multi-attribute keys. They serve as additional partitioning mechanisms which further reduce the set of components that have

to be examined. Operator input and output signatures work a little differently than the other multi-attribute keys like the number of input parameters. Whereas an Ontos dictionary that uses the number of input parameters as a key can immediately retrieve the corresponding dictionary for the next lower level in the complex data hierarchy, input and output signatures must be examined one by one. The reason lies partly in how Ontos identifies objects. Signatures are used as Ontos dictionary keys and are stored in Array objects. Once stored, they are given a unique identifier. If a local Ontos Array is then loaded with an identical signature to one stored in the dictionary, the only way it can find its match is by examining each dictionary Array element by element. The attempt to go directly to the matching Array key in the dictionary will not work because at that level, Ontos is trying to match the unique object identifier value. Because we are concerned with inexact signature matches as well as exact ones, having to scan all signature keys in the dictionary turns out to be inevitable anyway, so nothing is really lost. The fact that signatures are represented as a series of integers with the matching mechanism implemented via simple integer comparison operations proves to be very efficient. So despite the fact that signatures must be examined one by one, the process of doing so is relatively quick because a) considerable partitioning has already taken place before reaching the signature (input or output) dictionary level in the complex data hierarchy and b) simple integer operations are very fast. The following diagram depicts the new operator component complex data hierarchy and is used by the SB\_OPERATOR\_COMPONENT\_LIBRARY class:

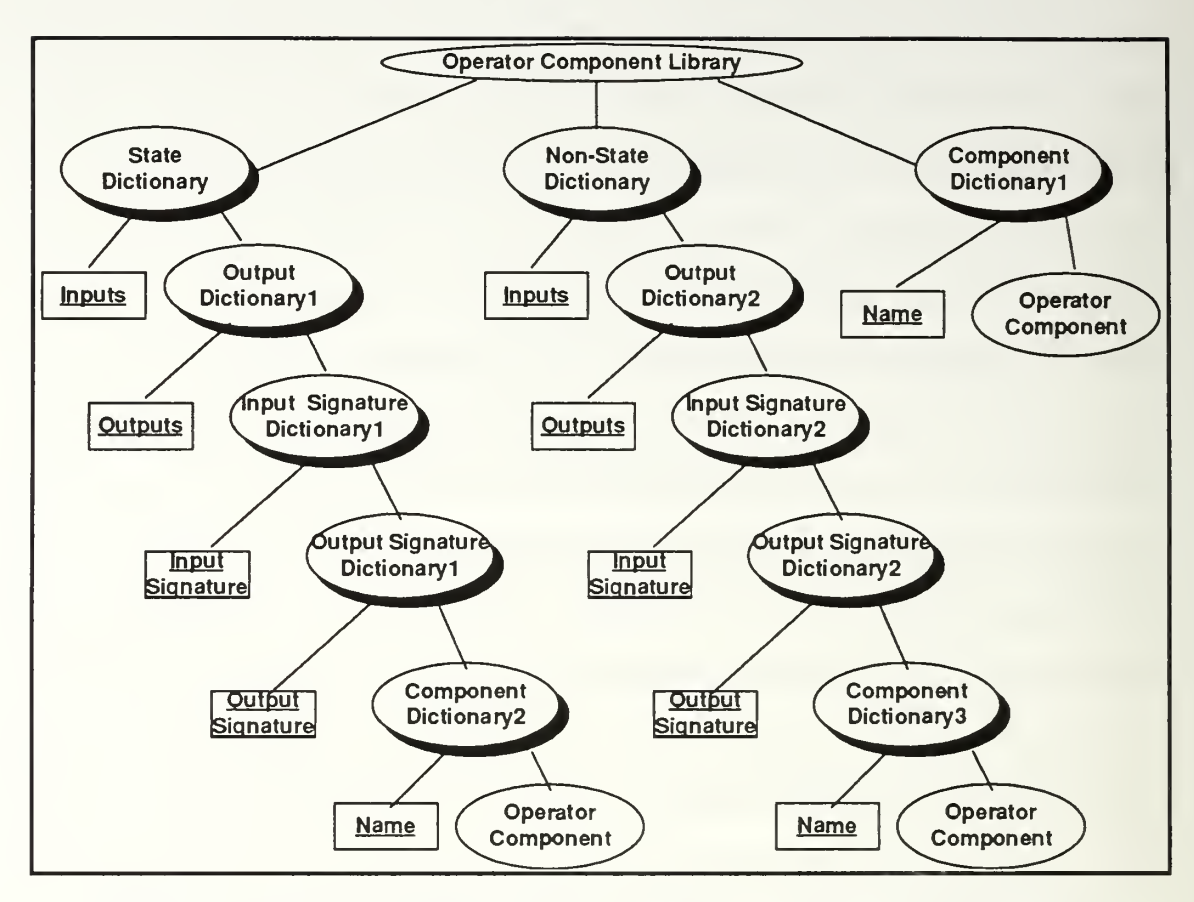

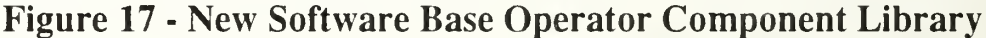

Regular ellipses represent objects. Shadowed ellipses represent Dictionary objects. And rectangles represent Dictionary keys. Figure 17 depicts a storage hierarchy of objects. All objects are only stored once in a distinct physical location. References to those objects can then be stored within other objects. That is the role the dictionaries serve above. Their elements are actually references to other objects.

### d. Addition of Type Component Input and Output Signature Dictionaries

The second addition was to add the type component input and output signatures as multi-attribute keys. They provide the same partitioning and are stored and examined during matching in the same manner as the *operator* component signatures described above. One important difference that the type component signatures do possess,

however, is that they are actually aggregates of the individual signatures of the ADT operators that make up the type component. As aggregate signatures, they serve the useful role of allowing further partitioning without inadvertently overlooking any potential matches. Software base components that match aggregate input and output signatures with the query component have shown that they may ultimately match the query component. However, software base components that do not match aggregate input and output signatures with the query component are guaranteed not to match that query component, thus eliminating them from further consideration. Once the set of potential matches has been filtered via the use of aggregate input and output signatures, <sup>a</sup> more processing intensive mechanism is invoked that attempts to map individual ADT operators between the query and software base components and perform type matching at the individual operator level. It is in this process that the final determination is made whether a match exists or not. The following diagram depicts the new type component complex data hierarchy and is used by the SB\_ADT\_COMPONENT\_LIBRARY class:

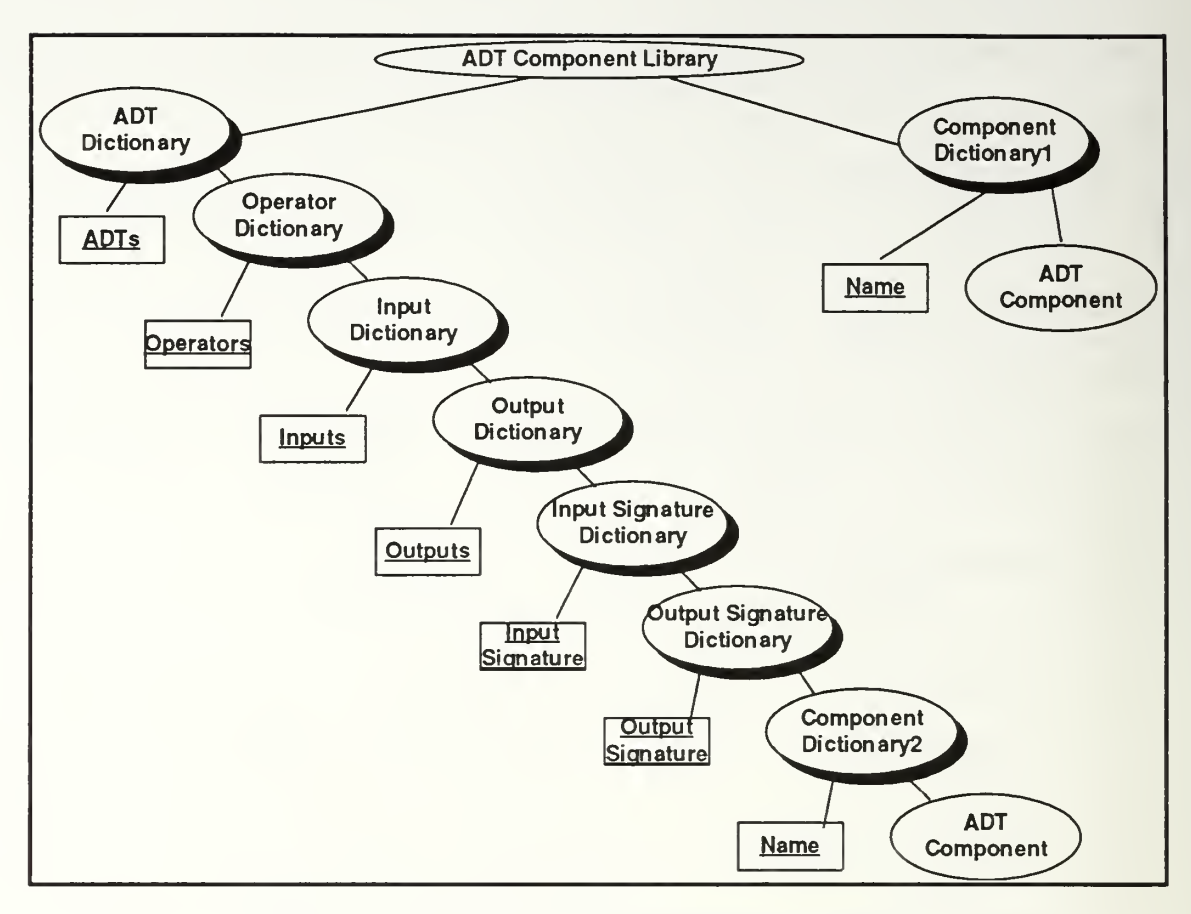

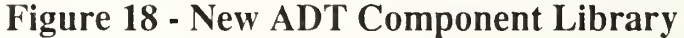

Note that the multi-attribute keys for the number of input and output parameters are also aggregate values derived from the entire set of ADT operators. For example, the total number of input parameters is obtained by adding the number of input parameters of each ADT operator together. The keys ADTs and Operators represent the number of ADTs and the number of operators in a type component. Refer to Section IV.A for more detailed definitions.

### 3. Using PSDL to Specify Components

Although the standards for what constitute <sup>a</sup> valid PSDL specification are strictly enforced by virtue of the PSDL grammar, rules for writing <sup>a</sup> PSDL specifications for software base components and for query components are necessary but not defined

anywhere. This is an initial attempt to clarify those rules through requirements and examples. See Appendix B for examples.

# a. General Assumptions

Certain assumptions made by the syntactic matching process regarding the construction of PSDL specifications are listed below. These assumptions define constraints on writing PSDL specifications for components. Even though these constraints cannot all be automatically checked at the present time, failure to abide by them could invalidate the results of the matching process. Many of the assumptions are checked during signature encoding and most violations are revealed in the form of error messages. The general assumptions are as follows:

- Query components cannot have generic parameters.
- Software base components cannot have unrecognized types. This means that a software base component cannot reference an external user defined type.
- All Array types will use the identifiers ARRAY\_ELEMENT and ARRAY\_INDEX for their component parts. These identifiers are case sensitive just like any other identifier including the component names that are stored in the CAPS software base.
- The order of all *operator* or ADT *operator* input and output parameters will be exactly the same as the order of those parameters in the corresponding Ada package specifications and bodies. This requirement is necessary for not only the component transformation process once a component match is selected, but more importantly for the final generation of Ada code performed by the translator.

The last assumption specifically applies to the order Ada procedure parameters are declared in the Ada specification. That order must be identical to the order the corresponding parameters are declared in for the PSDL specification.

# b. Generic, ADT, and User Defined Type Definitions

There are also several assumptions that pertain to how <sup>a</sup> generic, ADT or user defined type may be defined. These assumptions are outlined below and then discussed in more detail.

- All generic identifiers must be defined as Ada types. They may not reference user defined types or other generics.
- A user defined type also must be defined as an Ada type. Its one difference from generics is that if <sup>a</sup> user defined type is defined as an Ada array, the components of that array may be defined as generic types or other user defined types.
- All generic parameters must be referenced by at least one of the component's input or output parameters. Otherwise instantiation is not possible and any attempt to match that software base component will fail.
- Except for the abstract data type (ADT) with the same name as the type component that defines it, all of the other type component ADTs are visible only within that type component.

The only types definitions allowed for generic parameters are Private, Discrete, Array, Digits, Delta, Range, and Access. These type definitions must be specified explicitly. Neither another generic parameter nor a user defined type can be referenced by a generic parameter.

There are actually two categories of user defined types. A type component has a given name that identifies the *primary* abstract data type the component describes. However, it may also have some abstract data types, visible only to elements within the type component, that follow the same rules for definition as the primary ADT. For instance, the type component for Ring in Figure 23 makes Ring the primary ADT by using it to name the component. The component also has a *secondary* ADT called Direction that must be defined according to the rules established for any user defined type. ADT *operator* input and output parameters within Ring may be defined as the

type Direction, but parameters of operators outside the Ring component may not. This is <sup>a</sup> current limitation of this implementation. Ultimately, these secondary ADTs should be visible to any component with access to the type component containing secondary ADTs. These secondary ADTs are also discussed in Section IV.A.4.e. Section IV.A.4.a and Appendix A also discuss and provide examples of user defined types.

## c. Input and Output Parameter Type Definitions

Certain assumptions have been made for specifying what is acceptable for input and output parameter type definitions. They are as follows:

- Input and output parameters in an *operator* component may be defined in terms of the component's generic types (software base components only), other user defined types in the prototype specification (this obviously excludes software base components because they are stored with their component PSDL specification and not the prototype PSDL specification), or Ada types.
- ADT operator input and output parameters in a type component may be defined in terms of the component or ADT operator's generic types (software base components only), other user defined types in the prototype specification (this again excludes software base components), the type component's primary ADT, secondary ADTs, or Ada types.

# d. Query by PSDL Specification

Finally, the prototype PSDL specification for <sup>a</sup> query PSDL specification must include specifications of all user defined types referenced by the PSDL query specification.

# 4. Using the PSDL Grammar With User Defined Types

PSDL specifications for type components (also referred to as user defined types) can have one or more ADT in them. The ADT with the same identifier as the type component name is considered the primary ADT. Other PSDL specifications may use input or output parameters that reference that primary ADT. In order to be able to recognize the Ada type of parameters that reference user defined types, storing the Ada

type of an ADT became necessary. Within the PSDL grammar, the non-terminal type decl is used to house this information. This was not the original use envisioned for type decl by the original abstract model for the PSDL grammar, but seems to meet the current requirements of type matching without incurring negative side effects.

## 5. CAPS Interface Requirements

When <sup>a</sup> PSDL query is initiated from within the CAPS graphic or syntax-directed editor, two files must be present in the current working directory of the prototype designer. The first file is the PSDL specification for the entire prototype and its file name must be *prototype psdl spec.txt*. The second file is specific to the query component and its file name must be either type psdl spec.txt or operator psdl spec.txt depending on whether it is a type or *operator* component respectively. The reason the prototype PSDL specification file is necessary is to facilitate the identification of the Ada type of any user defined types in the prototype that the query component may reference. In order to do type matching, all query component type definitions must be resolved to their corresponding Ada type.

# 6. Program Flow, Source Code Files, and Data Files for Signature Encoding and Type Matching

The program flow is fairly similar for *operator* and type components, as well as much of the source code and data files. First, the query component input and output signatures are encoded by using the information in the prototype designer's current working directory, in the files prototype psdl spec.txt and either type psdl spec.txt or operator psdl spec.txt. The encoded signatures are then stored in the file Signature.dat. Next, the type matching algorithms read *Signature.dat* and search through the CAPS software base, looking only in the appropriate partitions and checking software base component signatures against the query component. All final valid matches are returned in order of closest to farthest match.

# a. Operator Component PSDL Query

Here is a diagram of the process flow and files involved with an operator component PSDL query:

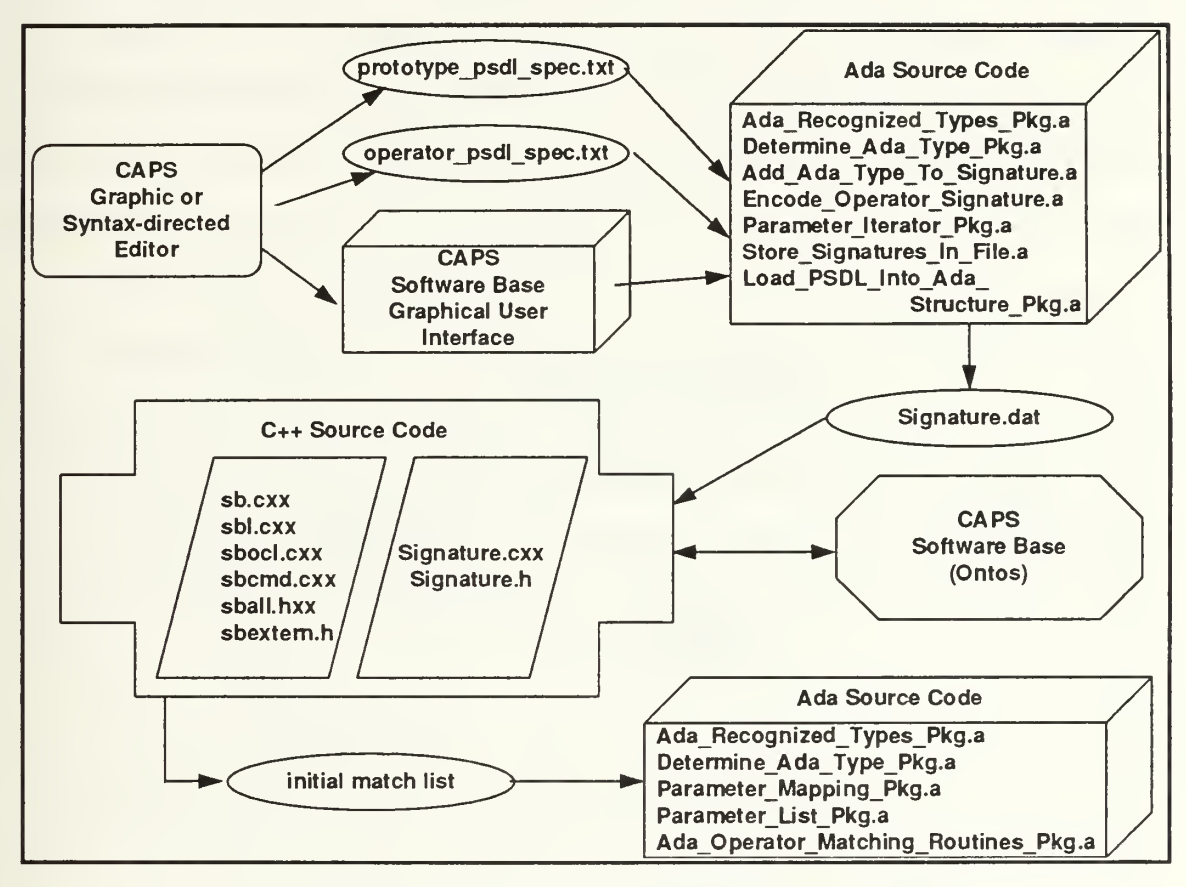

Figure 19 - Operator PSDL Query

Ellipses represent data files. Three dimensional rectangles and cubes represent Ada code and the object shaped like a plus represents C++ code. Although this diagram is intended to portray the process flow for an operator component PSDL query, the two way arrows between the C++ code and the CAPS Software Base illustrate that the process is very much the same for component storage as it is for component retrieval. The only real difference occurs in the C++ code located in the left parallelogram.

# b. Type Component PSDL Query

The type component code incorporates the code for the *operator* component query because type components can contain operators. It is, however, installed in different packages in order to incorporate the necessary changes and additions directly into the code. Here the *Signature.dat* file contains the aggregate signature of all the type component's individual operator signatures. Some additional Ada and C++ files are added to deal with the type specific signature encoding and matching routines. Here is a diagram of the process flow and files involved with a type component PSDL query:

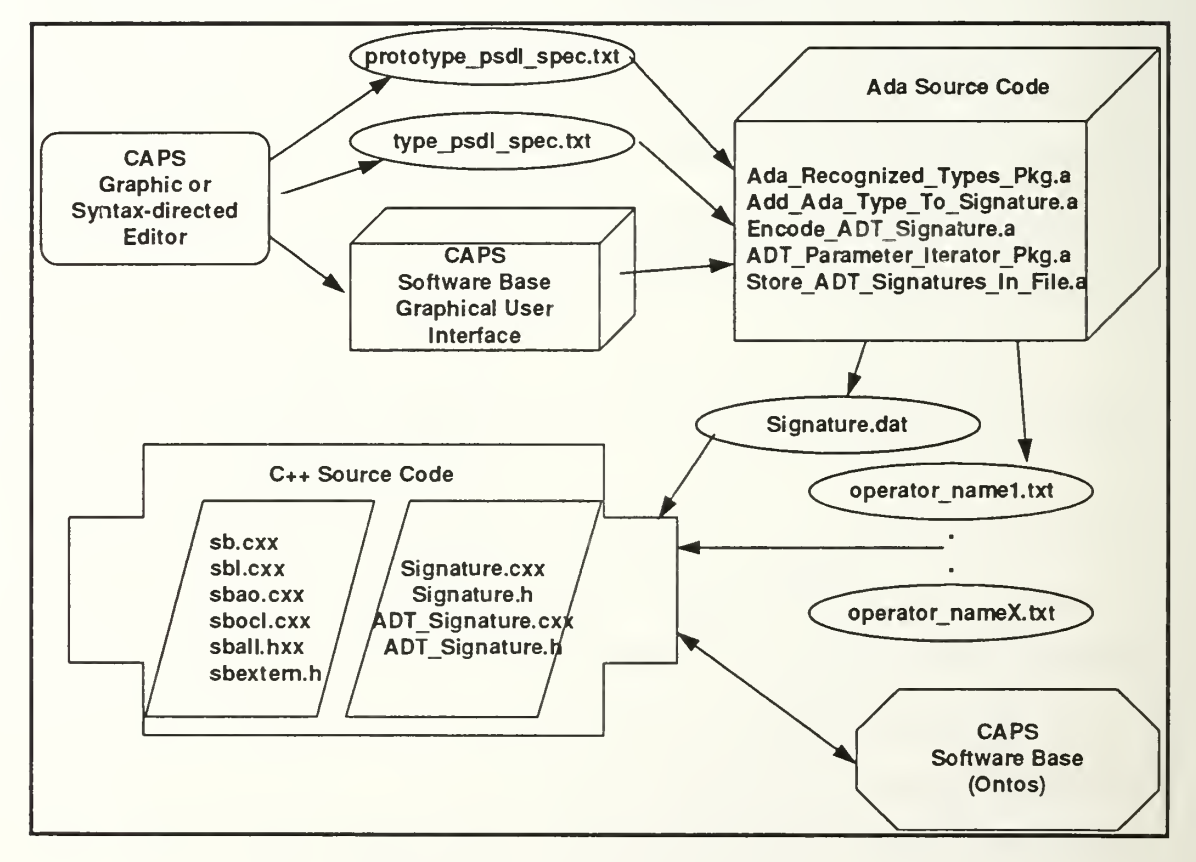

Figure 20 - Type PSDL Query

The major difference from the *operator* query is that the final routines for Array matching and generic instantiation validation are not available in this implementation. Another difference to note here is that separate signature files are created for the type component's individual operators during the signature encoding process. The names of these data files are the operator names concatenated with ".txt" as the file extension. During the component storage process these files are used to load the signatures of the type component individual operators into the software base. During component query and retrieval, these signature files are used to ensure that mappings of individual operators are valid matches.

#### 7. The PSDL Ada Data Structure

An abstract data type (ADT) was developed in Ada that allows <sup>a</sup> PSDL specification to be represented as an Ada data structure. [Bayr91] This ADT is used extensively by the Ada packages that perform signature encoding. Occurrences of this ADT, also called a *PSDL type*, represent a particular PSDL program or specification. There are a host of Ada packages that make up this ADT including psdl io, psdl id pkg, psdl program pkg, psdl component pkg, psdl concrete type pkg, type name pkg, and type declaration pkg. The ADT provides a data structure in which to store all of the elements of a PSDL program (i.e., operators, data streams, and their associated attributes) along with the valid operations that allow you to access the ADT elements. The *psdl io* package allows you to perform gets and puts on the data structure. Utilizing the "get" procedule you can pass a PSDL source file (i.e., the text of <sup>a</sup> PSDL specification) to the "get" procedure, it parses the file and subsequently loads the ADT data structure, and then specific PSDL information can be accessed via the ADT operations.

### 8. Ordering Retrieved Components

Whenever more than one software base component match is found for a query component, it is desirable to return a listing of matched software base components in an order that indicates which components were the better or closer match.

### a. Operator Component Match Ordering

Because the number of input parameters must match exactly for a valid match, that attribute is not useful for ordering matches. The first criterion for ordering, therefore, is the difference in the number of output parameters between the query component and each software base component that is a valid match. The second ordering criterion is the type closeness difference. The type closeness for the software base components is the sum of the type closeness of each input and output parameter to the corresponding parameters in the query component. So, for example, all matched software based components with the same number of output parameters as the query component are listed first followed by all matched software based components that have one more output parameter than the query component, and so on. Within a group of software base components that have the same number of output parameters, the ordering is then based on type closeness with software components with a type closeness of 0 listed before those with a type closeness of <sup>1</sup> and so on.

#### b. Type Component Match Ordering

The first criterion for ordering type component matches is the difference in the number of ADTs between the query component and each software base component that is a valid match. The second ordering criterion is the difference in the number of operators. So, for example, all matched software based components with the same number of ADTs as the query component are listed first followed by all matched software based components that have one more ADT than the query component, and so

on. Within a group of software base components that have the same number of ADTs, the ordering is then based on number of operators with software components with the same number of operators as the query component listed before those with one more operator than the query component and so on. Attributes such as the total number of operator input and output parameters and individual operator signatures cannot be used in the ordering scheme. The reason for this is although an operator mapping has been found for the type component that guarantees a valid match, that mapping could be one of many possible mappings and the correct or best mapping is not known at this point

### 9. Ada/C++ Interface Issues

Because considerable information is passed back and forth between Ada and C++ programs during signature encoding and matching, interface issues were explored that would allow a) Ada programs to call C++ programs, b) C++ programs to call Ada programs, and c) Ada and C++ programs to share parallel data structures. All the technical problems were resolved to accomplish these three goals. However, one technical obstacle proved too cumbersome to surmount. Although <sup>a</sup> C++ program can call an Ada program, Ada programs are really designed to be the main running program and so <sup>a</sup> dummy Ada program had to encapsulate the C++ program for everything to work. Rather than implement in this manner, we chose to have Ada and C++ programs pass information via text files.

# 10. Complexity Issues in Matching ADT Operators, Array Components, and Validating Generic Instantiations

While initial ADT matches are obtained by using the aggregate input and output signatures of their *operators*, final match confirmation cannot be done without finding a mapping between the query and software base component ADT *operators* in which the individual signatures of each query and software base component ADT *operator* pair

match. Given X query component and Y software base component ADT *operators*, the worst case number of combinations to explore before either finding a valid mapping or

determining that none is possible would be on the order of  $\binom{Y}{Y}$  X! Although this is

essentially a combinatorial problem which could have a big impact on processing time, the algorithm for finding a valid mapping is able to do considerable pruning and short circuiting of the search tree thus significantly reducing the actual order of complexity to within reasonable processing time limits. This same algorithm is used for matching Array components and during the validation of a generic instantiation.

#### 11. Encoding Input and Output Signatures

Separate encoding schemes for input and output signatures have been developed that can be used with both *operators* and types. Input signatures employ a downward encoding scheme so that, for a particular parameter type, the region representing the parameter type and all its sub-regions are encoded into the signature. One disadvantage to *downward* encoding is the possibility of false matches, discussed in Section IV.C.g. Output signatures, on the other hand, employ an *upward* encoding scheme whereby, for a particular parameter type, the region representing the parameter type and all its super-regions are encoded into the signature.

One subtle point to highlight with *operator* input signatures is that there is never any concern about the software base component having more input parameters than the query component. The reason is because the initial syntactic matching filter described by the basic operator rules in Section IV.B.l will eliminate any software base component with a different number of input parameters than the query component from consideration prior to the employment of signature matching filters [McDo91]. This is important because it provides an opportunity to use the *upward* encoding scheme for

both *operator* input and output signatures. The problem is that we still cannot use the upward encoding scheme for type input signatures.

Type input signatures are aggregates of all the input parameters of the type component's *operators*. Because a software base type component can have more operators than a query type component, it is possible for the software base type input signature to contain more input parameters than a corresponding query type input signature. If an upward encoding scheme is employed, we run into problems. The best way to demonstrate why is through the following examples using an *upward* encoding scheme where Region <sup>1</sup> is Positive, Region 2 is Natural, and Region 6 is Integer. The first example we look at is of two output parameters and the software base component output parameter is type Positive and the query component output parameter is type Integer:

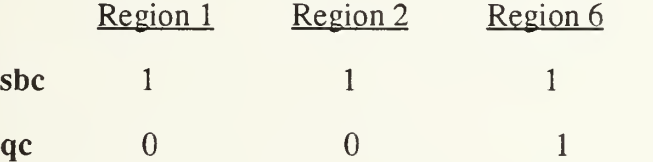

Here we see that the query component signature is <sup>a</sup> subset of or "fits inside" the software base signature. This is what we want because encoding any additional information (i.e., extra output parameters) into the software base component signature will not affect the match. Let us now look at input signatures using the *upward* encoding scheme for two components where we have a software base component input parameter of type Integer and a query component input parameter of type Positive:

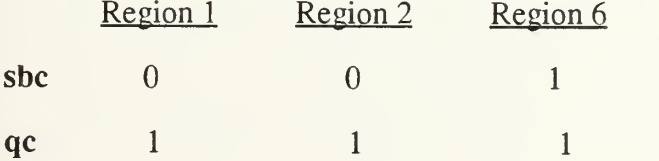

The first important thing we notice is that in order to compare input signatures when using the *upward* encoding scheme, we must now try and fit the software base component input signature into the query component input signature, the reverse of what occurs with output signatures. This is the root of the problem for type component input signatures encoded with the upward encoding scheme. The two input signatures in the above example do match, but as soon as an extra software base component input parameter is introduced, that software base component input signature can no longer be guaranteed to fit inside the query input signature. This is an undesirable situation in which a valid software base candidate component would be incorrectly eliminated from further consideration because of a failure to recognize that the input signatures match.

# V. COMPONENT INTEGRATION

Once a user has selected a particular software base component that matches the provided PSDL query specification, the software base component must be integrated into the user's prototype working directory. An integration mechanism has been developed for *operator* components. The integration of type components is not implemented in this thesis.

# A. THE PURPOSE OF COMPONENT INTEGRATION

The CAPS software base is <sup>a</sup> library of reusable software. It includes PSDL specifications, Ada specifications, and Ada implementations for all its stored components. The purpose of component integration is to treat the software base as a standard Ada library and use the Ada "with" clause to deal with software base components as library units [Ada83]. This way the software base source code is protected from any external modifications. Hooks from the user's prototype must be provided that reference and provide access to the Ada specification that corresponds to the selected software base PSDL specification, and these hooks are implemented by the Ada "with" clause. A *wrapper package* is built to incorporate these hooks. The file name of the wrapper package is always operator name Pkg.a.

In order to successfully integrate the selected component into the user's working directory, the generation of the wrapper package will normally require some degree of transformation of the software base component. That is because the query component and the software base component may have numerous differences. Parameter names may be different, parameter types may match but may not have the same ordering in the software base and query components, query component user defined types may need to

be referenced, and type declarations may need to be made for special cases like composite types. Once again, the transformation is effected inside the wrapper package. No changes are made to the software base component.

Component integration for the CAPS software base was first implemented by Dogan Ozdemir. [Ozde92] Ozdemir provided integration implementations for software base components selected by browsing, keyword search, and PSDL query. This thesis provides an implementation of component integration for operator PSDL queries only. In doing so, it removes some limitations imposed by Ozdemir's transformation process. Those limitations include (1) an assumption that the order of input and output parameters between the query and software base components was the same, (2) partially built generic wrapper packages for which the user would have to edit the wrapper and enter the instantiations once the transformation was finished, (3) use of the Ada renaming declaration to make a call to the software base component *operator* which cannot handle incompatible parameter ordering, and (4) an assumption that user defined types would not be used to define input or output parameters. The major reason these limitations can be removed is due to manner in which this implementation collects the information necessary for component transformation. Ozdemir parsed the query and software base PSDL specifications which provided him with <sup>a</sup> fast and automated method for obtaining critical component data, but with great difficulties in automating a mapping for that data. This thesis provides a graphical user interface that presents the key component data for both components to the user and allows him/her to select the appropriate mapping, greatly simplifying the subsequent transformation. This transformation process will be discussed in more detail in the following section.

# B. THE COMPONENT TRANSFORMATION PROCESS

The component transformation process is provided to adapt the software base component to the format required by the query PSDL specification. It consists of two main steps. First, a mapping between query and software base input and output parameters must be determined. And second, a wrapper package is created based on the mapping information. Figure 21 below graphically illustrates the component transformation process:

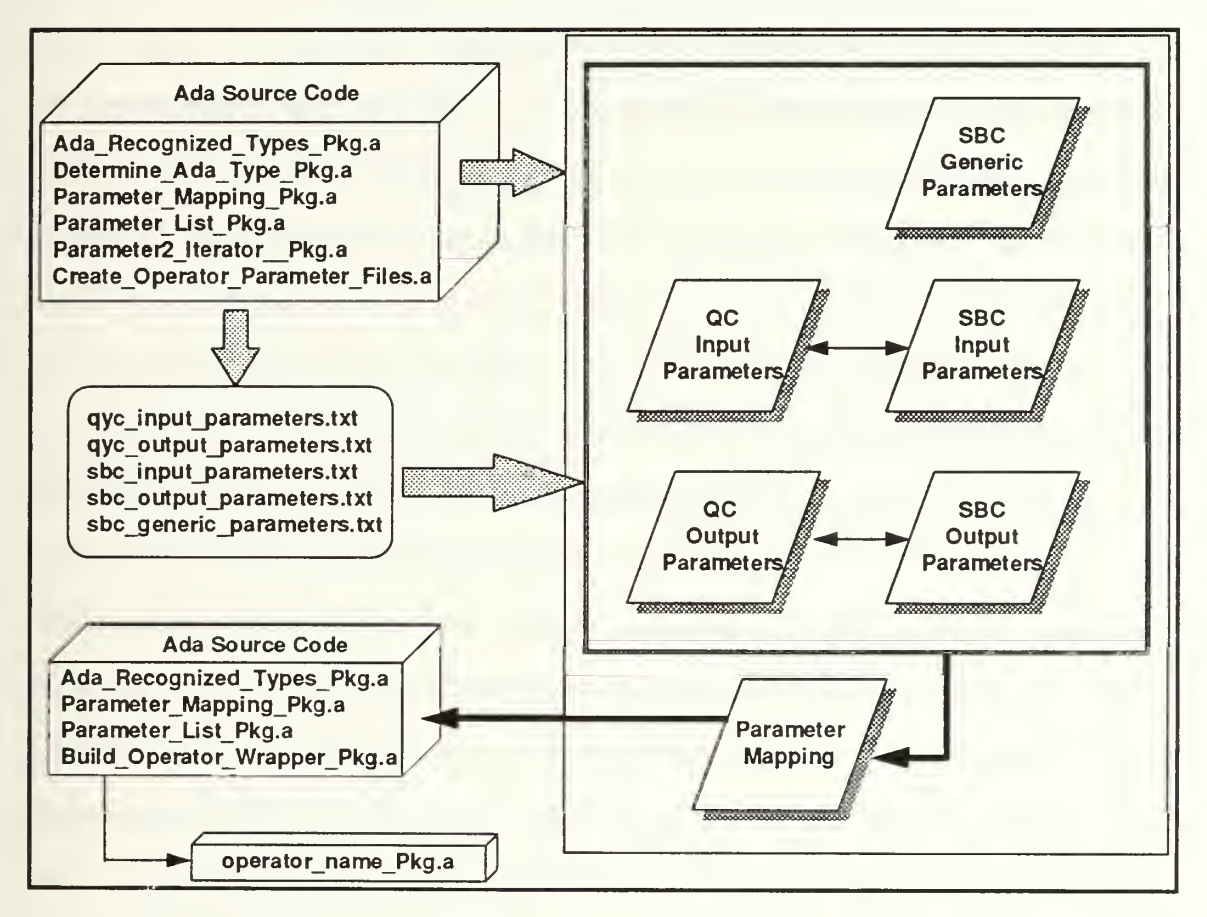

Figure 21 - Operator Component Transformation Process

The parallelograms depicted in Figure <sup>21</sup> represent TAE graphical user interface (GUI) display items [NASA91]. The GUI is discussed in detail in Section VI. User interaction with the GUI builds the necessary parameter map. The map is then used by an Ada routine that generates a wrapper package that is stored in the user's prototype working directory. The *operator* component transformation process is now described in more detail.

### 1. Mapping The PSDL Specifications

As portrayed by Figure 21, Ada program parses both the query and software base component PSDL specifications, breaking the specifications down by parameter category (input, output, and generic) and storing that information in separate text files by category for each component. These text files serve as the basis for the user driven parameter mapping and are loaded into TAE display items for viewing and mapping selection. To simplify the mapping task for the user, all parameter types are defined in terms of their corresponding Ada type. So, for example, if the query component input parameter Q\_In\_Parameterl was defined by the user defined type Index, and Index was defined as the Ada type Range, then the user would see "Q\_In\_Parameterl : Range" as one of the selections in the query component input parameter TAE display item.

The query and software base component input and output parameter TAE display items are all interactive. The user creates the parameter map by selecting <sup>a</sup> parameter from <sup>a</sup> query input or output TAE display item and then selecting the corresponding parameter from the corresponding software base TAE display item. A type check is made to ensure that the two selected parameters match correctly. If they do not, an error message is generated and the user must make a new selection. If the two selected parameters match, then that selection is added to the parameter map and the two parameters are removed from the selection lists. A software base component parameter in the TAE display item that is preceded by the expression  ${G}$  informs the user that the parameter is defined by <sup>a</sup> generic parameter. When the user attempts to map <sup>a</sup> query component parameter to a software base component parameter, a check is made during

type matching to see whether the software base component parameter is defined by a generic parameter. If it is, then there are two possible cases that the match process must deal with. The first case is that the generic parameter has been instantiated and for that case the match process must ensure that the query component parameter matches the instantiation. The second case is that the generic parameter has not been instantiated and so, as a byproduct of the match process, the generic parameter must be instantiated by the query component parameter.

Unlike the input and output parameter TAE display items, the software base component generic parameter and parameter mapping TAE display items are passive. The user can view their contents, but does not interact with them. The parameter mapping TAE display item is updated as each selected parameter pair is validated as matching correctly.

Although automating the parameter mapping process to eliminate user interaction would speed up the integration and transformation of selected components, without a semantic matching capability it is an unrealistic goal. It is quite possible that a selected software base component may have numerous valid mappings with the query component. One of the limitations of syntactic matching is its inability to use semantics to determine the appropriateness of a particular mapping. For example, suppose we have the following PSDL specifications for input and output parameters of the query and software base component:

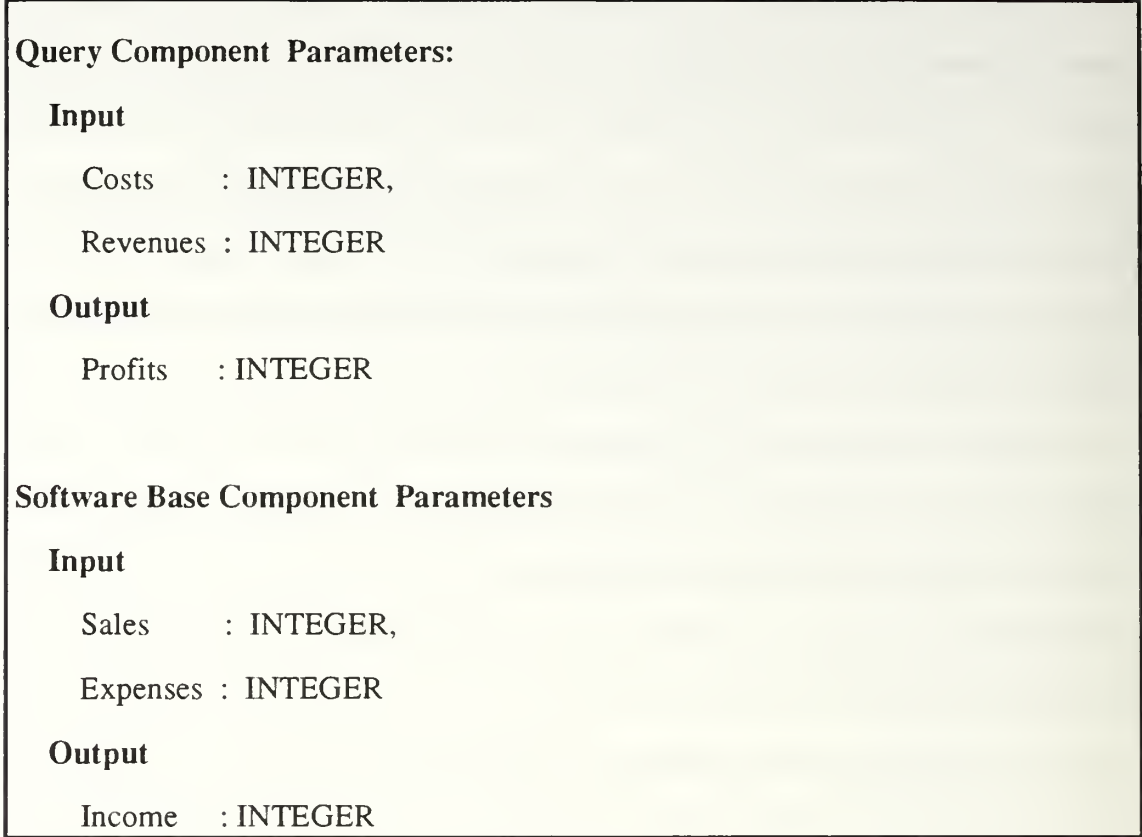

# Figure 22 - Effect of Semantics on Automating Parameter Mapping

Examining the two sets of input parameters in Figure 22, we see that either of the following two mappings is syntactically correct:

```
Mapping 1:
     Costs \rightarrow ExpensesRevenues \rightarrow Sales
Mapping 2:
     Costs \rightarrow SalesRevenues \rightarrow Expenses
```
# Figure 23 - Possible Input Parameter Mappings

Figure 22 provides a simple example of specifications for the calculation of an organization's profits based on its costs and revenues. We know that the desired mapping from Figure 23 is Mapping 1, but that knowledge is based on understanding the semantics behind the parameter identifiers Costs, Expenses, Revenues, and Sales. Syntactic matching does not have access to this semantic knowledge and therefore views both mappings as equally valid. This problem is extended to the selection of the correct instantiation in the case of <sup>a</sup> generic software base component. Therefore, we have incorporated user interaction in the mapping process to provide the semantic reasoning that would otherwise be unavailable with automatic component integration.

#### 2. Generating the Wrapper Package

The wrapper package serves as the bridge between the software base component and the user's PSDL specification. The transformation or translation of the software base component PSDL specification as prescribed by the query component PSDL specification is embedded into the wrapper package. Important aspects of the transformation process for generating a wrapper package are described below. Examples of wrapper packages generated for generic and non-generic software base components are provided in Appendix C.

### a. Incorporating the Ada With Clause

The Ada "with" clause provides access to the software base component library unit. If user defined types are present in the query component PSDL specification, then other library units must also be referenced. A user defined type is defined in the prototype PSDL specification as <sup>a</sup> separate type with its own Ada implementation. The library unit that represents the Ada implementation of the user defined type is what must be accessed using a "with" clause in order to make the user defined type visible inside the wrapper package. Using Figure 27 as an example, let us suppose that the query
component PSDL specification for the *operator* Pick\_A\_Card has a parameter that is defined by a user defined type named Card\_Deck. Based on implementation naming conventions, we know that the Ada implementation of Card\_Deck must be called Card\_Deck\_Pkg. Therefore, during the generation of the wrapper package, the statement "with Card\_Deck\_Pkg;" will be included and any reference to the user defined type will be embedded as "Card\_Deck\_Pkg.Card\_Deck" in the wrapper package. This is done for all user defined types referenced in the query component PSDL specification.

#### b. Parameter and Type Declarations

Parameter declarations are first made in the subprogram specification. [Ada83] The Ada language only allows predefined types to be used within parameter declarations. A predefined type may be either <sup>a</sup> type predefined by Ada or <sup>a</sup> user defined type. If <sup>a</sup> parameter type in the query PSDL specification is either <sup>a</sup> predefined Ada type or a user defined type then its incorporation into the wrapper package when creating the operator specification is very simple. Either it is used exactly as defined in the case of an Ada predefined type, or a reference is made to the package that defines it as described in Section V.B.2.a above in the case of a user defined type. However, in some cases, the query component parameter type may not be an Ada predefined type or <sup>a</sup> user defined type, but may actually be defined by the query PSDL specification. Array types provide a good example. Let us look at the operator Bubble\_Sort in Figure 30. It provides a complete type definition for the parameter The\_In\_Array. However, this definition cannot be used in its exact form when writing the subprogram specification for Bubble\_Sort into the wrapper package. Instead, a type declaration must be embedded in the wrapper package defining the type of The\_In\_Array before the Bubble\_Sort subprogram specification is written. The Bubble\_Sort subprogram specification will then reference the type declaration. As a naming convention, the identifier for the type

declaration will be the name of the relevant parameter concatenated with the base type of the type declaration. If the base type of the type declaration was Array, then "\_ARRAY" would be concatenated to the name of the parameter that necessitated the type declaration. A snapshot of the wrapper package containing the necessary type declarations and subprogram specification for Bubble\_Sort is provided in the following figure:

type The\_In\_Array\_ARRAY is array (Index\_Pkg.Index) of CHARACTER; type The\_Out\_Array\_ARRAY is array (Index\_Pkg.Index) of CHARACTER; procedure Bubble\_Sort (The\_In\_Array : in The\_In\_Array\_ARRAY; The\_Out\_Array : out The\_Out\_Array\_ARRAY);

### Figure 24 - Example of Required Type Declaration

#### c. Procedure Calls to Invoke Software Base Component Operators

Ada provides two methods to call a procedure defined in the specification of a package. [Ada83] The first and more direct method is the renaming declaration. A renaming declaration allows you to give a procedure in a referenced external package a new name and then use the new name locally to access the external procedure. This could be employed in conjunction with generating a wrapper package by renaming the procedure corresponding to the software base component operator with the name of the query component *operator*. All local calls to the query component *operator* procedure invoke the software base operator procedure which is exactly the outcome desired. However, the renaming declaration is subject to stringent constraints that require the renaming declaration to use the pre-established ordering of parameter declarations in both the software base and query component *operators*. With this restriction, we run into two potential problems. First, the order of the two sets of parameter declarations

may not match up by type, in which case the Ada compiler will reject the renaming declaration. And second, the order of the two sets of parameter declarations may not match up semantically (as discussed in Section V.B.I), in which case the Ada compiler will accept the renaming declaration, but the logic of the generated wrapper will be faulty (i.e., we could have Costs mapped to Sales and Revenues mapped to Expenses as described in Figure 23).

Because we cannot assume that the order of parameters in the software base and query component *operators* will always be exactly what is required (in fact the ideal of a perfect match will likely be very rare), a second less direct method is employed to call the procedure associated with the software base component *operator*. This method requires implementing the procedure that defines the query component *operator*. Since an implementation is involved, the wrapper package must be extended from a package specification to the inclusion of a package body as well. It is within the package body that the implementation of the query component operator is defined. This definition consists of two primary parts; the subprogram implementation and, within that implementation, the call to the software base component *operator* procedure. Incorporating the subprogram implementation into the wrapper package body is identical to the previously described process for handling the subprogram specification with only minor formatting differences. Calling the software base component *operator* procedure is the second important part of the subprogram implementation. Because the parameter mappings have already been established by the user, its incorporation into the wrapper package is straightforward. If the software base component is non-generic then the software base component package name is used as a prefix to the procedure call. If the software base component is generic then the name of the instantiation of the software base component package is used as a prefix to the procedure call. The only factor that

complicates incorporating the procedure call to the software base component operator is the case in which the software base component has more output parameters then the query component. That situation is discussed in the next section.

#### d. Excess Output Parameters in the Software Base Component

The software base component is allowed to have a greater number of output parameters then the query component. If that is the case, then dummy variables must be created to be used as actual parameters when making the procedure call to the software base component operator. Incorporating the dummy variable declarations into the wrapper package body is straightforward unless the parameter type of the unused output parameter is not a predefined Ada type. If not, then a type declaration may have to precede the variable declaration. One of two cases is possible when the unused output parameter is not a predefined Ada type. In the first case the unused output parameter is defined by a generic parameter. If that is the case, then the generic parameter has been instantiated with a query component parameter type that is either a predefined Ada type, a user defined type, or was defined with a type declaration. The actual parameter used for the instantiation is used to define the unused output parameter for the first case. The second possible case is that the unused output parameter is defined by the software base component's PSDL specification. In that case, <sup>a</sup> type declaration must precede the variable declaration for that unused output parameter. The type declaration is created in the same manner described in Section V.B.2.b above. The name of each unused software base component output parameter is concatenated with " DUMMY" to produce an identifier for its corresponding dummy variable.

#### e. Generic Instantiation

If a software base component is generic then it must be instantiated within the wrapper package. This is straightforward because the instantiations have already been defined during the parameter mapping process described in Section V.A. The actual parameters used in the instantiation will depend on how the type of the query component parameter responsible for the instantiation is defined. Thus, the actual parameter for the instantiation could be a predefined Ada type, defined by a type declaration, or a reference to a user defined type. The naming convention utilized for the instantiation attaches "TMP\_" to the front of the query component *operator* name and "\_PKG" to the end to produce the instantiation name. So, for example, if the query component operator name is Bubble\_Sort then the name of the generic instantiation of the corresponding generic software base component would be TMP\_Bubble\_Sort\_PKG. Examples of all aspects of generating a wrapper package are provided in Appendix C.

## VI. GRAPHICAL USER INTERFACE

The original CAPS software base graphical user interface (GUI) was developed by Dogan Ozdemir. [Ozde92] This thesis makes two primary changes to Ozdemir's GUI. First, all software base maintenance routines are removed from the GUI. Second, a new interface is provided for the integration of software base *operator* components.

### A. SOFTWARE BASE MAINTENANCE ROUTINE REMOVAL

Maintenance routines for the CAPS software base include adding, deleting and updating components and language libraries. While these are important functions necessary for the successful management of the CAPS software base, we do not believe that <sup>a</sup> user working to develop <sup>a</sup> prototype should have access to these capabilities. A user should only be concerned with acquiring reusable components from the software base. The actual administration of the software base should be a separate module with access limited to the software base manager. Therefore, all routines that relate to the management of the CAPS software base have been removed from the GUI that supports the prototype developer.

### B. OPERATOR COMPONENT INTEGRATION

The only major addition to Ozdemir's GUI is the inclusion of a GUI panel for the parameter mapping necessary for the integration of a software base *operator* component. [Ozde92] All other GUI panels were designed and implemented by Ozdemir. Minor modifications were made to two of Ozdemir's GUI panels. The Component selection which allows <sup>a</sup> user to add or update software base components was removed from the Main Menu Panel. And the Delete selection that allows <sup>a</sup> user to delete software base components was removed from the Select Panel. Some modifications were also made to

some of the Ada code that Ozdemir added to the TAE generated Ada code [NASA91]. These modifications pertain to the addition of signatures, type matching, array matching, and generic instantiation validation to the PSDL query process.

The following figure illustrates the new parameter mapping panel:

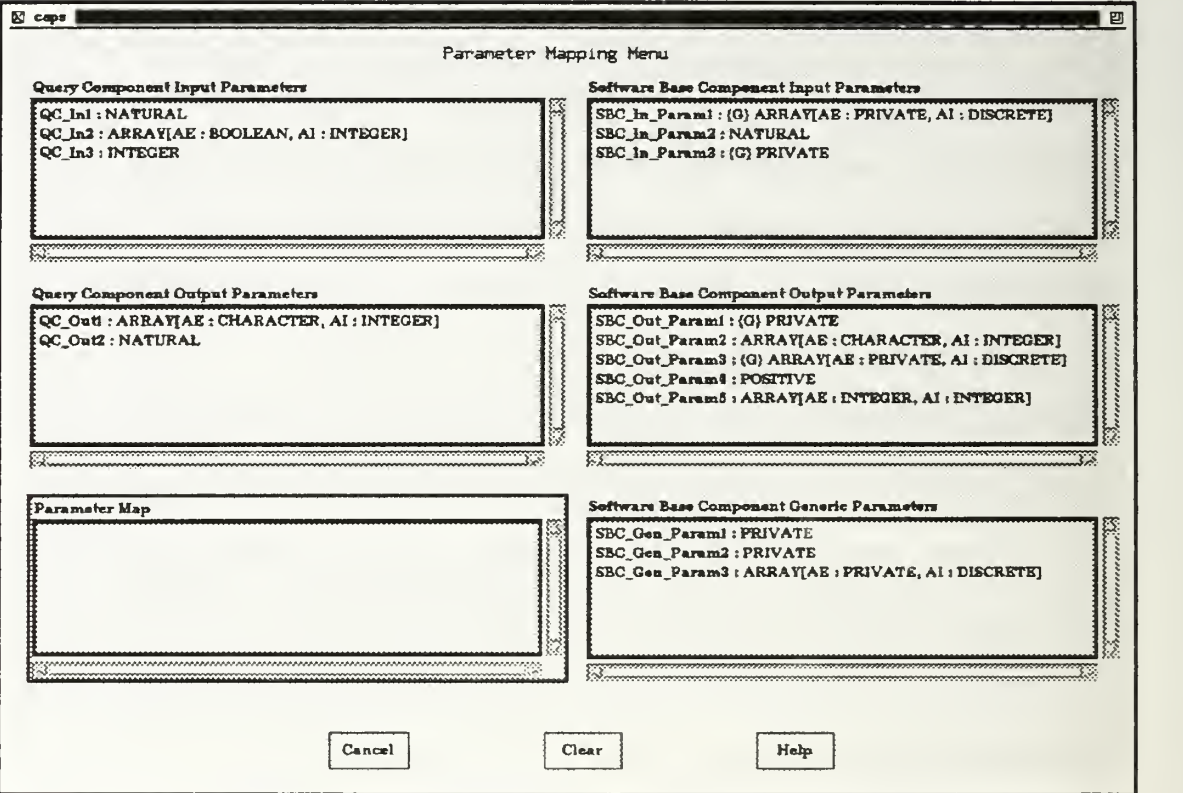

Figure 25 - Parameter Mapping GUI Panel

A detailed description of how <sup>a</sup> user performs parameter mapping in the above Parameter Mapping Panel is provided in Section V.B.I. To summarize, the user moves the mouse over a query component input or output parameter and then clicks the mouse button to select that parameter. The process is repeated for a corresponding software base parameter. Once the software base parameter is selected, the two selected parameters are checked to ensure they match. A valid match will cause both selections to be erased from their respective TAE display items and written to the Parameter Map

TAE display item. An invalid match will cause <sup>a</sup> warning message to be displayed and the user will then have to modify his/her selections. Once all query input or output parameters have been selected, that particular query TAE display item and corresponding software base TAE display item will be dimmed. It is important that the user be able to freely select from either the input or output parameters without having the order of selection imposed in any form. The reason for this is that order of selection is important for correct generic instantiation.

The figure below shows the Parameter Mapping Panel after a valid selection of two parameters from Figure 25 is made:

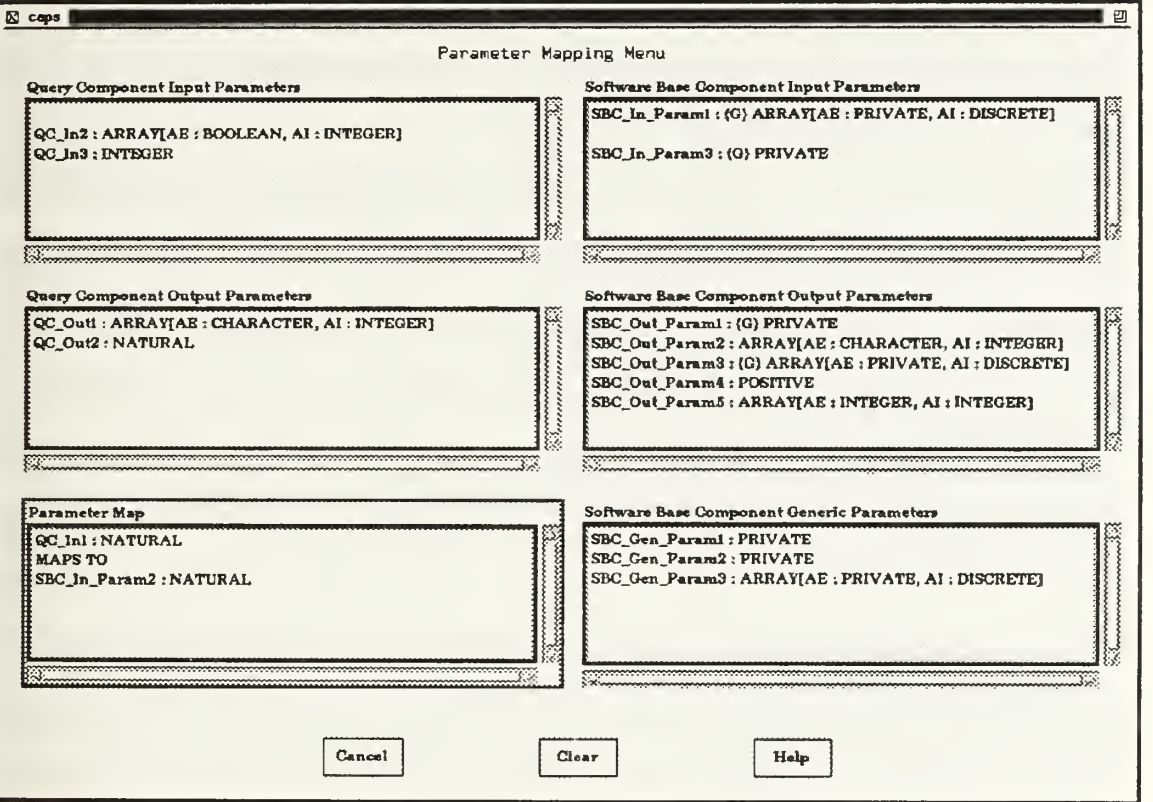

Figure 26 - Parameter Mapping Example

Note that two selections have been removed from their corresponding TAE display items in Figure 25 and their mapping has been recorded in the Parameter Mapping Tae display

item (Figure 26). When all query component parameters have been mapped successfully, generation of the wrapper package and wrapper package body is automatically initiated. The user is returned to the main menu upon completion of wrapper generation. If the selection of a particular mapping does not instantiate all the generics then an error message will be display and the user will be prompted to try another mapping. In some cases the user may select an incorrect partial mapping that will not allow any of the remaining parameters to be matched. In this case, the Clear button can be used to clear the partial mapping and allow the user to start the parameter mapping process from the beginning. The Cancel button allows a user to terminate parameter mapping at any point. The user will then be returned to the previous menu. Finally, the Help button provides information on the parameter mapping process and all selection buttons in the panel.

One limitation has been discovered with TAE selection lists. They are limited to <sup>a</sup> maximum of 80 characters. This could lead to problems when mapping input and output parameters. Some abbreviated naming conventions have been adopted to minimize this limitation. First,  $\{G\}$  is used to signify that a software base component parameter is defined by <sup>a</sup> generic. And second, AE and AI are used as abbreviations for ARRAY\_ELEMENT and ARRAY\_INDEX respectively. These abbreviations only apply to the information displayed in the TAE display items. PSDL specifications require the full identifier names. Another strategy to work around this limitation is to keep parameter identifiers short.

## VII. CONCLUSIONS AND FUTURE RESEARCH

This thesis has described and implemented reliable automated assistance for finding reusable components from a large repository of existing software. Starting with the existing CAPS software base implementation originally developed by McDowell and improved by Ozdemir, this thesis has further improved the component retrieval and integration capabilities of the CAPS software base by (1) implementing parameter type matching, (2) extending the filtering process underlying the software base schema to further partition the component retrieval search space, (3) providing generic instantiation validation as part of the operator component matching process, and (4) removing many of the limitations from the previous *operator* component integration process [McDo91, Ozde92]. The task of automating the entire process from component retrieval through integration has been described and successfully implemented for *operator* components.

Perhaps the most significant lesson learned at the end of this thesis is the importance of <sup>a</sup> formally defined model for software reuse. A formal strategy for designing and engineering software base components specifically for reuse are crucial because the specifications of these components serve as the basis for component retrieval. Some of the issues that should be resolved and then formalized are discussed in Section VII. below.

The development of this implementation has highlighted the important role semantics plays in the component parameter mapping process. Only by incorporating semantics can automatic component parameter mapping take place without the need for user interaction. While former limitations were removed, and accuracy and efficiency increased, this implementation is far from complete. There are still limitations imposed by this implementation as well as numerous areas in which the implementation can be

extended. The following sections identify those areas where improvements can be made and in some cases suggestions are provided for accomplishing those improvements.

### A. DEVELOP A FORMAL MODEL FOR SOFTWARE REUSE

It is difficult to come up with a clean implementation of a component retrieval mechanism if there is no formal model defining the process of software reuse. That is because the software reuse model explicitly defines the boundaries of the problem. In the context of CAPS, this model must address the capabilities and limitations of the CAPS translator, the CAPS software base, PSDL, and the Ada language (for the current implementation). Issues such as the treatment of user defined types, composite types, constrained and unconstrained types, and what can and cannot appear in software base or query component specifications must be examined together, because decisions made for one issue will ultimately have some impact on most other issues. Suggestions for how to deal with some of these issues are outlined below and are further discussed later in Section VII.

#### 1. User Defined Types

It appears that the cleanest treatment of user defined types (UDT) is to encapsulate them into abstract data types, declare them as Private types, and store them as type components in the software base. Thus, a data structure is provided as well as all operations required to gain access to and process the information embedded in the data structure. This will become powerful once this implementation is modified to allow software base components to reference UDTs within the software base (see Section VII. D). Perhaps a tool could be developed that would serve as a generic template for building common classes of UDTs.

#### 2. Type Constraints

The issue of whether a parameter type is constrained or unconstrained becomes important when generating Ada code from PSDL specifications. Both the CAPS translator and the component integration process generate Ada code. One solution might be to provide constraint information within PSDL (see Section VII.F.5). User defined types could be used to provide prototype designer defined constraints. The safest solution is to require all constraints to be passed as instantiations of generic parameters. However, this approach may be more limiting.

#### 3. Relating PSDL to Ada

Decisions need to be made regarding what kinds of Ada type declarations will be allowed in PSDL specifications. The rules will likely be different for software base and query components. For example, we have already specified that query components cannot have generic parameters. In some cases it may be helpful for PSDL parameter type names to be different than their corresponding Ada type names. Suggested conventions are made for the following types that should only appear in generic parameter declarations (i.e., not input or output parameter declarations):

- Ada type name = Private, PSDL type name = PRIVATE\_TYPE
- Ada type name = Discrete, PSDL type name = DISCRETE\_TYPE
- Ada type name = Enumeration, PSDL type name = ENUMERATION\_TYPE
- Ada type name  $=$  Access, PSDL type name  $=$  ACCESS\_TYPE

The following suggestions are made for other types that may or may not appear as generic parameter declarations:

- Ada type name = Array, PSDL type name = ARRAY\_TYPE
- Ada type name = Digits, PSDL type name = DIGITS\_TYPE
- Ada type name =  $Delta$ , PSDL type name =  $DELTA_TYPE$
- Ada type name =  $Range$ ,  $PSDL$  type name =  $RANGE$  $TYPE$

Record types present their own unique concerns because Ada does not have any treatment for generic formal record types. The suggested solution is to allow query component Record parameter types to only be matched to a software base component generic Private type. In this manner, software base component Record structures can be encapsulated into abstract data types. This also eliminates a potential technical concern. The strong typing facilities of Ada treat two Records with identical structures as two different types. This could create problems with the compilation of automatically generated code.

### B. POPULATE THE SOFTWARE BASE

Although commercial Ada software component libraries exist, and new software repositories within the Department of Defense are starting to come on-line, the CAPS software base is still very under-populated. Adding components to the CAPS software base is <sup>a</sup> labor intensive process. The primary reason for this is that <sup>a</sup> PSDL specification must be written for any Ada component added to the software base. In addition, certain limitations, like the inability to handle the "in out" parameter mode eliminate many candidate components.

One tool that would help resolve this problem is an automated translation tool that could take an Ada specification as input and generate the corresponding PSDL specification. Ideally, this translation tool could include some sort of conversion of Ada specifications that use "in out" parameters to an equivalent form that CAPS can use.

### C. DEVELOP A SOFTWARE BASE MANAGEMENT GUI

It is necessary for <sup>a</sup> separate GUI to be developed for the management of the CAPS software base. Access to management functions such as language library creation or component add, delete, and update should be carefully controlled since these functions have <sup>a</sup> direct effect on the composition of the CAPS software base which in turn is utilized by <sup>a</sup> diverse group of users. The original GUI designed and implemented by Ozdemir already incorporates most of these functions, so the task of implementing a separate software base management GUI should not be <sup>a</sup> difficult one [Ozde92].

### D. EXTEND USER DEFINED TYPES TO THE SOFTWARE BASE

Allowing components added to the software base to reference user defined types already in the software base will significantly increase the usefulness of the CAPS software base. So, for example, let us say that we are encoding the signature of an operator component as a precursor to adding that component to our software base. At some point we reach an input parameter In\_Param of type Shipboard\_Navigation. Shipboard\_Navigation is not <sup>a</sup> predefined Ada type, and it is not defined as one of the components generic parameters. At this point, the current implementation would abort processing and declare <sup>a</sup> parameter type error. An improvement to this would be to search through the type components in the CAPS software base to see if Shipboard\_Navigation has already been defined. Specifically, within the Operator\_Component\_Library, the Operator\_Component\_Dictionary could quickly be searched since it is indexed by component name. If Shipboard\_Navigation was found then its corresponding Ada type could be extracted and provided to the signature encoding process. If Shipboard\_Navigation is not found, then an error message should be generated and the attempt to add this component to the software base should be aborted.

### E. REDUCE THE USER INTERACTION WITH PARAMETER MAPPING THROUGH A PRE-MAPPING FUNCTION

Automatic mapping selections should be performed, where possible, as an aid to the user's establishment of a parameter mapping scheme. These automatically selected mappings could be accomplished in cases where only one parameter mapping was possible for a particular query component parameter, or only one instantiation was possible for a particular generic parameter. This would reduce the number of mappings the user would have to select. It would also be helpful to provide a visual ripple- through effect for all instantiations. For example, suppose software base component parameters SBC\_Inl, SBC\_In2, and SBC\_Outl are all defined by the generic parameter SBC\_Gen\_Param. As soon as the user makes a selection that instantiates SBC\_Gen\_Param, all software base component parameters defined by SBC\_Gen\_Param should be redisplayed with their parameter types updated to reflect the generic instantiation they are then locked into.

### F. REMOVE PSDL SPECIFICATION LIMITATIONS

Several improvements can be realized by removing various requirements imposed by this implementation for writing PSDL specifications that are more restrictive than the PSDL language intended.

#### 1. Allow Extra Generic Parameters

The current implementation will not process <sup>a</sup> PSDL specification that has uninstantiated generics during component integration. This includes generic procedures, which the current implementation does not recognize. Allowing generic procedures, even though they cannot be defined at present in PSDL, will expand the scope of the kinds of components admitted into the CAPS software base. Adjustments would have to be made during the integration process to allow a user to define any uninstantiated

generic within the generated wrapper so that the instantiation could be fully defined and implemented.

#### 2. Make Secondary ADTs Visible to External Components

It is desirable for components to be able to reference a type declaration (secondary ADT - refer to Section IV.D.3.b) that was made in the specification of another component. This is similar to the concept of a user defined type. The difference is that with a user defined type, the name of the type component is the user defined type and can therefore be accessed directly. This may be a difficult concept to implement without having a big effect on processing time. The main reason for this is that there is no fast method for searching for secondary ADTs other than to iterate through all existing type components to see if the desired secondary ADT is defined there. One solution would be to create <sup>a</sup> separate dictionary of all secondary ADTs which would provide for direct access and greatly reduce search time. Referencing secondary ADTs is important because it imitates a capability inherent in the Ada language.

#### 3. Expand Array Component Definition

The current implementation imposes restrictions on the definitions of Array components within <sup>a</sup> PSDL specification. Array components can be defined by any combination of user defined or predefined Ada types. However, for generic definitions, either both Array components must be defined by generic parameters, or else neither may be defined by generic parameters. Future implementations should remove this restriction.

#### 4. Matching Composite Types

The current implementation does not go below one level when matching composite types. So, for example, if two Arrays are being matched, then their components (the first level) will be compared. However, if the element component is

itself a composite type (i.e., an Array of Arrays) then the Array components of the Array element component (second level) are not checked for a match. Future implementations should remove this restriction which will provide more accurate type matching.

The current implementation provides an algorithm for matching Array components down to one level (Ada Operator Matching Routines Pkg.a). That same algorithm can be utilized for any kind of composite type. The process of creating type declarations in the wrapper package has also been developed that allows for the predefinition of composite types before they are invoked in an Ada subprogram specification or implementation. This may prove to be useful when dealing with constrained types. A possible approach might be to specify constrained types as composite types with the sub-component(s) providing the necessary constraint information. See the following section for an example of this with the String type.

### 5. Matching Constrained Types

If an input parameter of a query component and a software base component is a constrained type like Range, the current implementation will validate that they match. However, it is possible that the constraint on the software base component input parameter Range is 1..50 while the constraint on the query component input parameter Range is 1..100. In reality, they do not match, nor is the query input parameter even a valid subtype. The key problem with going to a deeper level to match these types is that currently the information about the Range constraints is only contained in the Ada specifications. One possible solution to this would be to allow the Range constraints to be declared in the PSDL specification. For example, we could declare "X : Range [FROM : 1, TO : 50]" in the software base component PSDL specification. This information would not necessarily have to be encoded into the component input and output signature but could be handled by a filter that follows the signature matching

filter, much like Array matching at the component level is handled by this implementation.

A possibly better approach was alluded to in the previous section. A user defined type could be used as a composite type component to provide constraint information. Take String for example. It could be specified as

Input\_Parameter : STRING [ SIZE : some\_UDT\_name] where SIZE would define the length of the String. The wrapper package would have direct access to this constraint information because it can access some\_UDT\_name\_PKG.some\_UDT\_name.

### G. EXTEND ARRAY MATCHING, GENERIC INSTANTIATION VALIDATION AND INTEGRATION TO TYPE COMPONENTS

Due to time limitations, Array type matching, generic validation, and integration of selected software base components was not implemented for type components. These capabilities should be included in future implementations. The underlying processes for their implementation will be very similar to the processes implemented for operator components. Because Array type matching does not deal with generics, that process can be incorporated exactly as it is currently implemented. Generic instantiation validation will have two extra steps to consider. The first is the mapping of the type component's operators. The algorithm for this is already provided in the implementation of <sup>a</sup> PSDL query for type components. The second additional step is that when iterating through all possible mapping combinations at the ADT operator level, <sup>a</sup> failure to find <sup>a</sup> successful match will potentially invalidate mappings found for previous operators and an alternate combination for the type component's generic parameters may have to be explored. This essentially contains one more level of complexity than does the process for *operator* components. Operator components had to deal with two levels of complexity. A mapping for their generic parameters and a mapping for their non-generic parameters. Type components have both of those levels to deal with plus a third; the mapping of the type component's generic parameters. Similarly, the integration of a type component must be concerned with both this third level of complexity and having the user establish a mapping of the type component's operators prior to determining parameter mappings.

### H. IMPROVE SPEED AND EFFICIENCY

Most of the effort that went into this thesis was to find a way to provide more accurate component retrieval. Little time was left to consider optimization. Initial tests were performed on a software base loaded with over 1,000 components. These components were automatically generated with varying numbers of input, output, and generic components. Many components were entered multiple times to force match processing on more significant numbers of matching components. One tested retrieval returned all 50 possible non-generic component matches from the 1,000 component software base in under a minute. Another retrieval designed to extract known generic components returned all 50 possible generic component matches in under three minutes. It is difficult to categorize these initial and limited results. For example, suppose we were looking for components that had four input parameters. Further suppose that of the next 5,000 components added to the software base, none will have four input parameters (i.e., all will have either more or less than four). In this case, due to the partitioning of the search base by the software base schema design, we will see no change in the retrieval time of the two test examples above even though they are searching a 5,000 component software base versus the original 1,000 component software base. More research needs to be done that can quantify retrieval patterns and expectations.

What is obvious, however, is where the processing bottleneck occurs in the retrieval mechanism implemented in this thesis. Signature matching is very fast. The aspect of the retrieval mechanism with the biggest payoff if optimized is *post-signature filtering*. This includes Array type matching at the Array component level and generic instantiation validation. One reason this is slow may be due to the need to access PSDL specifications for each software base component accessed by this filter. It also appears that there is unnecessary processing being performed in the generic instantiation validation. Currently, when examining all possible instantiation for a particular generic parameter, each query component parameter is included in the list of possibilities if it can instantiate the generic parameter. However, it may be the case that only each parameter type that is available to instantiate the generic parameter need be a part of the list of possible instantiations.

## LIST OF REFERENCES

- [Ada83] ANSI/MIL-STD-1815A-1983, Reference Manual for the Ada Programming Language, United States Department of Defense, 1983.
- [AP91] Arango, Guillermo, and Prieto-Diaz, Ruben, Part 1 Introduction and Overview: Domain Analysis Concepts and Research Directions, in Domain Analysis and Software Systems Modeling, IEEE Computer Society Press, 1991.
- [Bayr91] Bayramoglu, Suleyman, The Design and Implementation of an Expander for the Hierarchical Real-Time Constraints of Computer Aided Prototyping System (CAPS), Master's Thesis, Naval Postgraduate School, September 1991.
- [BBKM87] Burton, Bruce A., Aragon, Rhonda W., Bailey, Stephen A., Koehler, Kenneth D., and Mayes, Lauren A., The Reusable Software Library, IEEE Software, July 1987.
- [BL91] Berzins, Valdis and Luqi, Software Engineering with Abstractions, Addison-Wesley Publishing Company, 1991
- [Boeh87] Boehm, Barry W., "A Spiral Model of Software Development and Enhancement," in Tutorial: Software Engineering Project Management, IEEE Computer Society Press, 1987.
- [Booc87] Booch, Grady, Software Engineering With Ada, Benjamin/Cummings Publishing Company, 1987.
- [Booc87a] Booch, Grady, Software Components with Ada, The Benjamin/Cummings Publishing Company, 1987.
- [BP89] Biggerstaff, Ted J. and Perlis, Alan J., Software Reusability Volume I Concepts and Models, Addison-Wesley Publishing Company, pg xv, 1989
- [Cumm90] Cummings, Mary Ann, The Development of User Interface Tools for the Computer Aided Prototyping System, Master's Thesis, Naval Postgraduate School, December 1990.
- [Endo92] Endoso, Joyce, "Business Issues Impede Software Reuse", Government Computer News, November 9, 1992.

[Epp90] Epp, Susanna S., Discrete Mathematics with Applications, Wadsworth Publishing Company, Belmont, California, 1990. [FFN91] Frakes, W. B., Fox, C. J. and Nejmeh, B. A., Software Engineering in the UnixIC Environment, Prentice-Hall, 1991. [Hoop89] Hooper, James W., A Perspective of Software Reuse, U.S. Army Institute for Research in Management Information, Communications, and Computer Science (AIRMICS), March 1989 [LBY88] Luqi, Berzins, Valdis and Yeh, Raymond T., "A Prototyping Language for Real-Time Software," IEEE Transactions on Software Engineering, October 1988. [LK88] Luqi and Ketabachi, Mohammad, "A Computer-Aided Prototyping System," IEEE Software, March 1988. [Luqi89] Luqi, Software Evolution Through Rapid Prototyping, IEEE Computer, May 1989. [Manb89] Manber, Udi, Introduction to Algorithms - A Creative Approach, Addison-Wesley Publishing Company, 1989. [McDo91] McDowell, John K., A Reusable Component Retrieval System for Prototyping, Master's Thesis, Naval Postgraduate School, September 1991. [MM91] McMullen, Barbara E., and McMullen, John F., "IBM & DARPA Set Up Reusable Software Library", Newsbytes Inc., December 3, 1991. [MS92] Maiden, Neil A., and Sutcliffe, Alistair G., "Exploiting Reusable Specifications Through Analogy," Communications of the ACM, April 1992. [NASA91] NASA Goddard Space Flight Center, Release Notes for TAE Plus, ver. 5.1, April 1991. [Onto91] ONTOS Inc., ONTOS Object Database Documentation Release 2.1, Burlington, MA, 1991. [Ozde92] Ozdemir, Dogan, The Design and Implementation of a Reusable Component Library and a Retrieval/Integration System, Master's Thesis, Naval Postgraduate School, December 1992.

- [PF87] Prieto-Diaz, Ruben, and Freeman, Peter, "Classifying Software for Reusability," IEEE Software, January 1987.
- [Ritt89] Rittri, Mikael, "Using Types as Search Keys in Function Libraries," The Fourth International Conference on Functional Programming Languages and Computer Architecture, Imperial College, London, 1-13 September 1989.
- [Royc70] Royce, Winston W., "Managing the Development of Large Software Systems," Proceedings of IEEE WESCON, August 1970.
- [RT89] Runciman, Colan, and Toyn, Ian, "Retrieving Re-usable Software Components by Polymorphic Type," The Fourth International Conference on Functional Programming Languages and Computer Architecture, Imperial College, London, 1-13 September 1989.
- [SLB92] Steigerwald, Robert A., Luqi, and Berzins, Valdis, "A Tool for Reusable Software Component Retrieval via Normalized Specifications," Proceedings of the Hawaii Conference on System Sciences, Koloa, Hawaii, January 7 - 10, 1992.
- [SLM91] Steigerwald, Robert, Luqi, and McDowell, John K., "CASE Tool for Reusable Software Component Storage and Retrieval in Rapid Prototyping," Information and Software Technology, November 1991.
- [SPS93] Software Productivity Solutions Inc., Melbourne Florida, 1993.
- [Stei91] Steigerwald, Robert A., Reusable Software Component Retrieval Via Normalized Algebraic Specifications, Ph.D. Dissertation, Naval Postgraduate School, December 1991.
- [WS88] Wood, M., and Sommerville, I., "An Information Retrieval System for Software Components," Software Components and Reuse: special section of Software Engineering Journal, Vol. 3, No. 5, September 1988.
- [Your89] Yourdon, Edward, Modern Structured Analysis, Prentice-Hall, 1989.

# BIBLIOGRAPHY

Booch, Grady, Software Components with Ada, The Benjamin/Cummings Publishing Company, 1987.

Dixon, Robert M., The Design and Implementation of a User Interface for the Computer Aided Prototyping System, Master's Thesis, Naval Postgraduate School, September 1992.

Dwyer, Andrew P., and Lewis, Garry W., The Development of a Design Database for the Computer Aided Prototyping System, Master's Thesis, Naval Postgraduate School, September 1991.

Gonzalez, Dean W., Ada Programmer's Handbook and Language Reference Manual, The Benjamin/Cummings Publishing Company, 1991.

Gough, K. J., Syntax Analysis and Software Tools, Addison-Wesley Publishing Company, 1988.

Huskins, James M., Issues in Expanding the Software Base Management System Supporting the Computer Aided Prototyping System, Master's Thesis, Naval Postgraduate School, June 1990.

Kelley, Al, and Pohl, Ira, A Book On C, Benjamin/Cummings Publishing Company, 1990.

Kemighan, Brian W., and Ritchie, Dennis M., The C Programming Language, Prentice-Hall, 1978.

Luqi and Berzins, Valdis, Rapidly Prototyping Real-Time Systems, IEEE Software, September 1988.

Pyle, I.C,. The Ada Programming Language, Prentice-Hall International, 1981.

Selby, Samule M., Standard Mathematical Tables 23rd Edition, CRC Press, 1974.

Self, J. Aflex - An Ada Lexical Analyzer Generator, ver. 1.1, Arcadia Document UCI-90-18, University of California, Irvine, CA, May 1990.

Sethi, Ravi, Programming Languages - Concepts and Constructs, Addison-Wesley Publishing Company, 1990.

Skansholm, Jan, Ada From the Beginning, Addison-Wesley Publishing Company, 1990.

Swan, Tom, Learning C++, SAMS, 1991.

Taback, D., Tolani, T., and Schmalz, R.J., Ayace User's Manual, ver. 1.0, Arcadia Document UCI-85-10, University of California, Irvine, CA, May 1988.

# APPENDIX A - USER DEFINED TYPE EXAMPLE

Here is an example of <sup>a</sup> simplified prototype PSDL specification that employs the user defined type (UDT) Card\_Deck:

```
TYPE Card_Deck
SPECIFICATION
   Card_Deck : Range
END
IMPLEMENTATION ADA Card_Deck_Pkg END
OPERATOR Pick_A_Card
SPECIFICATION
   INPUT The_In_Card : Card_Deck
   OUTPUT The_Out_Card : Card_Deck
END
```
IMPLEMENTATION ADA Pick\_A\_Card\_Pkg

### Figure 27 - User Defined Type

The UDT Card\_Deck is referenced by the operator Pick\_A\_Card. By checking the prototype specification for <sup>a</sup> type named Card\_Deck, we see that Card\_Deck is defined as the Ada type Range. The actual Ada implementation of Card\_Deck, stored in Card\_Deck\_Pkg would look like this:

package Card\_Deck\_Pkg is

type Card\_Deck is Range 1..52;

end Card\_Deck\_Pkg;

# Figure <sup>28</sup> - Ada Implementation of UDT

# APPENDIX B - PSDL SPECIFICATION EXAMPLES

Many of the PSDL specifications in this section were written for Ada components developed by Grady Booch [Booc87a]. These PSDL specifications are not complete and only contain the information necessary to illustrate how to formulate PSDL specifications for software reuse. The examples in this appendix are designed to illustrate the assumptions and requirements described in Section IV.D.3.

### A. PROTOTYPE PSDL SPECIFICATION

A prototype specification covers the entire system being prototyped. Thus it may have several types and operators. Here is an example of a prototype PSDL specification:

```
TYPE Ring
SPECIFICATION
     Ring : PRIVATE,
     Direction : PRIVATE
     OPERATOR Rotate
     SPECIFICATION
         INPUT The_Direction : Direction,
                 The_In_Ring : Ring
         OUTPUT The Out Ring : Ring
     END
END
OPERATOR Sort
SPECIFICATION
     INPUT The_In_List : List_type,
     OUTPUT The_Out_List : List_type
END
```
### Figure 29 - Partial Prototype PSDL Specification

Figure 29 depicts a *partial* prototype PSDL specification with just one type and one operator portrayed. It is used in conjunction with query components only. As explained

earlier, the prototype PSDL specification is important for all PSDL queries because the prototype contains all user defined types referenced by the PSDL query. Software base components are either types or operators and their corresponding PSDL specification is limited to a single type or operator, never an entire prototype. In Figure 29 the user defined type List\_type is referenced. Although its definition is not provided, it would be defined as a type. Note that no generics are used because they are not allowed in query components. Note also that the primary ADT Ring is referenced by the ADT operator Rotate in its input and output parameters. The secondary ADT Direction is also referenced by an ADT operator input parameter. While other operator PSDL specifications within the prototype could validly reference Ring, they cannot reference the secondary ADT Direction because it is not visible outside the type Ring in this implementation. Because these secondary ADTs correspond to type declarations made in an Ada specification, ultimately they should become visible to any object that has access to the type component in which they are declared.

Here is another partially developed prototype PSDL specification:

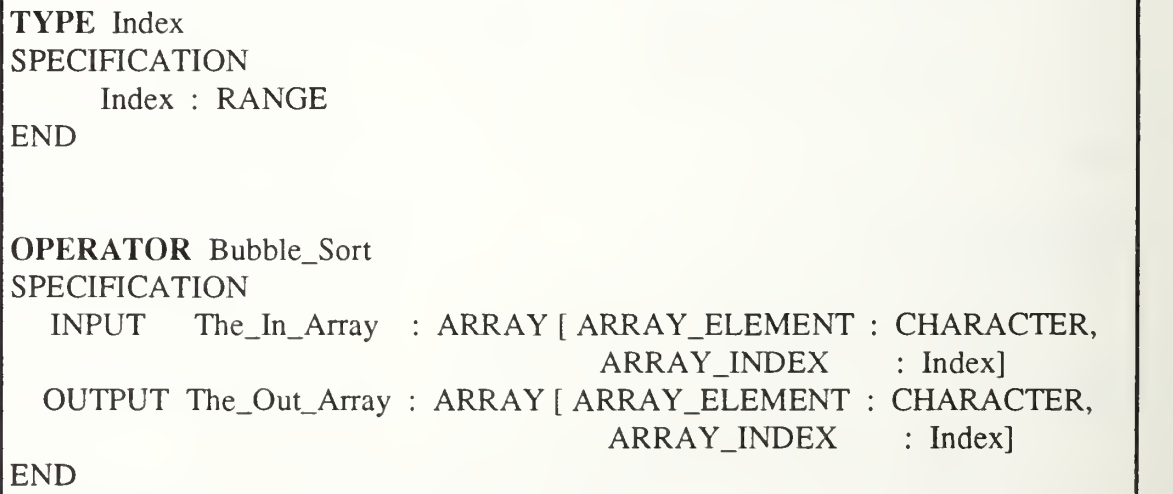

### Figure 30 - Partial Prototype PSDL Specification

Once again note that because it corresponds to query component PSDL specifications it contains no generics. Also note the use of the user defined type Index by the operator Bubble\_Sort and the use of the mandatory identifiers ARRAY\_ELEMENT and ARRAY\_INDEX when specifying array components. One problem with trying to find <sup>a</sup> match for Bubble\_Sort is that a generic component that could perform the required sorting normally requires a procedure passed in as one of its generic parameters that provides ordering information for the elements to be sorted. Because generic procedures cannot be handled by CAPS at this time, this limits the kinds of components available in the CAPS software base.

### B. SOFTWARE BASE COMPONENT PSDL SPECIFICATION

We will look at two kinds of PSDL specifications for <sup>a</sup> software base component. One for a type component and one for an *operator* component. Because we are looking at software base components, generics can be included. Here is the PSDL specification for a software base type component:

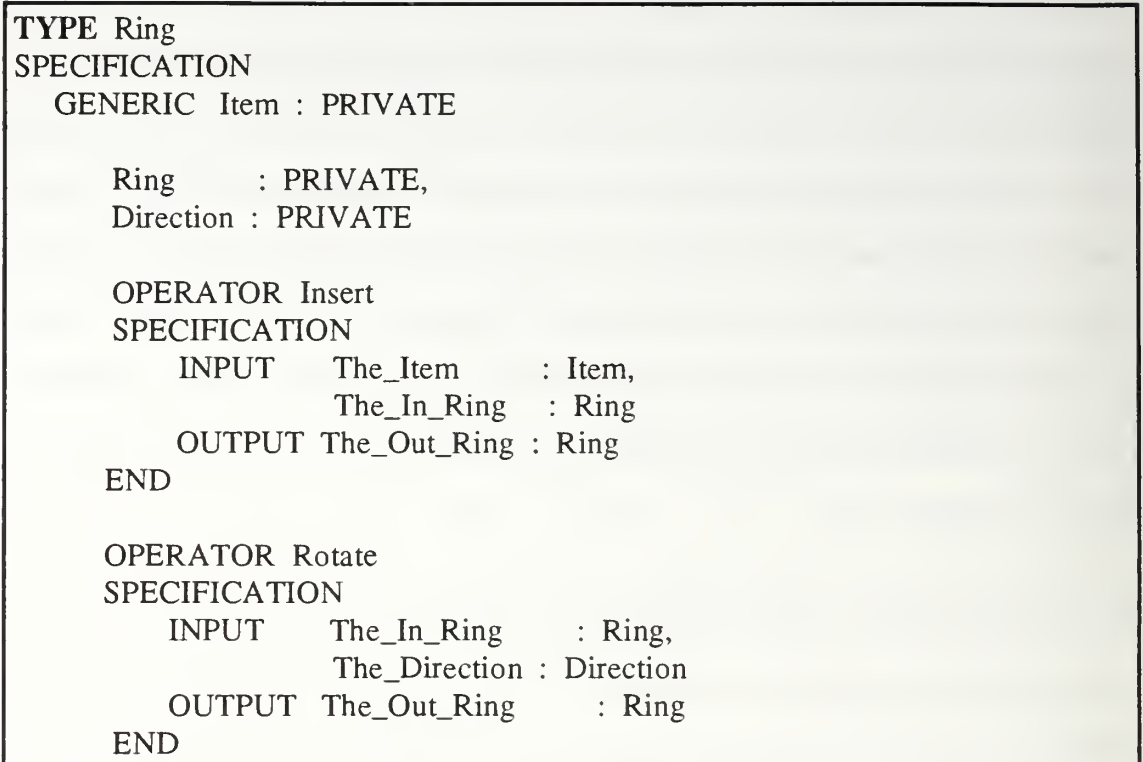

### Figure 31 - PSDL Specification for Type Component

Note how Figure 31 is different from Figure 29 for the type Ring. Because it is a software base component, Figure 28 can use a generic type. Also note that the generic type as well as the ADTs are defined as Ada types. It would be illegal for either to try and reference another generic type or <sup>a</sup> user defined type. Here is the PSDL specification for a software base operator component:

#### OPERATOR Bubble\_Sort SPECIFICATION GENERIC Array\_Type : ARRAY [ ARRAY\_ELEMENT : PRIVATE, | ARRAY\_INDEX : DISCRETE] INPUT OUTPUT The\_ \_Out\_Array : Array\_Type END The\_In\_Array : : Array\_Type

### Figure 32 - PSDL Specification for Operator Component

We see in Figure 32 that the generic Array\_Type defines itself and its component identifiers (the mandatory ARRAY\_ELEMENT and ARRAY\_INDEX) as Ada types which is the only option for a generic. Figure 32 also shows the *operator* inputs and outputs referencing the specification's generic. Note that for both Figure 31 and Figure 32, no unrecognized types are referenced (i.e., no references are made to user defined types that are declared and defined externally). There are two reasons for this. First, software base components do not have <sup>a</sup> parent prototype PSDL specification in which those external references could be looked up and resolved. Second, and more importantly, it is a limitation of this implementation. Future implementations should allow input and output parameters of a software base component to be defined in terms of types already defined in the software base.

## APPENDIX C - WRAPPER PACKAGE EXAMPLES

This appendix provides examples of <sup>a</sup> query component prototype PSDL specification, query component operator PSDL specification, two software base operator component PSDL specifications (one generic, one non-generic), and the wrapper packages generated by integrating the software base components into the user's prototype. The following figure describes the query component prototype PSDL specification:

```
TYPE Index
 SPECIFICATION
  Index : RANGE
 END
IMPLEMENTATION ADA Index_PKG END
TYPE List
 SPECIFICATION
  List : ARRAY [ARRAY_ELEMENT : CHARACTER,
            ARRAY_LNDEX : INTEGER]
 END
IMPLEMENTATION ADA List.PKG END
OPERATOR QC_Op
 SPECIFICATION
  INPUT
        QC_Inl : NATURAL,
        QC_In2 : ARRAY [ARRAY_ELEMENT : BOOLEAN,
                      ARRAY_ELEMENT : Index],
        QC_In3 : Index
 OUTPUT
        QC_Outl : List,
        QC_Out2 : NATURAL
 END
IMPLEMENTATION ADA QC_Op_PKG END
```
Figure 33 - Query Prototype PSDL Specification

The following figure describes the query operator component PSDL specification:

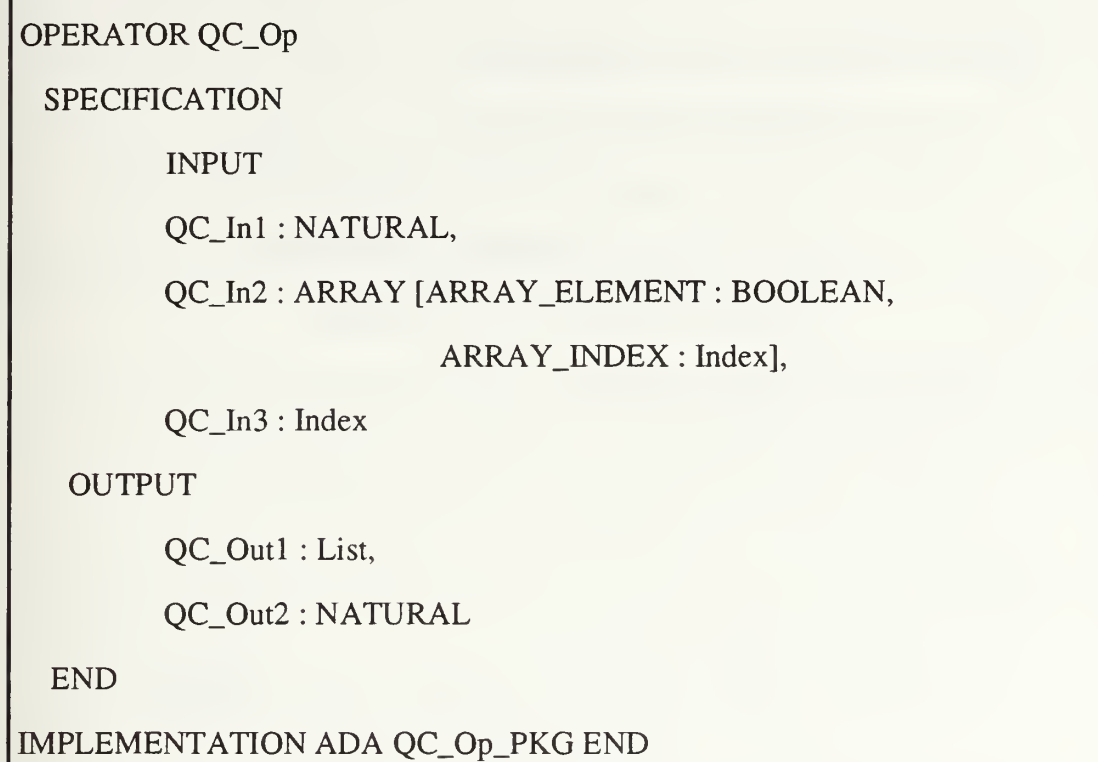

### Figure 34 - Query Operator Component PSDL Specification

The following figure describes a generic software base component that matches Figure 34:

```
OPERATOR SBC_Op
 SPECIFICATION
  GENERIC SBC_Gen_Paraml : PRIVATE,
        SBC_Gen_Param2 : PRIVATE,
        SBC_Gen_Param3 : ARRAY [ARRAY.ELEMENT : PRIVATE,
                         ARRAY.INDEX : DISCRETE]
  INPUT
        SBC_In1: SBC_Gen_Param3,
        SBC_In2 : NATURAL,
        SBC_In3 : SBC_Gen_Param2
  OUTPUT
        SBC_Outl : SBC_Gen_Paraml.
        SBC_Out2 : ARRAY [ARRAY_ELEMENT : CHARACTER,
                         ARRAY.INDEX : INTEGER],
        SBC_Out3 : SBC_Gen_Param3
        SBC_Out4 : POSITIVE,
        SBC_Out5 : ARRAY [ARRAY _ELEMENT : INTEGER,
                         ARRAY.INDEX : INTEGER]
 END
```
IMPLEMENTATION ADA SBC\_Op\_SB END

### Figure 35 - Software Base Generic Component PSDL Specification

Here is an example of <sup>a</sup> parameter mapping that matches all query PSDL specification parameters to the software base component PSDL specification parameters and additionally defines the generic instantiations:

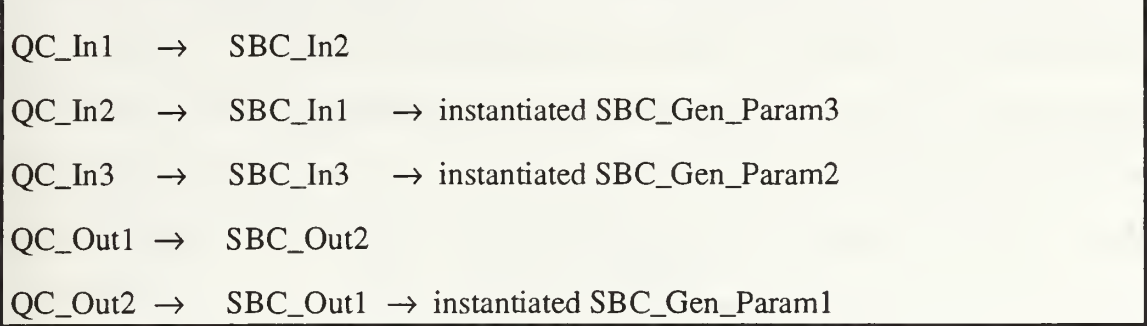

### Figure 36 - Parameter Mapping

The following figure lists the Ada source code for the wrapper package generated by the above parameter mapping to integrate the selected software base component into the user prototype:

```
with SBC_Op_SB;
use SBC_Op_SB;
with Index_PKG;
with List_PKG;
package QC_Op_PKG is
 type QC_In2_ARRAY is array (Index_PKG.Index) of BOOLEAN;
 package TMP_QC_Op_PKG is new SBC_Op_SB(
   SBC_Gen_Paraml => NATURAL,
   SBC_Gen_Param2 => Index_PKG.Index,
   SBC_Gen_Param3 \Rightarrow QC_In2_ARRAY);
 procedure QC_Op(
   QC_Inl : in NATURAL;
   QC_In2 : in QC_In2_ARRAY;
   QC_In3 : in Index_PKG.Index;
   QC_Outl : out List_PKG.List;
   QC_Out2 : out NATURAL);
end QC_Op_PKG;
```
Figure 37 - Generic Software Base Component Wrapper Package
First, let us look at the *with* statements. The software base component package SBC\_Op\_SB is referenced ("\_SB" is <sup>a</sup> naming convention for software base components). So too are the user defined type packages List\_PKG and Index\_PKG that were defined in the user prototype PSDL specification. Because the integrated software base component is generic, it must be instantiated. The prefix "TMP\_" and the suffix "\_PKG" are attached to the query operator name QC\_Op to create the name of the instantiated package. Looking at the code in which the necessary generic parameter instantiations are made we see examples of three different kinds of generic instantiations. The instantiation of SBC\_Gen\_Paraml is accomplished with the predefined Ada type NATURAL. The instantiation of SBC\_Gen\_Param2 is accomplished with the user defined type List. And the instantiation of SBC\_Gen\_Param3 is accomplished by using an Array type that was predefined in the wrapper package. Looking at the subprogram specification for QC\_Op we find the same three examples present for the type definitions of the parameters.

The wrapper package body is generated after the wrapper package. The following figure lists the Ada source code for the wrapper package *body* generated to integrate the selected software base component into the user prototype:

```
PACKAGE BODY
package body QC_Op_PKG is
 procedure QC_Op(
   QC_In1 : in NATURAL;
   OC_In2 : in QC_In2_ARRAY;
   QC_In3 : in Index_PKG.Index;
   QC_Outl : out List_PKG.List;
   QC_Out2 : out NATURAL) is
  — dummy output parameters
  type SBC_Out5_ARRAY is array (INTEGER) of INTEGER;
  SBC_Out3_DUMMY : QC_In2_ARRAY;
  SBC_Out4_DUMMY : POSITIVE;
  SBC_Out5_DUMMY : SBC_Out5_ARRAY;
  begin
   TMP_QC_Op_PKG.SBC_Op(
     QC_In2,
     QC_Inl,
     QC_In3,
     QC_Out2,
     QC_Outl,
     SBC_Out3_DUMMY,
     SBC_Out4_DUMMY,
     SBC_Out5_DUMMY);
  end QC_Op;
end QC_Op_PKG;
```
## Figure 38 - Generic Software Base Component Wrapper Package Body

In the wrapper package body we see <sup>a</sup> subprogram implementation for QC\_Op nearly identical to the subprogram specification defined in Figure 37. Next, variables for any extra (i.e., unused) software base output parameters must be defined because they will be referenced in the procedure call to the software base component *operator*. We see from the parameter mapping of Figure 36 that our three extra output parameters are SBC\_Out3, SBC\_Out4, and SBC\_Out5. Each variable identifier is created by appending the suffix "\_DUMMY" to the name of the extra output parameter. Two points need to be explained for defining extra software base component output parameters. First, for an output parameter that is not defined by a predefined Ada type (i.e., Array which must have its components defined), a type declaration must precede the variable definitions. This is the case for SBC\_Out5. Second, in some cases an output parameter may not have been used, but it was defined by a generic parameter that was instantiated. Under these circumstances the type of the output parameter becomes the type that the corresponding generic parameter was instantiated with. That is the case for SBC\_Out3.

Finally, a procedure call must be made to the software base *operator* component. In doing so, the new package TMP\_QC\_Op\_PKG that defines the instantiation of the generic software base component must be referenced. Notice the ordering of the parameters in the call to SBC\_Op. It follows the ordering of input and output parameters defined by the software base component PSDL specification of Figure 35 with the actual parameters (except for unused software base component output parameters) being the corresponding query component parameters defined by the parameter mapping in Figure 36.

Now that we have looked at an example of integrating <sup>a</sup> generic software base component that matched a query component we will look at an example of integrating a non-generic software base component. The query component remains the same one described by Figure 34 and has the same prototype PSDL specification of Figure 33. Here is <sup>a</sup> description of the non-generic software base component PSDL specification:

132

OPERATOR SBC\_Op SPECIFICATION INPUT SBC.\_Inl : ARRAY [ARRAY\_ELEMENT : ENUMERATION, ARRAY\_INDEX : DISCRETE], SBC\_In2: INTEGER, SBC In3: INTEGER **OUTPUT** SBC \_Outl : POSITIVE, SBC. Out2 : ARRAY [ARRAY.ELEMENT : CHARACTER, ARRAY..INDEX : POSITIVE], SBC.\_Out3 : INTEGER, SBC. Out4 : ARRAY [ARRAY.ELEMENT : INTEGER, ARRAY\_INDEX : INTEGER] END

IMPLEMENTATION ADA SBC\_Op\_SB END

## Figure 39 - Software Base Non-Generic Component PSDL Specification

Here is an example of <sup>a</sup> parameter mapping that matches all query PSDL specification parameters to the software base component PSDL specification parameters:

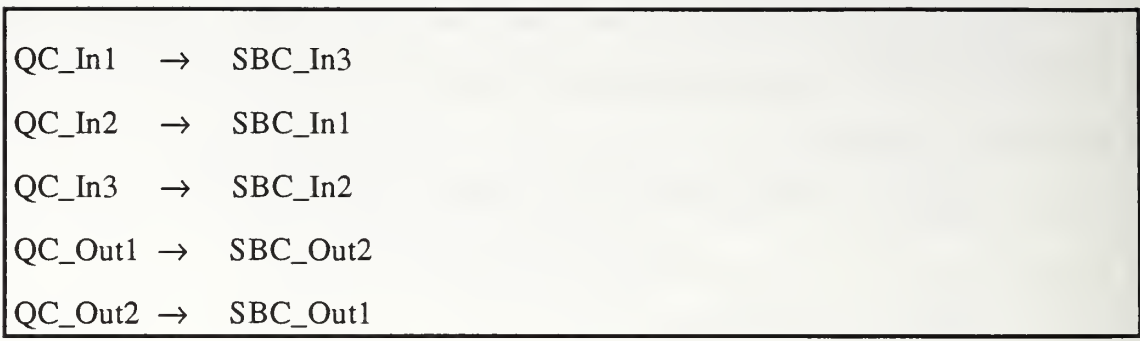

## Figure 40 - Parameter Mapping

The following figure lists the Ada source code for the wrapper package generated by the above parameter mapping to integrate the selected software base component into the user prototype:

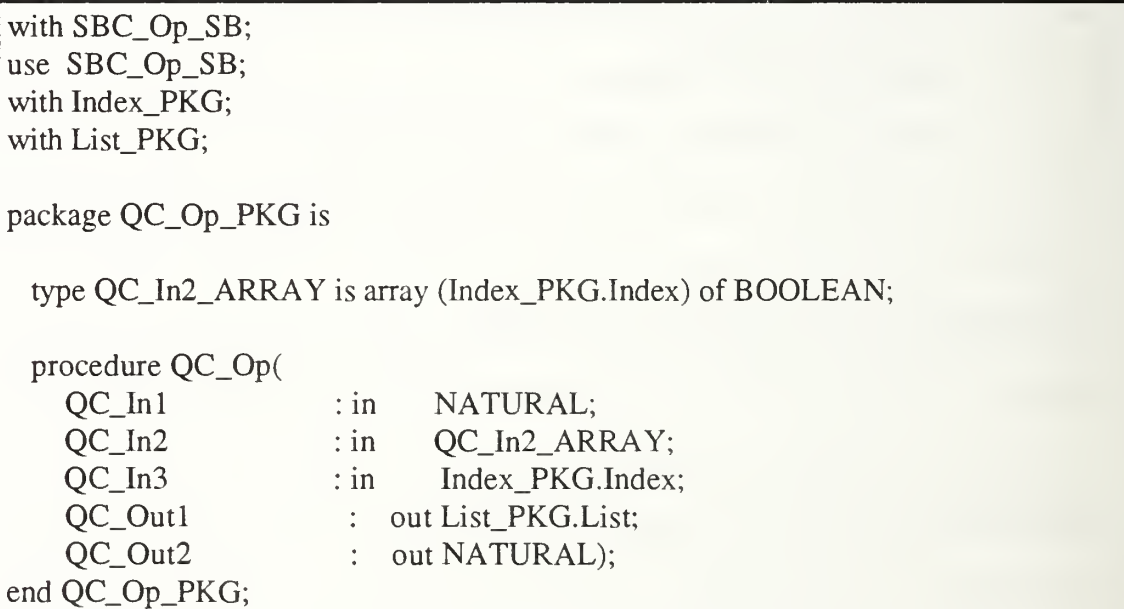

## Figure 41 - Non-Generic Software Base Component Wrapper Package

The wrapper package body is generated after the wrapper package. The following figure lists the Ada source code for the wrapper package body generated to integrate the selected software base component into the user prototype:

```
PACKAGE BODY
package body QC_Op_PKG is
 procedure QC_Op(
   QC_Inl :in NATURAL;
   QC_In2 : in QC_In2_ARRAY;
   QC_In3 : in Index_PKG.Index;
   QC_Outl : out List_PKG.List;
   QC_Out2 : out NATURAL) is
  — dummy output parameters
  type SBC_Out4_ARRAY is array (INTEGER) of INTEGER;
  SBC_Out3_DUMMY : INTEGER;
  SBC_Out4_DUMMY : SBC_Out4_ARRAY;
  begin
   SBC_Op_SB.SBC_Op(
     QC_In2,
     QC_In3,
     QC_Inl,
     QC_Out2,
     QC_Outl,
     SBC_Out3_DUMMY,
     SBC_Out4_DUMMY);
  end QC_Op;
end QC_Op_PKG;
```
# Figure 42 - Non-Generic Software Base Component Wrapper Package Body

The primary difference between (Figures 37 and 38) and (Figures 41 and 42) is that in the two figures immediately above no generic instantiation takes place and the call to the software base operator is made by referencing the software base component package SBC\_Op\_SB.

# APPENDIX D - ADA SOURCE CODE

The code below is listed by program in alphabetical order. It includes Ada code developed to encode signatures, perform array component level matching, generic instantiation validation, type matching, and component transformation.

-- Filename / Ada Operator Matching Routines Pkg.a

- $-Date$  / 12 Aug 93
- -- Author / Scott Dolgoff
- System / Solbourne
- Compiler / Verdix Ada

-- Description / This package provides two kinds of matching routines

- $\mu$  that can be used by Operators. The first and simpler
- <sup>I</sup> routine determines whether the Arrays of two Operators
- <sup>I</sup> match at the array component level. The second routine
- <sup>I</sup> determines, given a software base component with generics,
- $\mu$  whether an instantiation is possible with the specified
- <sup>I</sup> query component.  $\overline{a}$

with PARAMETER\_LIST\_PKG; use PARAMETER\_UST\_PKG;

package OPERATOR\_MATCH\_ROUTINES is

- -- This procedure examines the arrays of a query component and a
- -- software base component and determines whether each query component
- array can be matched against a distinct array in the software
- -- base component. If so, NO MATCH is returned as FALSE. If not, then

-- NO MATCH is returned as TRUE.

procedure MATCH\_ARRAYS(QC\_IN\_PARAM\_LIST : in PARAMETERS;

QC\_OUT\_PARAM\_LIST : in PARAMETERS; SBC\_IN\_PARAM\_LIST : in PARAMETERS; SBC\_OUT\_PARAM\_LIST : in PARAMETERS; NO\_MATCH : in out BOOLEAN);

- This procedure attempts to find a valid mapping between a
- query component and a generic software base component. The
- -- valid mapping includes finding a possible instantiation of

-- the generic that leads to a valid mapping between parameters.

-- If a valid mapping is found, NO MATCH is returned as TRUE. If -- not, then NO MATCH is returned as FALSE.

procedure FIND\_INSTANTIATION(QC\_IN\_PARAM\_LIST : in out PARAMETERS; QC\_OUT\_PARAM\_LIST : in out PARAMETERS; SBC\_IN\_PARAM\_LIST : in out PARAMETERS; SBC\_OUT\_PARAM\_LIST : in out PARAMETERS; SBC\_GEN\_PARAM\_LIST : in out PARAMETERS; NO\_MATCH : in out BOOLEAN);

end OPERATOR\_MATCH\_ROUTINES;

with TEXT\_IO, ADA\_RECOGNIZED\_TYPES\_PKG, PARAMETER\_MAPPING\_PKG, PSDL\_ID\_PKG; use TEXTIO, ADA\_RECOGNIZED\_TYPES\_PKG, PARAMETER\_MAPPING\_PKG, PSDL\_ID\_PKG;

package body OPERATOR\_MATCH\_ROUTINES is

-- create structures to build a dynamic array

type POTENTIAL\_MATCH\_LIST(UST\_SIZE : NATURAL); type POTENTIAL\_MATCH\_PTR is access POTENTIAL\_MATCH\_LIST;  $type ONE\_TO\_ONE\_MAP$  is array(NATURAL range  $\diamond$ ) of BOOLEAN; type PARAMS is array(NATURAL range  $\Diamond$ ) of PARAMETERS;

type POTENTIAL\_MATCH\_LIST(LIST\_SIZE : NATURAL) is record

 $SIZE : NATURAL : = LIST\_SIZE;$ 

-- Component A is trying to map to component B.

-- each array cell corresponds to one of a component B's

-- parameters (input, output, or combined). This array is

-- cycled through when a component A parameter attempts to find

-- all parameters in component B that it can match.

 $P_LIST$ :  $PARAMS(1$  .. LIST\_SIZE) := (others => null);

- each array cell corresponds to one of component B's parameters.

-- When one of these is mapped to by component A, the cell is

-- set to TRUE to indicate that no other component A parameter

-- can now map to it.

IS.MAPPED : ONE\_TO\_ONE\_MAP(l .. LIST.SIZE) := (others => FALSE);

end record;

#### type VAUD\_MATCH\_LIST; type VALID\_MATCH\_LIST\_PTR is access VALID\_MATCH\_LIST;

- Again, component A istrying to map to component B.
- -- this structure is used to build a linked list of all
- -- component B's parameters that match a particular component A.
- -- The reason THE PARAMETER is an integer is because the integer
- value represents the index position of the component B
- parameter that is stored in the array

-- ONE TO ONE MAP.

type VALID\_MATCH\_LIST is record THE\_PARAMETER : INTEGER; NEXT : VALID\_MATCH\_LIST\_PTR;

end record;

type MAPPING\_LIST(LIST\_SIZE : NATURAL); type MAPPING\_LIST\_PTR is access MAPPING\_LIST; type LIST\_ENTRIES is array(NATURAL range  $\diamond$ ) of VALID\_MATCH\_LIST\_PTR;

type MAPPING\_LIST(LIST\_SIZE : NATURAL) is record

SIZE : NATURAL := LIST\_SIZE;

-- Again, component A is trying to map to component B.

-- each array cell corresponds to one of the component A's

-- parameters. The linked list attached to each array

-- cell corresponds to all the component B parameters

- that match the component A parameter represented by the -- array cell.

 $P_LIST$  :  $LIST_LENTRIES(1$  ..  $LIST_SIZE)$  := (others => null);

end record;

 $- - -$ 

type MATCH\_SWITCH is (INPUT\_MATCH, OUTPUT\_MATCH);

MATCH\_FOUND : BOOLEAN := FALSE;

 $- - -$ 

ROUTINES COMMON TO BOTH ARRAY MATCHING AND  $\overline{\phantom{a}}$ 

FINDING A VALID GENERIC INSTANTIATION  $---$ 

138

 $- - -$ 

-- The "tree traversal" treats the linked lists of matched software

- base component parameters as a tree rooted at the first

- query component parameter. Conceptually, the tree is a combinatoric

-- explosion of all possible mappings of one query parameter to

- a valid software base parameter (so that no software base component

-- parameter is used more than once). The traversal does not explore

~ all paths. If <sup>a</sup> node is reached that selects a software base component

- parameter that was already selected, no lower level nodes on that

-- path need to be visited. Also, the tree is never physically built,

-- just logically traversed. This helps alleviate potential memory

- problems. Backtracking occurs when a query parameter (tree level)

-- is reached that cannot find an unused software base parameter from

-- its linked list of valid mappings. In the worst case it is

 $-$  estimated that the number of paths to be checked is N factorial

-- where  $N$  is the total number of software base parameters.<br>procedure TREE\_TRAVERSAL(QC\_LIST  $\qquad$  : in MAPPING\_LIST\_PTR;

procedure TREE\_TRAVERSAL(QC\_LIST

SBC\_PARAM\_USAGE : in out POTENTIAL\_MATCH\_PTR; LEVEL : in INTEGER) is

-- set a pointer to the current software base parameter for the ~ current query parameter SBC\_PTR : VALID\_MATCH\_LIST\_PTR := QC\_UST.P\_UST(LEVEL);

begin

while ((SBC\_PTR /= null) and (not MATCH\_FOUND)) loop

if (not SBC\_PARAM\_USAGE.IS\_MAPPED(SBC\_PTR.THE\_PARAMETER)) then -- query parameter maps to software base parameter that has not - been claimed (mapped to) yet.

SBC\_PARAM\_US/,GE.IS\_MAPPED((SBC\_PTR.THE\_PARAMETER)) := TRUE; if (LEVEL < OC LIST.SIZE) then  $-$ - haven't reached bottom

TREE\_TRAVERSAL<QC\_LIST, SBC\_PARAM\_USAGE, LEVEL + 1);

-- backtracked to this point, now will try next sbc parameter

-- in the list so must reset current sbc parameter mapped to

-- by this query operator to FALSE SBC\_PARAM\_USAGE.IS\_MAPPED((SBC\_PTR.THE\_PARAMETER)) := FALSE; SBC\_PTR := SBC\_PTR.NEXT;

else

MATCH\_FOUND := TRUE;

end if;

else

- try the next query component parameter in the list

SBC.PTR := SBC\_PTR NEXT;

end if; end loop;

end TREE\_TRAVERSAL;

 $-$ ---ROUTINES FOR ARRAY MATCHING  $---$ ... 

-- Step through parameter list and return the total number of

-- String and Array parameter types.

function GET\_STRING\_AND\_ARRAY\_COUNT(PARAM\_LIST : PARAMETERS) return INTEGER is COUNT : INTEGER  $:= 0;$ LIST\_PTR : PARAMETERS := PARAM\_LIST;

 $---$ 

begin

while  $LIST\_PTR$  /= null loop

if  $((LIST\_PTR.THE_TYPE.S = ARRAY_TYPE)$  or  $(LIST_PTR.THE_TYPE.S =$ STRING\_TYPE)) then  $COUNT := COUNT + 1;$ end if;

LIST\_PTR := UST\_PTR.NEXT;

end loop;

return COUNT;

- initialize the dynamic arrays. Set up the list of all -- software base component Array and String parameters. procedure IMTIALIZE\_SBC\_PARAM\_LIST(CONTAINER : in out POTENTIAL\_MATCH\_PTR; PARAM\_LIST : in PARAMETERS) is

NUM\_OF\_ARRAYS : INTEGER;

begin

-- build dynamic arrays to store String and Array parameters NUM\_OF\_ARRAYS := GET\_STRING\_AND\_ARRAY\_COUNT(PARAM\_UST); if  $NUM_OF_ARRAYS > 0$  then CONTAINER := new POTENTIAL\_MATCH\_UST(NUM\_OF\_ARRAYS); end if;

end INITIALIZE\_SBC\_PARAM\_LIST;

- load the software base component dynamic arrays with -- their parameter list of Array and String types procedure LOAD\_SBC\_PARAMETERS(CONTAINER : in out POTENTIAL\_MATCH\_PTR; PARAM\_LIST : in PARAMETERS) is

PTR : PARAMETERS := PARAM\_LIST; NUM\_OF\_ARRAYS : INTEGER;

begin

-- load the dynamic arrays if CONTAINER /= null then NUM\_OF\_ARRAYS :=1; while  $((PTR \models null)$  and  $(NUM\_OF\_ARRAYS \Leftarrow CONTAINER.SIZE))$  loop

 $if (PTR.THE_TYPE.S = ARRAY_TYPE)$  or  $(PTR.THE_TYPE.S =$ STRING\_TYPE)) then CONTATNER.P\_UST(NUM\_OF\_ARRAYS) :=PTR; end if;

NUM\_OF\_ARRAYS := NUM\_OF\_ARRAYS <sup>+</sup> 1; PTR := PTR.NEXT;

end LOAD\_SBC\_PARAMETERS;

- initialize the dynamic arrays. Becomes array of query

- component parameters. Each array cell has an attached list

-- of all software base component parameters that match the

-- particular query component parameter represented by the - array cell. Initially the list is null.

procedure INITIALIZE\_QC\_MATCH\_LIST(CONTAINER : in out MAPPING\_LIST\_PTR; PARAM\_LIST : in PARAMETERS) is

NUM\_OF\_ARRAYS : INTEGER;

begin

-- build dynamic arrays to store String and Array parameters NUM\_OF\_ARRAYS := GET\_STRING\_AND\_ARRAY\_COUNT(PARAM\_UST); if  $NUM_OF_ARRAYS > 0$  then CONTAINER := new MAPPING\_LIST(NUM\_OF\_ARRAYS); end if;

end INITIALIZE\_QC\_MATCH\_LIST;

-- Loads the query component parameters (not actual

- parameters, but positional location in an array) and their

- corresponding list of matched software base component

- parameters. If a query component parameter has no corresponding

- matches amongst the software base component parameters

-- then no overall match is possible and the process for this particular

- software base component can be terminated.

procedure LOAD\_QC\_PARAMETERS(CONTAINER : in out MAPPING\_LIST\_PTR; QC\_PARAM\_LIST : in PARAMETERS; SBC LIST : in POTENTIAL\_MATCH\_PTR; TYPE\_OF\_MATCH : in MATCH\_SWITCH;

NO\_MATCH\_POSSIBLE : in out BOOLEAN) is

QC\_PTR : PARAMETERS := OC\_PARAM\_LIST; SBC\_PTR : POTENTIAL\_MATCH\_PTR := SBC\_LIST; PTR : VALID\_MATCH\_LIST\_PTR; NUM\_OF\_ARRAYS : INTEGER; MATCH : BOOLEAN;

begin

```
NO_MATCH_POSSIBLE :=FALSE;
if CONTAINER /= null then
-- go through qc parameters
NUM_OF_ARRAYS := 1; while ((OC_PTR \text{ /= null}) and (NUM_OF_ARRAYS \text{ <= CONTAINER.SIZE}) and
 (not NO_MATCH_POSSIBLE)) loop
     if ((QC_PTR.THE_TYPE.S = ARRAY_TYPE) or (QC_PTR.THE_TYPE.S =STRING_TYPE)) then
      PTR := null:
      NO_MATCH_POSSEBLE := TRUE;
      for INDEX in 1.. SBC_PTR.SIZE loop - go through sbc parameters
       if ((SBC_PTR.P_LIST(INDEX).THE_TYPE.S = ARRAY_TYPE) or
       (SBC_PTR.P_LIST(INDEX).THE_ITYPE.S = STRING_ITYPE)) then
    -- see if the two parameters match
        if TYPE_OF_MATCH = INPUT_MATCH then MATCH := INPUT_PARAMETER_TYPES_MAP_OK(QC_PTR,
             SBC_PTR.P_UST(INDEX));
        else MATCH := OUTPUT_PARAMETER_TYPES_MAP_OK(QC_PTR,
             SBC_PTR.P_UST(INDEX));
        end if;
        if MATCH then
             NO_MATCH_POSSIBLE := FALSE; - add matched software base component parameter to -- linked list
             if (CONTAINER.P_LIST(NUM_OF_ARRAYS) = null) then
      - initialize list PTR := new VALID_MATCH_LIST;
              PTR.THE_PARAMETER := INDEX;
              PTR.NEXT := null;CONTAINER.P_LIST(NUM_OF_ARRAYS) := PTR;
             else
      -- append to list PTR.NEXT := new VALID_MATCH_LIST;
              PTR := PTR.NEXT;
              PTR.THE_PARAMETER := INDEX;
              PTR.NEXT := null:
             end if; end if; end if; end loop;
```
 $NUM_OF\_ARRAYS := NUM_OF\_ARRAYS + 1;$ 

end if;

QC\_FTR := QC\_PTR.NEXT;

end loop; end if;

end LOAD\_QC\_PARAMETERS;

-- This procedure examines the arrays of a query component and a

- software base component and determines whether each query component
- -- array can be matched against a distinct array in the software
- -- base component. If so, NO MATCH is returned as FALSE. If not, then
- -- NO MATCH is returned as TRUE.

procedure MATCH.ARRAYS(QC\_IN\_PARAM\_LIST : in PARAMETERS; QC\_OUT\_PARAM\_LIST : in PARAMETERS; SBC\_IN\_PARAM\_LIST : in PARAMETERS; SBC\_OUT\_PARAM\_LIST : in PARAMETERS; NO\_MATCH : in out BOOLEAN) is

 $OCIN,OCOUT : MAPPING LIST PTR := null;$ SBC\_IN, SBC\_OUT : POTENTIAL\_MATCH\_PTR := null;

begin

MATCH\_FOUND := TRUE;

-- build dynamic arrays to store String and Array parameters INrriALIZE\_QC\_MATCH\_UST(QC\_IN,QC\_IN\_PARAM\_UST); INITIALIZE\_QC\_MATCH\_UST(QC\_OUT,QC\_OUT\_PARAM\_LIST); IMTIALIZE\_SBC\_PARAM\_UST(SBC\_IN,SBC\_IN\_PARAM\_UST); INITIALIZE\_SBC\_PARAM\_UST(SBC\_OUT,SBC\_OUT\_PARAM\_UST);

-- store all software base component Array and String -- parameters in list LOAD\_SBC\_PARAMETERS(SBC\_IN, SBC\_IN\_PARAM\_UST); LOAD\_SBC\_PARAMETERS(SBC\_OUT,SBC\_OUT\_PARAM\_UST);

~ store all query component Array and String parameters in - a list (not the actual values, just their representation by -- a list index position) and to each list index position, attach

-- a linked list of all software base component Array and String --parameters that match the query component parameter represented — by that list index position. LOAD\_QC\_PARAMETERS(QC\_IN, QC\_IN\_PARAM\_LIST, SBC\_IN, INPUT\_MATCH, NO\_MATCH);

if not NO\_MATCH then -- all query component Array and String input - parameters have at least one possible mapping

LOAD\_QC\_PARAMETERS(QC\_OUT, QC\_OUT\_PARAM\_UST, SBC\_OUT, OUTPUT\_MATCH, NO\_MATCH);

if not NO\_MATCH then -- all query component Array and String output -- parameters have at least one possible mapping

if  $(QC_N / = null)$  then

-- search for solution that provides valid mapping for entire - set of query component Array and String input parameters MATCH\_FOUND := FALSE; TREE\_TRAVERSAL(QC\_IN, SBC\_IN, 1);

if MATCH\_FOUND then

if  $(OC_OUT \neq null)$  then - search for solution that provides valid mapping for entire -- set of query component Array and String output parameters MATCH\_FOUND := FALSE: TREE\_TRAVERSAL(QC\_OUT, SBC\_OUT, 1); end if; end if; end if;

else

MATCH.FOUND := FALSE; end if;

else

MATCH.FOUND := FALSE;

end if;

if MATCH\_FOUND then NO\_MATCH := FALSE; else NO\_MATCH := TRUE; end if;

end MATCH.ARRAYS;

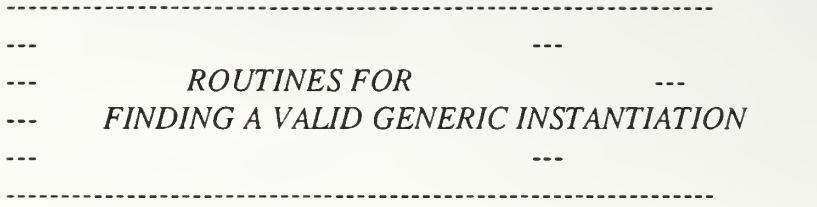

- Step through parameter list and return the total number of -- parameter types. function GET\_PARAMETER\_COUNT(PARAM\_LIST : PARAMETERS) return INTEGER is COUNT : INTEGER  $:= 0;$ LIST.PTR : PARAMETERS := PARAM\_LIST;

begin

while  $LIST\_PTR$  /= null loop

 $COUNT := COUNT + 1;$ 

LIST\_PTR := UST\_PTR.NEXT;

end loop;

return COUNT;

end GET\_PARAMETER\_COUNT;

--------------------------------- $\sim$   $\sim$  $- - -$ 

Routines Particular to the Process

----------------------- Routines Particular to the<br>--- of Mapping a Query Component to a  $\sim$   $\sim$   $\sim$ 

Software Base Component Once the --- $\frac{1}{2}$  .

Generic Instantiation has been  $-$ 

Resolved.  $\frac{1}{2}$  $\sim$ 

 $-$ 

- initialize the dynamic arrays. Set up the list of all -- software base component parameters. procedure INIT2\_SBC\_PARAM\_LIST(CONTAINER : in out POTENTIAL\_MATCH\_PTR; PARAM\_LIST : in PARAMETERS) is<br>NUM : INTEGER:

begin

- build dynamic arrays to store parameters NUM := GET\_PARAMETER\_COUNT(PARAM\_LIST); if  $NUM > 0$  then CONTAINER := new POTENTIAL\_MATCH\_UST(NUM); end if;

end IMT2\_SBC\_PARAM\_UST;

-- load the software base component dynamic arrays with -- their parameter list of types procedure LOAD2\_SBC\_PARAMETERS(CONTAINER : in out POTENTIAL\_MATCH\_PTR; PARAM\_LIST : in PARAMETERS) is

PTR : PARAMETERS := PARAM\_LIST; NUM : INTEGER;

begin

- load the dynamic arrays if CONTAINER  $/=$  null then  $NUM := 1$ : while  $((PTR /= null)$  and  $(NUM \leq$  CONTAINER.SIZE)) loop

 $CONTAINER.P_LIST(NUM) := PTR;$ 

 $NUM := NUM + 1$ : PTR := PTR.NEXT;

end loop; end if;

end LOAD2\_SBC\_PARAMETERS;

-- initialize the dynamic arrays. Becomes array of query

-- component parameters. Each array cell has an attached list

- of all software base component parameters that match the -- particular query component parameter represented by the -- array cell. Initially the list is null. procedure INIT2\_QC\_MATCH\_UST(CONTAINER : in out MAPPING\_LIST\_PTR; PARAM\_LIST : in PARAMETERS) is<br>NUM : INTEGER:

begin

-- build dynamic arrays to store parameters NUM := GET\_PARAMETER\_COUNT(PARAM\_UST); if  $NUM > 0$  then CONTAINER := new MAPPING\_LIST(NUM); end if;

end INIT2\_QC\_MATCH\_LIST;

- -- Loads the query component parameters (not actual
- -- parameters, but positional location in an array) and their
- -- corresponding list of matched software base component
- parameters. If a query component parameter has no corresponding
- matches amongst the software base component parameters
- -- then no overall match is possible and the process for this particular
- -- software base component can be terminated. It is important to
- -- check and see if the software base component parameter is defined
- by a generic. If it is, then when matching it with the query
- -- component parameter, use the generic instantiation value for the
- -- software base parameter.

procedure LOAD2\_QC\_PARAMETERS(CONTAINER : in out MAPPING\_LIST\_PTR; QC\_PARAM\_LIST : in PARAMETERS; SBC\_LIST : in POTENTIAL\_MATCH\_PTR; TYPE\_OF\_MATCH : in MATCH\_SWITCH; NO\_MATCH\_POSSBLE : in out BOOLEAN) is

 $QC_$  PTR : PARAMETERS  $:= QC_$  PARAM\_LIST; SBC\_PTR : POTENTIAL\_MATCH\_PTR := SBC\_LIST; PTR : VALID\_MATCH\_LIST\_PTR; NUM : INTEGER; MATCH : BOOLEAN;

begin

NO\_MATCH\_POSSIBLE :=FALSE; if CONTAINER  $/=$  null then

-- go through qc parameters

#### $NUM := 1$ ; while  $((QC_PTR /= null)$  and  $(NUM <= CONTAINER.SIZE)$  and (not NO\_MATCH\_POSSIBLE)) loop

 $PTR := null;$ NO\_MATCH\_POSSIBLE :=TRUE; for INDEX in 1 .. SBC\_PTR.SIZE loop -- go through sbc parameters

```
-- see if the two parameters match
    if TYPE_OF_MATCH = INPUT_MATCH then
```
if SBC\_PTR.P\_LIST(INDEX).DEFINED\_B Y\_GENERIC\_TYPE then -- need to use the instantiated value

MATCH := INPUT\_PARAMETER\_TYPES\_MAP\_OK(QC\_PTR, SBC\_PTR.P\_LIST(INDEX).GENERIC\_LINK.MAPPING);

else

MATCH := INPUT\_PARAMETER\_TYPES\_MAP\_OK(QC\_PTR, SBC\_PTR.P\_LIST(INDEX));

end if;

else -- output parameter match

if SBC\_PTR.P\_LIST(INDEX).DEFINED\_BY\_GENERIC\_TYPE then -- need to use the instantiated value

MATCH := OUTPUT\_PARAMETER\_TYPES\_MAP\_OK(QC\_PTR, SBC\_PTR.P\_UST(INDEX).GENERIC\_LINK.MAPPING);

else

```
MATCH := OUTPUT_PARAMETER_TYPES_MAP_OK(QC_PTR,
SBC_PTR.P_LIST(INDEX));
```
end if;

end if;

if MATCH then

NO\_MATCH\_POSSIBLE := FALSE; - add matched software base component parameter to

-- linked list if (CONTAINER.P\_LIST(NUM) = null) then

```
- initialize list PTR := new VALID_MATCH_LIST;
    PTR.THE_PARAMETER := INDEX;
    PTR.NEXT := null;CONTAINER.P_UST(NUM) := PTR;
```
else

-- append to list PTR.NEXT := new VALID\_MATCH\_LIST; PTR := PTR.NEXT; PTR.THE\_PARAMETER := INDEX; PTR.NEXT := null; end if; end if; end loop;

 $NUM := NUM + 1$ :

QC.PTR := QC\_PTR.NEXT;

end loop; end if;

end LOAD2\_OC\_PARAMETERS;

-- This procedure examines the arrays of a query component and a

-- software base component and determines whether each query component

-- array can be matched against a distinct array in the software

-- base component. If so, NO MATCH is returned as FALSE. If not, then

- NO MATCH is returned as TRUE.

procedure COMPONENT\_MATCH(QC\_IN\_PARAM\_UST : in PARAMETERS; QC\_OUT\_PARAM\_LIST : in PARAMETERS; SBC\_IN\_PARAM\_UST : in PARAMETERS; SBC\_OUT\_PARAM\_LIST : in PARAMETERS; NO\_MATCH : in out BOOLEAN) is

 $QC$ <sub>IN</sub>,  $QC$ <sub>I</sub>OUT : MAPPING\_LIST\_PTR := null; SBC\_IN, SBC\_OUT : POTENTIAL\_MATCH\_PTR := null;

begin MATCH.FOUND := TRUE;

-- build dynamic arrays to store String and Array parameters INIT2\_QC\_MATCH\_LIST(QC\_IN, QC\_IN\_PARAM\_LIST); rNTT2\_QC\_MATCH\_UST(QC\_OUT,QC\_OUT\_PARAM\_UST); INIT2\_SBC\_PARAM\_LIST(SBC\_IN,SBC\_IN\_PARAM\_LIST); INTT2\_SBC\_PARAM\_UST(SBC\_OUT, SBC\_OUT\_PARAM\_LIST);

-- store all software base component parameters in a list LOAD2\_SBC\_PARAMETERS(SBC\_IN, SBC\_IN\_PARAM\_LIST); LOAD2\_SBC\_PARAMETERS(SBC\_OUT, SBC\_OUT\_PARAM\_UST);

- store all query component parameters in a list

- (not the actual values, just their representation by

~ a list index position) and to each list index position,

-- attach a linked list of all software base component

- parameters that match the query component parameter

-- represented by that list index position.

LOAD2\_QC\_PARAMETERS(QC\_IN, QC\_IN\_PARAM\_LIST, SBC\_IN, INPUT\_MATCH, NO\_MATCH);

if not NO\_MATCH then -- all query component input parameters -- have at least one possible mapping

LOAD2\_QC\_PARAMETERS(QC\_OUT, QC\_OUT\_PARAM\_LIST, SBC\_OUT, OUTPUT\_MATCH, NO\_MATCH);

if not NO\_MATCH then -- all query component output parameters -- have at least one possible mapping

if  $(OC \t{IN} / = null)$  then

- search for solution that provides valid mapping for entire

-- set of query component input parameters MATCH\_FOUND := FALSE; TREE\_TRAVERSAL(QC\_IN, SBC\_IN, 1);

if MATCH FOUND then

if  $(OC_OUT = null)$  then -- search for solution that provides valid mapping for -- entire set of query component output parameters MATCH\_FOUND := FALSE; TREE\_TRAVERSAL(QC\_OUT, SBC\_OUT, 1); end if; end if; end if;

else

MATCH\_FOUND := FALSE; end if;

else

MATCH.FOUND := FALSE;

end if;

if MATCH\_FOUND then NO\_MATCH := FALSE; else NO.MATCH := TRUE; end if;

end COMPONENT\_MATCH;

 $- - -$ — Routines Particular to the Process — ---<br>— of Instantiating Generics  $\overline{a}$ ---

-- determines whether the specified INDEX (representing a particular -- query parameter) is already represented in the list function NOT\_MEMBER(TD : INTEGER; HEAD : VALID\_MATCH\_LIST\_PTR) return BOOLEAN is

PTR : VALID\_MATCH\_LIST\_PTR := HEAD;  $NOT\_A\_MEMBER : BOOLEAN$  := TRUE;

begin

while ((PTR /= null) and (NOT\_A\_MEMBER)) loop

if (PTR.THE\_PARAMETER = ID) then — it's a duplicate NOT\_A\_MEMBER := FALSE; end if;

PTR := PTR.NEXT;

end loop;

return NOT\_A\_MEMBER;

end NOT\_MEMBER;

- initialize the dynamic arrays. Set up the list of all

- query component parameters to be used when instantiating

-- the generics.

procedure INITIALIZE\_QC\_INSTANTIATION\_LIST(CONTAINER : in out POTENTIAL\_MATCH\_PTR;

QC\_IN : in PARAMETERS; QC\_OUT : in PARAMETERS; NUM\_QC\_IN : in out INTEGER; NUM\_QC\_OUT : in out INTEGER) is

TOTAL\_QC\_PARAMS : INTEGER;

begin

-- build dynamic arrays to store query component parameters

NUM\_QC\_IN := GET\_PARAMETER\_COUNT(QC\_IN); NUM\_QC\_OUT := GET\_PARAMETER\_COUNT(QC\_OUT); TOTAL\_QC\_PARAMS := NUM\_QC\_IN <sup>+</sup>NUM\_QC\_OUT;

if TOTAL OC PARAMS  $> 0$  then CONTAINER :=new POTENTIAL\_MATCH\_UST(TOTAL\_QC\_PARAMS); end if;

end INITIALIZE\_QC\_INSTANTIATION\_LIST;

-- initialize the dynamic arrays. Set up the list of all - software base component generic parameters. procedure INITIALIZE\_SBC\_GEN\_PARAM\_LIST(CONTAINER : in out MAPPING\_LIST\_PTR; SBC\_GEN : in PARAMETERS) is

NUM\_OF\_GENERICS : INTEGER;

begin

— build dynamic arrays to generic parameters NUM\_OF\_GENERICS := GET\_PARAMETER\_COUNT(SBC\_GEN);

if  $NUM_OF_GENERICS > 0$  then CONTAINER :=new MAPPING\_LIST(NUM\_OF\_GENERICS); end if;

end INTTIALIZE\_SBC\_GEN\_PARAM\_LIST;

### -- load the query component dynamic array with its parameter list -- of input and output parameters. Used for generic instantiation. procedure GEN\_LOAD\_QC\_PARAMETERS(CONTAINER : in out POTENTIAL\_MATCH\_PTR; QC\_IN : in PARAMETERS; QC\_OUT : in PARAMETERS) is

NEW\_ID : PSDL\_ID\_PKG.PSDL\_ID;<br>PTR : PARAMETERS; : PARAMETERS; NUM\_OF\_GENERICS : INTEGER;

begin

-- load the dynamic arrays if CONTAINER  $/=$  null then NUM\_OF\_GENERICS := 1;  $PTR := QC_N;$ -- load input parameters while ((PTR /= null) and (NUM\_OF\_GENERICS <= CONTAJNER.SIZE)) loop

```
CONTAiNER.P_LIST(NUM_OF_GENERICS) := PTR;
```
NUM\_OF\_GENERICS := NUM\_OF\_GENERICS + 1; PTR := PTR.NEXT;

end loop;

PTR := QC\_OUT; -- load output parameters while  $((PTR \mid = null)$  and  $(NUM\_OF\_GENERICS \leq \text{CONTAINER.SIZE}))$  loop

CONTAINER.P\_LIST(NUM\_OF\_GENERICS) := PTR;

NUM\_OF\_GENERICS :=NUM\_OF\_GENERICS + 1; PTR := PTR.NEXT;

end loop;

end if;

end GEN\_LOAD\_QC\_PARAMETERS;

Loads the software base component generic parameters (not actual

parameters, but positional location in an array) and their

corresponding list of instantiation matched query component

-- parameters. If a software base component generic parameter has

- -- no corresponding matches amongst the query component parameters
- ~ then no overall match is possible and the process for this particular
- software base component can be terminated.

procedure LOAD\_GEN\_PARAMETERS(CONTAINER : in out MAPPING\_LIST\_PTR; SBC\_GEN\_PARAM\_LIST : in PARAMETERS; QCJNSTANTIATIONS : in POTENTIAL\_MATCH\_PTR; SBCJN\_PARAM\_LIST : in PARAMETERS; SBC\_OUT\_PARAM\_UST : in PARAMETERS; NUM\_QC\_IN : in INTEGER; NUM\_QC\_OUT : in INTEGER; NO\_MATCH\_POSSIBLE : in out BOOLEAN) is

GEN\_PTR : PARAMETERS := SBC\_GEN\_PARAM\_LIST; QC\_PTR : POTENTIAL\_MATCH\_PTR; PTR : VALID\_MATCH\_LIST\_PTR; SBC\_PTR : PARAMETERS; NUM\_OF\_GENERICS : INTEGER; MATCH : BOOLEAN;

begin

NO\_MATCH\_POSSBLE := FALSE; if CONTAINER  $/=$  null then

```
-- go through generic parameters
NUM_OF_GENERICS := 1; while ((GEN_PTR /= null) and (NUM_OF_GENERICS <= CONTAINER.SIZE) and
 (not NO_MATCH_POSSIBLE)) loop
```
 $PTR := null;$ NO\_MATCH\_POSSIBLE :=TRUE;

```
SBC_PTR := SBC_IN_PARAM_UST;
while (SBC_PTR \, / = \text{null}) loop
if ((SBC_PTR.DEFINED_BY_GENERIC_TYPE) and then (SBC_PTR.GENERIC_LINK =
 GEN_PTR)) then
```

```
QC_PTR := QCJNSTANTIATIONS;
   for INDEX in 1.. NUM_QC_IN loop -- go through qc in parameters
- see if the two parameters match
   MATCH := INPUT_PARAMETER_TYPES_MAP_OK(QC_PTR.P_UST(INDEX),
    SBC.PTR);
```
if MATCH then NO\_MATCH\_POSSIBLE :=FALSE;

- -- add matched query component parameter to
- linked list if  $(CONTAINER.P_LIST(NUM OF GENERICS) = null)$  then

-- initialize list PTR := new VALID\_MATCH\_LIST; PTR.THE\_PARAMETER := INDEX;

#### $PTR.NEXT := null$ : CONTAINER.P\_LIST(NUM\_OF\_GENERICS) := PTR;

else

```
-- see ifINDEX (representing a particular query
-- component parameter) is already in the list
       if (NOT_MEMBER(INDEX, CONTAINER.P_UST(NUM_OF_GENERICS))) then
```

```
-- append to list PTR.NEXT := new VALID_MATCH_LIST;
        PTR := PTR.NEXT;
        PTR. THE PARAMETER := INDEX;
        PTR.NEXT := null:
       end if; end if; end if;
```
end loop;

end if;

SBC.PTR := SBC\_PTR.NEXT;

end loop; -- while SBC PTR (input params)  $-$  /=  $null$ 

SBC\_PTR := SBC\_OUT\_PARAM\_LIST; while (SBC\_PTR  $/=$  null) loop

if ((SBC\_PTR.DEFINED\_BY\_GENERIC\_TYPE) and then (SBC\_PTR.GENERIC\_LINK = GEN\_PTR)) then

QC\_PTR := QC\_INSTANTIATIONS;

- skip over qc in parameters by starting INDEX at
- $NUM QCIN + 1$ for INDEX in(NUM\_QC\_IN + 1) ..(NUM\_QC\_OUT <sup>+</sup>NUM\_QC\_IN) loop - go through qc out parameters
- see if the two parameters match MATCH := OUTPUT\_PARAMETER\_TYPES\_MAP\_OK(QC\_PTR.P\_UST(INDEX), SBC\_PTR);

#### if MATCH then

NO\_MATCH\_POSSIBLE :=FALSE;

-- add matched query component parameter to

— linked list

 $if (CONTAINER.P_LIST(NUM_OF_GENERICS) = null) then$ 

-- initialize list PTR := new VALID\_MATCH\_LIST;

PTR.THE\_PARAMETER := INDEX;  $PTR.NEXT := null;$ CONTAINER.P\_UST(NUM\_OF\_GENERICS) := PTR;

else

```
-- see ifINDEX (representing a particular query - component parameter) is already in the list
       if (NOT_MEMBER(INDEX, CONTAINER.P_LIST(NUM_OF_GENERICS))) then
```
-- append to list PTR.NEXT := new VALID\_MATCH\_LIST;  $PTR := PTR.NEXT;$ PTR.THE\_PARAMETER := INDEX;  $PTR.NEXT := null;$ 

end if; end if;

end if;

end loop;

end if;

SBC\_PTR := SBC\_PTR.NEXT;

end loop; -- while SBC PTR (output params)  $l$  =  $null$ 

-- next generic parameter NUM\_OF\_GENERICS := NUM\_OF\_GENERICS + 1; GEN\_PTR := GEN\_PTR.NEXT;

end loop; end if;

end LOAD\_GEN\_PARAMETERS;

- This function takes an index value from <sup>a</sup> created array of

-- generic parameters and returns a pointer to the actual

-- generic parameter referenced by the array index value

function GET\_GENERIC\_PARAM\_TO\_INSTANTIATE(COUNT : INTEGER; PARAM\_LIST : PARAMETERS) return PARAMETERS is

INDEX : INTEGER := COUNT; GEN\_PTR : PARAMETERS := PARAM\_LIST;

#### begin

if  $(INDEX > 0)$  then

 $INDEX := INLEX - 1$ ; while ((GEN\_PTR /= null) and (INDEX  $>$  0)) loop

> GEN\_PTR := GEN\_PTR.NEXT;  $INDEX := INLEX - 1$ ;

end loop;

return GEN\_PTR;

else

return null;

end if;

exception

```
when CONSTRAINT_ERROR =>
 PUT_LINE(" *** ERROR occured in function "); PUT_LINE(,
• GET_GENERIC_PARAM_TO_INSTANTIATE.");
 raise ;
```
end GET\_GENERIC\_PARAM\_TO\_INSTANTIATE;

-- The "tree traversal" treats the linked lists of matched query

- component parameters as a tree rooted at the first software base
- -- component parameter. Conceptually, the tree is a combinatoric
- -- explosion of all possible mappings of one generic parameter to
- -- a valid query component parameter (so that no query component
- -- parameter is used more than once). The traversal does not explore
- -- all paths. If a node is reached that selects a query component
- -- parameter that was already selected, no lower level nodes on that
- -- path need to be visited. Also, the tree is never physically built,
- -- just logically traversed. This helps alleviate potential memory
- -- problems. Backtracking occurs when a generic parameter (tree level)
- -- is reached that cannot find an unused query parameter from
- its linked list of valid mappings. In the worst case it is
- $-$  estimated that the number of paths to be checked is N factorial
- 

-- where N is the total number of query parameters.<br>procedure GEN\_TREE\_TRAVERSAL(GEN\_LIST : in MAPPING\_LIST\_PTR; procedure GEN\_TREE\_TRAVERSAL(GEN\_LIST QC\_PARAM\_USAGE : in out POTENTIAL\_MATCH\_PTR; QC\_IN\_PARAM\_LIST : in out PARAMETERS;

QC\_OUT\_PARAM\_LIST : in out PARAMETERS; SBC\_IN\_PARAM\_LIST : in out PARAMETERS; SBC\_OUT\_PARAM\_LIST : in out PARAMETERS; GEN\_PARAM\_LIST : in out PARAMETERS;  $LEVEL$  : in INTEGER) is

 $NO$  MATCH : BOOLEAN  $:=$  TRUE; GEN\_PTR : PARAMETERS; -- set a pointer to the current query parameter for the -- current generic parameter QC\_PTR : VALID\_MATCH\_UST\_PTR :=GEN\_LIST.P\_LIST(LEVEL);

begin

while ((QC\_PTR /= null) and (not MATCH\_FOUND)) loop

if (not QC\_PARAM\_USAGE.IS\_MAPPED(QC\_PTR.THE\_PARAMETER)) then - generic parameter maps to query parameter that has not

-- been claimed (mapped to) yet.

QC\_PARAM\_USAGE.IS\_MAPPED((QC\_PTR.THE\_PARAMETER)) := TRUE;

- instantiate the generic

GEN.PTR := GET\_GENERIC\_PARAM\_TO\_INSTANTIATE(LEVEL, GEN\_PARAM\_LIST); GEN.PTR.MAPPING := QC\_PARAM\_USAGE.P\_LIST(QC\_PTR.THE\_PARAMETER);

if (LEVEL < GEN\_LIST.SIZE) then -- haven't reached bottom

GEN\_TREE\_TRAVERSAL(GEN\_LIST, QC\_PARAM\_USAGE. QC\_IN\_PARAM\_UST, QC\_OUT\_PARAM\_LIST, SBCJN\_PARAM\_LIST, SBC\_OUT\_PARAM\_LIST, GEN\_PARAM\_LIST, LEVEL + 1);

• backtracked to this point, now will try next qc parameter

-- in the list so must reset current query parameter

-- mapped to by this generic parameter to FALSE QC\_PARAM\_USAGE.IS\_MAPPED((QC\_PTR.THE\_PARAMETER)) := FALSE; QC\_PTR := QC\_PTR.NEXT;

also need to de-instantiate the generic GEN\_PTR := GET\_GENERIC\_PARAM\_TO\_INSTANTIATE(LEVEL, GEN\_PARAM\_LIST); GEN\_PTR.MAPPING := null;

else

We have a scheme that successfully instantiates all

- -- generics. Now, based on these instantiations, see
- -- if a valid mapping between the query and software
- -- base components is possible. If so, COMPONENT MATCH
- -- sets the package body global variable MATCH FOUND to

 $-$  TRUE.

COMPONENT\_MATCH(QC\_IN\_PARAM\_UST, QC\_OUT\_PARAM\_LIST, SBC\_IN\_PARAM\_UST, SBC\_OUT\_PARAM\_UST, NO\_MATCH);

if not MATCH\_FOUND then

- ~ we need to remove the hold on this qc parameter QC\_PARAM\_USAGE.IS\_MAPPED((QC\_PTR.THE\_PARAMETER)) := FALSE;  $QC_$  PTR :=  $QC_$  PTR NEXT;
- also need to de-instantiate the generic GEN\_PTR := GET\_GENERIC\_PARAM\_TO\_INSTANTIATE(LEVEL, GEN\_PARAM\_LIST); GEN\_PTR.MAPPING := null;

end if;

end if;

else

-- try the next query component parameter in the list

QC\_PTR := QC\_PTR.NEXT;

end if; end loop;

end GEN\_TREE\_TRAVERSAL;

- This procedure attempts to find a valid mapping between a
- query component and a generic software base component. The
- valid mapping includes finding <sup>a</sup> possible instantiation of
- -- the generic that leads to a valid mapping between parameters.
- If <sup>a</sup> valid mapping is found, NO MATCH is returned as TRUE. If
- -- not, then NO MATCH is returned as FALSE.

procedure FIND\_INSTANTIATION(QC\_IN\_PARAM\_LIST : in out PARAMETERS; QC\_OUT\_PARAM\_UST : in out PARAMETERS; SBC\_IN\_PARAM\_UST : in out PARAMETERS; SBC\_OUT\_PARAM\_UST : in out PARAMETERS; SBC\_GEN\_PARAM\_LIST : in out PARAMETERS; NO MATCH : in out BOOLEAN) is

NUM\_QC\_IN, NUM\_QC\_OUT : INTEGER  $:= 0$ ; SBC\_GEN : MAPPING\_LIST\_PTR := null; QC\_INSTANTIATIONS : POTENTIAL\_MATCH\_PTR := null;

begin

MATCH\_FOUND := TRUE;

-- build dynamic arrays to store generic parameters - and their valid matches (i.e., instantiations) IMTIALIZE\_SBC\_GEN\_PARAM\_UST(SBC\_GEN,SBC\_GEN\_PARAM\_UST); INITIALIZE\_QC\_INSTANTIATION\_LIST(QC\_INSTANTIATIONS, QC\_IN\_PARAM\_LIST, QC\_OUT\_PARAM\_LIST, NUM\_QC\_IN, NUM\_QC\_OUT);

~ store all qc parameters that could instantiate generic -- parameters GEN\_LOAD\_QC\_PARAMETERS(QC\_INSTANTIATIONS, QC\_IN\_PARAM\_LIST, QC\_OUT\_PARAM\_LIST);

-- store all software base component generic parameters in - a list (not the actual values, just their representation by - a list index position) and to each list index position, attach

-- a linked list of all query component parameters that match

- the software base component generic parameter represented -- by that list index position.

LOAD\_GEN\_PARAMETERS(SBC\_GEN, SBC\_GEN\_PARAM\_LIST, QC\_INSTANTIATIONS, SBC\_IN\_PARAM\_UST, SBC\_OUT\_PARAM\_LIST, NUM\_QC\_IN, NUM\_QC\_OUT, NO\_MATCH);

if not no\_match then -- all software base component generic -- parameters have at least one possible mapping

if (SBC GEN  $/=$  null) then

-- search for solution that provides valid mapping for entire

- set of software base component generic parameters MATCH\_FOUND := FALSE; GEN\_TREE\_TRAVERSAL(SBC\_GEN, OC\_INSTANTIATIONS, OC\_IN\_PARAM\_LIST, QC\_OUT\_PARAM\_LIST, SBC\_IN\_PARAM\_LIST, SBC\_OUT\_PARAM\_LIST, SBC\_GEN\_PARAM\_LIST, 1);

else

MATCH\_FOUND := FALSE; end if;

else

 $MATCH$  FOUND := FALSE;

end if;

```
if MATCH_FOUND then
NO_MATCH := FALSE;
else NO_MATCH := TRUE;
end if;
```
end FIND\_INSTANTIATION; end OPERATOR\_MATCH\_ROUTINES;

\*\*\*\*\*\*\*\*\*\*\*\*\*\*\*\*\*\*\*\*\*\*\*\*\*\*\*\*\*\*\*\*\*\*\*\*\*\*\*\*\*\*\*\*\*\*\*\*\*\*\*\*\*\*\*\*\*\*\*\*\*\*\*\*\*\*\*\*\*\*\*\*\*\*\*\*\*\*\*\*\*

-- Filename / Ada\_Recognized\_Types\_Pkg.a

 $-$  Date 16 June 93

-- Author | Scott Dolgoff

— System / Sun SPARCstation

— Compiler / Verdix Ada

-- Description / This package defines the recognized Ada types and

<sup>J</sup> provides a function for determining if a specified

<sup>I</sup> type is an Ada type.

with PSDL\_ID\_PKG; use PSDL\_ID\_PKG;

 $\overline{a}$ 

#### package ADA\_RECOGNIZED\_TYPES\_PKG is

--function to determine if a type defined in a PSDL specification is - a recognized Ada type (if not then it must be a user defined type) function RECOGNIZED\_ADA\_TYPE(TYPE\_NAME : in PSDL\_ID\_PKG.PSDL\_ID) return BOOLEAN;

-- define recognized Ada types

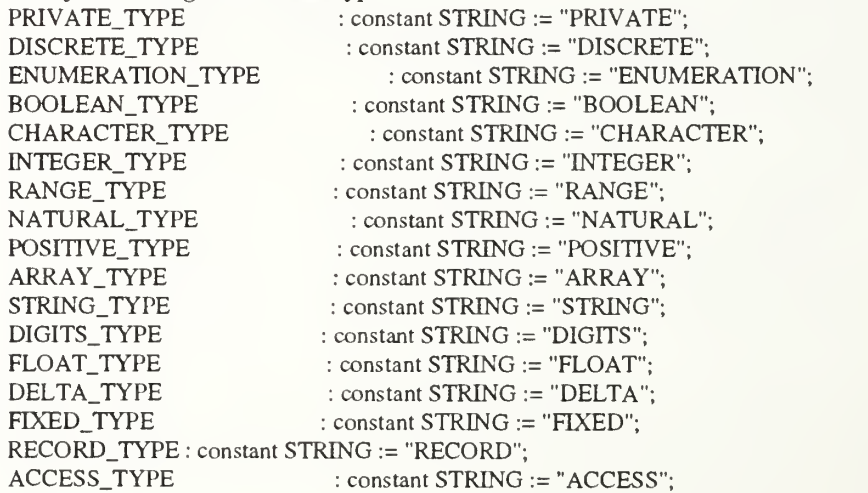

-- define special types treated as Ada types

- they are initialized in the package body {begin .. end)

ARRAY\_ELEMENT\_TYPE, ARRAY\_INDEX\_TYPE : PSDL\_ID\_PKG.PSDL\_ID;

end ADA\_RECOGNIZED\_TYPES\_PKG;

with A\_STRINGS, TEXT\_IO; use A\_STRINGS, TEXT\_IO;

package body ADA\_RECOGNIZED\_TYPES\_PKG is

--function to determine if a type defined in a PSDL specification is - a recognized Ada type (if not then it must be a user defined type) function RECOGNIZED\_ADA\_TYPE(TYPE\_NAME : in PSDL\_ID\_PKG.PSDL\_ID) return BOOLEAN is THE\_TYPE\_NAME : A\_STRINGS.A\_STRING;

begin

THE\_TYPE\_NAME := A\_STRINGS.LOWER\_TO\_UPPER(TYPE\_NAME);

```
if (THE_TYPE_NAME.S = PRIVATE_TYPE) or (THE_TYPE_NAME.S = DISCRETE_TYPE) or
(THE_TYPE_NAME.S = ENUMERATION_TYPE) or (THE_TYPE_NAME.S = BOOLEAN_TYPE) or (THE_TYPE_NAME.S = CHARACTER_TYPE) or (THE_TYPE_NAME.S = INTEGER_TYPE) or (THE_TYPE_NAME.S = RANGE_TYPE) or (THE_TYPE_NAME.S = NATURAL.TYPE) or (THE_TYPE_NAME.S = POSTIVE_TYPE) or (THE_TYPE_NAME.S = ARRAY_TYPE) or
(THE_TYPE_NAME.S = STRING_TYPE) or (THE_TYPE_NAME.S = DIGITS_TYPE) or
(THE_TYPE_NAME.S = FLOAT_TYPE) or (THE_TYPE_NAME.S = DELTA_TYPE) or (THE_TYPE_NAME.S = FTXED_TYPE) or (THE_TYPE_NAME.S = RECORD_TYPE) or (THE_TYPE_NAME.S = ACCESS_TYPE) then
return TRUE;
else -- unrecognized Ada type
return FALSE;
end if;
```
end RECOGNIZED\_ADA\_TYPE;

begin  $-$  package body initialization

```
-- initialize special types that are treated as Ada types
ARRAY_ELEMENT_TYPE := new A_STRINGS.STRING_REC(13);
ARRAY ELEMENT TYPE.S := "ARRAY_ELEMENT";
ARRAY_INDEX_TYPE := new A_STRINGS.STRING_REC(11);
ARRAY_INDEX_TYPE.S := "ARRAY_INDEX";
```
### \*\*\*\*\*\*\*\*\*\*\*\*\*\*\*\*\*\*\*\*\*\*\*\*\*\*\*\*\*\*\*\*\*\*\*\*\*\*\*\*\*\*\*\*\*\*\*\*\*\*\*\*\*\*\*\*\*\*\*\*\*\*\*\*\*\*\*\*\*\*\*\*\*\*\*\*\*\*\*\*\* \*\*\*\*\*\*\*\*\*\*\*\*\*\*\*\*\*\*\*\*\*\*\*\*\*\*\*\*\*\*\*\*\*\*\*\*\*\*\*\*\*\*\*\*\*\*\*\*\*\*\*\*\*\*\*\*\*\*\*\*\*\*\*\*\*\*\*\*\*\*\*\*\*\*\*\*\*\*\*\*\* \*\*\*\*\*\*\*\*\*\*\*\*\*\*\*\*\*\*\*\*\*\*\*\*\*\*\*\*\*\*\*\*\*\*\*\*\*\*\*\*\*\*\*\*\*\*\*\*\*\*\*\*\*\*\*\*\*\*\*\*\*\*\*\*\*\*\*\*\*\*\*\*\*\*\*\*\*\*\*\*\*

- -- Filename / Add Ada Type To Signature.a
- $-Date$  / 29 August 93
- -- Author / Scott Dolgoff
- System / Sun SPARCstation
- Compiler / Verdix Ada
- Description / This package encodes a specified
- <sup>I</sup> Ada type into a software component signature.

with PSDL\_ID\_PKG; use PSDL\_ID\_PKG;

package ADD\_ADA\_TYPE\_TO\_SIGNATURE\_PKG is

-- A signature has 24 total regions (7 are generic) type ALL\_REGIONS is range <sup>1</sup> .. 24;

-- For matching input signatures, the first 18 regions are the -- most important. They include all non-generic regions (1..17) - and the generic Private region (Region 18). subtype INPUT\_REGIONS is ALL\_REGIONS range 1..18;

-- For matching output signatures, the first 17 regions are the - most important. They include all non-generic regions (1 ..17). - The generic regions are examined only if the need arises. subtype OUTPUT\_REGIONS is ALL\_REGIONS range 1..17;

 $-$  Each region is represented by a 32 bit integer. Thus  $2^{32} - 1$ - type instances can be represented by a single region. type SIGNATURE is array(ALL\_REGIONS) of INTEGER;

~ When encoding <sup>a</sup> signature, it is necessary to know which -- direction in the subtype hierarchy you must travel. In other - words, are you concerned with subregions or super-regions. type IO\_SWITCH\_CLASSES is (INPUT\_PARAMETER, OUTPUT.PARAMETER);

-- This procedure adds the -- Ada type passed in to the Signature passed in, and passes -- out the newly updated Signature. procedure ADD\_ADA\_TYPE\_TO\_SIGNATURE(TYPE\_NAME : in PSDL\_ID\_PKG.PSDL\_ID; THE\_SIGNATURE : in out SIGNATURE; IO\_SWITCH : in IO\_SWITCH\_CLASSES; GENERIC\_TYPE : in BOOLEAN);

-- \*\*\* This MUST be called prior to encoding an Operator or Type - Signature. Sets initial signatures to 0. procedure IMTIALIZE\_SIGNATURES(THE\_SIGNATURE : in out SIGNATURE);

-- exceptions UNRECOGNIZED\_GENERIC\_TYPE, UNRECOGNIZED\_TYPE : exception;

end ADD\_ADA\_TYPE\_TO\_SIGNATURE\_PKG;
with A\_STRINGS, TEXT\_IO, ADA\_RECOGNIZED\_TYPES\_PKG; use A\_STRINGS, TEXT\_IO, ADA\_RECOGNIZED\_TYPES\_PKG;

package body ADD\_ADA\_TYPE\_TO\_SIGNATURE\_PKG is

-- Sets initial signatures to 0. procedure INITIALIZE\_SIGNATURES(THE\_SIGNATURE : in out SIGNATURE) is

begin

for REGION inALL\_REGIONS'FIRST .. ALL.REGIONSLAST loop

THE\_SIGNATURE(REGION) := 0;

end loop;

end INITIALIZE\_SIGNATURES;

-- This procedure adds a type instance to the specified

-- signature region.

procedure ADD\_1\_TYPE\_TO\_REGION(REGION : in ALL\_REGIONS; THE\_SIGNATURE : in out SIGNATURE) is

begin

-- increment number of type instances in the region by <sup>1</sup> THE\_SIGNATURE(REGION) := THE\_SIGNATURE(REGION) + 1;

end ADD\_l\_TYPE\_TO\_REGION;

-- This procedure adds the

- Ada type passed in to the Signature passed in, and passes

- out the newly updated Signature.

procedure ADD\_ADA\_TYPE\_TO\_SIGNATURE(TYPE\_NAME : in PSDL\_ID\_PKG.PSDL\_ID; THE\_SIGNATURE : in out SIGNATURE; IO\_SWITCH : in IO\_SWITCH\_CLASSES; GENERIC\_TYPE : in BOOLEAN) is

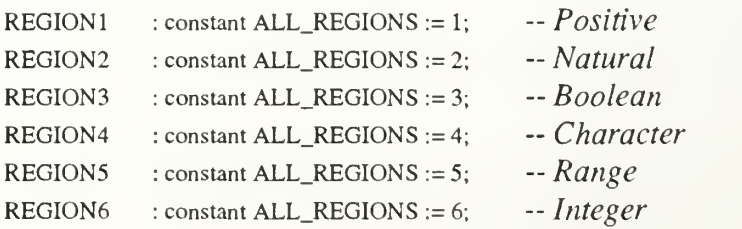

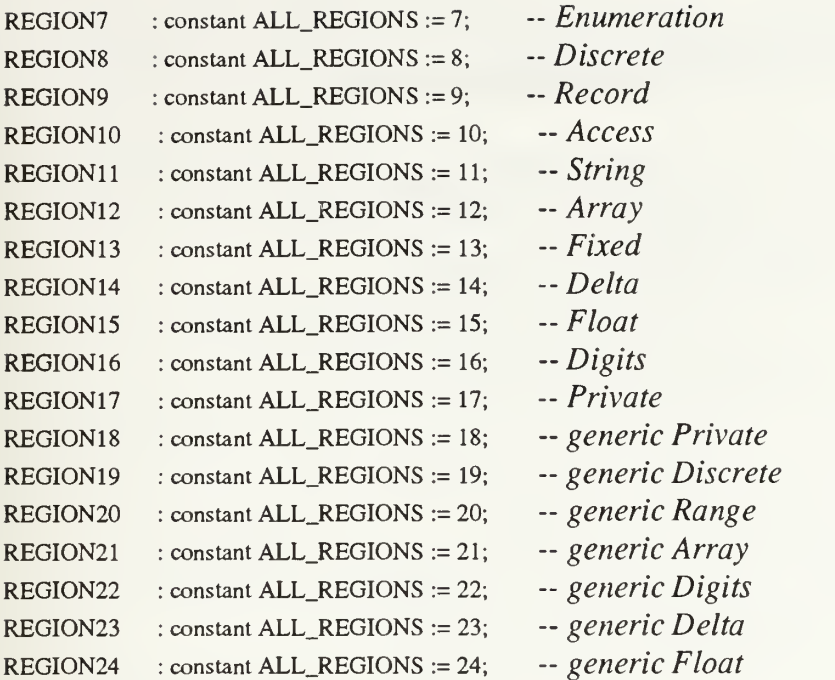

THE\_TYPE\_NAME : A\_STRINGS.A\_STRING;

#### begin

THE\_TYPE\_NAME := A\_STRINGSLOWER\_TO\_UPPER(TYPE\_NAME);

case IO\_SWITCH is

when INPUT\_PARAMETER =>

if ((PRIVATE\_TYPE = THE\_TYPE\_NAME.S) and -- generic Private (GENERIC\_TYPE)) then

-- all regions are included as the pattern for this type for REGION in INPUT\_REGIONS FIRST .. INPUT.REGIONSLAST loop ADD\_l\_TYPE\_TO\_REGION(REGION,THE\_SIGNATURE); end loop;

elsif (PRIVATE\_TYPE = THE\_TYPE\_NAME.S) then  $-$ - Private ADD\_l\_TYPE\_TO\_REGION(REGION17,THE\_SIGNATURE);

elsif (DISCRETE\_TYPE = THE\_TYPE\_NAME.S) then

-- regions below discrete are numbered consecutively from

 $-1$  through 7.

for REGION in REGION1 .. REGION8 loop ADD\_l\_TYPE\_TO\_REGION(REGION,THE\_SIGNATURE); end loop;

if GENERIC\_TYPE then

-- add information to particular generic type ADD\_1\_TYPE\_TO\_REGION(REGION19, THE\_SIGNATURE); end if;

elsif (ENUMERATION\_TYPE = THE\_TYPE\_NAME.S) then ADD\_l\_TYPE\_TO\_REGION(REGION7,THE\_SIGNATURE);

-- also add Boolean and Character ADD\_l\_TYPE\_TO\_REGION(REGION3,THE\_SIGNATURE); ADD\_l\_TYPE\_TO\_REGION(REGION4,THE\_SIGNATURE);

elsif (BOOLEAN\_TYPE = THE\_TYPE\_NAME.S) then ADD\_l\_TYPE\_TO\_REGION(REGION3,THE\_SIGNATURE);

elsif (CHARACTER\_TYPE = THE\_TYPE\_NAME.S) then ADD\_<sup>1</sup> \_TYPE\_TO\_REGION(REGION4, THE.SIGNATURE);

elsif (INTEGER  $TYPE = THE$  TYPE\_NAME.S) then ADD\_l\_TYPE\_TO\_REGION(REGION6,THE\_SIGNATURE);

-- add Range, Natural, and Positive ADD\_1\_TYPE\_TO\_REGION(REGION5, THE\_SIGNATURE); ADD\_l\_TYPE\_TO\_REGION(REGION2,THE\_SIGNATURE) ADD\_1\_TYPE\_TO\_REGION(REGION1, THE\_SIGNATURE);

elsif (RANGE\_TYPE = THE\_TYPE\_NAME.S) then ADD\_1\_TYPE\_TO\_REGION(REGION5, THE\_SIGNATURE);

if GENERIC\_TYPE then

add information to particular generic type ADD\_1\_TYPE\_TO\_REGION(REGION20,THE\_SIGNATURE); end if;

elsif (NATURAL\_TYPE = THE\_TYPE\_NAME.S) then ADD\_l\_TYPE\_TO\_REGION(REGION2,THE\_SIGNATURE);

add Positive ADD\_1\_TYPE\_TO\_REGION(REGION1, THE\_SIGNATURE);

 $e$ lsif (POSITIVE\_TYPE = THE\_TYPE\_NAME.S) then ADD\_1\_TYPE\_TO\_REGION(REGION1, THE\_SIGNATURE);

 $elsif (ARRAY_TYPE = THE_TYPE\_NAME.S)$  then ADD\_l\_TYPE\_TO\_REGION(REGION12.THE\_SIGNATURE);

-- add String

ADD\_l\_TYPE\_TO\_REGION(REGIONl 1, THE\_SIGNATURE);

if GENERIC\_TYPE then

-- add information to particular generic type ADD\_l\_TYPE\_TO\_REGION(REGION21 , THE.SIGNATURE); end if;

elsif (STRING\_TYPE = THE\_TYPE\_NAME.S) then ADD\_1\_TYPE\_TO\_REGION(REGION11, THE\_SIGNATURE);

elsif (DIGITS\_TYPE = THE\_TYPE\_NAME.S) then

ADD\_l\_TYPE\_TO\_REGION(REGIONl 6, THE.SIGNATURE); -- add Float

ADD\_1\_TYPE\_TO\_REGION(REGION15, THE\_SIGNATURE);

if GENERIC.TYPE then

- -- add information to particular generic type ADD\_1\_TYPE\_TO\_REGION(REGION22, THE\_SIGNATURE); end if;
	- elsif (FLOAT\_TYPE = THE\_TYPE\_NAME.S) then ADD\_l\_TYPE\_TO\_REGION(REGION15,THE\_SIGNATURE);
- elsif (DELTA\_TYPE = THE\_TYPE\_NAME.S) then ADD\_l\_TYPE\_TO\_REGION(REGION14,THE\_SIGNATURE); add Fixed

ADD\_l\_TYPE\_TO\_REGION(REGION13,THE\_SIGNATURE);

if GENER1C\_TYPE then

-- add information to particular generic type ADD\_l\_TYPE\_TO\_REGION(REGION23,THE\_SIGNATURE); end if;

elsif (FIXED\_TYPE = THE\_TYPE\_NAME.S) then ADD\_l\_TYPE\_TO\_REGION(REGIONl 3, THE.SIGNATURE);

elsif (RECORD.TYPE = THE\_TYPE\_NAME.S) then ADD\_l\_TYPE\_TO\_REGION(REGION9,THE\_SIGNATURE);

elsif (ACCESS\_TYPE = THE\_TYPE\_NAME.S) then ADD\_1\_TYPE\_TO\_REGION(REGION10, THE\_SIGNATURE);

if GENERIC\_TYPE then

-- add information to particular generic type ADD\_l\_TYPE\_TO\_REGION(REGION24,THE\_SIGNATURE); end if;

else raise UNRECOGNIZED\_TYPE; end if;

when OUTPUT\_PARAMETER =>

if GENERIC\_TYPE then

if (PRTVATE\_TYPE = THE\_TYPE\_NAME.S) then ADD\_1\_TYPE\_TO\_REGION(REGION18, THE\_SIGNATURE);

elsif (DISCRETE\_TYPE = THE\_TYPE\_NAME.S) then ADD\_l\_TYPE\_TO\_REGION(REGION19,THE\_SIGNATURE);

elsif (RANGE\_TYPE = THE\_TYPE\_NAME.S) then ADD\_1\_TYPE\_TO\_REGION(REGION20, THE\_SIGNATURE);

 $elsif (ARRAY_TYPE = THE_TYPE\_NAME.S)$  then

#### ADD\_l\_TYPE\_TO\_REGION(REGION21 , THE\_SIGNATURE);

elsif (DIGITS\_TYPE = THE\_TYPE\_NAME.S) then ADD\_l\_TYPE\_TO\_REGION(REGION22.THE\_SIGNATURE);

elsif (DELTA\_TYPE = THE\_TYPE\_NAME.S) then ADD\_l\_TYPE\_TO\_REGION(REGION23,THE\_SIGNATURE);

elsif (ACCESS\_TYPE = THE\_TYPE\_NAME.S) then ADD\_1\_TYPE\_TO\_REGION(REGION24, THE\_SIGNATURE);

else

raise UNRECOGNIZED\_GENERIC\_TYPE;

end if;

elsif (PRIVATE\_TYPE = THE\_TYPE\_NAME.S) then ADD\_1\_TYPE\_T0\_REGI0N(REGI0N17,THE\_SIGNATURE);

elsif (DISCRETE\_TYPE = THE\_TYPE\_NAME.S) then ADD\_l\_TYPE\_TO\_REGION(REGION8,THE\_SIGNATURE);

elsif (ENUMERATION\_TYPE = THE\_TYPE\_NAME.S) then ADD\_l\_TYPE\_TO\_REGION(REGION7,THE\_SIGNATURE);

# add Discrete ADD\_<sup>1</sup> \_TYPE\_TO\_REGION(REGION8, THE\_SIGNATURE);

elsif (BOOLEAN\_TYPE = THE\_TYPE\_NAME.S) then ADD\_1\_TYPE\_T0\_REGI0N(REGI0N3,THE\_SIGNATURE);

add Enumeration, Discrete ADD\_l\_TYPE\_TO\_REGION(REGION7,THE\_SIGNATURE); ADD\_<sup>1</sup> \_TYPE\_TO\_REGION(REGION8, THE.SIGNATURE);

elsif (CHARACTER\_TYPE = THE\_TYPE\_NAME.S) then ADD\_l\_TYPE\_TO\_REGION(REGION4,THE\_SIGNATURE);

add Enumeration, Discrete ADD\_1\_TYPE\_T0\_REGI0N(REGI0N7,THE\_SIGNATURE); ADD\_l\_TYPE\_TO\_REGION(REGION8,THE\_SIGNATURE);

elsif (INTEGER\_TYPE = THE\_TYPE\_NAME.S) then ADD\_1\_TYPE\_T0\_REGI0N(REGI0N6,THE\_SIGNATURE);

add Discrete ADD\_l\_TYPE\_TO\_REGION(REGION8,THE\_SIGNATURE);

elsif (RANGE\_TYPE = THE\_TYPE\_NAME.S) then ADD\_l\_TYPE\_TO\_REGION(REGION5,THE\_SIGNATURE);

add Integer, Discrete

ADD\_l\_TYPE\_TO\_REGION(REGION6,THE\_SIGNATURE); ADD\_<sup>1</sup> \_TYPE\_TO\_REGION(REGION8, THE.SIGNATURE);

elsif (NATURAL\_TYPE = THE\_TYPE\_NAME.S) then ADD\_l\_TYPE\_TO\_REGION(REGION2,THE\_SIGNATURE); add Integer, Discrete

ADD\_l\_TYPE\_TO\_REGION(REGION6,THE\_SIGNATURE);

ADD\_l\_TYPE\_TO\_REGION(REGION8,THE\_SIGNATURE);  $elsif (POSITIVE_TYPE = THE_TYPE_NAME.S)$  then ADD\_1\_TYPE\_TO\_REGION(REGION1, THE\_SIGNATURE); add Natural, Integer, Discrete ADD\_l\_TYPE\_TO\_REGION(REGION2,THE\_SIGNATURE) ADD\_l\_TYPE\_TO\_REGION(REGION6,THE\_SIGNATURE) ADD\_l\_TYPE\_TO\_REGION(REGION8,THE\_SIGNATURE)  $elsif (ARRAY_TYPE = THE_TYPE_NAME.S)$  then ADD\_1\_TYPE\_TO\_REGION(REGION12, THE\_SIGNATURE); elsif (STRING\_TYPE = THE\_TYPE\_NAME.S) then ADD\_1\_TYPE\_TO\_REGION(REGION11, THE\_SIGNATURE); -- add Array ADD\_l\_TYPE\_TO\_REGION(REGION12,THE\_SIGNATURE); elsif (DIGITS\_TYPE = THE\_TYPE\_NAME.S) then ADD\_l\_TYPE\_TO\_REGION(REGIONl 6, THE\_SIGNATURE); elsif (FLOAT\_TYPE = THE\_TYPE\_NAME.S) then ADD\_l\_TYPE\_TO\_REGION(REGION15,THE\_SIGNATURE); -- add Digits ADD\_l\_TYPE\_TO\_REGION(REGIONl 6, THE.SIGNATURE); elsif (DELTA\_TYPE = THE\_TYPE\_NAME.S) then ADD\_l\_TYPE\_TO\_REGION(REGION14,THE\_SIGNATURE); elsif (FIXED\_TYPE = THE\_TYPE\_NAME.S) then ADD\_l\_TYPE\_TO\_REGION(REGIONl 3, THE\_SIGNATURE); add Delta ADD\_1\_TYPE\_TO\_REGION(REGION14, THE\_SIGNATURE); elsif (RECORD\_TYPE = THE\_TYPE\_NAME.S) then ADD\_l\_TYPE\_TO\_REGION(REGION9,THE\_SIGNATURE); elsif (ACCESS\_TYPE = THE\_TYPE\_NAME.S) then ADD\_1\_TYPE\_TO\_REGION(REGION10,THE\_SIGNATURE); else raise UNRECOGNIZED\_TYPE; end if; end case;

exception

when UNRECOGNIZED\_TYPE => PUT\_LINE("\*\*\* ERROR \*\*\* CANNOT ENCODE SIGNATURE WITH "); PUT\_LINE(THE\_TYPE\_NAME.S & " BECAUSE IT IS AN"); PUT\_LINE("UNRECOGNIZED TYPE."); raise ;

when UNRECOGNIZED\_GENERIC\_TYPE => PUT\_LINE("\*\*\* ERROR \*\*\* CANNOT ENCODE SIGNATURE WITH ");PUT\_LINE(THE\_TYPE\_NAME.S & " BECAUSE IT CANNOT BE"); PUT\_LINE("A GENERIC TYPE."); raise ;

when others => PUT\_LINE("\*\*\* UNKNOWN ERROR \*\*\* FOUND IN procedure "); PUT\_LINE("ADD\_ADA\_TYPE\_TO\_SIGNATURE."); raise:

end ADD\_ADA\_TYPE\_TO\_SIGNATURE;

end ADD\_ADA\_TYPE\_TO\_SIGNATURE\_PKG;

\*\*\*\*\*\*\*\*\*\*\*\*\*\*\*\*\*\*\*\*\*\*\*\*\*\*\*\*\*\*\*\*\*\*\*\*\*\*\*\*\*\*\*\*\*\*\*\*\*\*\*\*\*\*\*\*\*\*\*\*\*\*\*\*\*\*\*\*\*\*\*\*\*\*\*\*\*\*\*\*\* \*\*\*\*\*\*\*+\*\*\*\*\*\*\*\*\*\*\*\*\*\*\*\*\*\*\*\*\*\*\*\*\*\*\*\*\*\*\*\*\*++\*\*»\*\*\*\*\*»»\*\*\*\*\*\*\*»\*\*\*»\*\*»»»\*»«\*\*\*\*+»\* \*\*\*\*\*\*\*\*\*\*\*\*\*\*\*\*\*\*\*\*\*\*\*\*\*\*\*\*\*\*\*\*\*\*\*\*\*\*\*\*\*\*\*\*\*\*\*\*\*\*\*\*\*\*\*\*\*\*\*\*\*\*\*\*\*\*\*\*\*\*\*\*\*\*\*\*\*\*\*\*\*

# -- Filename / ADT\_Parameter\_Iterator\_Pkg.a

- -- Date 1 30 August 93
- -- Author / Scott Dolgoff
- System / Sun SPARCstation
- Compiler / Verdix Ada
- -- Description / This program encodes the signatures of software
- <sup>I</sup> ADT (type) components from their Prototype System

with PSDL\_ID\_PKG, PSDL\_CONCRETE\_TYPE\_PKG. ADD\_ADA\_TYPE\_TO\_SIGNATURE\_PKG, PSDL\_COMPONENT\_PKG; use PSDL\_ID\_PKG, PSDL\_CONCRETE\_TYPE\_PKG, ADD\_ADA\_TYPE\_TO\_SIGNATURE\_PKG, PSDL\_COMPONENT\_PKG;

package rTERATE\_THROUGH\_ADT\_OPERATOR\_PARAMETERS\_PKG is

-- procedure that allows this package additional access to the particular - ADT operator whose signature is being calculated. procedure PASS\_ADT\_OPERATOR(OP\_COMPONENT : in PSDL\_COMPONENT\_PKG.OPERATOR);

- procedure passed to generic scan procedure in generic map package

-- extracts the input parameters from the Type Declaration

-- map

procedure GET\_IN\_PARAMETER(ID : in PSDL\_ID\_PKG.PSDL\_ID; TYPE\_NAME: in PSDL\_CONCRETE\_TYPE\_PKG.TYPE\_NAME);

-- iterate through the Type Declaration map to extract the set of input

# -- parameters.

procedure ITERATE\_THROUGH\_INPUT\_PARAMETERS is new PSDL\_CONCRFTE\_TYPE\_PKG.TYPE\_DECLARATION\_PKG.GENERIC\_SCAN(GENERATE=>GET\_IN\_PAR AMETER);

- procedure passed to generic scan procedure in generic map package

— extracts the output parameters from the Type Declaration

 $-map$ 

procedure GET\_OUT\_PARAMETER(ID : in PSDL\_ID\_PKG.PSDL\_ID; TYPE.NAME : in PSDL\_CONCRETE\_TYPE\_PKG.TYPE\_NAME);

-- iterate through the Type Declaration map to extract the set of output

-- parameters.

procedure ITERATE\_THROUGH\_OUTPUT\_PARAMETERS is new PSDL\_CONCRETE\_TYPE\_PKG.TYPE\_DECLARATION\_PKG.GENERIC\_SCAN(GENERATE=>GET\_OUT\_PA RAMETER);

-- Encoded input and output signatures are returned by these

-- procedures. NOTE: the procedure ITERATE THROUGH xxx PARAMETERS

-- must be invoked first which encodes the signature value. procedure GET\_INPUT\_SIGNATURE(IN\_SIGNATURE : out SIGNATURE); procedure GET\_OUTPUT\_SIGNATURE(OUT\_SIGNATURE : out SIGNATURE);

-- \*\*\* This MUST be called prior to encoding an Operator or Type

-- Signature. Sets initial signatures to all O's. 10 SWITCH

-- tells the procedure whether you need to initialize the input

-- or output signature.

procedure INITIALIZE\_THE\_SIGNATURES(IO\_SWITCH : IO\_SWITCH\_CLASSES);

-- exceptions

- the user defined type of an Operator input or output

— parameter was not defined in the Prototype PSDL specification UNDEFINED\_USER\_DEFINED\_TYPE : exception;

-- the type used to define a user defined type is not a

-- valid Ada type

INVALID\_ADA\_TYPE : exception;

end ITERATE\_THROUGH\_ADT\_OPERATOR\_PARAMETERS\_PKG;

------------------------------------

with TEXT\_IO, ADA\_RECOGNIZED\_TYPES\_PKG, PSDL\_PROGRAM\_PKG, LOAD\_PSDL\_INTO\_ADA\_STRUCTURE\_PKG, TYPE\_NAME\_PKG, A\_STRINGS; use TEXT\_IO, ADA\_RECOGNIZED\_TYPES\_PKG, PSDL\_PROGRAM\_PKG, LOAD\_PSDL\_INTO\_ADA\_STRUCTURE\_PKG,A\_STRINGS;

package body rrERATE\_THROUGH\_ADT\_OPERATOR\_PARAMETERS\_PKG is

INPUT\_SIGNATURE, OUTPUT\_SIGNATURE : SIGNATURE; GV\_NAME, GV\_UDT\_NAME : PSDL\_CONCRETE\_TYPE\_PKG.TYPE\_NAME; PROTOTYPE\_SPEC : PSDL\_PROGRAM\_PKG.PSDL\_PROGRAM; MAIN\_TYPE\_COMPONENT, TYPE.COMPONENT : PSDL\_COMPONENT\_PKG.DATA\_TYPE; OPERATOR\_COMPONENT : PSDL\_COMPONENT\_PKG.OPERATOR;

- procedure that allows this package additional access to the particular - ADT operator whose signature is being calculated. procedure PASS\_ADT\_OPERATOR(OP\_COMPONENT : in PSDL\_COMPONENT\_PKG.OPERATOR) is

begin

OPERATOR\_COMPONENT := OP\_COMPONENT;

end PASS\_ADT\_OPERATOR;

-- Encoded input and closeness signatures are returned by this -- procedure. NOTE: the procedure ITERATE\_THROUGH\_INPUT\_PARAMETERS -- must be invoked first which encodes the signature. procedure GET\_INPUT\_SIGNATURE(IN\_SIGNATURE : out SIGNATURE) is

begin

IN.SIGNATURE := INPUT\_SIGNATURE;

end GET\_INPUT\_SIGNATURE;

-- Encoded output signature is returned by this procedure. NOTE: the procedure ITERATE THROUGH OUTPUT PARAMETERS -- must be invoked first which encodes the signature. procedure GET\_OUTPUT\_SIGNATURE(OUT\_SIGNATURE : out SIGNATURE) is

begin

OUT\_SIGNATURE :=OUTPUT\_SIGNATURE;

end GET\_OUTPUT\_SIGNATURE;

- initializes or resets signatures so new ones can be computed procedure INITIALIZE\_THE\_SIGNATURES(IO\_SWITCH : IO\_SWITCH\_CLASSES) is

begin

case IO\_SWITCH is

when INPUT\_PARAMETER => INITIALIZE\_SIGNATURES(INPUT\_SIGNATURE);

when OUTPUT\_PARAMETER => INITIALIZE\_SIGNATURES(OUTPUT\_SIGNATURE);

end case;

end INITIALIZE\_THE\_SIGNATURES;

-- input parameter must be a user defined type so we must look - up its Ada type representation by extracting the -- user defined type from the prototype PSDL specification<br>GET\_USER\_DEFINED\_TYPE(THE\_TYPE\_NAM procedure GET\_USER\_DEFINED\_TYPE(THE\_TYPE\_NAME : in PSDL\_CONCRETE\_TYPE\_PKG.TYPE\_NAME; UDT\_TYPE\_NAME : in out

PSDL\_CONCRETE\_TYPE\_PKG.TYPE\_NAME) is

TYPE\_MODEL : PSDL\_CONCRETE\_TYPE\_PKG.TYPE\_DECLARATION;

begin

- retrieve the type component specification TYPE\_COMPONENT := PSDL\_PROGRAM\_PKG.FETCH(PROTOTYPE\_SPEC, THE\_TYPE\_NAME.NAME); if TYPE\_COMPONENT = null then GV\_NAME := THE\_TYPE\_NAME; raise UNDEFTNED\_USER\_DEFINED\_TYPE; end if; - get the corresponding Ada type of the user defined type TYPE\_MODEL := PSDL\_COMPONENT\_PKG.MODEL(TYPE\_COMPONENT); UDT\_TYPE\_NAME :=PSDL\_CONCRETE\_TYPE\_PKG.TYPE\_DECLARATION\_PKG.FETCH(TYPE\_MODEL, THE\_TYPE\_NAME.NAME); -- Ensure type was defined. If not, then nothing was fetched. if TYPE\_NAME\_PKG."=" (UDT\_TYPE\_NAME, TYPE\_NAME\_PKG.NULL\_TYPE) then GV\_NAME := THE\_TYPE\_NAME;

raise UNDEFTNED\_USER\_DEFINED\_TYPE; end if;

-- type of the UDT must be <sup>a</sup> valid Ada type if not RECOGNIZED,ADA\_TYPE(UDT\_TYPE\_NAME.NAME) then GV\_NAME := THE\_TYPE\_NAME; GV\_UDT\_NAME := UDT\_TYPE\_NAME; raise INVALID\_ADA\_TYPE; end if;

end GET\_USER\_DEFINED\_TYPE;

-- Search through the type declaration section of the ADT to see

-- if the Ada type we are looking for is defined as one of the

-- Type's ADTs.

procedure CHECK\_ADT\_ADTS(THE\_TYPE\_NAME : in PSDL\_CONCRETE\_TYPE\_PKG.TYPE\_NAME; ADT\_TYPE\_NAME : in out PSDL\_CONCRETE\_TYPE\_PKG.TYPE\_NAME; FOUND\_TYPE : out BOOLEAN) is

TYPE\_MODEL : PSDL\_CONCRETE\_TYPE\_PKG.TYPE\_DECLARATION;

begin

- use the Type component TYPE\_COMPONENT := MAIN\_TYPE\_COMPONENT;

- try to get the corresponding Ada type of the unknown type TYPE\_MODEL := PSDL\_COMPONENT\_PKG.MODEL(TYPE\_COMPONENT);

ADT\_TYPE\_NAME := PSDL\_CONCRETE\_TYPE\_PKG.TYPE\_DECLARATION\_PKG.FETCH(TYPE\_MODEL, THE\_TYPE\_NAME.NAME);

-- Ensure type was defined. If not, then nothing was fetched. if TYPE\_NAME\_PKG."=" (ADT\_TYPE\_NAME, TYPE\_NAME\_PKG.NULL\_TYPE) then FOUND\_TYPE := FALSE; else FOUND\_TYPE := TRUE;

— type of the ADT must be <sup>a</sup> valid Ada type if not RECOGNIZED\_ADA\_TYPE(ADT\_TYPE\_NAME.NAME) then  $GV\_NAME := THE\_TYPE\_NAME;$ GV\_UDT\_NAME := ADT\_TYPE\_NAME; raise INVALID\_ADA\_TYPE;

end if;

end if;

end CHECK\_ADT\_ADTS;

-- Looks through the generic parameters of a Type or Operator to - see if an unrecognized type is defined as an Ada type there. procedure CHECK\_GENERICS(COMPONENT : in out PSDL\_COMPONENT\_PKG.PSDL\_COMPONENT; UNKNOWN\_TYPE\_NAME : in out PSDL\_CONCRETE\_TYPE\_PKG.TYPE\_NAME; GENERIC\_TYPE\_NAME : in out PSDL\_CONCRETE\_TYPE\_PKG.TYPE\_NAME; FOUND\_TYPE : out BOOLEAN) is GENERIC\_MODEL : PSDL\_CONCRETE\_TYPE\_PKG.TYPE\_DECLARATION; COMP\_NAME : PSDL\_ID\_PKG.PSDL\_ID; begin ~ Get the generic parameters. GENERIC\_MODEL := PSDL\_COMPONENT\_PKG.GENERIC\_PARAMETERS(COMPONENT); if not PSDL\_CONCRETE\_TYPE\_PKG.EQUAL(GENERIC\_MODEL, PSDL\_CONCRETE\_TYPE\_PKG.EMPTY\_TYPE\_DECLARATION) then - get the corresponding Ada type of the corresponding unknown type GENERIC\_TYPE\_NAME := PSDL\_CONCRETE\_TYPE\_PKG.TYPE\_DECLARATION\_PKG.FETCH(GENERIC\_MODEL, UNKNOWN\_TYPE\_NAME.NAME); -- Ensure unknown type was defined. If not, then nothing was fetched. if TYPE\_NAME\_PKG."=" (GENERIC\_TYPE\_NAME, TYPE\_NAME\_PKG.NULL\_TYPE) then -- will have to check something other then generics FOUND TYPE := FALSE; else -- type of the GENERIC must be a valid Ada type if RECOGNIZED,ADA\_TYPE(GENERIC\_TYPE\_NAME.NAME) then  $FOUND_TYPE := TRUE;$ else<br>GV\_NAME := UNKNOWN\_TYPE\_NAME; GV\_UDT\_NAME := GENERIC\_TYPE\_NAME; raise INVALID\_ADA\_TYPE; end if; end if; else - will have to check something other then generics FOUND\_TYPE := FALSE; end if; end CHECK\_GENERICS;

procedure ENCODE\_ADA\_TYPE\_INTO\_SIGNATURE(TYPE\_NAME\_ID : in PSDL\_ID\_PKG.PSDL\_ID; IO\_SWTTCH : in IO\_SWTTCH\_CLASSES;

begin case IO.SWITCH is

> when INPUT\_PARAMETER => ADD\_ADA\_TYPE\_TO\_SIGNATURE(TYPE\_NAME\_ID, INPUT.SIGNATURE, IO\_SWTTCH, GENERIC\_TYPE);

when OUTPUT\_PARAMETER => ADD\_ADA\_TYPE\_TO\_SIGNATURE(TYPE\_NAME\_ID, OUTPUT\_SIGNATURE, IO\_SWITCH, GENERIC\_TYPE);

end case;

end ENCODE\_ADA\_TYPE\_INTO\_SIGNATURE;

-- procedure passed to generic scan procedure in generic map package

-- extracts the input parameters from the Type Declaration

-- map. NOTE that this procedure will be run once for each input

-- parameter as the entire set of input parameters is iterated through.<br>procedure GET\_IN\_PARAMETER(ID  $\qquad$  : in PSDL\_ID\_PKG.PSDL\_ID; procedure GET\_IN\_PARAMETER(ID

TYPE\_NAME : in PSDL\_CONCRETE\_TYPE\_PKG.TYPE\_NAME) is

ADT\_TYPE\_NAME, GENERIC\_TYPE\_NAME, THE\_TYPE\_NAME, UDT\_TYPE\_NAME : PSDL\_CONCRETE\_TYPE\_PKG TYPE\_NAME; -- User Defined Type (UDT) type name io.swrrcH : IO\_SWITCH\_CLASSES; GENERIC\_TYPE, FOUND\_TYPE : BOOLEAN;

begin IO.SWITCH := INPUT\_PARAMETER; THE\_TYPE\_NAME := TYPE\_NAME; GENERIC\_TYPE :=FALSE;

if RECOGNIZED\_ADA\_TYPE(THE\_TYPE\_NAME.NAME) then

— Input parameter is a valid Ada type so go ahead and encode

-- the current Input Signature with this Ada type.

THE\_TYPE\_NAME.NAME := A\_STRINGS.LOWER\_TO\_UPPER(THE\_TYPE\_NAME.NAME); ENCODE\_ADA\_TYPE\_INTO\_SIGNATURE(THE\_TYPE\_NAME.NAME, IO\_SWITCH, GENERIC\_TYPE);

else

-- Maybe the parameter is defined in the generics of the

-- Operator component.

CHECK\_GENERICS(OPERATOR\_COMPONENT, THE\_TYPE\_NAME, GENERIC\_TYPE\_NAME, FOUND\_TYPE);

if FOUND\_TYPE then UDT\_TYPE\_NAME := GENERIC\_TYPE\_NAME; GENERIC\_TYPE := TRUE;

# else

-- Maybe the parameter is defined in the generics of the

— Type component.

CHECK\_GENERICS(MAIN\_TYPE\_COMPONENT, THE\_TYPE\_NAME, GENERIC\_TYPE\_NAME, FOUND\_TYPE);

if FOUND\_TYPE then UDT\_TYPE\_NAME := GENERIC\_TYPE\_NAME; GENERIC\_TYPE := TRUE;

else

- -- Maybe the parameter is defined in the type declaration
- block of the Type component (i.e. it is one of the Type
- -- component's ADTs. CHECK\_ADT\_ADTS(THE\_TYPE\_NAME, ADT\_TYPE\_NAME, FOUND\_TYPE);

if FOUND TYPE then UDT\_TYPE\_NAME := ADT\_TYPE\_NAME;

else -- The parameter must be a user defined type so -- get its type.

GET\_USER\_DEFINED\_TYPE(THE\_TYPE\_NAME, UDT\_TYPE\_NAME);

end if; end if; end if;

UDT\_TYPE\_NAME.NAME := A\_STRINGS.LOWER\_TO\_UPPER(UDT\_TYPE\_NAME.NAME); ~ go ahead and encode into the current Input\_Signature. ENCODE\_ADA\_TYPE\_INTO\_SIGNATURE(UDT\_TYPE\_NAME.NAME, IO\_SWITCH, GENERIC\_TYPE);

end if;

exception

when UNDEFINED\_USER\_DEFINED\_TYPE => PUT\_LINE("\*\*\* ERROR: " & GV\_NAME.NAME.S & " IS A USER DEFINED"); PUT\_LINE("TYPE THAT IS NOT DEFINED IN THE PROTOTYPE PSDL"); PUT\_LINE("SPECIFICATION. THIS MEANS IT IS EITHER NOT INCLUDED"); PUT\_LINE("AS A SEPARATE TYPE SPECIFICATION, OR IF IT IS, IT IS"); PUT\_LINE("NOT DEFINED AS AN ADA TYPE WITHIN THE TYPE SPECIFICATION"); PUT\_LINE("IT IS ALSO POSSIBLE THAT EITHER 'ARRAY\_ELEMENT' OR");

PUT\_LINE("'ARRAY\_INDEX' WAS REQUIRED BUT NOT USED AS IDENTIFIERS."); NEW\_LINE; raise ;

when INVALID\_ADA\_TYPE =>

PUT\_LINE("\*\*\* ERROR: INVALID ADA TYPE DISCOVERED FOR -"); PUT\_LINE(" " & GV\_NAME.NAME.S & ": " & GV\_UDT\_NAME.NAME.S); PUT\_LINE("A Type MUST BE DEFINED AS AN ADA TYPE. IT CAN REFERENCE"); PUT\_LINE("INFORMATION IN ITS GENERIC PARAMETERS, BUT CANNOT"); PUT\_LINE("REFERENCE DEFINITION INFORMATION OUTSIDE ITS OWN"); PUT\_LINE("SPECIFICATION. A Generic PARAMETER MUST BE FULLY "); PUT\_LINE<"DEFINED AS AN ADA TYPE. IT CANT EVEN REFERENCE OTHER "); PUT\_LINE("DEFINITIONS WITHIN ITS GENERICS."); NEW\_LINE; raise:

when ADD\_ADA\_TYPE\_TO\_SIGNATURE\_PKG.UNRECOGNIZED\_TYPE => raise ;

when others => PUT\_LINE("\*\*\* UNKNOWN ERROR: OCCURED IN procedure "); PUT\_LINE(" GET\_IN\_PARAMETER. "); NEW LINE; raise ;

end GET\_IN\_PARAMETER;

-- procedure passed to generic scan procedure in generic map package

-- extracts the output parameters from the Type Declaration

-- map. NOTE that this procedure will be run once for each output

-- parameter as the entire set of output parameters is iterated through.<br>procedure GET OUT PARAMETER(ID : in PSDL ID PKG.PSDL ID: procedure GET\_OUT\_PARAMETER(ID TYPE\_NAME : in PSDL\_CONCRETE\_TYPE\_PKG.TYPE\_NAME) is

ADT\_TYPE\_NAME. GENERIC\_TYPE\_NAME, THE\_TYPE\_NAME, UDT\_TYPE\_NAME : PSDL\_CONCRETE\_TYPE\_PKG.TYPE\_NAME; - User Defined Type (UDT) type name

IO\_SWITCH : IO\_SWlTCH\_CLASSES; GENERIC\_TYPE, FOUND\_TYPE : BOOLEAN;

begin

IO\_SWITCH := output\_parameter; THE\_TYPE\_NAME := TYPE.NAME; GENERIC\_TYPE := FALSE;

if RECOGNIZED\_ADA\_TYPE(THE\_TYPE\_NAME.NAME) then

-- Output parameter is a valid Ada type so go ahead and encode

- into the current Output Signature.

THE\_TYPE\_NAME.NAME := A\_STRINGS.LOWER\_TO\_UPPER(THE\_TYPE\_NAME.NAME); ENCODE.ADA\_TYPE\_INTO\_SIGNATURE(THE\_TYPE\_NAME.NAME,IO\_SWITCH, GENERIC\_TYPE);

else

-- Maybe the parameter is defined in the generics of the -- Operator component. CHECK\_GENERICS(OPERATOR\_COMPONENT, THE\_TYPE\_NAME, GENERIC\_TYPE\_NAME, FOUND\_TYPE);

if FOUND\_TYPE then

UDT\_TYPE\_NAME :=GENERIC\_TYPE\_NAME; GENERIC\_TYPE := TRUE;

else

- Maybe the parameter is defined in the generics of the

— Type component.

```
CHECK_GENERICS(MAIN_TYPE_COMPONENT, THE_TYPE_NAME, GENERIC_TYPE_NAME,
FOUND_TYPE);
```
if FOUND\_TYPE then UDT\_TYPE\_NAME := GENERIC\_TYPE\_NAME; GENERIC\_TYPE := TRUE;

else

-- Maybe the parameter is defined in the type declaration

- block of the Type component (i.e. it is one of the Type

-- component's ADTs.

CHECK\_ADT\_ADTS(THE\_TYPE\_NAME, ADT\_TYPE\_NAME, FOUND\_TYPE);

if FOUND TYPE then UDT\_TYPE\_NAME := ADT\_TYPE\_NAME;

else -- The parameter must be a user defined type so — get its type.

GET\_USER\_DEFINED\_TYPE(THE\_TYPE\_NAME, UDT\_TYPE\_NAME);

end if; end if; end if;

UDT\_TYPE\_NAME.NAME :=A\_STRINGS.LOWER\_TO\_UPPER(UDT\_TYPE\_NAME.NAME); — Go ahead and encode. ENCODE\_ADA\_TYPE\_INTO\_SIGNATURE(UDT\_TYPE\_NAME.NAME, IO\_SWITCH, GENERIC\_TYPE); end if;

exception

when UNDEFINED\_USER\_DEFINED\_TYPE => PUT LINE("\*\*\* ERROR: " & GV\_NAME.NAME.S & " IS A USER DEFINED"); PUT\_LINE("TYPE THAT IS NOT DEFINED IN THE PROTOTYPE PSDL"); PUT\_LINE("SPECIFICATION. THIS MEANS IT IS EITHER NOT INCLUDED"); PUT\_LINE("AS A SEPARATE TYPE SPECIFICATION, OR IF IT IS, IT IS"); PUT\_LINE("NOT DEFINED AS AN ADA TYPE WITHIN THE TYPE SPECIFICATION"); PUT\_LINE("IT IS ALSO POSSIBLE THAT EITHER 'ARRAY\_ELEMENT OR"); PUT\_LINE("'ARRAY\_INDEX' WAS REQUIRED BUT NOT USED AS IDENTIFIERS."); NEW\_LINE; raise ;

when INVALID\_ADA\_TYPE =>

PUT\_LINE("\*\*\* ERROR: INVALID ADA TYPE DISCOVERED FOR -"); PUT\_LINE(" " & GV\_NAME.NAME.S & ": " & GV\_UDT\_NAME.NAME.S); PUT\_LINE("A Type MUST BE DEFINED AS AN ADA TYPE. IT CAN REFERENCE"); PUT\_LINE("INFORMATION IN ITS GENERIC PARAMETERS, BUT CANNOT"); PUT LINE("REFERENCE DEFINITION INFORMATION OUTSIDE ITS OWN"); PUT\_LINE("SPECIFICATION. A Generic PARAMETER MUST BE FULLY "); PUT\_LINE("DEFINED AS AN ADA TYPE. IT CAN'T EVEN REFERENCE OTHER "); PUT\_LINE("DEFINITIONS WITHIN ITS GENERICS."); NEW\_LINE; raise ;

when ADD\_ADA\_TYPE\_TO\_SIGNATURE\_PKG.UNRECOGNIZED\_TYPE => raise ;

when others => PUT\_LINE("\*\*\* UNKNOWN ERROR: OCCURED IN procedure ");<br>PUT\_LINE(" GET\_OUT\_PARAMETER. "); GET\_OUT\_PARAMETER. "); NEW LINE; raise ;

end GET\_OUT\_PARAMETER;

BEGIN MAIN

begin

— Provides access to the stored Type component. RETRIEVE\_TYPE\_COMPONENT(MAIN\_TYPE\_COMPONENT);

— Provides access to the stored prototype specification. RETRIEVE\_PROTOTYPE\_SPEC(PROTOTYPE SPEC);

end ITERATE\_THROUGH\_ADT\_OPERATOR\_PARAMETERS\_PKG;

a\*\*\*\*\*\*\*\*\*\*\*\*\*\*\*\*\*\*\*\*\*\*\*\*\*\*\*\*\*\*\*\*\*\*\*\*\*\*\*\*\*\*\*\*\*\*\*\*\*\*\*\*\*\*\*\*\*\*\*\*\*\*\*\*\*\*\*\*\*\*\*\*\*\*\*\*\*\*\* \*\*\*\*\*\*\*\*\*\*\*\*\*\*\*\*\*\*\*\*\*\*\*\*\*\*\*\*\*\*\*\*\*\*\*\*\*\*\*\*\*\*\*\*\*\*\*\*\*\*\*\*\*\*\*\*\*\*\*\*\*\*\*\*\*\*\*\*\*\*\*\*\*\*\*\*\*\*\*\*\*

- -- Filename / Build Operator\_Wrapper\_Pkg.a
- $-$  Date  $\qquad$  1 3 Sep 93
- -- Author / Scott Dolgoff
- -- System / Sun SPARCstation
- -- Compiler / Verdix Ada
- -- Description / This package creates a "wrapper" package for a
- <sup>I</sup> software base component that allows the component
- <sup>I</sup> to be integrated into <sup>a</sup> CAPS prototype system.

with PARAMETER\_LIST\_PKG; use PARAMETER\_UST\_PKG;

# package BUILD\_OPERATOR\_WRAPPER\_PKG is

- -- creates the transformation shell from the valid final mapping
- -- between query and software base components. This shell becomes
- -- the Ada package the prototype designer works with. procedure BUILD\_OPERATOR\_WRAPPER(QC\_IN\_PARAM\_UST : in PARAMETERS;

QC\_OUT\_PARAM\_LIST : in PARAMETERS; SBC\_IN\_PARAM\_LIST : in PARAMETERS; SBC\_OUT\_PARAM\_UST : in PARAMETERS; GEN\_PARAM\_LIST : in PARAMETERS; QC\_OPERATOR\_NAME : in STRING; SBC\_OPERATOR\_NAME : in STRING);

end BUILD\_OPERATOR\_WRAPPER\_PKG;

with TEXT\_IO, ADA\_RECOGNIZED\_TYPES\_PKG, PSDL\_ID\_PKG; use TEXT\_IO, ADA\_RECOGNIZED\_TYPES\_PKG, PSDL\_ID\_PKG;

package body BUILD\_OPERATOR\_WRAPPER\_PKG is

-- create structure for eliminating duplicate "with" statements -- or duplicate type declarations type NODE;

type DUP\_PTR is access NODE;

type NODE is record

ID : PSDL\_ID\_PKG.PSDL\_ID;  $NEXT: DUP_PTR := null;$ 

end record;

FILE\_PREFIX :  $STRING(1..6)$  := "proto."; FILE\_SUFFIX : STRING(1 .. 2) := ".a";  $SBC_PKG_SUFFIX : STRING(1..3) := "_SB";$  $PKG_SUFFIX$  :  $STRING(1..4)$  := " $PKG$ ";  $GENERIC_PKG_PREFIX : STRING(1..4) := "TMP"$ ;  $DUMMY\_SUFFIX : STRING(1..6) := "_DUMMY";$  $ARRAY\_SUFFIX : STRING(1..6) := "_ARRAY";$ THE\_FILE : FILE\_TYPE; SBC\_IS\_GENERIC : BOOLEAN := FALSE; - used to align parameters in procedure declarations STD\_ID\_MAX\_LENGTH : constant INTEGER := 25;

-- print out blank spaces procedure SPACES(COUNT : in INTEGER) is

begin

if  $COUNT > 0$  then

for INDEX in<sup>1</sup> .. COUNT loop

PUT(THE\_FILE, " ");

end loop;

end if;

end SPACES;

- determines whether the specified ID is already represented in -- the list. If it is not, then it is added to the list. procedure ADD\_WTTH\_MEMBER(NAME : in PSDL\_ID\_PKG.PSDL\_ID; HEAD : in out DUP\_PTR) is

 $PTR$  : DUP\_PTR := HEAD; INSERT : DUP\_PTR;

# begin

if  $(HEAD = null)$  then

-- initialize

 $HEAD := new NODE;$  $HEAD.ID := NAME;$ 

else

— see ifID is already in the list

while ((PTR /= null) and (NOT\_A\_MEMBER)) loop

if ( $PTR.ID.S = NAME.S$ ) then — it's a duplicate NOT\_A\_MEMBER := FALSE; end if;

> INSERT := PTR; PTR := PTR.NEXT;

end loop;

```
if NOT_A_MEMBER then — add to list
```

```
INSERT.NEXT := new NODE;
INSERT.NEXT.ID := NAME;
```
end if;

end if;

end ADD\_WTTH\_MEMBER;

-- builds a list of all input and output parameter identifiers -- which is used to ensure no duplicate "with" statements are -- made function BUILD\_WITH\_UST(IN\_PARAM : PARAMETERS; OUT.PARAM : PARAMETERS) return DUP\_PTR is

IN\_PTR : PARAMETERS := IN\_PARAM; OUT\_PTR : PARAMETERS := OUT\_PARAM;  $HEAD_PTR : DUP_PTR := null;$ 

begin

while  $(IN_PTR / = null)$  loop

#### if IN\_PTR.HAS\_UDT then

# ADD\_WITH\_MEMBER(IN\_PTR.UDT, HEAD\_PTR);

 $elsif (IN_PTR.THE_TYPE.S = ARRAY_TYPE)$  then - not a UDT but maybe an array with components defined  $-$  by  $UDTs$ 

#### if IN\_PTR.ARRAY\_ELEMENT\_PTR.HAS\_UDT then

# ADD\_WITH\_MEMBER(IN\_PTR.ARRAY\_ELEMENT\_PTR.UDT, HEAD\_PTR);

end if;

# if IN\_PTR.ARRAY\_INDEX\_PTR.HAS\_UDT then

# ADD\_WITH\_MEMBER(IN\_PTR.ARRAY\_INDEX\_PTR.UDT, HEAD\_PTR);

end if;

end if;

IN\_PTR := IN\_PTR.NEXT;

end loop;

while (OUT\_PTR /= null) loop

if OUT\_PTR.HAS\_UDT then

# ADD\_WITH\_MEMBER(OUT\_PTR.UDT, HEAD\_PTR);

 $elsif (OUT_PTR.THE_TYPE.S = ARRAY_TYPE)$  then -- not <sup>a</sup> UDT but maybe an array with components defined  $-$  by  $UDTs$ 

if OUT\_PTR.ARRAY\_ELEMENT\_PTR.HAS\_UDT then

ADD\_WITH\_MEMBER(OUT\_PTR.ARRAY\_ELEMENT\_PTR.UDT, HEAD\_PTR);

end if;

if OUT\_PTR.ARRAY\_INDEX\_PTR.HAS\_UDT then

#### ADD\_WITH\_MEMBER(OUT\_PTR.ARRAY\_INDEX\_PTR.UDT, HEAD\_PTR);

end if; end if;

# OUT\_PTR :=OUT\_PTR.NEXT;

end loop;

# return HEAD\_PTR;

end BUILD\_WITH\_LIST;

# ~ write any "with" statements required due to user defined - types (UDTs) and software base component inclusion procedure WRITE\_WITH\_STATEMENTS(SBC\_OPERATOR\_NAME : in STRING; PARAM\_LIST : in DUP\_PTR) is

PTR : DUP.PTR := PARAM.LIST;

begin

PUT\_LINE(THE\_FILE, "with " & SBC\_OPERATOR\_NAME & SBC\_PKG\_SUFFIX & ";"); PUT\_LINE(THE\_FILE, "use " & SBC\_OPERATOR\_NAME & SBC\_PKG\_SUFFIX & ";");

while  $PTR$  /= null loop

PUT\_LINE(THE\_FILE, "with " & PTR.ID.S & PKG\_SUFFIX & ";"); PTR := PTR.NEXT;

end loop;

NEW\_LINE(THE\_FILE, 2);

end WRrTE\_WITH\_STATEMENTS;

-- write package declaration procedure WRrTE\_PACKAGE\_DECLARATION(QC\_OPERATOR\_NAME : in STRING) is

begin

PUT\_LINE(THE\_FILE. "package " & QC\_OPERATOR\_NAME & PKG\_SUFFIX & " is"); NEW\_LINE(THE\_FILE);

end WRITE\_PACKAGE\_DECLARATION;

-- write package body declaration procedure WRiTE\_PACKAGE\_BODY\_DECLARATION(QC\_OPERATOR\_NAME : in STRING) is begin

PUT\_LINE(THE\_FILE, " —");  $PUT$  LINE(THE\_FILE, "---  $PACKAGE BODY$  ---"); PUT\_LINE(THE\_FILE, " "); NEW\_LINE(THE\_FILE, 3); PUT\_LINE(THE\_F1LE, "package body " & QC\_OPERATOR\_NAME & PKG\_SUFFTX & " is"); NEW\_LINE(THE\_FILE);

end WRITE\_PACKAGE\_BODY\_DECLARATION;

-- write the package end statement (for spec or body) procedure WRITE\_END\_OF\_PACKAGE(QC\_OPERATOR\_NAME : in STRING) is

begin

PUT\_LINE(THE\_FILE, "end " & QC\_OPERATOR\_NAME & PKG\_SUFFIX & ";"); NEW\_LINE(THE\_FILE, 3);

end WRITE\_END\_OF\_PACKAGE;

~ writes the new package that is the result of the generic -- instantiation procedure WRITE\_GENERIC\_INSTANTIATION(QC\_OPERATOR\_NAME : in STRING; SBC\_OPERATOR\_NAME : in STRING; GEN\_PARAM\_UST : in PARAMETERS) is

 $PTR: PARAMETERS := GEN_PARAM_LIST;$ 

begin

PUT\_LINE(THE\_FILE, " package " & GENERIC\_PKG\_PREFIX & QC\_OPERATOR\_NAME & PKG\_SUFFIX & " is new " & SBC\_OPERATOR\_NAME & SBC\_PKG\_SUFFIX & "("); while ( $PTR$  /= null) loop

PUT(THE\_FILE, " "); PUT(THE\_FILE, PTR.ID.S  $&$  " => "); if (PTR.MAPPING.HAS\_UDT) then  $\rightarrow$  qc parameter defined by UDT

PUT(THE\_FILE, PTR.MAPPING.UDT.S & PKG\_SUFFIX & "." & PTR.MAPPING.UDT.S);

# elsif (PTR.MAPPING.THE\_TYPE.S =  $ARRAY_TYPE$ ) then

# PUT(THE\_FILE, PTR.MAPPING.ID.S & ARRAY\_SUFFIX);

else

# PUT(THE\_FILE, PTR.MAPPING.THE\_TYPE.S);

end if;

PTR := PTR.NEXT; if ( $PTR$  /= null) then PUT\_LINE(THE\_FILE, ","); else PUT\_LINE(THE\_FTLE, ");"); end if;

end loop;

end WRITE\_GENERIC\_INSTANTIATION;

-- define an array type declaration procedure WRITE.ARRAY\_TYPE\_DECL(NAME : in STRING; PTR : in PARAMETERS) is

begin

PUT(THE\_FILE, " type " & NAME & ARRAY\_SUFFIX  $&$  " is array (");

-- write the array index

if PTR.DEFINED\_BY\_GENERIC\_TYPE then

-- refer to the qe parameter that instantiated the generic

# if PTR.GENERIC\_LINK.MAPPING.ARRAY\_INDEX\_PTR.HAS\_UDT then

PUT(THE\_FILE, PTR.GENERIC\_LINK.MAPPING.ARRAY\_INDEX\_PTR.UDT.S & PKG\_SUFFIX & "." & PTR.GENERIC\_LINK.MAPPING.ARRAY\_INDEX\_PTR.UDT.S & ") of ");

else

PUT(THE\_FILE, PTR.GENERIC\_LINK.MAPPING.ARRAY\_INDEX\_PTR.THE\_TYPE.S & ")of");

end if;

 $e$  - array index not defined by a generic

if PTR.ARRAY\_INDEX\_PTR.HAS\_UDT then PUT(THE\_FILE, PTR.ARRAY\_INDEX\_PTR.UDT.S & PKG\_SUFFEX & "." & PTR.ARRAY\_INDEX\_PTR.UDT.S & ") of ");

else

```
PUT(THE_FILE, PTR.ARRAY_INDEX_PTR.THE_TYPE.S & ") of ");
```
end if; end if;

~ write the array element if PTR.DEFINED\_BY\_GENERIC\_TYPE then -- refer to the qc parameter that instantiated the generic

# if PTR.GENERIC\_LINK.MAPPING.ARRAY\_ELEMENT\_PTR.HAS\_UDT then PUT(THE\_FILE, PTR.GENERIC\_LINK.MAPPING.ARRAY\_ELEMENT\_PTR.UDT.S & PKG\_SUFFIX

&

"." & PTR.GENERIC\_LINK.MAPPING.ARRAY\_ELEMENT\_PTR.UDT.S & ";");

else

PUT(THE\_FILE, PTR.GENERIC\_UNKMAPPING.ARRAY\_ELEMENT\_PTR.THE\_TYPE.S & ";");

end if;

else -- array element not defined by a generic

if PTR.ARRAY\_ELEMENT\_PTR.HAS\_UDT then PUT(THE\_FILE, PTR ARRAY\_ELEMENT\_PTR.UDT.S & PKG\_SUFFIX & "." & PTR.ARRAY\_ELEMENT\_PTR.UDTS & ";");

else

PUT(THE\_FILE, PTR.ARRAY\_ELEMENT\_PTR.THE\_TYPE.S & ";");

end if; end if;

NEW\_LINE(THE\_FILE);

end WRTTE\_ARRAY\_TYPE\_DECL;

- write software base component type declaration -- it is only needed for dummy output parameters procedure WRITE\_SBC\_TYPE\_DECLARATION(PTR\_VAR : in PARAMETERS) is

 $PTR : PARAMETERS := PTR_VAR;$ 

begin

while ( $PTR$  /= null) loop

if ((PTR.MAPPING = null) and (not PTR.DEFTNED\_BY\_GENERIC\_TYPE)) then

- unmatched, therefore must be <sup>a</sup> dummy output parameter

- if it is defined by a generic, then we don't need to
- declare it because we will refer to the instantiation
- -- parameter in the query component

-- see if it's an array if (PTR.THE\_TYPE.S = ARRAY\_TYPE) then PUT(THE\_FTLE, " "); WRTTE\_ARRAY\_TYPE\_DECL(PTR.ID.S, PTR); end if;

end if;

PTR := PTR.NEXT;

end loop;

end WRTTE\_SBC\_TYPE\_DECLARATION;

-- write query component type declaration procedure WRTTE\_QC\_TYPE\_DECLARATION(PTR\_VAR : in PARAMETERS) is

PTR : PARAMETERS := PTR.VAR;

begin

while ( $PTR$  /= null) loop

-- see if it's an array

-- however, if it is an array and defined by a UDT then

-- the array type is already defined and we don't need

-- a type declaration for it

 $if ((PTR.THE_TYPE.S = ARRAY_TYPE)$  and (not  $PTR.HAS_UDT)$ ) then WRITE.ARRAY\_TYPE\_DECL(PTR.ID.S, PTR);

end if;

PTR := PTR.NEXT;

end loop;

end WRTTE\_QC\_TYPE\_DECLARATION;

Call the software base component Operator procedure.

-- The order of the parameters must exactly match the software

-- base component PSDL specification. Dummy parameters have been

-- predeclared (outputs only are possible) using the formal name -- used by the software base component. procedure WRITE\_CALL\_SBC\_PROCEDURE(QC\_OPERATOR\_NAME : in STRING; SBC\_OPERATOR\_NAME : in STRING; SBC\_IN\_PARAM\_LIST : in PARAMETERS; SBC\_OUT\_PARAM\_LIST : in PARAMETERS) is

PTR : PARAMETERS;

begin

PUT(THE\_FILE, " "); if SBC\_IS\_GENERIC then PUT\_LINE(THE\_FILE, GENERIC\_PKG\_PREFTX & QC\_OPERATOR\_NAME & PKG\_SUFFTX & "." & SBC\_OPERATOR\_NAME & "("); else PUT\_LINE(THE\_FILE, SBC\_OPERATOR\_NAME & SBC\_PKG\_SUFFTX & "." & SBC\_OPERATOR\_NAME & "("); end if; ~ input parameters PTR := SBC\_IN\_PARAM\_UST; while ( $PTR$  /= null) loop PUT(THE\_FILE, " "); PUT(THE\_FILE, PTR.MAPPING.ID.S); PTR := PTR.NEXT; if ( $PTR$  /= null) then PUT\_LINE(THE\_FILE, ","); else if (SBC\_OUT\_PARAM\_LIST = null) then PUT\_LINE(THE\_FILE, ");"); else PUT\_LINE(THE\_FILE, ","); end if; end if; end loop; -- output parameters PTR := SBC\_OUT\_PARAM\_LIST; while ( $PTR$  /= null) loop PUT(THE\_FILE, " "); if  $(PTR.MAPPING = null)$  then -- dummy output parameter PUT(THE\_FILE, PTR.ID.S & DUMMY\_SUFFIX); else PUT(THE\_FILE, PTR.MAPPING.ID.S); end if;  $PTR := PTR.NEXT;$ if ( $PTR$  /= null) then

PUT\_LINE(THE\_FILE, ",");

PUT\_LINE(THE\_FILE, ");"); end if;

end loop;

else

NEW\_LTNE(THE\_FTLE);

end WRTTE\_CALL\_SBC\_PROCEDURE;

- define procedure specification

— The order of the parameters only needs to match up with the

- query PSDL specification since it's the implementation portion

-- of this procedure that will actually invoke the software base

— component Operator procedure.

procedure WRTTE\_PROCEDURE\_SPEC(QC\_OPERATOR\_NAME : in STRING; QC\_IN\_PARAM\_UST : in PARAMETERS; QC\_OUT\_PARAM\_LIST : in PARAMETERS) is

PTR : PARAMETERS;

begin

NEW\_LINE(THE\_FILE); PUT\_LINE(THE\_FILE, " procedure " & QC\_OPERATOR\_NAME & "(");

-- input parameters PTR := QC\_IN\_PARAM\_LIST; while ( $PTR$  /= null) loop

PUT(THE\_FILE, " "); PUT(THE\_FILE, PTR.ID.S); SPACES(STD\_ID\_MAX\_LENGTH - PTR.ID.SLENGTH); PUT(THE\_FILE, ": in "); if (PTR.HAS\_UDT) then  $-e^{c}$  parameter defined by  $UDT$ 

PUT(THE\_FTLE, PTR.UDT.S & PKG\_SUFFTX & "." & PTR.UDT.S);

elsif ( $PTR.$ THE\_TYPE.S =  $ARRAY$ \_TYPE) then -- use defined array type declaration PUT(THE\_FILE, PTR.ID.S & ARRAY\_SUFFIX);

else

PUT(THE\_FILE, PTR.THE\_TYPE.S);

end if;

PTR := PTR.NEXT;

if ( $PTR$  /= null) then PUT\_LINE(THE\_FILE, ";"); else  $if (QC_OUT_PARAM_LIST = null)$  then PUT\_LINE(THE\_FILE, ");"); else PUT\_LINE(THE\_FILE, ";"); end if; end if;

end loop;

-- output parameters PTR := QC\_OUT\_PARAM\_LIST; while  $(PTR \mid = null)$  loop

PUT(THE\_FILE, " "); PUT(THE\_FILE, PTR.ID.S); SPACES(STD\_ID\_MAX\_LENGTH - PTR.ID.S'LENGTH); PUT(THE\_FILE, ": out "); if (PTR.HAS\_UDT) then -- qc parameter defined by  $UDT$ 

PUT(THE\_FILE, PTR.UDT.S & PKG\_SUFFIX & "." & PTR.UDT.S);

elsif (PTR.THE\_TYPE.S =  $ARRAY_TYPE$ ) then -- use defined array type declaration PUT(THE\_FILE, PTR.ID.S & ARRAY\_SUFFIX);

else

PUT(THE\_FILE, PTR.THE\_TYPE.S);

end if;

```
PTR := PTR.NEXT;
if (PTR /= null) then
     PUT_LINE(THE_FILE, ";"); else PUT_LINE(THE_FILE, ");"); end if;
```
end loop;

end WRrTE\_PROCEDURE\_SPEC;

define procedure body

- The order of the parameters only needs to match up with the
- -- query PSDL specification since it's within the body
- -- of this procedure that the software base component Operator

#### -- procedure is invoked.

```
procedure WRTTE_PROCEDURE_BODY(QC_OPERATOR_NAME : in STRING;
                            SBC_OPERATOR_NAME : in STRING;
                           QC_IN_PARAM_LIST : in PARAMETERS;
                            QC_OUT_PARAM_UST : in PARAMETERS;
                            SBC_IN_PARAM_LIST : in PARAMETERS;
                            SBC_OUT_PARAM_LIST : in PARAMETERS) is
```
PTR : PARAMETERS; PTR2 : DUP.PTR;

begin

NEW\_LINE(THE\_FILE); PUT\_LINE(THE\_FILE, " procedure " & QC\_OPERATOR\_NAME & "(");

-- input parameters PTR := QC\_IN\_PARAM\_UST; while ( $PTR$  /= null) loop

PUT(THE\_FILE, " "); PUT(THE\_FILE, PTR.ID.S); SPACES(STD\_ID\_MAX\_LENGTH - PTR.ID.SLENGTH); PUT(THE\_FILE, " : in "); if (PTR.HAS\_UDT) then  $-$ - qc parameter defined by UDT

PUT(THE\_FILE, PTR.UDT.S & PKG\_SUFFIX & "." & PTR.UDTS);

elsif (PTR.THE\_TYPE.S = ARRAY\_TYPE) then -- use defined array type declaration PUT(THE\_FILE, PTR.ID.S & ARRAY\_SUFFIX);

else

PUT(THE\_FILE, PTR.THE\_TYPE.S);

end if;

```
PTR := PTR.NEXT;
if (PTR /= null) then
     PUT_LINE(THE_FILE, ";"); else
     if (QC_OUT_PARAM_LIST = null) then
      PUT_LINE(THE_FILE, ") is"); else PUT_LINE(THE_FILE, ";");
     end if; end if;
```
end loop;

```
-- output parameters
PTR := QC_OUT_PARAM_LIST;
while (PTR \mid = null) loop
```
PUT(THE\_FILE, " "); PUT(THE\_FILE, PTR.ID.S); SPACES(STD\_ID\_MAX\_LENGTH - PTR.ID.SLENGTH); PUT(THE\_FILE, ": out "); if (PTR.HAS\_UDT) then  $\rightarrow$  *qc parameter defined by UDT* 

PUT(THE\_FTLE, PTR.UDT.S & PKG\_SUFFIX & "." & PTR.UDT.S);

elsif (PTR.THE\_TYPE.S = ARRAY\_TYPE) then -- use defined array type declaration PUT(THE\_FILE, PTR.ID.S & ARRAY\_SUFFIX);

else

PUT(THE\_FILE, PTR.THE\_TYPE.S);

end if;

PTR := PTR.NEXT; if ( $PTR$  /= null) then PUT\_LINE(THE\_FILE, ";"); else PUT\_LINE(THE\_FILE, ") is"); end if;

end loop;

NEW\_LINE(THE\_FTLE);

- see if dummy output parameters will be needed if (PARAMETER\_COUNT(QC\_OUT\_PARAM\_UST) < PARAMETER\_COUNT(SBC\_OUT\_PARAM\_UST)) then ~ we must include dummy output parameters — create them and define them in procedure as variables

PUT\_LINE(THE\_FILE, " -- dummy output parameters");

-- predefine any undefined array type declarations WRTTE\_SBC\_TYPE\_DECLARATION(SBC\_OUT\_PARAM\_UST);

- get dummy (unmatched) parameters PTR := SBC\_OUT\_PARAM\_LIST; while ( $PTR$  /= null) loop

if  $(PTR.MAPPING = null)$  then -- unmatched, therefore must be a dummy output parameter — Note: for this implementation, no software base component parameter can be defined as <sup>a</sup> UDT unless it was  $\overline{a}$ a generic instantiated via a query UDT.  $\overline{a}$ 

PUT(THE\_FILE, " " & PTR.ID.S & DUMMY\_SUFFIX & ": ");

# if PTR.DEFINED\_BY\_GENERIC\_TYPE then

-- get instantiated generic type

if (PTR.GENERIC\_LINK.MAPPING.THE\_TYPE.S = ARRAY\_TYPE) then -- see if the array is defined by a UDT if (PTR.GENERIC\_LINK.MAPPING.HAS\_UDT) then PUT(THE\_FILE, PTR.GENERIC\_LINK.MAPPING.UDT.S & PKG\_SUFFIX & "." & PTR.GENERIC\_LINK.MAPPING.UDT.S);

else

~ use defined array type declaration PUT(THE\_FTLE, PTR.GENERIC\_LINK.MAPPING.ID.S & ARRAY\_SUFFIX);

end if;

else -- not an array type

-- see if the parameter is defined by a UDT

if (PTR.GENERIC\_LINK.MAPPING.H AS\_UDT) then PUT(THE\_FTLE, PTR.GENERIC\_LINK.MAPPING.UDT.S & PKG\_SUFFIX & "." & PTR.GENERIC\_LINK.MAPPING.UDT.S);

else

PUT(THE\_FILE, PTR.GENERIC\_LINK.MAPPING.THE\_TYPE.S);

end if; end if;

else -- not defined by a generic

-- see if its an array

if (PTR.THE\_TYPE.S =  $ARRAY_TYPE$ ) then ~ use defined array type declaration PUT(THE\_FILE, PTR.ID.S & ARRAY\_SUFFTX);

else -- not an array type

PUT(THE\_FILE, PTR.THE\_TYPE.S);

end if; end if;

PUT\_LINE(THE\_FILE, ";");

end if;

PTR := PTR.NEXT;

end loop; end if;

NEW\_LINE(THE\_FILE);

- procedure body begin statement NEW\_LINE(THE\_FILE); PUT\_LINE(THE\_FILE, " begin"); NEW\_LINE<THE\_FILE);

-- call the software base component Operator procedure WRITE\_CALL\_SBC\_PROCEDURE(QC\_OPERATOR\_NAME, SBC\_OPERATOR\_NAME, SBC\_IN\_PARAM\_UST, SBC\_OUT\_PARAM\_LIST);

— write the end of the procedure body PUT\_LINE(THE\_FILE, " end " & QC\_OPERATOR\_NAME & ";"); NEW\_LINE(THE\_FILE);

end WRITE\_PROCEDURE\_BODY;

-- creates the "wrapper" package from the valid final mapping -- between query and software base components. This shell becomes -- the Ada package the prototype designer works with. procedure BUILD\_OPERATOR\_WRAPPER(QC\_IN\_PARAM\_UST : in PARAMETERS; QC\_OUT\_PARAM\_LIST : in PARAMETERS, SBC\_IN\_PARAM\_LIST : in PARAMETERS; SBC\_OUT\_PARAM\_LIST : in PARAMETERS; GEN\_PARAM\_LIST : in PARAMETERS; QC\_OPERATOR\_NAME : in STRING; SBC\_OPERATOR\_NAME : in STRING) is

PTR : DUP\_PTR;

begin

-- open the file in which the shell will be written to CREATE(THE\_FILE, MODE => OUT\_FILE, NAME => QC\_OPERATOR\_NAME & PKG\_SUFFIX & FILE\_SUFFIX);

- write any "with" statements required due to user defined -- types (UDTs) and software base component inclusion PTR := BUILD\_WITH\_UST(QC\_IN\_PARAM\_UST, QC\_OUT\_PARAM\_UST); WRITE\_WITH\_STATEMENTS(SBC\_OPERATOR\_NAME, PTR);

- write package declaration WRITE\_PACKAGE\_DECLARATION(QC\_OPERATOR\_NAME);

- predefine all array type declarations WRITE\_QC\_TYPE\_DECLARATION(QC\_IN\_PARAM\_UST); WRrTE\_QC\_TYPE\_DECLARATION(QC\_OUT\_PARAM\_UST); NEW\_LINE(THE\_FILE, 2);

if (GEN\_PARAM\_LIST /= null) then  $-$ - sbc has generic parameters

SBC\_IS\_GENERIC := TRUE; WRITE\_GENERIC\_INSTANTIATION(QC\_OPERATOR\_NAME, SBC\_OPERATOR\_NAME, GEN\_PARAM\_LIST); end if;

— define procedure specification WRITE\_PROCEDURE\_SPEC(QC\_OPERATOR\_NAME, QC\_IN\_PARAM\_LIST, QC\_OUT\_PARAM\_UST);

~ write the package end statement WRTTE\_END\_OF\_PACKAGE(QC\_OPERATOR\_NAME);

~ create a package body with procedure implementation WRITE\_PACKAGE\_BODY\_DECLARATION(QC\_OPERATOR\_NAME); WRTTE\_PROCEDURE\_BODY(QC\_OPERATOR\_NAME, SBC\_OPERATOR\_NAME, QC\_IN\_PARAM\_UST, QC\_OUT\_PARAM\_LIST, SBC\_IN\_PARAM\_UST, SBC\_OUT\_PARAM\_LIST);

-- write the package body end statement WRTTE\_END\_OF\_PACKAGE(QC\_OPERATOR\_NAME);

CLOSE(THE\_FILE);

end BUTLD\_OPERATOR\_WRAPPER;

end BUILD\_OPERATOR\_WRAPPER\_PKG;

\*\*\*\*\*\*\*\*\*\*\*\*\*\*\*\*\*\*\*\*\*\*\*\*\*\*\*\*\*\*\*\*\*\*\*\*\*\*\*\*\*\*\*\*\*\*\*\*\*\*\*\*\*\*\*\*\*\*\*\*\*\*\*\*\*\*\*\*\*\*\*\*\*\*\*\*\*\*\*\*\* \*\*\*\*\*\*\*\*\*\*\*\*\*\*\*\*\*\*\*\*\*\*\*\*\*\*\*\*\*\*\*\*\*\*\*\*\*\*\*\*\*\*\*\*\*\*\*\*\*\*\*\*\*\*\*\*\*\*\*\*\*\*\*\*\*\*\*\*\*\*\*\*\*\*\*\*\*\*\*\*\* \*\*\*\*\*\*\*\*\*\*\*\*\*\*\*\*\*\*\*\*\*\*\*\*\*\*\*\*\*\*\*\*\*\*\*\*\*\*\*\*\*\*\*\*\*\*\*\*\*\*\*\*\*\*\*\*\*\*\*\*\*\*\*\*\*\*\*\*\*\*\*\*\*\*\*\*\*\*\*\*\*

- -- Filename / Create Operator Parameter Files.a
- $-Date$  / 10 Aug 93
- -- Author / Scott Dolgoff
- -- System | Sun SPARCstation
- Compiler / Verdix Ada
- Description / This program drives the writing of the input and output
	- /parameters of software component's Prototype System
- <sup>I</sup> Description Language (PSDL) specifications into
- $\int$  two separate files. These input/output parameter
- $\int$  files are later used by the graphical user interface ..
- <sup>I</sup> written with TAE to help transform components selected
- / through matching to be brought into the prototype
- <sup>I</sup> working directory. If the PSDL specification is of
- $\alpha$  a software base component, then a check is made to
- <sup>I</sup> see if it has generic parameters. If it does
- $\mu$  then the generic parameters are written to a third
- /file.

# with PARAMETER\_LIST\_PKG, PSDL\_ID\_PKG; use PARAMETER\_UST\_PKG, PSDL\_ID\_PKG;

package CREATE\_OPERATOR\_PARAMETER\_FILES\_PKG is

type COMPONENT.STATUS is (QUERY.COMPONENT, SOFTWARE\_BASE\_COMPONENT);

procedure CREATE\_OPERATOR\_PARAMETER\_FILES(THE\_COMPONENT : in COMPONENT\_STATUS; IN\_PARAM\_UST : in out PARAMETERS; IN\_PARAM\_COUNT : out INTEGER; OUT\_PARAM\_LIST : in out PARAMETERS; OUT\_PARAM\_COUNT : out INTEGER; GEN\_PARAM\_LIST : in out PARAMETERS; GEN\_PARAM\_COUNT : out INTEGER; HAS\_GENERICS : out BOOLEAN; OP\_NAME : out PSDL\_ID);

end CREATE\_OPERATOR\_PARAMETER\_FTLES\_PKG;

with TEXT\_IO, PSDL\_CONCRETE\_TYPE\_PKG, LOAD\_PSDL\_INTO\_ADA\_STRUCTURE\_PKG, ITERATE2\_THROUGH\_OPERATOR\_PARAMETERS\_PKG, PSDL\_PROGRAM\_PKG, PSDL\_COMPONENT\_PKG;

use TEXT\_IO, PSDL\_CONCRETE\_TYPE\_PKG, LOAD\_PSDL\_INTO\_ADA\_STRUCTURE\_PKG. ITERATE2\_THROUGH\_OPERATOR\_PARAMETERS\_PKG, PSDL\_PROGRAM\_PKG, PSDL\_COMPONENT\_PKG;

package body CREATE\_OPERATOR\_PARAMETER\_FILES\_PKG is

OPERATOR\_COMPONENT : PSDL\_COMPONENT\_PKG.OPERATOR;

procedure CREATE\_OPERATOR\_PARAMETER\_FILES(THE\_COMPONENT : in COMPONENT.STATUS; IN\_PARAM\_LIST : in out PARAMETERS; IN\_PARAM\_COUNT : out INTEGER; OUT\_PARAM\_LIST : in out PARAMETERS; OUT PARAM COUNT : out INTEGER;

GEN\_PARAM\_UST : in out PARAMETERS; GEN\_PARAM\_COUNT : out INTEGER; HAS\_GENERICS : out BOOLEAN; OP\_NAME : out PSDL\_ID\_PKG.PSDL\_ID) is

 $IN\_STANDARD\_NAME$  :  $STRING(1..20)$  := "input\_parameters.txt";  $OUT\_STANDARD\_NAME$  :  $STRING(1..21)$  := "output\_parameters.txt"; GEN\_STANDARD\_NAME : STRING(1..22) := "generic\_parameters.txt";  $\text{FILE\_SUFFIX}$  : STRING(1..4); PTR, GEN\_PTR : PARAMETERS; SET\_LINK : BOOLEAN; GENERIC\_MODEL, OUTPUT.PARAMETERS, INPUT\_PARAMETERS PSDL\_CONCRETE\_TYPE\_PKG.TYPE\_DECLARATION; PROTOTYPE\_SPEC : PSDL\_PROGRAM\_PKG.PSDL\_PROGRAM;

begin

- get the Operator component RETRIEVE\_OPERATOR\_COMPONENT(OPERATOR\_COMPONENT);

-- get Operator name OP.NAME := PSDL\_COMPONENT\_PKG.NAME(OPERATOR\_COMPONENT);

-- get the Prototype Specification RETRIEVE\_PROTOTYPE\_SPEC(PROTOTYPE\_SPEC);

-- Pass the components to the packages that will need  $-$  them SEND\_COMPONENTS(OPERATOR\_COMPONENT, PROTOTYPE\_SPEC);

-- Pass the file suffix so the correct files can be -- written to. if THE\_COMPONENT = QUERY\_COMPONENT then  $FILE\_SUFFIX := "qyc"$ ; else  $FILE\_SUFFIX := "sbc"$ ; end if;

- open the input parameters file OPEN\_FILE(FILE\_SUFFIX & IN\_STANDARD\_NAME);

-- get the Operator's input parameters INPUT\_PARAMETERS := PSDL\_COMPONENT\_PKG.INPUTS(OPERATOR\_COMPONENT);

-- iterate through the input parameters to store the -- input parameters in a text file
ITERATE\_THROUGH\_INPUT\_PARAMETERS(INPUT\_PARAMETERS);

CLOSE\_FILE;

-- build list of all input parameters and how many there are BUILD\_PARAMETER\_UST(IN\_PARAM\_UST, IN\_PARAM\_COUNT);

- open the output parameters file OPEN\_FILE(FTLE\_SUFFTX & OUT\_STANDARD\_NAME);

- get the Operator's output parameters OUTPUT\_PARAMETERS := PSDL\_COMPONENT\_PKG.OUTPUTS(OPERATOR\_COMPONENT);

- iterate through the output parameters to store the - output parameters in a text file ITERATE\_THROUGH\_OUTPUT\_PARAMETERS(OUTPUT\_PARAMETERS);

CLOSE\_FTLE;

-- build list of all output parameters and how many there are BUILD\_PARAMETER\_UST(OUT\_PARAM\_UST,OUT\_PARAM\_COUNT);

-- Check the component status. If it is a software base component -- then it may have generic parameters. HAS\_GENERICS := FALSE; GEN\_PARAM\_UST := null; GEN\_PARAM\_COUNT := 0; if THE\_COMPONENT = SOFTWARE\_BASE\_COMPONENT then

— Get the generic parameters. GENERIC\_MODEL := PSDL\_COMPONENT\_PKG.GENERIC\_PARAMETERS(OPERATOR\_COMPONENT);

if not PSDL\_CONCRETE\_TYPE\_PKG.EQUAL(GENERIC\_MODEL, PSDL\_CONCRETE\_TYPE\_PKG.EMPTY\_TYPE\_DECLARATION) then

-- it has generic parameters HAS\_GENERICS := TRUE;

- open the input parameters file OPEN\_FILE(FILE\_SUFFIX & GEN\_STANDARD\_NAME);

- iterate through the generic parameters to store the

- generic parameters in a text file rTERATE\_THROUGH\_GENERIC\_PARAMETERS(GENERIG\_MODEL);

CLOSE\_FILE;

- build list of all generic parameters and how many there are BUILD\_PARAMETER\_UST(GEN\_PARAM\_UST,GEN\_PARAM\_COUNT);
- establish the links between the generic parameters and the
- SBC input parameters defined in terms of those
- -- generic parameters PTR := IN\_PARAM\_LIST; while (PTR /= null) loop

if PTR.DEFINED\_BY\_GENERIC\_TYPE then --find the generic and set the link

```
GEN_PTR := GEN_PARAM_LIST;
SET.LINK := FALSE;
while ((GEN_PTR \vDash null) and (not SET_LINK)) loop
```
 $if (GEN\_PTR.ID.S = PTR.GENERIC_ID.S) then$  $SET$ \_LINK := TRUE;

-- link set PTR.GENERIC\_LINK := GEN\_PTR; end if;

```
GEN PTR := GEN PTR.NEXT;
```
end loop;

end if;

```
PTR := PTR.NEXT;
```
end loop;

```
-- establish the links between the generic parameters and the
```
SBC output parameters defined in terms of those

```
-- generic parameters
   PTR := OUT_PARAM_UST;
   while (PTR / = null) loop
```
if PTR.DEFINED\_BY\_GENERIC\_TYPE then -find the generic and set the link

```
GEN_PTR := GEN_PARAM_LIST;
SET.LINK := FALSE;
while ((GEN_PTR /= null) and (not SET_LINK)) loop
 if (GEN\_PTR.ID.S = PTR.GENERIC_ID.S) then
```

```
SET_LINK := TRUE;
PTR.GENERIC_LINK := GEN_PTR;
```

```
end if;
```

```
GEN_PTR :=GEN_PTR.NEXT;
```

```
end loop;
```
end if;

 $PTR := PTR.NEXT$ :

end loop;

end if: end if:

exception

```
when others \RightarrowPUT_LINE("*** THIS PROGRAM CANNOT CONTINUE ***");
raise;
```
end CREATE\_OPERATOR\_PARAMETER\_FILES;

end CREATE\_OPERATOR\_PARAMETER\_FILES\_PKG;

- -- Filename / Determine Ada Type Pkg.a
- $-Date$  /9 August 93
- -- Author / Scott Dolgoff
- -- System / Sun SPARC station
- -- Compiler / Verdix Ada
- -- Description / This program determines the Ada type of a parameter
- / type that was not defined as an Ada type, but rather  $\overline{\phantom{a}}$
- / in terms of an ADT, generic, or user defined type.

with PSDL\_PROGRAM\_PKG, PSDL\_COMPONENT\_PKG, PSDL\_CONCRETE\_TYPE\_PKG, PSDL\_ID\_PKG; use PSDL\_PROGRAM\_PKG, PSDL\_COMPONENT\_PKG, PSDL\_CONCRETE\_TYPE\_PKG, PSDL\_ID\_PKG; package DETERMINE\_THE\_ADA\_TYPE\_PKG is

# type COMPONENT\_TYPE is (OPERATOR\_COMP, TYPE\_COMP);

-- Input parameter is a user defined type so we must look

-- up its Ada type representation by extracting the

-- user defined type from the prototype PSDL specification.

procedure GET\_USER\_DEFINED\_TYPE(THE\_TYPE\_NAME PSDL\_CONCRETE\_TYPE\_PKG.TYPE\_NAME;

in

 $\ddot{\cdot}$ 

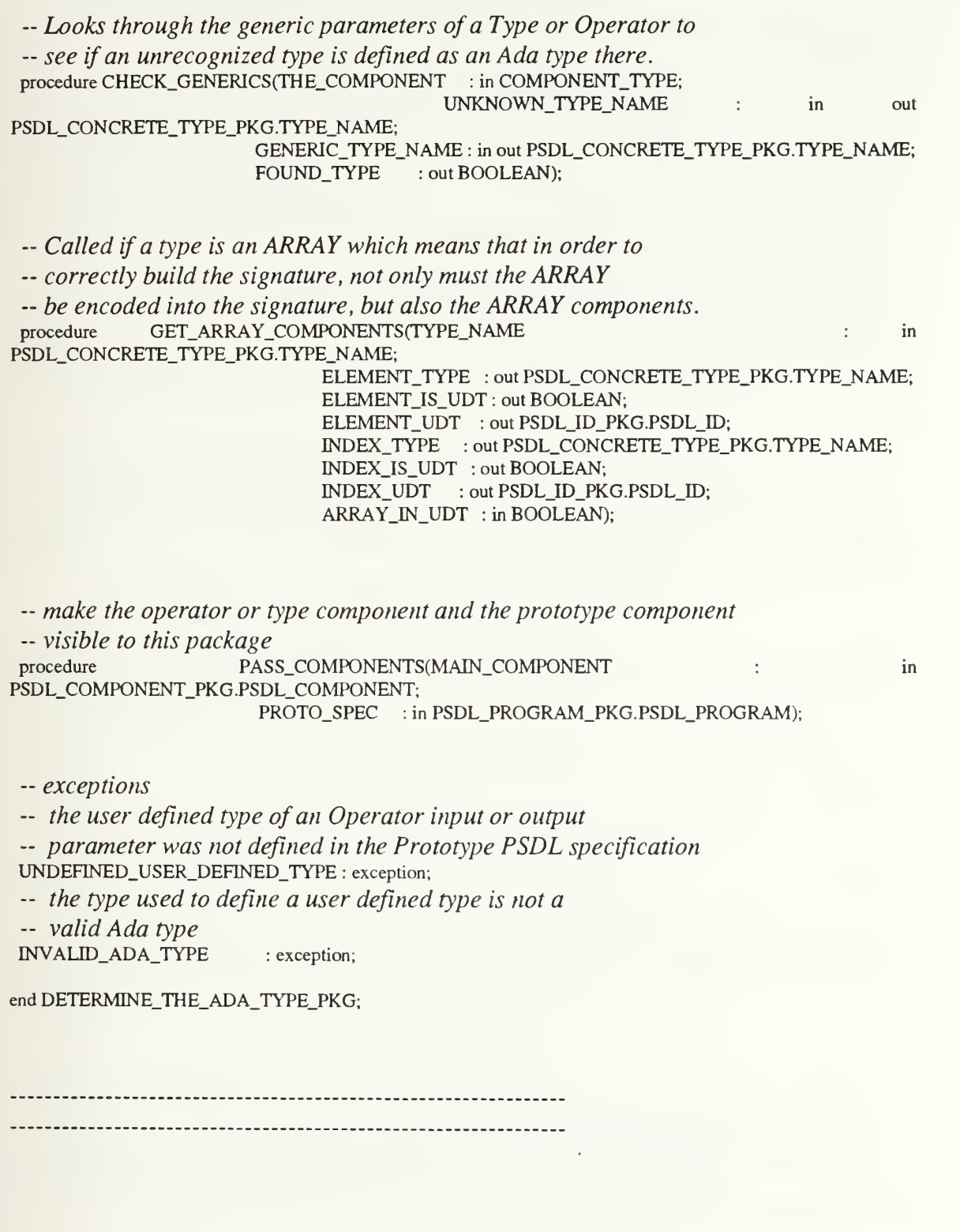

with TEXTJO, ADA\_RECOGNIZED\_TYPES\_PKG, LOAD\_PSDL\_INTO\_ADA\_STRUCTURE\_PKG, TYPE\_NAME\_PKG, A.STRINGS;

use TEXT\_IO, ADA\_RECOGNIZED\_TYPES\_PKG, LOAD\_PSDL\_INTO\_ADA\_STRUCTURE\_PKG, A\_STRINGS;

package body DETERMINE\_THE\_ADA\_TYPE\_PKG is

GV\_NAME, GV\_UDT\_NAME PSDL\_CONCRETE\_TYPE\_PKG.TYPE\_NAME; PROTOTYPE\_SPEC PSDL\_PROGRAM\_PKG.PSDL\_PROGRAM; MAIN\_TYPE\_COMPONENT, TYPE\_COMPONENT\_WITH\_ARRAY, TYPE\_COMPONENT: PSDL\_COMPONENT\_PKG.DATA\_TYPE; OPERATOR\_COMPONENT : PSDL\_COMPONENT\_PKG.OPERATOR; KIND OF COMPONENT PSDL\_COMPONENT\_PKG.COMPONENT\_TYPE;

- make the operator or type component and the prototype component -- visible to this package procedure PASS\_COMPONENTS(MAIN\_COMPONENT : in PSDL\_COMPONENT\_PKG.PSDL\_COMPONENT; PROTO\_SPEC : in PSDL\_PROGRAM\_PKG.PSDL\_PROGRAM) is

begin

KIND\_OF\_COMPONENT := COMPONENT\_CATEGORY(MAIN\_COMPONENT); case KIND\_OF\_COMPONENT is

when PSDL\_OPERATOR => OPERATOR\_COMPONENT := MAIN\_COMPONENT;

when PSDL  $TYPE$  => MAIN\_TYPE\_COMPONENT :=MAIN\_COMPONENT;

end case;

PROTOTYPE\_SPEC := PROTO\_SPEC;

end PASS COMPONENTS;

-- Input parameter is a user defined type so we must look

-- up its Ada type representation by extracting the

-- user defined type from the prototype PSDL specification. procedure GET\_USER\_DEFINED\_TYPE(THE\_TYPE\_NAME : in in PSDL\_CONCRETE\_TYPE\_PKG.TYPE\_NAME;

PSDL\_CONCRETE\_TYPE\_PKG.TYPE\_NAME) is

#### TYPE\_MODEL: PSDL\_CONCRETE\_TYPE\_PKG.TYPE\_DECLARATION;

begin

-- retrieve the type component specification TYPE\_COMPONENT := PSDL\_PROGRAM\_PKG.FETCH(PROTOTYPE\_SPEC, THE\_TYPE\_NAME.NAME); if TYPE\_COMPONENT = null then GV\_NAME := THE\_TYPE\_NAME; raise UNDEFINED\_USER\_DEFINED\_TYPE; end if;

~ get the corresponding Ada type of the user defined type TYPE\_MODEL := PSDL\_COMPONENT\_PKG.MODEL(TYPE\_COMPONENT);

UDT\_TYPE\_NAME :=PSDL\_CONCRETE\_TYPE\_PKG.TYPE\_DECLARAT10N\_PKG.FETCH(TYPE\_MODEL, THE\_TYPE\_NAME.NAME);

- Ensure type was defined. If not, then nothing was fetched. if TYPE\_NAME\_PKG."=" (UDT\_TYPE\_NAME, TYPE\_NAME\_PKG.NULL\_TYPE) then GV.NAME := THE\_TYPE\_NAME; raise UNDEFTNED\_USER\_DEFINED\_TYPE; end if;

-- type of the UDT must be <sup>a</sup> valid Ada type if not RECOGNIZED.ADA\_TYPE(UDT\_TYPE\_NAME.NAME) then GV\_NAME := THE\_TYPE\_NAME; GV\_UDT\_NAME := UDT\_TYPE\_NAME; raise INVALID\_ADA\_TYPE; end if;

exception

when UNDEFINED\_USER\_DEFINED\_TYPE => PUT\_LINE("\*\*\* ERROR: " & GV\_NAME.NAME.S & " IS A USER DEFINED"); PUT\_LINE("TYPE THAT IS NOT DEFINED IN THE PROTOTYPE PSDL"); PUT\_LINE("SPECIFICATION. THIS MEANS IT IS EITHER NOT INCLUDED"); PUT\_LINE("AS A SEPARATE TYPE SPECIFICATION, OR IF IT IS, IT IS"); PUT\_LINE("NOT DEFINED AS AN ADA TYPE WITHIN THE TYPE SPECIFICATION"); PUT\_LINE("IT IS ALSO POSSIBLE THAT EITHER 'ARRAY\_ELEMENT' OR"); PUT\_LINE("'ARRAY\_INDEX' WAS REQUIRED BUT NOT USED AS IDENTIFIERS."); NEW\_LINE; raise ;

when INVALID\_ADA\_TYPE =>

PUT\_LINE("\*\*\* ERROR: INVALID ADA TYPE DISCOVERED FOR -"); PUT\_LINE(" " & GV\_NAME.NAME.S & ": " & GV\_UDT\_NAME.NAME.S); PUT\_LINE("A Type MUST BE DEFINED AS AN ADA TYPE. IT CAN REFERENCE"); PUT\_LINE("INFORMATION IN ITS GENERIC PARAMETERS, BUT CANNOT"); PUT\_LINE("REFERENCE DEFINITION INFORMATION OUTSIDE ITS OWN");

PUT\_LINE("SPECIFICATION. A Generic PARAMETER MUST BE FULLY "); PUT\_LINE("DEFINED AS AN ADA TYPE. IT CAN'T EVEN REFERENCE OTHER "); PUT\_LINE("DEFINITIONS WITHIN ITS GENERICS."); NEW\_LINE; raise ; when others  $\Rightarrow$ PUT\_LINE("\*\*\* UNKNOWN ERROR: OCCURED IN procedure "); PUT\_LINE(" GET\_USER)\_DEFINED\_TYPE. "); NEW\_LINE; raise ; end GET\_USER\_DEFINED\_TYPE; -- Looks through the generic parameters of a Type or Operator to -- see if an unrecognized type is defined as an Ada type there. procedure CHECK\_GENERICS(THE\_COMPONENT : in COMPONENT\_TYPE; UNKNOWN\_TYPE\_NAME : in out PSDL\_CONCRETE\_TYPE\_PKGTYPE\_NAME; GENERIC\_TYPE\_NAME : in out PSDL\_CONCRETE\_TYPE\_PKG.TYPE\_NAME; FOUND TYPE : out BOOLEAN) is COMPONENT : PSDL\_COMPONENT\_PKG.PSDL\_COMPONENT; GENERIC\_MODEL : PSDL\_CONCRETE\_TYPE\_PKGTYPE\_DECLARATION; COMP\_NAME : PSDL\_ID\_PKG.PSDL\_ID; begin - select the correct component type case THE\_COMPONENT is when OPERATOR\_COMP => COMPONENT := OPERATOR.COMPONENT; when TYPE  $COMP = >$ COMPONENT := TYPE\_COMPONENT\_WITH\_ARRAY; end case; - Get the generic parameters. GENERIC\_MODEL := PSDL\_COMPONENT\_PKG.GENERIC\_PARAMETERS(COMPONENT); if not PSDL\_CONCRETE\_TYPE\_PKG.EQUAL(GENERIC\_MODEL, PSDL\_CONCRETE\_TYPE\_PKG.EMPTY\_TYPE\_DECLARATION) then - get the corresponding Ada type of the corresponding unknown type GENERIC\_TYPE\_NAME .-

PSDL\_CONCRETE\_TYPE\_PKG.TYPE\_DECLARATION\_PKG.FETCH(GENERIC\_MODEL, UNKNOWN\_TYPE\_NAME.NAME);

-- Ensure unknown type was defined. If not, then nothing was fetched. if TYPE\_NAME\_PKG."=" (GENERIC\_TYPE\_NAME, TYPE\_NAME\_PKG.NULL\_TYPE) then -- will have to check something other then generics FOUND\_TYPE := FALSE; else -- type of the GENERIC must be <sup>a</sup> valid Ada type if RECOGNIZED\_ADA\_TYPE(GENERIC\_TYPE\_NAME.NAME) then  $FOUND_TYPE := TRUE;$ else GV\_NAME := UNKNOWN\_TYPE\_NAME; GV\_UDT\_NAME := GENERIC\_TYPE\_NAME; raise INVALID\_ADA\_TYPE; end if; end if;

else

- will have to check something other then generics FOUND\_TYPE := FALSE; end if;

exception

 $when INVALID$ \_ADA\_TYPE => PUT LINE("\*\*\* ERROR: INVALID ADA TYPE DISCOVERED FOR -"); PUT\_LINE(" " & GV\_NAME.NAME.S & ": " & GV\_UDT\_NAME.NAME.S); PUT LINE("A Type MUST BE DEFINED AS AN ADA TYPE. IT CAN REFERENCE"); PUT\_LINE("INFORMATION IN ITS GENERIC PARAMETERS, BUT CANNOT"); PUT\_LINE("REFERENCE DEFINITION INFORMATION OUTSIDE ITS OWN"); PUT\_LINE("SPECIFICATION. A Generic PARAMETER MUST BE FULLY "); PUT\_LINE("DEFINED AS AN ADA TYPE. IT CAN'T EVEN REFERENCE OTHER "); PUT\_LINE("DEFINITIONS WITHIN ITS GENERICS."); NEW\_LINE; raise ; when others =>

PUT\_LINE("\*\*\* UNKNOWN ERROR: OCCURED IN procedure "); PUT\_LINE(" CHECK GENERICS. "); NEW\_LINE; raise ;

end CHECK GENERICS;

-- Called if a type is an ARRAY which means that in order to -- correctly build the signature, not only must the ARRAY -- be encoded into the signature, but also the ARRAY components. procedure GET\_ARRAY\_COMPONENTS(TYPE\_NAME : in PSDL\_CONCRETE\_TYPE\_PKG.TYPE\_NAME; ELEMENT\_TYPE : out PSDL\_CONCRETE\_TYPE\_PKG.TYPE\_NAME; ELEMENT\_IS\_UDT : out BOOLEAN; ELEMENT\_UDT : out PSDL\_ID\_PKG.PSDL\_ID; INDEX\_TYPE : out PSDL\_CONCRETE\_TYPE\_PKG.TYPE\_NAME;

#### INDEX\_IS\_UDT : out BOOLEAN; INDEX\_UDT : out PSDL\_ID\_PKG.PSDL\_ID; ARRAY\_IN\_UDT : in BOOLEAN) is

FOUND\_TYPE : the state of the state of the state of the state of the state of the state of the state of the state of the state of the state of the state of the state of the state of the state of the state of the state of t BOOLEAN; -- User Defined Type (UDT) type name UDT\_TYPE\_NAME, GENERIC\_TYPE\_NAME, ARRAY\_ELEMENT\_TYPE\_NAME, ARRAY\_INDEX\_TYPE\_NAME, THE\_TYPE\_NAME : PSDL\_CONCRETE\_TYPE\_PKG.TYPE\_NAME;

begin

- Set to the last type component retrieved when looking for a

-- UDT. Needed if the UDT was an Array type. This will allow

-- the generic parameters of the Type Component to be searched

- in case the array index or element is defined there.

TYPE\_COMPONENT\_WITH\_ARRAY := TYPE\_COMPONENT;

THE\_TYPE\_NAME :=TYPE\_NAME;

-- Because "array" is a composite type, must get

- its components (element & index)

-- Get the array element type. \*\*\*NOTE: this program expects

-- the PSDL specification to use the identifier "ARRAY ELEMENT"

- and it IS case sensitive.

ARRAY\_ELEMENT\_TYPE\_NAME :=

PSDL\_CONCRETE\_TYPE\_PKG.TYPE\_DECLARATION\_PKG.FETCH(THE\_TYPE\_NAME.GEN\_PAR, ARRAY\_ELEMENT\_TYPE);

-- Ensure type was defined. If not, then nothing was fetched

-- and that was due to a failure to use the correct identifier

-- "ARRAY ELEMENT".

if TYPE\_NAME\_PKG."=" (ARRAY\_ELEMENT\_TYPE\_NAME, TYPE\_NAME\_PKG.NULL\_TYPE) then GV.NAME := THE\_TYPE\_NAME;

raise UNDEFINED\_USER\_DEFINED\_TYPE; end if;

if RECOGNIZED.ADA\_TYPE(ARRAY\_ELEMENT\_TYPE\_NAME.NAME) then

- The parameter is a valid Ada type so go ahead and make

- it known to the procedure output parameter ELEMENT\_TYPE :=ARRAY\_ELEMENT\_TYPE\_NAME;

ELEMENT\_IS\_UDT := FALSE;

else

-- Maybe the parameter is defined in the generics of either the

-- Operator component or a Type component (UDT) if that is where the

- Array identifier was defined.

if ARRAY\_IN\_UDT then CHECK\_GENERICS(TYPE\_COMP, ARRAY\_ELEMENT\_TYPE\_NAME, GENERIC\_TYPE\_NAME, FOUND\_TYPE);

else

CHECK\_GENERICS(OPERATOR\_COMP, ARRAY\_ELEMENT\_TYPE\_NAME, GENERIC\_TYPE\_NAME, FOUND.TYPE);

end if;

# if FOUND TYPE then

- -- The type is either not composite or even if composite,
- -- will not be further specified by its components so

 $\sim$  go ahead and store it in element type. ELEMENT\_TYPE := GENERIC\_TYPE\_NAME;

- else -- The parameter must be a user defined type so -- get its type. GET\_USER\_DEFINED\_TYPE(ARRAY\_ELEMENT\_TYPE\_NAME, UDT\_TYPE\_NAME);
	- -- The type is either not composite or even if composite,
	- -- will not be further specified by its components so

 $-$  go ahead and store it in element type. ELEMENT\_TYPE := UDT\_TYPE\_NAME; ELEMENT\_IS\_UDT := TRUE; ELEMENT\_UDT := ARRAY\_ELEMENT\_TYPE\_NAME.NAME;

end if; end if;

- Get the array index type. \*\*\*NOTE: this program expects -- the PSDL specification to use the identifier "ARRAY INDEX" -- and it IS case sensitive. ARRAY\_INDEX\_TYPE\_NAME :=PSDL\_CONCRETE\_TYPE\_PKG.TYPE\_DECLARATION\_PKG.FETCH(THE\_TYPE\_NAME.GEN\_PAR, ARRAY\_INDEX\_TYPE);

-- Ensure type was defined. If not, then nothing was fetched — and that was due to a failure to use the correct identifier -- "ARRAY INDEX". if TYPE\_NAME\_PKG."=" (ARRAY\_INDEX\_TYPE\_NAME, TYPE\_NAME\_PKG.NULL\_TYPE) then  $GV\_NAME := THE\_TYPE\_NAME;$ raise UNDEFINED\_USER\_DEFINED\_TYPE; end if;

if RECOGNIZED\_ADA\_TYPE(ARRAY\_INDEX\_TYPE\_NAME.NAME) then -- The parameter is a valid Ada type so go ahead and store -- the array index into index type. INDEX.TYPE := ARRAY\_INDEX\_TYPE\_NAME;

INDEX\_IS\_UDT := FALSE;

else

```
-- Maybe the parameter is defined in the generics of either the
 -- Operator component or a Type component (UDT) if that is where the
 -- Array identifier was defined.
  if ARRAY IN UDT then
       CHECK_GENERICS(TYPE_COMP, ARRAY_INDEX_TYPE_NAME, GENERIC_TYPE_NAME,
       FOUND_TYPE);
  else CHECK_GENERICS(OPERATOR_COMP, ARRAY_INDEX_TYPE_NAME,
GENERIC_TYPE_NAME,
       FOUND_TYPE);
  end if;
  if FOUND_TYPE then
  — The type is either not composite or even if composite, — will not be further specified by its components so — go ahead and store. INDEX_TYPE := GENERIC_TYPE_NAME;
  else -- The parameter must be a user defined type so
      — get its type.
       GET_USER_DEFINED_TYPE(ARRAY_INDEX_TYPE_NAME, UDT_TYPE_NAME);
   -- The type is either not composite or even if composite, — will not be further specified by its components so
   -- go ahead and store. INDEXJTYPE := UDT_TYPE_NAME;
       INDEX_IS_UDT := TRUE;
       INDEX_UDT := ARRAY_INDEX_TYPE_NAME.NAME;
  end if; end if;
exception
 when UNDEFINED_USER_DEFINED_TYPE =>
  PUT_LINE("*** ERROR: " & GV_NAME.NAME.S & " IS A USER DEFINED");
  PUT_LINE("TYPE THAT IS NOT DEFINED IN THE PROTOTYPE PSDL");
  PUT_LINE("SPECIFICATION. THIS MEANS IT IS EITHER NOT INCLUDED");
  PUT_LINE("AS A SEPARATE TYPE SPECIFICATION, OR IF IT IS, IT IS");
  PUT_LINE("NOT DEFINED AS AN ADA TYPE WITHIN THE TYPE SPECIFICATION");
  PUT_LINE("IT IS ALSO POSSIBLE THAT EITHER 'ARRAY_ELEMENT' OR");
  PUT_LTNE("ARRAY_INDEX' WAS REQUIRED BUT NOT USED AS IDENTIFIERS.");
  NEW_LINE;
  raise ;
```
when others  $\Rightarrow$ PUT\_LINE("\*\*\* UNKNOWN ERROR: OCCURED IN procedure "); PUT\_LINE(" ENCODE\_ARRAY\_AND\_ITS\_COMPONENTS. "); NEW\_LINE; raise;

end GET\_ARRAY\_COMPONENTS;

end DETERMINE\_THE\_ADA\_TYPE\_PKG;

-- Filename / Encode ADT Signature.a

- $-$  Date  $/30$  August 93
- -- Author / Scott Dolgoff
- -- System / Sun SPARCstation
- -- Compiler | Verdix Ada
- -- Description / This program encodes the signatures
- *l* of software components from their Prototype System  $\overline{a}$
- *(Description Language (PSDL) specifications.* ..

with PSDL\_COMPONENT\_PKG, ADD\_ADA\_TYPE\_TO\_SIGNATURE\_PKG; use PSDL\_COMPONENT\_PKG, ADD\_ADA\_TYPE\_TO\_SIGNATURE\_PKG;

package ENCODE\_ADT\_SIGNATURE\_PKG is

procedure ENCODE\_ADT\_SIGNATURE(INPUT\_SIGNATURE: cout SIGNATURE; OUTPUT\_SIGNATURE : out SIGNATURE);

end ENCODE\_ADT\_SIGNATURE\_PKG;

with TEXT\_IO, PSDL\_CONCRETE\_TYPE\_PKG, LOAD\_PSDL\_INTO\_ADA\_STRUCTURE\_PKG, ITERATE\_THROUGH\_ADT\_OPERATOR\_PARAMETERS\_PKG, PSDL\_ID\_PKG; use TEXT\_IO, PSDL\_CONCRETE\_TYPE\_PKG, LOAD\_PSDL\_INTO\_ADA\_STRUCTURE\_PKG, ITERATE\_THROUGH\_ADT\_OPERATOR\_PARAMETERS\_PKG, PSDL\_ID\_PKG;

#### package body ENCODE\_ADT\_SIGNATURE\_PKG is

INPUT\_SWITCH constant IO\_SWITCH\_CLASSES := INPUT\_PARAMETER; OUTPUT\_SWITCH

constant IO\_SWITCH\_CLASSES := OUTPUT\_PARAMETER; TYPE\_COMPONENT PSDL\_COMPONENT\_PKG.DATA\_TYPE; OPERATOR\_COUNT : INTEGER  $:= 0;$ -- WORKING XXX SIGNATURE is initialized to 0. It -- enables an aggregate signature (aggregate of all ADT Operator -- signatures) to be built. WORKING\_INPUT\_SIGNATURE, WORKING\_OUTPUT\_SIGNATURE : SIGNATURE; OPERATOR\_INPUT\_SIGNATURE, OPERATOR\_OUTPUT\_SIGNATURE : SIGNATURE;

— procedure passed to generic scan procedure in generic map package

— extracts the ADT Operators from the Type component

 $-map$ 

procedure GET\_ADT\_OPERATORS(ID : in PSDL\_ID\_PKG.PSDL\_ID; OPERATOR\_COMPONENT : PSDL\_COMPONENT\_PKG.OPERATOR);

- iterate through the Operation map to extract the set of output

-- parameters.

procedure ITERATE\_THROUGH\_ADT\_OPERATORS is new PSDL\_COMPONENT\_PKG.OPERATION\_MAP\_PKG.GENERIC\_SCAN(GENERATE=>GET\_ADT\_OPERATO RS);

procedure STORE\_ADT\_OPERATOR\_SIGNATURES\_IN\_FILE(OP\_NAME : in STRING; TP\_NAME : in STRING) is

package INTEGER\_INOUT is new INTEGER\_IO(INTEGER); use INTEGER\_INOUT;

-- ADT operator names are the catenation of the ADT component - name with a "." and the ADT operator name. SIG\_FILE\_NAME : constant STRING := TP\_NAME & "." & OP\_NAME & ".txt "; SIG\_FILE : TEXT\_IO.FILE\_TYPE;

begin

-- Create the file using operator name to store the -- Operator signatures in. TEXT\_IO.CREATE(SIG\_FILE, MODE => OUT.FILE, NAME => SIG\_FILE\_NAME);

- Store Operator input signature. for REGION inALL\_REGIONS'FIRST .. ALL\_REGIONSLASTloop

-- Note: Setting WIDTH to zero is critical because

it left justifies the numbers. This makes

it easy on the  $C_{++}$  program that has to read --

the numbers from a file as characters and  $-1$ 

then convert them to integers,  $-$ 

PUT(SIG\_FILE, OPERATOR\_INPUT\_SIGNATURE(REGION), WIDTH => 0); NEW\_LINE(SIG\_FILE);

end loop;

-- Store Operator output signature. for REGION in ALL\_REGIONS'FIRST .. ALL.REGIONS'LAST loop

PUT(SIG\_FILE, OPERATOR\_OUTPUT\_SIGNATURE(REGION), WIDTH => 0); NEW\_LINE(SIG\_FILE);

end loop;

TEXT\_IO.CLOSE(SIG\_FILE);

endSTORE\_ADT\_OPERATOR\_SIGNATURES\_IN\_FILE;

## procedure UPDATE\_WORKING\_SIGNATURE(THE\_SIGNATURE : in SIGNATURE; IO\_SWITCH : in IO\_SWITCH\_CLASSES) is

begin

for REGION inALL\_REGIONS'FIRST .. ALL\_REGIONS'LAST loop

case IO\_SWrrCH is

when INPUT\_PARAMETER =>

WORKING\_INPUT\_SIGNATURE(REGION) := WORKING\_INPUT\_SIGNATURE(REGION) + THE\_SIGNATURE(REGION);

when OUTPUT\_PARAMETER =>

WORKING\_OUTPUT\_SIGNATURE(REGION) := WORKING\_OUTPUT\_SIGNATURE(REGION) + THE\_SIGNATURE(REGION);

end case;

end loop;

end UPDATE\_WORKING\_SIGNATURE;

-- procedure passed to generic scan procedure in generic map package

-- extracts the ADT Operators from the Type component -- map procedure GET\_ADT\_OPERATORS(ID : in PSDL\_ID\_PKG.PSDL\_ID; OPERATOR.COMPONENT : PSDL\_COMPONENT\_PKG.OPERATOR) is COMPONENT ID : PSDL\_ID\_PKG.PSDL\_ID; OUTPUT.PARAMETERS, INPUT\_PARAMETERS : PSDL\_CONCRETE\_TYPE\_PKG.TYPE\_DECLARATION; begin -- provide necessary component to -- ITERATE THROUGH ADT OPERATOR PARAMETERS PKG PASS\_ADT\_OPERATOR(OPERATOR\_COMPONENT); OPERATOR\_COUNT := OPERATOR\_COUNT + 1; -- get the Operator's input parameters INPUT\_PARAMETERS := PSDL\_COMPONENT\_PKG.INPUTS(OPERATOR\_COMPONENT); -- initialize signatures to empty ]MTTALIZE\_THE\_SIGNATURES(INPUT\_SWrTCH); -- iterate through the input parameters to get the - input parameter signature for this Operator ITERATE\_THROUGH\_INPUT\_PARAMETERS(INPUT\_PARAMETERS); retrieve signature value from u. ITERATE THROUGH OPERATOR PARAMETERS PKG GET\_INPUT\_SIGNATURE(OPERATOR\_INPUT\_SIGNATURE); -- get the Operator's output parameters OUTPUT\_PARAMETERS := PSDL\_COMPONENT\_PKG.OUTPUTS(OPERATOR\_COMPONENT); -- initialize signatures to empty INITIALIZE\_THE\_SIGNATURES(OUTPUT\_SWITCH); - iterate through the output parameters to get the -- output parameter signature for this Operator ITERATE\_THROUGH\_OUTPUT\_PARAMETERS(OUTPUT\_PARAMETERS); get signature value from ITERATE THROUGH OPERATOR PARAMETERS PKG GET\_OUTPUT\_SIGNATURE(OPERATOR\_OUTPUT\_SIGNATURE); - update the working signatures to aggregate the new type - information UPDATE\_WORKING\_SIGNATURE(OPERATOR\_INPUT\_SIGNATURE,INPUT\_SWITCH); UPDATE\_WORKING\_SIGNATURE(OPERATOR\_OUTPUT\_SIGNATURE, OUTPUT\_SWITCH);

-- Store the ADT OPERATOR signature in <sup>a</sup> text file. We need

-- to store each set of input and output signatures in two

 $-$  different files. One is used for loading an ADT into the

-- CAPS software base. The other is information on the query

-- component that is used during matching.

COMPONENT\_ID := PSDL\_COMPONENT\_PKG.NAME(TYPE\_COMPONENT); STORE\_ADT\_OPERATOR\_SIGNATURES\_IN\_FILE(ID.S, COMPONENT\_ID.S);

end GET\_ADT\_OPERATORS;

# procedure ENCODE.ADT\_SIGNATURE(INPUT\_SIGNATURE : out SIGNATURE; OUTPUT\_SIGNATURE : out SIGNATURE) is

# ADT\_OPERATORS : PSDL\_COMPONENT\_PKG.OPERATION\_MAP;

begin

-- get the Type component RETRIEVE\_TYPE\_COMPONENT(TYPE\_COMPONENT);

-- initialize the signatures to for REGION in ALL\_REGIONS'FIRST .. ALL\_REGIONSLAST loop

INPUT\_SIGNATURE(REGION) := 0; OUTPUT\_SIGNATURE(REGION) := 0; WORKING\_INPUT\_SIGNATURE(REGION) := 0; WORKING\_OUTPUT\_SIGNATURE(REGION) := 0;

end loop;

- retrieve the mapping of ADT Operators ADT\_OPERATORS :=PSDL\_COMPONENT\_PKG.OPERATIONS(TYPE\_COMPONENT);

- check to see if the Type component has Operators if not (OPERAT70N\_MAP\_PKG.EQUAL(ADT\_OPERATORS, PSDL\_COMPONENT\_PKG.EMPTY\_OPERATION\_MAP)) then

rTERATE\_THROUGH\_ADT\_OPERATORS(ADT\_OPERATORS);

end if;

INPUTJSIGNATURE :=WORKING\_INPUT\_SIGNATURE; OUTPUT\_SIGNATURE :=WORKING\_OUTPUT\_SIGNATURE;

exception

when UNDEFINED\_USER\_DEFINED\_TYPE =>

PUT\_LINE("Corrections may be needed to the Prototype PSDL spec."); PUT\_LINE("\*\*\* THIS PROGRAM CANNOT CONTINUE \*\*\*"); raise:

when INVALID\_ADA\_TYPE =>

PUT\_LINE("Corrections may be needed to the Prototype PSDL spec."); PUT\_LINE("User defined types must be given a corresponding Ada"); PUT\_LINE("type in their PSDL specification."); PUT\_LINE("\*\*\* THIS PROGRAM CANNOT CONTINUE \*\*\*"); raise:

when PROTOTYPE\_FILE\_NOT\_FOUND => PUT\_LINE("\*\*\* THIS PROGRAM CANNOT CONTINUE \*\*\*"); raise :

when OPERATOR\_FILE\_NOT\_FOUND => PUT\_LINE("\*\*\* THIS PROGRAM CANNOT CONTINUE \*\*\*"); raise;

when others  $\Rightarrow$ PUT\_LINE("\*\*\* THIS PROGRAM CANNOT CONTINUE \*\*\*"); raise;

end ENCODE\_ADT\_SIGNATURE;

end ENCODE\_ADT\_SIGNATURE\_PKG;

-- Filename / Encode\_Operator Signature.a

- $-Date$  / 29 August 93
- -- Author / Scott Dolgoff
- -- System / Sun SPARC station
- -- Compiler / Verdix Ada
- -- Description / This program encodes the signatures
- | of software components from their Prototype System
- *(Description Language (PSDL) specifications.*

with PSDL\_COMPONENT\_PKG, ADD\_ADA\_TYPE\_TO\_SIGNATURE\_PKG; use PSDL\_COMPONENT\_PKG, ADD\_ADA\_TYPE\_TO\_SIGNATURE\_PKG;

package ENCODE\_OPERATOR\_SIGNATURE\_PKG is

procedure ENCODE\_OPERATOR\_SIGNATURE(INPUT\_SIGNATURE: cout SIGNATURE; OUTPUT\_SIGNATURE: out SIGNATURE);

end ENCODE\_OPERATOR\_SIGNATURE\_PKG;

with TEXTJO, PSDL\_CONCRETE\_TYPE\_PKG, LOAD\_PSDLJNTO\_ADA\_STRUCTURE\_PKG, ITERATE\_THROUGH\_OPERATOR\_PARAMETERS\_PKG,PSDL\_PROGRAM\_PKG; use TEXT\_IO, PSDL\_CONCRETE\_TYPE\_PKG, LOAD\_PSDL\_INTO\_ADA\_STRUCTURE\_PKG, ITERATE\_THROUGH\_OPERATOR\_PARAMETERS\_PKG, PSDL\_PROGRAM\_PKG;

package body ENCODE\_OPERATOR\_SIGNATURE\_PKG is

INPUT\_SWITCH : constant IO\_SWTTCH\_CLASSES := INPUT\_PARAMETER; OUTPUT\_SWITCH : constant IO\_SWITCH\_CLASSES := OUTPUT\_PARAMETER; PROTOTYPE.SPEC : PSDL\_PROGRAM\_PKG.PSDL\_PROGRAM; OPERATOR.COMPONENT : PSDL\_COMPONENT\_PKG.OPERATOR;

procedure ENCODE\_OPERATOR\_SIGNATURE(INPUT\_SIGNATURE : out SIGNATURE; OUTPUT.SIGNATURE : out SIGNATURE) is

OUTPUT.PARAMETERS, INPUT\_PARAMETERS : PSDL\_CONCRETE\_TYPE\_PKG.TYPE\_DECLARATION;

begin

- get Prototype specification RETRIEVE\_PROTOTYPE\_SPEC(PROTOTYPE\_SPEC);

-- get the Operator component RETRIEVE\_OPERATOR\_COMPONENT(OPERATOR\_COMPONENT);

- Pass the components to the packages that will need — them SEND\_COMPONENTS(OPERATOR\_COMPONENT, PROTOTYPE\_SPEC);

-- get the Operator's input parameters INPUT\_PARAMETERS :=PSDL\_COMPONENT\_PKG.INPUTS(OPERATOR\_COMPONENT);

-- initialize signatures to empty INITIALIZE\_THE\_SIGNATURES(INPUT\_SWITCH);

~ iterate through the input parameters to get the -- input parameter signature for this Operator ITERATE\_THROUGH\_INPUT\_PARAMETERS(INPUT\_PARAMETERS);

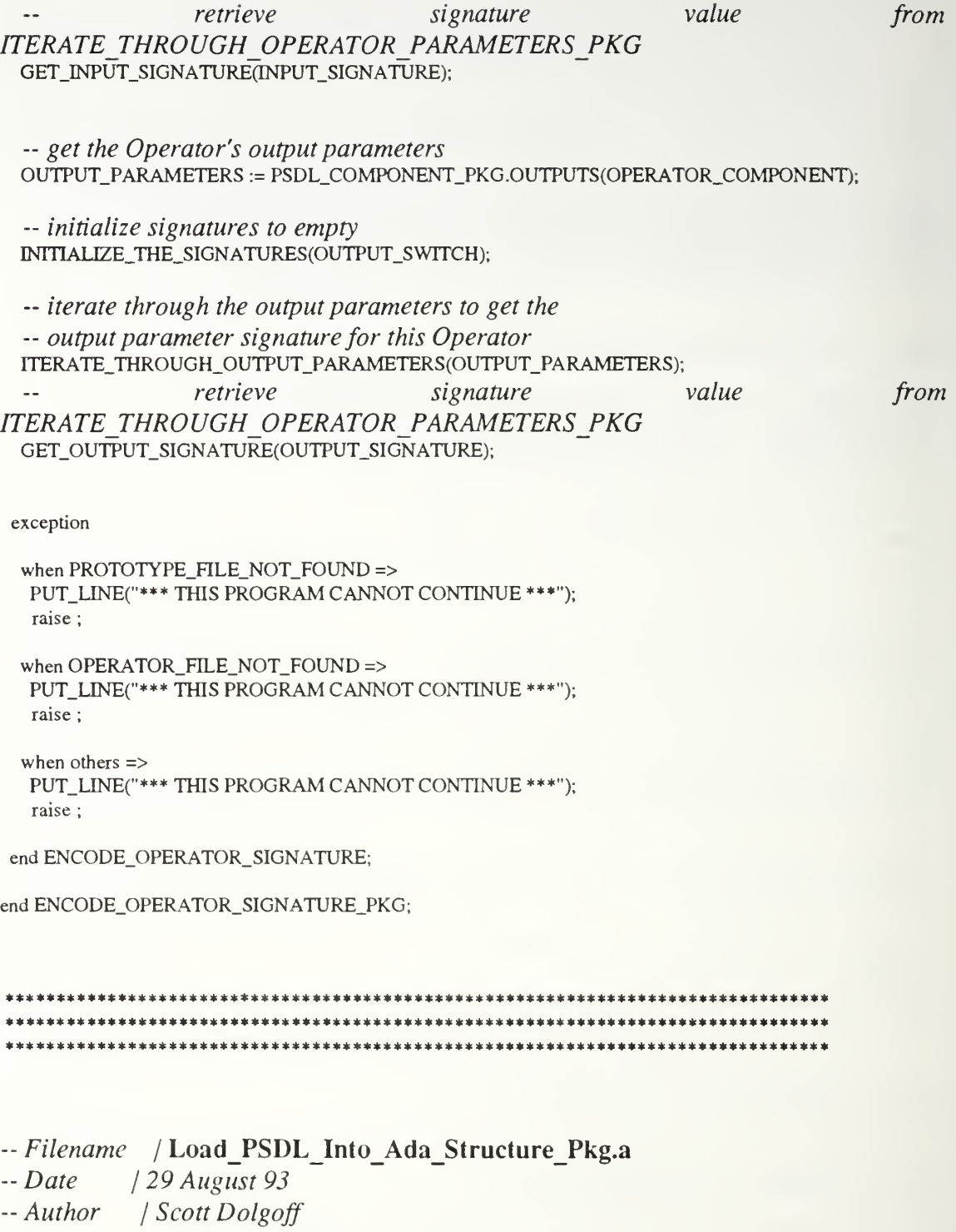

 $\cdots$ 

-- System / Sun SPARC station

ولمائي فيتمام مد

- -- Compiler / Verdix Ada
- -- Description / This program encodes provides the necessary routines

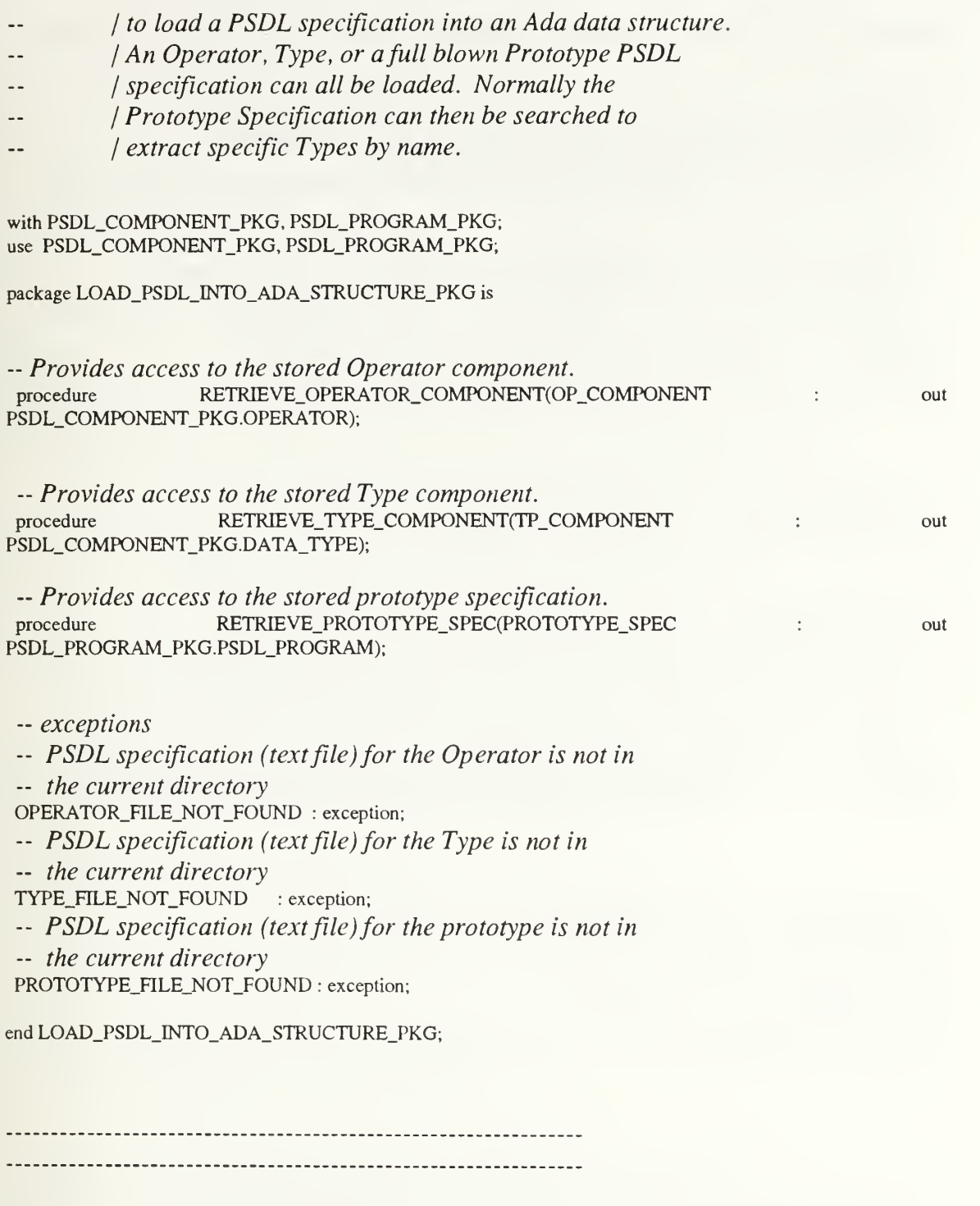

with TEXT\_IO, PSDL\_IO, PSDL\_ID\_PKG; use TEXT\_IO, PSDL\_IO, PSDL\_ID\_PKG;

~ procedure passed to generic scan procedure in generic map package  $-$  extracts the Operator from the PSDL specification (psdl\_program)<br>procedure GET OPERATOR(ID : in PSDL ID PKG.PSDL ID: procedure GET\_OPERATOR(ID COMPONENT : in PSDL\_COMPONENT\_PKG.PSDL\_COMPONENT);

~ iterate through the PSDL specification to extract the Operator. Even

-- though this PSDL specification only has one Operator (and no Types), it

-- is initially stored as a psdl program and we need it in the form of

-- a psdl component to later extract the input and output parameters. procedure ITERATE\_THROUGH\_OPERATOR\_PSDL\_SPECIFICATION is new PSDL\_PROGRAM\_PKG.PSDL\_PROGRAM\_MAP\_PKG.GENERIC\_SCAN(GENERATE=>GET\_OPERATOR);

-- procedure passed to generic scan procedure in generic map package  $-$  extracts the Type from the PSDL specification (psdl\_program)<br>procedure GET\_TYPE(ID = : in PSDL\_ID\_PKG.PSDL\_ID; : in PSDL\_ID\_PKG.PSDL\_ID; COMPONENT : in PSDL\_COMPONENT\_PKG.PSDL\_COMPONENT);

-- iterate through the PSDL specification to extract the Type. Even

- -- though this PSDL specification is comprised of only one Type, it
- -- is initially stored as a psdl program and we need it in the form of
- -- a psdl component to later extract the input and output parameters of
- the Type's operators.

procedure ITERATE\_THROUGH\_TYPE\_PSDL\_SPECIFICATION is new PSDL\_PROGRAM\_PKG.PSDL\_PROGRAM\_MAP\_PKG.GENERIC\_SCAN(GENERATE=>GET\_TYPE);

PROTOTYPE.SPECIFICATION, OPERATOR\_SPEC, TYPE\_SPEC : PSDL\_PROGRAM\_PKG.PSDL\_PROGRAM; OPERATOR\_COMPONENT : PSDL\_COMPONENT\_PKG.OPERATOR; TYPE\_COMPONENT PSDL\_COMPONENT\_PKG.DATA\_TYPE; TYPE\_ID, OPERATOR\_ID : PSDL\_ID\_PKG.PSDL\_ID;

- procedure passed to generic scan procedure in generic map package -- extracts the Operator from the PSDL specification (psdl\_program) procedure GET\_OPERATOR(ID : in PSDL\_ID\_PKG.PSDL\_ID; COMPONENT : in PSDL\_COMPONENT\_PKG.PSDL\_COMPONENT) is

begin  $OPERATOR_ID := ID;$ 

## OPERATOR\_COMPONENT := COMPONENT;

end GET\_OPERATOR;

-- Loads OPERATOR SPEC data structure with the PSDL specification -- of the operator and then stores the operator in an OPERATOR COMPONENT -- data structure. procedure GET\_OPERATOR\_COMPONENT is

OPERATOR\_FILE\_NAME : constant STRING := "operator\_psdl\_spec.txt"; OPERATOR\_FILE : TEXT\_IO.FILE\_TYPE;

begin

- open the file that contains the operator PSDL specification TEXT\_IO.OPEN(OPERATOR\_FTLE, MODE => IN\_FILE, NAME => OPERATOR\_FILE\_NAME);

- parse the operator PSDL specification and insert it into -- the Ada data structure OPERATOR SPEC PSDL\_IO.GET(OPERATOR\_FILE,OPERATOR\_SPEC);

### TEXT\_IO.CLOSE(OPERATOR\_FILE);

-- iterate through the PSDL specification to extract the Operator.

-- Though this PSDL specification only has one Operator (and no Types),

-- it's initially stored as a psdl\_program and we need it in the form of

-- a psdl component to later extract the input and output parameters.

- The global variable OPERATOR COMPONENT receives the data. ITERATE\_THROUGH\_OPERATOR\_PSDL\_SPECrFICATION(OPERATOR\_SPEC);

exception when NAME  $ERROR$  =>

raise OPERATOR\_FILE\_NOT\_FOUND;

when others  $\Rightarrow$ PUT\_LINE("\*\*\* UNKNOWN ERROR: Occurred in procedure "); PUT\_LINE("Get\_Operator\_Component."); raise ;

end GET\_OPERATOR\_COMPONENT;

~ Provides access to the stored operator component. procedure RETRIEVE\_OPERATOR\_COMPONENT(OP\_COMPONENT : out PSDL\_COMPONENT\_PKG.OPERATOR) is

begin

-- Loads OPERATOR SPEC data structure with the PSDL specification -- of the operator and then stores the operator in an OPERATOR COMPONENT -- data structure. GET\_OPERATOR\_COMPONENT;

OP COMPONENT := OPERATOR COMPONENT;

exception

when OPERATOR\_FILE\_NOT\_FOUND => PUT\_LINE("The file 'operator\_psdl\_spec.txt' is missing"); PUT\_LINE("from the directory. It should contain the PSDL"); PUT\_LINE("specification for the operator whose signature"); PUT\_LINE("we are calculating."); raise ;

end RETRIEVE\_OPERATOR\_COMPONENT;

- procedure passed to generic scan procedure in generic map package -- extracts the Type from the PSDL specification (psdl\_program) procedure GET\_TYPE(ID : in PSDL\_ID\_PKG.PSDL\_ID; COMPONENT : in PSDL\_COMPONENT\_PKG.PSDL\_COMPONENT) is

begin

 $TYPE\_ID := ID;$ TYPE\_COMPONENT :=COMPONENT;

end GET.TYPE;

-- Loads TYPE SPEC data structure with the PSDL specification - of the Type and then stores the Type in <sup>a</sup> TYPE COMPONENT -- data structure. procedure GET\_TYPE\_COMPONENT is

TYPE\_FTLE\_NAME : constant STRING := "type\_psdl\_spec.txt"; TYPE\_FILE : TEXT\_IO.FILE\_TYPE;

begin

~ open the file that contains the Type PSDL specification TEXT\_IO.OPEN(TYPE\_FILE, MODE => IN\_FILE, NAME => TYPE\_FILE\_NAME);

-- parse the Type PSDL specification and insert it into -- the Ada data structure TYPE SPEC PSDL\_IO.GET(TYPE\_FILE, TYPE\_SPEC);

TEXT\_IO.CLOSE(TYPE\_FILE);

-- iterate through the PSDL specification to extract the Type.

-- Though this PSDL specification only has one Type,

-- it's initially stored as a psdl program and we need it in the form of

-- a psdl component to later extract the input and output parameters

-- of the Type's operators.

- The global variable TYPE COMPONENT receives the data.

ITERATE\_THROUGH\_TYPE\_PSDL\_SPECinCATION(TYPE\_SPEC);

exception

when NAME\_ERROR => raise TYPE\_FILE\_NOT\_FOUND;

when others  $\Rightarrow$ 

PUT\_LINE("\*\*\* UNKNOWN ERROR: Occurred in procedure "); PUT\_lJNE("Get\_Type\_Component."); raise ;

end GET\_TYPE\_COMPONENT;

- Provides access to the stored Type component. procedure RETRIEVE\_TYPE\_COMPONENT(TP\_COMPONENT : out PSDL\_COMPONENT\_PKG.DATA\_TYPE) is

begin

-- Loads TYPE SPEC data structure with the PSDL specification -- of the Type and then stores the Type in a TYPE COMPONENT -- data structure. GET\_TYPE\_COMPONENT;

TP\_COMPONENT := TYPE\_COMPONENT;

exception when TYPE\_FILE\_NOT\_FOUND => PUT\_LINE("The file 'type\_psdl\_spec.txt' is missing"); PUT\_LINE("from the directory. It should contain the PSDL"); PUT\_LINE("specification for the Type whose signature"); PUT\_LINE("we are calculating."); raise ;

end RETRIEVE\_TYPE\_COMPONENT;

Loads PROTOTYPE SPEC data structure with the PSDL specification -- of the prototype.

procedure GET\_PROTOTYPE\_SPEC is

PROTOTYPE\_FILE\_NAME : constant STRING := "prototype\_psdl\_spec.txt"; PROTOTYPE\_FILE : TEXT\_IO.FILE\_TYPE;

begin

- open the file that contains the prototype PSDL specification TEXT\_IO.OPEN(PROTOTYPE\_FILE, MODE => IN\_FTLE, NAME => PROTOTYPE\_FILE\_NAME);

-- parse the prototype PSDL specification and insert it into - the Ada data structure PROTOTYPE SPEC PSDL\_IO.GET(PROTOTYPE\_FILE, PROTOTYPE\_SPECIFICATION);

TEXT\_IO.CLOSE(PROTOTYPE\_FILE);

exception when NAME\_ERROR => raise PROTOTYPE\_FILE\_NOT\_FOUND;

when others  $\Rightarrow$ PUT\_LINE("\*\*\* UNKNOWN ERROR: Occurred in procedure "); PUT\_LINE("Get\_Prototype\_Spec."); raise ;

end GET\_PROTOTYPE\_SPEC;

-- Provides access to the stored prototype specification. procedure RETRIEVE\_PROTOTYPE\_SPEC(PROTOTYPE\_SPEC : out PSDL\_PROGRAM\_PKG.PSDL\_PROGRAM) is

begin

-- loads PROTOTYPE SPEC data structure with the PSDL specification — of the prototype GET PROTOTYPE SPEC;

PROTOTYPE\_SPEC := PROTOTYPE\_SPECIFICATION;

exception

when PROTOTYPE\_FILE\_NOT\_FOUND => PUT\_LINE("The file 'prototype\_psdl\_spec.txt' is missing"); PUT\_LINE("from the directory. It should contain the PSDL"); PUT\_LINE("specification for the prototype system that"); PUT\_LINE("the operator for which we are calculating a "); PUT\_LINE("signature belongs."); raise ;

end RETRIEVE\_PROTOTYPE\_SPEC;

end LOAD\_PSDL\_INTO\_ADA\_STRUCTURE\_PKG;

# -- Filename / Parameter Iterator Pkg.a

- $-Date$  / 29 August 93
- -- Author / Scott Dolgoff
- -- System / Sun SPARCstation
- -- Compiler | Verdix Ada
- -- Description / This program encodes the signatures
- | of software components from their Prototype System
- *(Description Language (PSDL) specifications.*

with PSDL\_ID\_PKG, PSDL\_CONCRETE\_TYPE\_PKG, ADD\_ADA\_TYPE\_TO\_SIGNATURE\_PKG, PSDL\_COMPONENT\_PKG, PSDL\_PROGRAM\_PKG; use PSDL\_ID\_PKG, PSDL\_CONCRETE\_TYPE\_PKG, ADD\_ADA\_TYPE\_TO\_SIGNATURE\_PKG, PSDL\_COMPONENT\_PKG, PSDL\_PROGRAM\_PKG;

package ITERATE\_THROUGH\_OPERATOR\_PARAMETERS\_PKG is

-- procedure passed to generic scan procedure in generic map package -- extracts the input parameters from the Type Declaration

 $-map$ 

procedure GET\_IN\_PARAMETER(ID : in PSDL\_ID\_PKG.PSDL\_ID; TYPE\_NAME: in PSDL\_CONCRETE\_TYPE\_PKG.TYPE\_NAME);

-- iterate through the Type Declaration map to extract the set of input

-- parameters.

ITERATE\_THROUGH\_INPUT\_PARAMETERS procedure  $is$ new PSDL\_CONCRETE\_TYPE\_PKG.TYPE\_DECLARATION\_PKG.GENERIC\_SCAN(GENERATE=>GET\_IN\_PAR AMETER);

-- procedure passed to generic scan procedure in generic map package

-- extracts the output parameters from the Type Declaration

 $-map$ 

procedure GET\_OUT\_PARAMETER(ID : in PSDL\_ID\_PKG.PSDL\_ID; TYPE\_NAME: in PSDL\_CONCRETE\_TYPE\_PKG.TYPE\_NAME); — iterate through the Type Declaration map to extract the set of output -- parameters.

procedure ITERATE\_THROUGH\_OUTPUT\_PARAMETERS is new PSDL\_CONCRETE\_TYPE\_PKG.TYPE\_DECLARATION\_PKG.GENERIC\_SCAN(GENERATE=>GET\_OUT\_PA RAMETER);

-- Encoded input and output signatures are returned by these -- procedures. NOTE: the procedure ITERATE THROUGH xxx PARAMETERS -- must be invoked first which encodes the signature value. procedure GET\_INPUT\_SIGNATURE(IN\_SIGNATURE : out SIGNATURE); procedure GET\_OUTPUT\_SIGNATURE(OUT\_SIGNATURE : out SIGNATURE);

-- \*\*\* This MUST be called prior to encoding an Operator or Type

- Signature. Sets initial signatures to all O's. 10 SWITCH

-- tells the procedure whether you need to initialize the input

-- or output signature.

procedure INITIALIZE\_THE\_SIGNATURES(IO\_SWITCH : IO\_SWITCH\_CLASSES);

-- gets the necessary component values needed for looking up

- Ada type information

procedure SEND\_COMPONENTS(MAIN\_COMPONENT : in PSDL\_COMPONENT\_PKG.PSDL\_COMPONENT; PROTO\_SPEC : in PSDL\_PROGRAM\_PKG.PSDL\_PROGRAM);

end ITERATE\_THROUGH\_OPERATOR\_PARAMETERS\_PKG;

with TEXT\_IO, ADA\_RECOGNIZED\_TYPES\_PKG, DETERMINE\_THE\_ADA\_TYPE\_PKG, TYPE\_NAME\_PKG, A\_STRINGS; use TEXT\_IO, ADA\_RECOGNIZED\_TYPES\_PKG, DETERMINE\_THE\_ADA\_TYPE\_PKG, A\_STRINGS;

package body ITERATE\_THROUGH\_OPERATOR\_PARAMETERS\_PKG is

INPUT\_SIGNATURE, OUTPUT.SIGNATURE : SIGNATURE; GV.NAME. GV\_UDT\_NAME : PSDL\_CONCRETE\_TYPE\_PKG.TYPE\_NAME;

-- gets the necessary component values needed for looking up — Ada type information procedure SEND\_COMPONENTS(MAIN\_COMPONENT : in PSDL\_COMPONENT\_PKG.PSDL\_COMPONENT;

begin

PASS\_COMPONENTS(MAIN\_COMPONENT, PROTO\_SPEC);

end SEND\_COMPONENTS;

-- Encoded input and closeness signatures are returned by this -- procedure. NOTE: the procedure ITERATE THROUGH INPUT PARAMETERS -- must be invoked first which encodes the signature. procedure GET\_INPUT\_SIGNATURE(IN\_SIGNATURE : out SIGNATURE) is

begin

IN.SIGNATURE := INPUT.SIGNATURE;

end GET\_INPUT\_SIGNATURE;

- Encoded output signature is returned by this procedure. NOTE: the procedure ITERATE THROUGH OUTPUT PARAMETERS -- must be invoked first which encodes the signature. procedure GET\_OUTPUT\_SIGNATURE(OUT\_SIGNATURE : out SIGNATURE) is

begin

OUT\_SIGNATURE :=OUTPUT\_SIGNATURE;

end GET\_OUTPUT\_SIGNATURE;

- initializes or resets signatures so new ones can be computed procedure INITIALIZE\_THE\_SIGNATURES(IO\_SWITCH : IO\_SWITCH\_CLASSES) is

begin

case IO\_SWITCH is

```
when INPUT_PARAMETER =>
    INrriALIZE_SIGNATURES(INPUT_SIGNATURE);
```

```
when OUTPUT_PARAMETER => INITIALIZE_SIGNATURES(OUTPUT_SIGNATURE);
```
end case;

end INrriALIZE\_THE\_SIGNATURES;

#### procedure ENCODE\_ADA\_TYPE\_INTO\_SIGNATURE(TYPE\_NAME\_ID : in PSDL\_ID\_PKG.PSDL\_ID; IO\_SWITCH : in IO\_SWITCH\_CLASSES; GENERIC\_TYPE : in BOOLEAN) is

begin case IO\_SWITCH is

> when INPUT\_PARAMETER => ADD\_ADA\_TYPE\_TO\_SIGNATURE(TYPE\_NAME\_ID, INPUT\_SIGNATURE, IO\_SWITCH, GENERIC\_TYPE);

when OUTPUT\_PARAMETER => ADD\_ADA\_TYPE\_TO\_SIGNATURE(TYPE\_NAME\_E), OUTPUT\_SIGNATURE, IO\_SWITCH, GENERIC\_TYPE);

end case;

end ENCODE ADA TYPE INTO SIGNATURE;

-- procedure passed to generic scan procedure in generic map package

-- extracts the input parameters from the Type Declaration

-- map. NOTE that this procedure will be run once for each input

-- parameter as the entire set of input parameters is iterated through.<br>procedure GET IN PARAMETER(ID : in PSDL ID PKG.PSDL ID;

procedure GET\_IN\_PARAMETER(ID

TYPE\_NAME : in PSDL\_CONCRETE\_TYPE\_PKG.TYPE\_NAME) is

- User Defined Type (UDT) type name

UDT\_TYPE\_NAME, GENERIC\_TYPE\_NAME, ELEMENT\_TYPE, INDEX\_TYPE, THE\_TYPE\_NAME PSDL\_CONCRETE\_TYPE\_PKG TYPE\_NAME; io\_swrrcH : IO\_SWITCH\_CLASSES; GENERIC\_TYPE, FOUND\_TYPE BOOLEAN; OPERATOR\_COMPONENT DETERMINE\_THE\_ADA\_TYPE\_PKG.COMPONENT\_TYPE := OPERATOR\_COMP;

begin

IO.SWITCH := INPUT\_PARAMETER; THE\_TYPE\_NAME :=TYPE\_NAME; GENERIC.TYPE := FALSE;

if RECOGNIZED\_ADA\_TYPE(THE\_TYPE\_NAME.NAME) then

- Input parameter is a valid Ada type so go ahead and encode

~ the current <sup>I</sup>nput\_Signature with this Ada type.

THE\_TYPE\_NAME.NAME := A\_STRINGS.LOWER\_TO\_UPPER(THE\_TYPE\_NAME.NAME); ENCODE\_ADA\_TYPE\_INTO\_SIGNATURE(THE\_TYPE\_NAME.NAME,IO\_SWITCH, GENERIC\_TYPE);

### else

~ Maybe the parameter is defined in the generics of the

-- Operator component.

CHECK\_GENERICS(OPERATOR\_COMPONENT, THE\_TYPE\_NAME, GENERIC\_TYPE\_NAME, FOUND\_TYPE);

# if FOUND\_TYPE then

- The type is either not composite or even if composite,

-- will not be further specified by its components so

- go ahead and encode. UDT\_TYPE\_NAME := GENERIC\_TYPE\_NAME; GENERIC\_TYPE := TRUE;
- else -- The parameter must be a user defined type so -- get its type.

GET\_USER\_DEFINED\_TYPE(THE\_TYPE\_NAME, UDT\_TYPE\_NAME);

end if;

```
UDT_TYPE_NAME.NAME :=A_STRTNGS.LOWER_TO_UPPER(UDT_TYPE_NAME.NAME);
-- go ahead and encode into the current Input Signature.
ENCODE,ADA_TYPE_INTO_SIGNATURE(UDT_TYPE_NAME.NAME,IO_SWrTCH,
GENERIC_TYPE);
```
end if;

exception

when others => PUT\_LINE("\*\*\* ERROR: OCCURED IN procedure GET\_IN\_PARAMETER. "); NEW\_LINE; raise ;

end GET\_IN\_PARAMETER;

-- procedure passed to generic scan procedure in generic map package

- extracts the output parameters from the Type Declaration

-- map. NOTE that this procedure will be run once for each output

-- parameter as the entire set of output parameters is iterated through.<br>procedure GET\_OUT\_PARAMETER(ID : in PSDL\_ID\_PKG.PSDL\_ID;

procedure GET\_OUT\_PARAMETER(ID

TYPE.NAME : in PSDL\_CONCRETE\_TYPE\_PKG.TYPE\_NAME) is

-- User Defined Type (UDT) type name udt\_type\_name, generic\_type\_name, element.type, index\_type, the\_type\_name : psdl\_concrete\_type\_pkg.type\_name; IO\_SWITCH io\_swttch\_classes generic\_type, found.type : BOOLEAN; OPERATOR\_COMPONENT : DETERMINE\_THE\_ADA\_TYPE\_PKG.COMPONENT\_TYPE := OPERATOR\_COMP;

begin IO\_SWTTCH := OUTPUT\_PARAMETER; THE\_TYPE\_NAME :=TYPE\_NAME; GENERIC.TYPE :=FALSE;

if RECOGNIZED\_ADA\_TYPE(THE\_TYPE\_NAME.NAME) then -- Output parameter is a valid Ada type so go ahead and encode ~ into the current Output\_Signature.

THE\_TYPE\_NAME.NAME := A\_STRINGS.LOWER\_TO\_UPPER(THE\_TYPE\_NAME.NAME); ENCODE\_ADA\_TYPE\_INTO\_SIGNATURE(THE\_TYPE\_NAME.NAME, IO\_SWITCH, GENERIC\_TYPE);

else

- Maybe the parameter is defined in the generics of the

-- Operator component.

CHECK\_GENERICS(OPERATOR\_COMPONENT, THE\_TYPE\_NAME, GENERIC\_TYPE\_NAME, FOUND\_TYPE);

if FOUND\_TYPE then

- The type is either not composite or even if composite,

-- will not be further specified by its components so

— go ahead and encode. UDT\_TYPE\_NAME := GENERIC\_TYPE\_NAME; GENERIC\_TYPE := TRUE;

else -- The parameter must be a user defined type so — get its type.

GET\_USER\_DEFTNED\_TYPE(THE\_TYPE\_NAME,UDT\_TYPE\_NAME);

end if;

UDT\_TYPE\_NAME.NAME := A\_STRINGS.LOWER\_TO\_UPPER(UDT\_TYPE\_NAME.NAME); -- Go ahead and encode. ENCODE\_ADA\_TYPE\_INTO\_SIGNATURE(UDT\_TYPE\_NAME.NAME, IO\_SWITCH, GENERIC\_TYPE);

end if;

#### exception

when others  $\Rightarrow$ PUT\_LINE("\*\*\* ERROR: OCCURED IN procedure GET\_OUT\_PARAMETER."); NEW LINE: raise;

end GET\_OUT\_PARAMETER;

end ITERATE\_THROUGH\_OPERATOR\_PARAMETERS\_PKG;

- -- Filename / Parameter List Pkg.a
- $-Date$  / 12 Aug 93
- $-$  Revised / 15 Aug 93
- -- Author / Scott Dolgoff
- -- System / Solbourne
- -- Compiler / Verdix Ada
- -- Description / This package provides a data structure for storing
- parameter lists and the operations necessary to ..
- / be performed on the data structure. The structure
- contains some attributes that are particular to one of  $-$
- *l* the following three categories  $-$  (a) query component --
- *linput and output parameters, (b) software base* --
- $\frac{1}{2}$  component input and output parameters, and (c) software
- / base component generic parameters.
- The parameter lists are used during the component
- *l* transformation process to help establish a final
- / mapping of parameter types between the query
- / and software base components.

with PSDL\_ID\_PKG; use PSDL\_ID\_PKG;

package PARAMETER\_LIST\_PKG is

type PARAMETER\_LIST\_NODE; type PARAMETERS is access PARAMETER\_LIST NODE; type PARAMETER\_LIST\_NODE is record - parameter identifier name ID : PSDL\_ID\_PKG.PSDL\_ID;

~ parameter type name THE\_TYPE : PSDL\_ID\_PKG.PSDL\_ID;

-- array element type name (only used if THE\_TYPE is an array)<br>ARRAY\_ELEMENT\_PTR : PARAMETERS; ARRAY\_ELEMENT\_PTR

~ array index type name (only used if THE TYPE is an array) ARRAY\_INDEX\_PTR : PARAMETERS;

- pointer to the parameter in other component that this - parameter is mapped to. null indicates no mapping. For - generic parameters this will also help locate the Ada -- type the generic is instantiated with. MAPPING : PARAMETERS := null:

 $-$  link NEXT : PARAMETERS := null:

-- user defined type (UDT). It is necessary to record a

-- UDT referenced by <sup>a</sup> parameter. Certain UDTs will be

-- of an Ada type that must be either constrained (i.e. like

- Range or better defined (i.e. like Record). If these

- UDTs are used to instantiate a generic, then they must

-- be used exactly as implemented in the protype to make

- use of their constraint or definition information. Thus

-- in the transformation shell their Ada specification

- packages must be "with"ed and their names referred to -- explicitly.

UDT : PSDL\_ID\_PKG.PSDL\_ID;

-- indicates whether  $THE\_TYPE$  came from a  $UDT$ <br>HAS\_UDT :BOOLEAN := FALSE;  $:BOOLEAN$  := FALSE:

-- This attribute is used only by sbc components. It names - he generic parameter that this sbc parameter is — defined by (if any) GENERIC\_ID : PSDL\_ID\_PKG.PSDL\_ID;

-- This attribute is used only by sbc components. It is a -- pointer to the generic parameter that this sbc parameter -- is defined by (if any)

GENERIC LINK : PARAMETERS := null;

-- Indicates whether the sbc component parameter is defined by — a generic parameter in the sbc component. DEFINED\_BY\_GENERIC\_TYPE : BOOLEAN := FALSE;

end record;

-- takes an index position and returns the parameter in the list -- corresponding to that index position function PARAMETER\_AT\_INDEX(INDEX : INTEGER; LIST : PARAMETERS) return PARAMETERS;

-- determines whether any parameters in the list are defined by -- generics function HAS\_GENERIC\_PARAMETERS(LIST : PARAMETERS) return BOOLEAN;

--- determines how many parameters are in the list function PARAMETER\_COUNT(LIST : PARAMETERS) return INTEGER;

end PARAMETER\_LIST\_PKG;

-----------------------------------

package body PARAMETER\_LIST\_PKG is

-- corresponding to that index position function PARAMETER\_AT\_INDEX(INDEX : INTEGER; LIST : PARAMETERS) return PARAMETERS is

LIST\_PTR : PARAMETERS := LIST;

begin

if  $LIST\_PTR$  /= null then

for POSITION in <sup>1</sup> .. (INDEX - 1) loop

```
LIST_PTR := LIST_PTR.NEXT;
if (LIST_PTR = null and POSITION < (INDEX - 1) then
 return LIST_PTR;
end if;
```

```
end loop;
end if;
```
return LIST\_PTR;

#### end PARAMETER\_AT\_INDEX;

```
-- determines whether any parameters in the list are defined by -- generics
function HAS_GENERIC_PARAMETERS(UST : PARAMETERS) return BOOLEAN is
```

```
HAS_GENERICS : BOOLEAN := FALSE;
PTR : PARAMETERS := LIST;
```
begin

while ((not HAS\_GENERICS) and (PTR /= null)) loop

```
if PTR.DEFTNED_BY_GENERIC_TYPE then HAS_GENERICS := TRUE;
else PTR := PTR.NEXT;
end if;
```
end loop;

return HAS\_GENERICS;

end HAS\_GENERIC\_PARAMETERS;

— determines how many parameters are in the list function PARAMETER\_COUNT(LIST : PARAMETERS) return INTEGER is

PTR : PARAMETERS :=LIST;  $COUNT : INTEGR := 0;$ 

begin

while  $(PTR / = null)$  loop

 $COUNT := COUNT + 1;$ PTR := PTR.NEXT;

end loop;

return COUNT;

end PARAMETER\_COUNT;

end PARAMETER\_LIST\_PKG;

- -- Filename / Parameter Mapping Pkg.a
- $-Date$  / 12 Aug 93
- $-$  Revised / 18 Aug 93
- -- Author / Scott Dolgoff
- -- System / Solbourne
- -- Compiler / Verdix Ada
- -- Description / This package provides routines that help in the
- process of determining whether a query component
- parameter type correctly maps to a software base
- / component parameter type.

with PARAMETER\_LIST\_PKG; use PARAMETER\_LIST\_PKG;

package PARAMETER\_MAPPING\_PKG is

- -- determines whether a query and software base component input
- -- parameter validly map to each other based on their Ada type.

function INPUT\_PARAMETER\_TYPES\_MAP\_OK(QC\_PARAMETER: PARAMETERS; SBC\_PARAMETER: PARAMETERS) return BOOLEAN:

-- determines whether a query and software base component output -- parameter validly map to each other based on their Ada type. function OUTPUT\_PARAMETER\_TYPES\_MAP\_OK(QC\_PARAMETER: PARAMETERS; SBC PARAMETER: PARAMETERS) return BOOLEAN;

end PARAMETER\_MAPPING\_PKG;

with TEXT\_IO, ADA\_RECOGNIZED\_TYPES\_PKG, A\_STRINGS, PSDL\_ID\_PKG; use TEXT\_IO, ADA\_RECOGNIZED\_TYPES\_PKG, A\_STRINGS, PSDL\_ID\_PKG;

package body PARAMETER\_MAPPING\_PKG is
-- determines which array component, element or index, to deal with type ARRAY\_COMP\_SWTTCH is (ELEMENT, INDEX);

INVALID\_ADA\_TYPE : exception;

-- load the String array components into their respective -- slots in the pointer node function LOAD\_STRING\_COMPONENT(SWrrCH : ARRAY\_COMP\_SWITCH) return PSDL\_ID\_PKG.PSDL\_ID is

NEW\_NODE : PSDL\_ID\_PKG.PSDL\_ID;

begin

case SWITCH is

when ELEMENT =>

NEW\_NODE := new A\_STRINGS.STRING\_REC(9); NEW\_NODE.S :=CHARACTER\_TYPE;

when  $INDEX$  =>

NEW\_NODE := new A\_STRINGS.STRING\_REC(8);  $NEW\_NODE.S := POSITIVE\_TYPE;$ 

end case;

return NEW\_NODE;

end LOAD\_STRING\_COMPONENT;

-- checks a mapping on the array component determined by the -- switch

function CHECK\_INPUT\_ARRAY\_COMPONENTS(QC\_PARAMETER : PARAMETERS; SBC\_PARAMETER : PARAMETERS; SWITCH : ARRAY\_COMP\_SWITCH) return BOOLEAN is

SBC\_TYPE\_NAME, QC\_TYPE\_NAME : PSDL\_ID\_PKG.PSDL\_ID;<br>MAP\_IS\_VALID : BOOLEAN := FALSE;  $BOOLEAN := FALSE;$ 

begin

case SWITCH is

-- special attention must be given to Strings since they

-- do not have their components predefined ... so we must

-- define the String components in order to compare them

### -- with an array's components

when ELEMENT =>

```
if (QC<sub>PARAMETER.THE_TYPE.S /= STRING_TYPE)</sub> then
QC_TYPE_NAME := A_STRINGS.LOWER_TO_UPPER(QC_PARAMETER.ARRAY_ELEMENT_PTR.THE_TYPE);
```
else

```
QC_TYPE_NAME := LOAD_STRING_COMPONENT(SWITCH);
end if;
```
if  $(SBC$  PARAMETER.THE\_TYPE.S  $/=$  STRING\_TYPE) then

SBC\_TYPE\_NAME :=

```
A_STRINGS.LOWER_TO_UPPER(SBC_PARAMETER.ARRAY_ELEMENT_PTR.THE_TYPE);
```
else

```
SBC_TYPE_NAME := LOAD_STRING_COMPONENT(SWrTCH);
end if;
```
when  $INDEX$  =>

```
if (OC PARAMETER.THE_TYPE.S /= STRING_TYPE) then
QC_TYPE_NAME := A_STRINGS.LOWER_TO_UPPER(QC_PARAMETER.ARRAY_INDEX_PTR.THE_TYPE);
```
else

```
QC_TYPE_NAME := LOAD_STRING_COMPONENT(SWITCH);
end if;
```
 $if (SBC\_PARAMETER. THE\_TYPE.S = STRING_TYPE) then$ 

```
SBC_TYPE_NAME := A_STRINGS.LOWER_TO_UPPER(SBC_PARAMETER.ARRAY_INDEX_PTR.THE_TYPE);
```
else

```
SBC_TYPE_NAME := LOAD_STRING_COMPONENT(SWITCH);
end if;
```
end case;

```
if (PRIVATE_TYPE = QC_TYPE_NAME.S) then
if (PRIVATE_TYPE = SBC_TYPE_NAME.S) then -regular\sim or
```
-- generic -- Private

MAP\_IS\_VALID := TRUE;

end if;

 $elsif$  (DISCRETE\_TYPE = QC\_TYPE\_NAME.S) then

```
if (((PRIVATE_TYPE = SBC_TYPE_NAME.S) and -- generic
 (SBC_PARAMETER.DEFINED_BY_GENERIC_TYPE) or -- Private(DISCRETE_TYPE = SBC_TYPE_NAME.S)) then MAP_IS_VALID := TRUE;
 end if;
elsif (INTEGER_TYPE = OC TYPE_NAME.S) then
if (((PRIVATE_TYPE = SBC_TYPE_NAME.S) and -- generic
 (SBC_PARAMETER.DEFINED BY GENERIC_TYPE) or -- Private
 (DISCRETE_TYPE = SBC_TYPE_NAME.S) or (INTEGER.TYPE = SBC_TYPE_NAME.S)) then MAP_IS_VAUD :=TRUE;
end if;
elsif (RANGE_TYPE = QC_TYPE_NAME.S) then
if (((PRIVATE_TYPE = SBC_TYPE_NAME.S) and -- generic
 (SBC_PARAMETER.DEFINED_BY_GENERIC_TYPE)) or -Private(DISCRETE.TYPE = SBC_TYPE_NAME.S) or (INTEGER_TYPE = SBC_TYPE_NAME.S) or (RANGE_TYPE = SBC_TYPE_NAME.S)) then MAP_IS_VALID := TRUE;
end if;
elsif (NATURAL_TYPE = QC_TYPE_NAME.S) then
if ((PRIVATE_TYPE = SBC_TYPE_NAME.S) and -- generic
 (SBC_PARAMETER.DEFINED_BY_GENERIC_TYPE)) or -- Private
 (DISCRETE_TYPE = SBC_TYPE_NAME.S) or (INTEGER_TYPE = SBC TYPE NAME.S) or (RANGE TYPE = SBC TYPE NAME.S) or
 (NATURAL_TYPE = SBC_TYPE_NAME.S)) then
     MAP_IS_VALID := TRUE;
end if;
elsif (POSITIVE_TYPE = QC_TYPE_NAME.S) thenif (((PRIVATE_TYPE = SBC_TYPE_NAME.S) and -- generic
 (SBC_PARAMETER.DEFINED_BY_GENERIC_TYPE)) or -- Private
 (DISCRETE_TYPE = SBC_TYPE_NAME.S) or (INTEGER_TYPE = SBC_TYPE_NAME.S) or (RANGE_TYPE = SBC_TYPE_NAME.S) or
 (NATURAL_TYPE = SBC_TYPE_NAME.S) or (POSITIVE_TYPE = SBC_TYPE_NAME.S)) then MAP_IS_VALID := TRUE;
end if;
elsif (ENUMERATION_TYPE = QC_TYPE_NAME.S) then
if (((PRIVATE_TYPE = SBC_TYPE_NAME.S) and -- generic
 (SBC_PARAMETER.DEFINED_BY_GENERIC_TYPE)) or -- Private
 (DISCRETE_TYPE = SBC_TYPE_NAME.S) or (ENUMERATION_TYPE =SBC_TYPE_NAME.S)) then MAP_IS_VALID := TRUE;
end if;
elsif (CHARACTER_TYPE = QC_TYPE_NAME.S) then
if (((PRIVATE_TYPE = SBC_TYPE_NAME.S) and -- generic
 (SBC_PARAMETER.DEFINED_BY_GENERIC_TYPE)) or -- Private
```
(DISCRETE\_TYPE = SBC\_TYPE\_NAME.S) or (ENUMERATION\_TYPE = SBC\_TYPE\_NAME.S) or (CHARACTER\_TYPE = SBC\_TYPE\_NAME.S)) then MAP\_IS\_VALID := TRUE; end if; elsif (BOOLEAN\_TYPE =  $QC$ \_TYPE\_NAME.S) then if (((PRIVATE\_TYPE = SBC\_TYPE\_NAME.S) and  $\qquad -$  generic  $(SBC$ -PARAMETER.DEFINED\_BY\_GENERIC\_TYPE)) or  $-Private$ (DISCRETE.TYPE = SBC\_TYPE\_NAME.S) or (ENUMERATION\_TYPE = SBC\_TYPE\_NAME.S) or (BOOLEAN\_TYPE = SBC\_TYPE\_NAME.S)) then MAP\_IS\_VALID := TRUE; end if; elsif ( $RECORD_TYPE = QC_TYPE_NAME.S$ ) then if (((PRIVATE TYPE = SBC\_TYPE\_NAME.S) and -- generic (SBC\_PARAMETER.DEFINED\_BY\_GENERIC\_TYPE)) or (RECORD\_TYPE = -- Private SBC\_TYPE\_NAME.S)) then MAP\_IS\_VALID := TRUE; end if; elsif (ACCESS\_TYPE =  $QC$ \_TYPE\_NAME.S) then if  $(((PRIVATE_TYPE = SBC_TYPE_NAME.S)$  and  $\rightarrow$  generic (SBC\_PARAMETER.DEFINED\_BY\_GENERIC\_TYPE)) or (ACCESS\_TYPE = -- *Private* SBC\_TYPE\_NAME.S)) then MAP\_IS\_VALID := TRUE; end if; elsif (ARRAY\_TYPE = QC\_TYPE\_NAME.S) then if  $(((PRIVATE_TYPE = SBC_TYPE_NAME.S)$  and -- generic (SBC\_PARAMETER.DEFINED\_BY\_GENERIC\_TYPE)) or (ARRAY\_TYPE = -- Private SBC\_TYPE\_NAME.S)) then MAP\_IS\_VALID := TRUE; end if; elsif (STRING\_TYPE =  $QC$ \_TYPE\_NAME.S) then if  $(((PRIVATE_TYPE = SBC_TYPE_NAME.S)$  and  $\rightarrow$  generic (SBC\_PARAMETER.DEFINED\_BY\_GENERIC\_TYPE)) or (ARRAY\_TYPE = -- Private SBC\_TYPE\_NAME.S) or (STRING\_TYPE = SBC\_TYPE\_NAME.S)) then MAP\_IS\_VALID := TRUE; end if; elsif ( $DIGITS_TYPE = QC_TYPE_NAME.S$ ) then if  $(((PRIVATE_TYPE = SBC_TYPE_NAME.S)$  and -- generic (SBC\_PARAMETER.DEFTNED\_BY\_GENERIC\_TYPE)) or (DIGITS\_TYPE = -- Private SBC\_TYPE\_NAME.S)) then MAP\_IS\_VALID := TRUE; end if; elsif ( $FLOAT_TYPE = QC_TYPE_NAME.S$ ) then if  $((\text{PRIVATE_TYPE = SBC_TYPE_NAME.S) \text{ and } -\text{generic}$  $(SBC_PARAMETER.$ DEFINED\_BY\_GENERIC\_TYPE)) or (DIGITS TYPE =  $-$ - Private

SBC\_TYPE\_NAME.S) or (FLOAT\_TYPE = SBC\_TYPE\_NAME.S)) then MAP\_IS\_VALID := TRUE; end if; elsif (DELTA\_TYPE = QC\_TYPE\_NAME.S) then if  $(((PRIVATE_TYPE = SBC_TYPE_NAME.S)$  and -- generic (SBC\_PARAMETER.DEFINED\_BY\_GENERIC\_TYPE)) or (DELTA\_TYPE = -- Private SBC\_TYPE\_NAME.S)) then MAP\_IS\_VALID := TRUE; end if;

```
elsif (\text{FIXED\_TYPE} = \text{QC\_TYPE\_NAME.S}) then
if (((PRIVATE_TYPE = SBC_TYPE_NAME.S) and -- generic
 (SBC_PARAMETER.DEFINED_BY_GENERIC_TYPE)) or (DELTA_TYPE = -- Private
 SBC_TYPE_NAME.S) or (FIXED_TYPE = SBC_TYPE_NAME.S)) then MAP_IS_VALID := TRUE;
end if;
```
else — unknown — unknown  $-type$ -- passed

raise INVALID\_ADA\_TYPE;

end if;

return MAP\_IS\_VALID;

exception

```
when INVALID_ADA_TYPE => PUT_LINE("*** ERROR: INVALID ADA TYPE DISCOVERED FOR -");<br>PUT_LINE("" & QC_PARAMETER.ID.S & ": " & OC TYPE NAN
 PUT_LINE(" " & QC_PARAMETER.ID.S & ": " & QC_TYPE_NAME.S);
PUT_LINE("A Type MUST BE DEFINED AS AN ADA TYPE. IT CAN REFERENCE");
PUT_LINE("INFORMATION IN ITS GENERIC PARAMETERS, BUT CANNOT");
PUT_LINE("REFERENCE DEFINITION INFORMATION OUTSIDE ITS OWN");
PUT_LINE("SPECIFICATION. A Generic PARAMETER MUST BE FULLY "); PUT_LINE("DEFINED AS AN ADA TYPE. IT CAN'T EVEN REFERENCE OTHER ");
PUT_LINE("DEFINITIONS WITHIN ITS GENERICS.");
NEW_LINE;
raise:
```
when others  $\Rightarrow$ PUT\_LINE("\*\*\* UNKNOWN ERROR: OCCURED IN procedure ");<br>PUT\_LINE(" CHECK\_INPUT\_ARRAY\_COMPONENTS PUT\_LINE(" CHECK\_INPUT\_ARRAY\_COMPONENTS. ");<br>NEW\_LINE; raise ;

end CHECK\_INPUT\_ARRAY\_COMPONENTS;

-- determines whether a query and software base component input - parameter validly map to each other based on their Ada type. function INPUT\_PARAMETER\_TYPES\_MAP\_OK(QC\_PARAMETER : PARAMETERS; SBC\_PARAMETER : PARAMETERS) return BOOLEAN is SBC\_TYPE\_NAME, QC\_TYPE\_NAME : PSDL\_ID\_PKG.PSDL\_ID; MAP\_IS\_VALID : BOOLEAN := FALSE; ELEMENT\_SWITCH : ARRAY\_COMP\_SWITCH := ELEMENT; INDEX SWITCH : ARRAY\_COMP\_SWITCH := INDEX; begin QC\_TYPE\_NAME :=A\_STRINGS.LOWER\_TO\_UPPER(QC\_PARAMETER.THE\_TYPE); SBC\_TYPE\_NAME :=A\_STRINGS.LOWER\_TO\_UPPER(SBC\_PARAMETER.THE\_TYPE); if  $(PRIVATE_TYPE = QC_TYPE_NAME.S)$  then if (PRIVATE\_TYPE = SBC\_TYPE\_NAME.S) then  $-$  regular  $-$  or - generic -- Private MAP\_IS\_VALID := TRUE; end if; elsif ( $DISCRETE_TYPE = QC_TYPE_NAME.S$ ) then if  $((PRIVATE_TYPE = SBC_TYPE_NAME.S)$  and -- generic (SBC\_PARAMETER.DEFINED\_BY\_GENERIC\_TYPE)) or -- Private  $(DISCRETE_TYPE = SBC_TYPE_NAME.S)$ ) then MAP\_IS\_VALID := TRUE; end if;  $elsif$  (INTEGER\_TYPE = QC\_TYPE\_NAME.S) then  $if (((PRIVATE_TYPE = SBC_TYPE_NAME.S) and -*generic*)$ (SBC\_PARAMETER.DEFINED\_BY\_GENERIC\_TYPE)) or -- Private (DISCRETE\_TYPE = SBC\_TYPE\_NAME.S) or (INTEGER.TYPE = SBC\_TYPE\_NAME.S)) then MAP\_IS\_VAUD := TRUE; end if; elsif ( $RANGE_TYPE = QC_TYPE_NAME.S$ ) then if (((PRIVATE\_TYPE = SBC\_TYPE\_NAME.S) and -- generic  $(SBC$ \_PARAMETER.DEFINED\_BY\_GENERIC\_TYPE)) or  $-Private$  $(DISCRETE_TYPE = SBC_TYPE_NAME.S)$  or  $(INTEGR_TYPE =$ SBC\_TYPE\_NAME.S) or (RANGE\_TYPE = SBC\_TYPE\_NAME.S)) then MAP\_IS\_VAUD :=TRUE; end if; elsif (NATURAL\_TYPE =  $QC$ \_TYPE\_NAME.S) then if  $(((PRIVATE_TYPE = SBC_TYPE_NAME.S)$  and -- generic

```
(SBC-PARAMETER.DEFINED_BY_GENERIC_TYPE)) or -- Private
 (DISCRETE_TYPE = SBC_TYPE_NAME.S) or (INTEGER_TYPE =SBC_TYPE_NAME.S) or (NATURAL_TYPE = SBC_TYPE_NAME.S)) then MAP_IS_VALID := TRUE;end if;
elsif (POSITIVE_TYPE = QC_TYPE_NAME.S) then
 if ((PRIVATE_TYPE = SBC_TYPE_NAME.S) and -- generic
 (SBC_PARAMETER.DEFINED_BY_GENERIC_TYPE)) or -- Private
 (DISCRETE_TYPE = SBC_TYPE_NAME.S) or (INTEGER_TYPE = SBC_TYPE_NAME.S) or (NATURAL_TYPE = SBC_TYPE_NAME.S) or (POSITIVE_TYPE = SBC_TYPE_NAME.S)) then
     MAP_IS_VALID := TRUE;
 end if;
elsif (ENUMERATION_TYPE = QC_TYPE_NAME.S) then
 if ((P{\text{RIVATE}}T{\text{YPE}} = {\text{SBC}}T{\text{YPE}}_{\text{NAME}}) and -- generic
 (SBC_PARAMETER.DEFINED_BY_GENERIC_TYPE)) or -- Private
 (DISCRETE_TYPE = SBC_TYPE_NAME.S) or (ENUMERATION_TYPE = SBC_TYPE_NAME.S)) then MAP_IS_VALID := TRUE;
end if;
elsif (CHARACTER_TYPE = QC_TYPE_NAME.S) then
 if (((PRIVATE_TYPE = SBC_TYPE_NAME.S) and -- generic
 (SBC_PARAMETER.DEFINED_BY_GENERIC_TYPE)) or -- Private
 (DISCRETE_TYPE = SBC_TYPE_NAME.S) or (ENUMERATION_TYPE =SBC TYPE NAME.S) or (CHARACTER_TYPE =
 SBC_TYPE_NAME.S)) then
     MAP_IS_VALID := TRUE;
end if;
elsif (BOOLEAN_TYPE = QC_TYPE_NAME.S) then
if (((\text{PRIVATE}\text{-}\text{YPE} = \text{SBC}\text{-}\text{YYPE}\text{-}\text{NAME}.S) and -- generic
 (SBC_PARAMETER.DEFINED_BY_GENERIC_TYPE)) or -Private(DISCRETE_TYPE = SBC_TYPE_NAME.S) or (ENUMERATION_TYPE =SBC_TYPE_NAME.S) or (BOOLEAN_TYPE = SBC_TYPE_NAME.S)) then
     MAP IS VALID := TRUE;
end if;
elsif (RECORD_TYPE = QC_TYPE_NAME.S) then
if (((\text{PRIVATE}\_\text{TYPE} = \text{SBC}\_\text{TYPE}\_\text{NAME.S}) and -- generic
 (SBC_PARAMETER.DEFINED_BY_GENERIC_TYPE)) or (RECORD_TYPE = \rightarrow- Private
 SBC_TYPE_NAME.S)) then
     MAP_IS_VALID := TRUE;end if;
elsif (ACCESS_TYPE = QC_TYPE_NAME.S) thenif (((\text{PRIVATE}\_\text{TYPE} = \text{SBC}\_\text{TYPE}\_\text{NAME.S}) and -- generic
 (SBC_PARAMETER.DEFINED_BY_GENERIC_TYPE)) or (ACCESS_TYPE = -- Private
 SBC_TYPE_NAME.S)) then
     MAP IS VALID := TRUE;
```
end if;

```
elsif (ARRAY_TYPE = QC_TYPE_NAME.S) then
 if (((\text{PRIVATE}\_\text{TYPE} = \text{SBC}\_\text{TYPE}\_\text{NAME.S}) and -- generic
 (SBC_PARAMETER.DEFINED_BY_GENERIC_TYPE)) or - Private
 ((STRING_TYPE = SBC_TYPE_NAME.S) or (ARRAY_TYPE =SBC_TYPE_NAME.S)) and then (CHECK_INPUT_ARRAY_COMPONENTS(QC_PARAMETER, SBC_PARAMETER,
 ELEMENT_SWTTCH) and
 CHECK_INPUT_ARRAY_COMPONENTS(QC_PARAMETER, SBC_PARAMETER,
 INDEX_SWITCH)))) then MAP IS VALID := TRUE;
 end if;
elsif (STRING_TYPE = QC_TYPE_NAME.S) then
 if (((PRIVATE_TYPE = SBC_TYPE_NAME.S) and -- generic
 (SBC_PARAMETER.DEFINED_BY_GENERIC_TYPE)) or (STRING_TYPE = -- Private
 SBC_TYPE_NAME.S) or ((ARRAY_TYPE = SBC_TYPE_NAME.S) and then (CHECK_INPUT_ARRAY_COMPONENTS(QC_PARAMETER, SBC_PARAMETER,
 ELEMENT_SWTTCH)) and then (CHECK INPUT ARRAY COMPONENTS(OC PARAMETER, SBC PARAMETER,
 INDEX.SWTTCH))) or (STRING_TYPE = SBC_TYPE_NAME.S)) then MAP_IS_VALID := TRUE;
 end if;
elsif (DIGITS_TYPE = QC_TYPE_NAME.S) then
if (((\text{PRIVATE}\_\text{TYPE} = \text{SBC}\_\text{TYPE}\_\text{NAME.S}) and -- generic
 (SBC_PARAMETER.DEFINED_BY_GENERIC_TYPE)) or (DIGITS_TYPE = -- Private
 SBC_TYPE_NAME.S)) then MAP_IS_VALID := TRUE;
end if;
elsif (FLOAT_TYPE = QC_TYPE_NAME.S) then
if (((\text{PRIVATE}\_\text{TYPE} = \text{SBC}\_\text{TYPE}\_\text{NAME.S}) and -- generic
 (SBC_PARAMETER.DEFINED_BY_GENERIC_TYPE)) or (DIGITS_TYPE = -- Private
 SBC_TYPE_NAME.S) or (FLOAT_TYPE = SBC_TYPE_NAME.S)) then MAP_IS_VALID := TRUE;
end if;
elsif (DELTA_TYPE = QC_TYPE_NAME.S) then
if (((PRIVATE_TYPE = SBC_TYPE_NAME.S) and -- generic
 (SBC_PARAMETER.DEFINED_BY_GENERIC_TYPE)) or (DELTA_TYPE = -- Private
 SBC_TYPE_NAME.S)) then MAP_IS_VALID := TRUE;
end if;
elsif (FTXED_TYPE = QC_TYPE_NAME.S) then
if (((\text{PRIVATE}\_\text{TYPE} = \text{SBC}\_\text{TYPE}\_\text{NAME.S)} and -- generic
 (SBC_PARAMETER.DEFINED_BY_GENERIC_TYPE)) or (DELTA_TYPE = -- Private
 SBC_TYPE_NAME.S) or (FIXED_TYPE = SBC_TYPE_NAME.S)) then
     MAP_IS_VAUD := TRUE;
```
end if;

 $else$  — unknown — unknown — unknown — unknown — unknown — unknown — unknown — unknown — unknown — unknown — unknown — unknown — unknown — unknown — unknown — unknown — unknown — unknown — unknown — unknown — unknown — unkno  $-type$ -- passed

raise INVALID\_ADA\_TYPE;

end if;

return MAP\_IS\_VALID;

exception

when INVALID\_ADA\_TYPE => PUT\_LINE("\*\*\* ERROR: INVALID ADA TYPE DISCOVERED FOR -");<br>PUT\_LINE("" " & QC\_PARAMETER.ID.S & " : " & QC\_TYPE\_NAN PUT\_LINE(" " & QC\_PARAMETER.ID.S & ": " & QC\_TYPE\_NAME.S); PUT\_LINE("A Type MUST BE DEFINED AS AN ADA TYPE. IT CAN REFERENCE"); PUT\_LINE("INFORMATION IN ITS GENERIC PARAMETERS, BUT CANNOT"); PUT\_LINE("REFERENCE DEFINITION INFORMATION OUTSIDE ITS OWN"); PUT\_LINE("SPECIFICATION. A Generic PARAMETER MUST BE FULLY "); PUT\_LINE("DEFINED AS AN ADA TYPE. IT CAN'T EVEN REFERENCE OTHER "); PUT\_LINE("DEFINITIONS WITHIN ITS GENERICS."); NEW LINE; raise ;

when others  $\Rightarrow$ PUT\_LINE("\*\*\* UNKNOWN ERROR: OCCURED IN procedure ");<br>PUT\_LINE(" INPUT\_PARAMETER\_TYPES\_MAP\_OK. INPUT\_PARAMETER\_TYPES\_MAP\_OK. "); NEW\_LINE; raise ;

end INPUT\_PARAMETER\_TYPES\_MAP\_OK;

-- checks a mapping on the array component determined by the -- switch function CHECK\_OUTPUT\_ARRAY\_COMPONENTS(QC\_PARAMETER : PARAMETERS; SBC\_PARAMETER : PARAMETERS; SWITCH : ARRAY\_COMP\_SWTTCH) return BOOLEAN is

SBC\_TYPE\_NAME, QC\_TYPE\_NAME : PSDL\_ID\_PKG.PSDL\_ID;  $MAP_IS_VALID$  : BOOLEAN := FALSE; INVALID\_QC : BOOLEAN := FALSE;

begin

case SWITCH is

when ELEMENT =>

#### if  $(QC_PARAMETER.THE_TYPE.S = STRING_TYPE)$  then

QC\_TYPE\_NAME ;= A\_STRINGS.LOWER\_TO\_UPPER(QC\_PARAMETER.ARRAY\_ELEMENT\_PTRTHE\_TYPE);

else

```
QC_TYPE_NAME := LOAD_STRING_COMPONENT(SWITCH);
end if;
```
if (SBC\_PARAMETER.THE\_TYPE.S  $/=$  STRING\_TYPE) then

```
SBC_TYPE_NAME :=
```

```
A_STRINGS.LOWER_TO_UPPER(SBC_PARAMETER.ARRAY_ELEMENT_PTR.THE_TYPE);
```
else

```
SBC_TYPE_NAME := LOAD_STRING_COMPONENT(SWITCH);
end if;
```
when  $INDEX \Rightarrow$ 

```
if (QC<sub>PARAMETER.THE_TYPE.S /= STRING_TYPE)</sub> then
OC_TYPE_NAME :=
A_STRINGS.LOWER_TO_UPPER(QC_PARAMETER.ARRAY_INDEX_PTR.THE_TYPE);
```
else

```
QC_TYPE_NAME := LOAD_STRING_COMPONENT(SWITCH);
end if;
```

```
if (SBC_PARAMETER.THE_TYPE.S /= STRING_TYPE) then
```

```
SBC_TYPE_NAME := A_STRINGS.LOWER_TO_UPPER(SBC_PARAMETER.ARRAY_INDEX_PTR.THE_TYPE);
```
else

```
SBC_TYPE_NAME := LOAD_STRING_COMPONENT(SWITCH);
end if;
```
end case;

```
if ((PRIVATE_TYPE = SBC_TYPE_NAME.S) and -- generic Private
(SBC_PARAMETER.DEFINED_BY_GENERIC_TYPE)) then
-- it can map to any query component parameter - as long as that paramater is a valid Ada type
if RECOGNIZED_ADA_TYPE(QC_TYPE_NAME) then MAP_IS_VAUD :=TRUE;
 else INVALTD_QC := TRUE;
     raise INVALID_ADA_TYPE;
 end if;
elsif (PRIVATE_TYPE = SBC_TYPE_NAME.S) then - regular Private
 if (PRTVATE_TYPE = QC_TYPE_NAME.S) then MAP_IS_VA1ID := TRUE;
 end if;
```

```
elsif ((DISCRETE_TYPE = SBC_TYPE_NAME.S) and -- generic Discrete
(SBC_PARAMETER.DEFINED_BY_GENERIC_TYPE)) then
 if ((\text{DISCRETE_TYPE = QC_TYPE\_NAME.S}) or (INTER_TYPE = QC_TYPE\_NAME.S) or (INTER_TNPE = QC_TYPE\_NAME.S)(RANGE_TYPE = QC_TYPE_NAME.S) or (NATURE_TYPE = QC_TYPE_NAME.S) or
 (POSITIVE_TYPE = QC_TYPE_NAME.S) or (ENUMERATION_TYPE =QC_TYPE_NAME.S) or (CHARACTERJTYPE = QC_TYPE_NAME.S) or (BOOLEAN_TYPE =QC_TYPE_NAME.S)) then MAP_IS_VALID := TRUE;
 end if;
elsif (DISCRETE_TYPE = SBC_TYPE_NAME.S) then
 if (DISCRETE_TYPE = QC_TYPE_NAME.S) then MAP_IS_VAUD := TRUE;
 end if;
elsif (INTEGER_TYPE = SBC_TYPE_NAME.S) then
 if ((\text{DISCRETE}_{\text{TVPE}} = \text{QC}_{\text{TVPE}_{\text{NAME}}}) or (\text{INTEGR}_{\text{TVPE}} =QC_TYPE_NAME.S)) then MAP_IS_VALID := TRUE;
 end if;
elsif ((RANGE_TYPE = SBC_TYPE_NAME.S) and \qquad - generic Range
(SBC_PARAMETER.DEFINED_BY_GENERIC_TYPE)) then
 if ((INTER_TYPE = QC_TYPE\_NAME.S) or (NATURAL_TYPE = OC_TYPE\_NAME.S) or
 (POSITIVE_TYPE = QC_TYPE_NAME.S) or (RANGE_TYPE = QC_TYPE_NAME.S)) then MAP_IS_VALID := TRUE;
 end if;
elsif (RANGE_TYPE = SBC_TYPE_NAME.S) then
 if (RANGE_TYPE = QC_TYPE_NAME.S) then
      MAP IS VALID := TRUE;
 end if;
elsif (NATURAL_TYPE = SBC_TYPE_NAME.S) then
if ((DISCRETE_TYPE = QC_TYPE_NAME.S) or (INTEGER_TYPE = OC_TYPE_NAME.S) or
 (NATURAL_TYPE = QC_TYPE_NAME.S)) then
      MAP_IS_VALID := TRUE;end if;
elsif (POSITIVE_TYPE = SBC_TYPE_NAME.S) thenif ((DISCRETE_TYPE = QC_TYPE_NAME.S) or (INTER_TYPE = QC_TYPE_NAME.S) or
 (NATURAL_TYPE = QC_TYPE_NAME.S) or (POSITIVE_TYPE = QC_TYPE_NAME.S)) then
      MAP_IS_VALID := TRUE;end if;
elsif (ENUMERATION_TYPE = SBC_TYPE_NAME.S) then
 if ((\text{DISCRETE}_{\text{T}YPE} = \text{QC}_{\text{T}YPE_{\text{NAME}}}) or (\text{ENUMERATION}_{\text{T}YPE} =QC_TYPE_NAME.S)) then MAP_IS_VALID := TRUE;
 end if;
elsif (CHARACTER_TYPE = SBC_TYPE_NAME.S) then
 if ((DISCRETE_TYPE = QC_TYPE_NAME.S) or (ENUMERATION_TYPE =QC_TYPE_NAME.S) or (CHARACTER_TYPE = QC_TYPE_NAME.S)) then MAP_IS_VALID := TRUE;
```

```
248
```
end if;

```
elsif (BOOLEAN_TYPE = SBC_TYPE_NAME.S) then
 if (DISCRETE_TYPE = QC_TYPE_NAME.S) or (ENUMERATION_TYPE =QC_TYPE_NAME.S) or (BOOLEAN_TYPE = QC_TYPE_NAME.S)) then MAP IS VALID := TRUE;
 end if;
elsif (RECORD_TYPE = SBC_TYPE_NAME.S) then
 if (RECORD_TYPE = QC_TYPE_NAME.S) then
      MAP_IS_VALID := TRUE;
 end if;
elsif (ACCESS_TYPE = SBC_TYPE_NAME.S) then
 if (ACCESS_TYPE = QC_TYPE_NAME.S) then
      MAP_IS_VALID := TRUE;
 end if;
elsif ((ARRAY_TYPE = SBC_TYPE_NAME.S) and -- generic Array
(SBC_PARAMETER.DEFINED_BY_GENERIC_TYPE)) then
 if ((ARRAY_TYPE = QC_TYPE\_NAME.S) or (STRING_TYPE = QC_TYPE\_NAME.S)) then
      MAP_IS_VALID := TRUE;
 end if;
elsif (ARRAY_TYPE = SBC_TYPE_NAME.S) then
-- could miss a potential match between an sbc array element of
-- type array which maps to a qc array element of type string,
-- but this implementation does not look at any level lower - than first level array components
if (ARRAY_TYPE = QC_TYPE_NAME.S) then
      MAP IS VALID := TRUE;
 end if;
elsif (STRING_TYPE = SBC_TYPE_NAME.S) then
 if ((ARRAY_TYPE = QC_TYPE_NAME.S) or (STRING_TYPE = QC_TYPE_NAME.S)) then
      MAP_IS_VALID := TRUE;end if;
elsif ((DIGITS_TYPE = SBC_TYPE NAME.S) and -- generic Digits
(SBC_PARAMETER.DEFINED_BY_GENERIC_TYPE)) then
 if ((DIGITS_TYPE = QC_TYPE_NAME.S) or (FDGAT_TYPE = QC_TYPE_NAME.S)) then
      MAP_IS_VALID := TRUE;end if;
elsif (DIGITS_TYPE = SBC_TYPE_NAME.S) then
 if (DIGITS_TYPE = QC_TYPE_NAME.S) thenMAP_IS_VALID := TRUE;end if;
elsif (FLOAT_TYPE = SBC TYPE NAME.S) then
 if ((\text{DIGITS\_TYPE} = \text{QC\_TYPE\_NAME.S}) or (\text{FLOAT\_TYPE} = \text{QC\_TYPE\_NAME.S})) then MAP_IS_VALID := TRUE;
 end if;
```

```
elsif ((DELTA_TYPE = SBC_TYPE_NAME.S) and \rightarrow generic Delta
 (SBC_PARAMETER.DEFINED_BY_GENERIC_TYPE)) then
 if ((DELTA_TYPE = QC_TYPE_NAME.S) or (FIXED_TYPE = QC_TYPE_NAME.S)) then
      MAP_IS_VALID := TRUE;
  end if;
 elsif (DELTA_TYPE = SBC_TYPE_NAME.S) then
 if (DELTA_TYPE = QC_TYPE_NAME.S) then<br>MAP_IS_VALID := TRUE;
  end if;
elsif (FIXED_TYPE = SBC_TYPE_NAME.S) then
  if ((DELTA_TYPE = QC_TYPE_NAME.S) or (FIXED_TYPE = QC_TYPE_NAME.S)) then
      MAP_IS_VALID := TRUE;
  end if;
 else -- unknown type passed
 raise INVALID_ADA_TYPE;
end if;
return MAP IS VALID;
exception
when INVALID ADA_TYPE =>
 PUT LINE("*** ERROR: INVALID ADA TYPE DISCOVERED FOR -");
 if not INVALID_QC then PUT_LINE(" " & SBC_PARAMETER.ID.S & ": " & SBC_TYPE_NAME.S);
  else
      PUT_LINE(" " & QC_PARAMETER.ID.S & ": " & QC_TYPE_NAME.S);
  end if; PUT_LINE("A Type MUST BE DEFINED AS AN ADA TYPE. IT CAN REFERENCE");
 PUT_LINE("INFORMATION IN ITS GENERIC PARAMETERS, BUT CANNOT");
 PUT_LINE("REFERENCE DEFINITION INFORMATION OUTSIDE ITS OWN");
 PUT_LINE("SPECIFICATION. A Generic PARAMETER MUST BE FULLY ");
 PUT_LINE("DEFINED AS AN ADA TYPE. IT CAN'T EVEN REFERENCE OTHER ");
 PUT_LINE("DEFINITIONS WITHIN ITS GENERICS.");
 NEW LINE:
  raise ;
when others \RightarrowPUT_LINE("*** UNKNOWN ERROR: OCCURED IN procedure ");
 PUT_LINE(" CHECK_OUTPUT_ARRAY_COMPONENTS.");
 NEW_LINE;
  raise ;
end CHECK_OUTPUT_ARRAY_COMPONENTS;
```
- determines whether a query and software base component output
	- parameter validly map to each other based on their Ada type.

- Note that the direction of comparison is different here than -- with INPUT PARAMETER TYPES MAP OK. function OUTPUT\_PARAMETER\_TYPES\_MAP\_OK(QC\_PARAMETER : PARAMETERS; SBC.PARAMETER : PARAMETERS) return BOOLEAN is SBC\_TYPE\_NAME, QC\_TYPE\_NAME : PSDL\_ID\_PKG.PSDL\_ID; MAP\_IS\_VALID : BOOLEAN := FALSE; INVALID\_QC : BOOLEAN := FALSE; ELEMENT.SWTTCH : ARRAY\_COMP\_SWITCH := ELEMENT; INDEX\_SWITCH : ARRAY\_COMP\_SWITCH := INDEX;

begin

 $QC$  TYPE\_NAME := A\_STRINGS.LOWER\_TO\_UPPER(QC\_PARAMETER.THE\_TYPE); SBC\_TYPE\_NAME := A\_STRTNGS.LOWER\_TO\_UPPER(SBC\_PARAMETER.THE\_TYPE);

if ((PRIVATE\_TYPE = SBC\_TYPE\_NAME.S) and -- generic Private (SBC\_PARAMETER.DEFINED\_BY\_GENERIC\_TYPE)) then - it can map to any query component parameter - as long as that paramater is a valid Ada type if RECOGNIZED.ADA\_TYPE(QC\_TYPE\_NAME) then MAP\_IS\_VAUD :=TRUE;

else

INVALID\_QC := TRUE; raise INVALID\_ADA\_TYPE; end if;

```
elsif (PRIVATE_TYPE = SBC_TYPE_NAME.S) then -- regular Private
if (PRIVATE_TYPE = QC_TYPE_NAME.S) then
     MAP IS VALID := TRUE;
```
end if;

```
elsif ((DISCRETE_TYPE = SBC_TYPE_NAME.S) and \rightarrow generic Discrete
(SBC_PARAMETER.DEFINED_BY_GENERIC_TYPE)) then
 if ((DISCRETE_TYPE = QC_TYPE_NAME.S) or (INTER_TYPE = QC_TYPE_NAME.S) or
 (RANGE_TYPE = QC_TYPE_NAME.S) or (NATURE_TYPE = OC_TYPE_NAME.S) or
 (POSITIVE_TYPE = QC_TYPE_NAME.S) or (ENUMERATION_TYPE =QC_TYPE_NAME.S) or (CH ARACTER_TYPE = QC_TYPE_NAME.S) or (BOOLEAN_TYPE
 QC_TYPE_NAME.S)) then MAP_IS_VAUD := TRUE;
 end if;
eisif (DISCRETE_TYPE = SBC_TYPE_NAME.S) then
 if (DISCRETE_TYPE = QC_TYPE_NAME.S) then MAP_IS_VAUD :=TRUE;
```
end if;

```
elsif (INTEGER_TYPE = SBC_TYPE_NAME.S) then
 if ( (DISCRETE_TYPE = QC_TYPE_NAME.S) or (INTER_TYPE =QC_TYPE_NAME.S)) then
```
MAP\_IS\_VALID := TRUE; end if;

```
elsif ((RANGE_TYPE = SBC_TYPE_NAME.S) and \rightarrow generic Range
(SBC_PARAMETER.DEFINED_BY_GENERIC_TYPE)) then
 if ((INTER_TYPE = QC_TYPE\_NAME.S) or (NATURAL_TYPE = QC_TYPE\_NAME.S) or
 (POSITIVE\_TYPE = QC_TYPE\_NAME.S) or (RANGE_TYPE = QC_TYPE\_NAME.S)) then
      MAP IS VALID := TRUE;
 end if;
elsif (RANGE_TYPE = SBC_TYPE_NAME.S) then
 if (RANGE TYPE = OC TYPE_NAME.S) then
      MAP IS VALID := TRUE;
 end if;
elsif (NATURAL_TYPE = SBC_TYPE_NAME.S) then
 if ((DISCRETE TYPE = QC<sub>T</sub>YPE_NAME.S) or (INTEGER_TYPE = QC<sub>T</sub>YPE_NAME.S) or
 (NATURAL_TYPE = QC_TYPE_NAME.S)) then
      MAP_IS_VALID := TRUE;end if;
elsif (POSITIVE_TYPE = SBC_TYPE_NAME.S) then
 if ((DISCRETE_TYPE = QC_TYPE_NAME.S) or (INTEGER_TYPE = QC_TYPE_NAME.S) or
 (NATURAL_TYPE = QC_TYPE_NAME.S) or (POSITIVE_TYPE = QC_TYPE_NAME.S)) then
      MAP IS VALID := TRUE;
 end if;
elsif (ENUMERATION_TYPE = SBC_TYPE_NAME.S) then
 if ((DISCRETE_TYPE = QC_TYPE_NAME.S) or (ENUMERATION_TYPE =
 QC_TYPE_NAME.S)) then MAP_IS_VALID := TRUE;
 end if;
elsif (CHARACTER_TYPE = SBC_TYPE_NAME.S) then
 if ((\text{DISCRETE_TYPE} = \text{QC_TYPE_NAME.S}) \text{ or } (\text{ENUMERATION_TYPE} =QC_TYPE_NAME.S or (CHARACTER_TYPE = QC_TYPE_NAME.S) then
      MAP IS VALID := TRUE;
 end if;
elsif (BOOLEAN_TYPE = SBC_TYPE_NAME.S) then
if ((DISCRETE_TYPE = QC_TYPE_NAME.S) or (ENUMERATION_TYPE =QC_TYPE\_NAME.S) or (BOOLEAN_TYPE = QC_TYPE\_NAME.S)) then MAP IS VALID := TRUE;
 end if;
elsif (RECORD_TYPE = SBC_TYPE_NAME.S) then
 if (RECORD_TYPE = QC_TYPE_NAME.S) then
      MAP_IS_VALID := TRUE;
 end if;
elsif (ACCESS_TYPE = SBC_TYPE_NAME.S) then
 if (ACCESS_TYPE = QC_TYPE_NAME.S) then
      MAP_IS_VALID := TRUE;end if;
elsif ((ARRAY_TYPE = SBC_TYPE_NAME.S) and -- generic Array
```

```
(SBC_PARAMETER.DEFINED_BY_GENERIC_TYPE)) then
  if ((ARRAY_TYPE = QC_TYPE_NAME.S) or (STRING_TYPE = QC_TYPE_NAME.S)) then MAP_IS_VALID := CHECK_OUTPUT_ARRAY_COMPONENTS(QC_PARAMETER,
SBC_PARAMETER,
       ELEMENT_SWITCH);
       if MAP_IS_VALID then -- array element mapped
                         -- correctly
             MAP_IS_VALID := CHECK_OUTPUT_ARRAY_COMPONENTS(QC_PARAMETER,
SBC_PARAMETER,
        INDEX_SWTTCH);
       end if; end if;
 elsif (ARRAY_TYPE = SBC_TYPE_NAME.S) then
  if ((ARKAY_TYPE = QC_TYPE_NAME.S) or (STRING_TYPE = QC_TYPE_NAME.S)) then
       MAP_IS_VALID := CHECK_OUTPUT_ARRAY_COMPONENTS(OC_PARAMETER,
SBC_PARAMETER,
       ELEMENT_SWITCH);
       if MAP IS VALID then - array element mapped
                         -- correctly
             MAP_IS_VALID := CHECK_OUTPUT_ARRAY_COMPONENTS(QC_PARAMETER,
SBC_PARAMETER,
        INDEX_SWrTCH);
      end if; end if;
 elsif (STRING.TYPE = SBC_TYPE_NAME.S) then
  if ((( \text{ARRAY\_TYPE} = \text{QC\_TYPE\_NAME.S}) and then
  (CHECK_OUTPUT_ARRAY_COMPONENTS(QC_PARAMETER,SBC_PARAMETER,
  ELEMENT.SWTTCH)) and then (CHECK_OUTPUT_ARRAY_COMPONENTS(QC_PARAMETER,
  SBC_PARAMETER, INDEX_SWITCH))) or (STRING_TYPE = OC_TYPE_NAME.S)) then
      MAP_IS_VALID := TRUE;
  end if;
 elsif ((DIGITS_TYPE = SBC_TYPE_NAME.S) and -- generic Digits
 (SBC_PARAMETER.DEFINED_BY_GENERIC_TYPE)) then
  if ([DIGITS_TYPE = QC_TYPE_NAME.S) or (FLOAT_TYPE = QC_TYPE_NAME.S)) then
      MAP IS VALID := TRUE;
  end if;
 elsif (DIGITS_TYPE = SBC_TYPE_NAME.S) then
  if (DIGITS_TYPE = QC_TYPE_NAME.S) thenMAP_IS_VALID := TRUE;
  end if;
 elsif (FLOAT_TYPE = SBC_TYPE_NAME.S) then
  if ((DIGITS_TYPE = QC_TYPE_NAME.S) or (FLOAT_TYPE = QC_TYPE_NAME.S)) then
      MAP_IS_VAUD :=TRUE;
  end if;
 elsif ((DELTA_TYPE = SBC_TYPE_NAME.S) and -- generic Delta
  (SBC_PARAMETER.DEFINED_BY_GENERIC_TYPE)) then
  if ((DELTA_TYPE = QC_TYPE_NAME.S) or (FXED_TYPE = QC_TYPE_NAME.S)) thenMAP_IS_VALID := TRUE;
```
end if; elsif (DELTA\_TYPE = SBC\_TYPE\_NAME.S) then  $if (DELTA_TYPE = QC_TYPE_NAME.S) then$ MAP\_IS\_VALID := TRUE; end if;  $elsif$  (FIXED\_TYPE = SBC\_TYPE\_NAME.S) then if (( $DELTA_TYPE = QC_TYPE_NAME.S$ ) or  $(FIXED_TYPE = QC_TYPE_NAME.S)$ ) then MAP\_IS\_VALID := TRUE; end if; else -- unknown type passed raise INVALID\_ADA\_TYPE; end if; return MAP\_IS\_VALID; exception when INVALID\_ADA\_TYPE => PUT\_LINE("\*\*\* ERROR: INVALID ADA TYPE DISCOVERED FOR -"); if not INVALID\_QC then PUT\_LINE(" " & SBC\_PARAMETER.ID.S & ": " & SBC\_TYPE\_NAME.S); else PUT\_LINE(" " & QC\_PARAMETER.ID.S & ": " & QC\_TYPE\_NAME.S); end if; PUT\_LINE("A Type MUST BE DEFINED AS AN ADA TYPE. IT CAN REFERENCE"); PUT\_LINE{"INFORMATION IN ITS GENERIC PARAMETERS, BUT CANNOT"); PUT\_LINE("REFERENCE DEFINITION INFORMATION OUTSIDE ITS OWN"); PUT\_LINE("SPECIFICATION. A Generic PARAMETER MUST BE FULLY "); PUT\_LINE("DEFINED AS AN ADA TYPE. IT CANT EVEN REFERENCE OTHER "); PUT\_LINE("DEFINITIONS WITHIN ITS GENERICS."); NEW\_LINE; raise : when others => PUT LINE("\*\*\* UNKNOWN ERROR: OCCURED IN procedure "); PUT\_LINE(" OUTPUT\_PARAMETER\_TYPES\_MAP\_OK. "); NEW LINE; raise : end OUTPUT\_PARAMETER\_TYPES\_MAP\_OK;

end PARAMETER\_MAPPING\_PKG;

\*\*\*\*\*\*\*\*\*\*\*\*\*\*\* ttit\*\*t\*tt»\*\*t\*t\*\*\*\*t\*ttt\*\*4ttt\*t\*\*\*\*t\*\*«»\*ttt\*\*t\*\*t\*\*\*t\*\*t\*t«»\*tt \*\*\*\*\*\*\*\*\*\*\*\*\*\*\*\*\*\*\*\*\*\*\*\*\*\*\*\*\*\*\*\*\*\*\*\*\*\*\*\*\*\*\*\*\*\*\*\*\*\*\*\*\*\*\*\*\*\*\*\*\*\*\*\*\*\*\*\*\*\*\*\*\*\*\*\*\*\*\*\*\*

- -- Filename / Parameter2 Iterator Pkg.a
- $-$  Date 10 Aug 93
- $-$ Revised / 18 Aug 93
- -- Author / Scott Dolgoff
- System / Solbourne
- -- Compiler / Verdix Ada

## - Description / This program writes the input and output parameters

- <sup>I</sup> of software component's Prototype System
- <sup>I</sup> Description Language (PSDL) specifications into
- <sup>I</sup> two separate files. These inputloutput parameter
- <sup>I</sup> files are later used by the graphical user interface
- <sup>I</sup> written with TAE to help transform components selected
- <sup>I</sup> through matching to be brought into the prototype
- <sup>I</sup> working directory. If the PSDL specification is of
- la software base component, then a check is made to
- <sup>I</sup> see if it has generic parameters. If it does
- <sup>I</sup> then the generic parameters are written to a third /file.
- It also creates input, output, and (if appropriate),
- <sup>I</sup> generic parameter lists that are used to help establish
	- $\mu$  a final mapping of parameter types between the query
- <sup>I</sup> and software base components.

with PSDL\_ID\_PKG, PSDL\_CONCRETE\_TYPE\_PKG, PARAMETER\_LIST\_PKG, PSDL\_PROGRAM\_PKG, PSDL\_COMPONENT\_PKG;

use PSDL\_ID\_PKG, PSDL\_CONCRETE\_TYPE\_PKG, PARAMETER\_LIST\_PKG, PSDL\_PROGRAM\_PKG, PSDL\_COMPONENT\_PKG

package ITERATE2\_THR0UGH\_0PERAT0R\_PARAMETERS\_PKG is

-- gets the necessary component values needed for looking up

-- Ada type information

procedure SEND\_COMPONENTS(MAIN\_COMPONENT : in PSDL\_COMPONENT\_PKG.PSDL\_COMPONENT;

PROTO\_SPEC : in PSDL\_PROGRAM\_PKG.PSDL\_PROGRAM);

-- build list of all parameters and how many there are procedure BUILD\_PARAMETER\_LIST(PARAM\_LIST : out PARAMETERS; PARAM\_COUNT : out INTEGER);

-- Procedure that opens the desiredfile (input, output, or generic

-- parameters file) for the desired component (query or software base),

—files for a query component or software base component will

- be created

procedure OPEN\_FILE(FILE\_NAME : in STRING);

- Procedure that closes the file opened by OPEN FILE; procedure CLOSE\_FILE;

-- procedure passed to generic scan procedure in generic map package

-- extracts the input parameters from the Type Declaration

 $-map$ 

procedure GET\_IN\_PARAMETER(ID : in PSDL\_ID\_PKG.PSDL\_ID; TYPE.NAME : in PSDL\_CONCRETE\_TYPE\_PKG.TYPE\_NAME);

- iterate through the Type Declaration map to extract the set of input -- parameters.

procedure ITERATE\_THROUGH\_INPUT\_PARAMETERS is new PSDL\_CONCRETE\_TYPE\_PKG.TYPE\_DECLARATION\_PKG.GENERIC\_SCAN(GENERATE=>GET\_IN\_PAR AMETER);

-- procedure passed to generic scan procedure in generic map package

— extracts the output parameters from the Type Declaration

--map

procedure GET\_OUT\_PARAMETER(ID : in PSDL\_ID\_PKG.PSDL\_ID; TYPE\_NAME : in PSDL\_CONCRETE\_TYPE\_PKG.TYPE\_NAME);

- iterate through the Type Declaration map to extract the set of output

-- parameters.

procedure ITERATE\_THROUGH\_OUTPUT\_PARAMETERS is new PSDL\_CONCRETE\_TYPE\_PKG.TYPE\_DECLARATION\_PKG.GENERIC\_SCAN(GENERATE=>GET\_OUT\_PA RAMETER);

-- procedure passed to generic scan procedure in generic map package

- extracts the generic parameters from the Type Declaration

 $-map$ 

procedure GET\_GEN\_PARAMETER(ID : in PSDL\_ID\_PKG.PSDL\_ID; TYPE\_NAME : in PSDL\_CONCRETE\_TYPE\_PKG.TYPE\_NAME);

-- iterate through the Type Declaration map to extract the set of generic -- parameters.

procedure ITERATE\_THROUGH\_GENERIC\_PARAMETERS is new PSDL\_CONCRETE\_TYPE\_PKG.TYPE\_DECLARATION\_PKG.GENERIC\_SCAN(GENERATE=>GET\_GEN\_PA RAMETER);

end ITERATE2\_THROUGH\_OPERATOR\_PARAMETERS\_PKG;

with TEXTJO, ADA\_RECOGNIZED\_TYPES\_PKG, DETERMINE\_THE\_ADA\_TYPE\_PKG, TYPE\_NAME\_PKG, A\_STRINGS; use TEXT\_IO, ADA\_RECOGNIZED\_TYPES\_PKG, DETERMINE\_THE\_ADA\_TYPE\_PKG, A\_STRINGS;

package body ITERATE2\_THROUGH\_OPERATOR\_PARAMETERS\_PKG is

GV\_NAME, GV\_UDT\_NAME : PSDL\_CONCRETE\_TYPE\_PKG.TYPE\_NAME; -- It is necessary to know where the Array type was declared when -- examining the generics of a component. You need to know whether -- you should be looking at the Operator generics or a Type's generics. ARRAY\_REFERENCE\_IN\_UDT : BOOLEAN; THE\_FILE : FILE\_TYPE; PARAMETER\_LIST\_HEAD : PARAMETERS := null; PARAMETER\_LIST\_PTR : PARAMETERS := null; PARAMETER\_COUNT : INTEGER := 0; IS\_GENERIC : BOOLEAN := FALSE; ARRAY\_IS\_GENERIC : BOOLEAN := FALSE;

— gets the necessary component values needed for looking up — Ada type information procedure SEND\_COMPONENTS(MAIN\_COMPONENT PSDL\_COMPONENT\_PKG.PSDL\_COMPONENT; PROTO\_SPEC : in PSDL\_PROGRAM\_PKG.PSDL\_PROGRAM) is

in

begin

PASS\_COMPONENTS(MAIN\_COMPONENT, PROTO\_SPEC);

end SEND\_COMPONENTS;

-- build list of all parameters and how many there are procedure BUILD\_PARAMETER\_LIST(PARAM\_LIST : out PARAMETERS; PARAM\_COUNT : out INTEGER) is

begin PARAM\_UST := PARAMETER\_LIST\_HEAD; PARAM\_COUNT := PARAMETER\_COUNT;

-- reinitialize package memory PARAMETER\_UST\_HEAD := null; PARAMETER\_LIST\_PTR := null; PARAMETER\_COUNT := 0;

end BUILD\_PARAMETER\_UST;

-- Procedure that opens the desired file (input, output, or generic -- parameters file) for the desired component (query or software base), —files for a query component or software base component will ~ be created procedure OPEN\_FTLE(FILE\_NAME : in STRING) is

begin

-- create the (input, output, or generic) parameter text file CREATE(THE\_FILE, MODE => OUT\_FTLE. NAME => FILE\_NAME);

end OPEN\_FILE;

-- Procedure that closes the file opened by OPEN FILE; procedure CLOSE\_FILE is

begin

CLOSE(THE\_FILE);

end CLOSE\_FILE;

- Writes the input, output, or generic parameter to its respective -- text file. procedure WRITE\_PARAMETER\_TO\_FILE(TYPE\_NAME\_ID : PSDL\_ID\_PKG.PSDL\_ID) is

begin if IS\_GENERIC then PUTCTHE.FILE, " : {G} " & TYPE\_NAME\_ID.S); IS\_GENERIC := FALSE; else PUT(THE\_FILE, ": " & TYPE\_NAME\_ID.S); end if;

end WRITE\_PARAMETER\_TO\_FILE;

- procedure passed to generic scan procedure in generic map package

-- extracts the input parameters from the Type Declaration

-- map. NOTE that this procedure will be run once for each input

-- parameter as the entire set of input parameters is iterated through. procedure GET\_IN\_PARAMETER(ID : in PSDL\_ID\_PKG.PSDL\_ID; TYPE\_NAME : in PSDL\_CONCRETE\_TYPE\_PKG.TYPE\_NAME) is

~ User Defined Type (UDT) type name UDT\_TYPE\_NAME, GENERIC\_TYPE\_NAME, ELEMENT\_TYPE, INDEX.TYPE, THE\_TYPE\_NAME PSDL\_CONCRETE\_TYPE\_PKG.TYPE\_NAME; ELEMENT\_UDT, INDEX\_UDT PSDL\_ID\_PKG.PSDL\_ID; ELEMENT\_IS\_UDT, INDEX\_IS\_UDT, FOUND\_TYPE : BOOLEAN; OPERATOR\_COMPONENT : DETERMINE\_THE\_ADA\_TYPE\_PKG.COMPONENT\_TYPE :=OPERATOR\_COMP;

begin

THE\_TYPE\_NAME := TYPE.NAME;

— write the name of the identifier to the file PUT(THE\_FILE, ID.S);

-- write the name of the identifier into the parameter list if PARAMETER\_LIST\_HEAD = null then -- initialize list PARAMETER\_LIST\_HEAD := new PARAMETER\_LIST\_NODE; PARAMETER\_LIST\_HEAD.ID := ID; PARAMETER\_LIST\_PTR := PARAMETER\_UST\_HEAD;

else

PARAMETER\_LIST\_PTR.NEXT := new PARAMETER\_LIST\_NODE; PARAMETER\_LIST\_PTR := PARAMETER\_LIST\_PTR.NEXT; PARAMETER\_LIST\_PTR.ID := ID; end if; PARAMETER\_COUNT := PARAMETER\_COUNT + 1;

if RECOGNIZED\_ADA\_TYPE(THE\_TYPE\_NAME.NAME) then ~ Input parameter is <sup>a</sup> valid Ada type so go ahead and append -- the current file with this Ada type. THE\_TYPE\_NAME.NAME := A\_STRINGS.LOWER\_TO\_UPPER(THE\_TYPE\_NAME.NAME); WRITE\_PARAMETER\_TO\_FILE(THE\_TYPE\_NAME.NAME); PARAMETER\_LIST\_PTR.THE\_TYPE := THE\_TYPE\_NAME.NAME;  $if THE_TYPE_NAME.NAME.S = ARRAY_TYPE then$ ARRAY\_REFERENCE\_IN\_UDT :=FALSE;

GET\_ARRAY\_COMPONENTS(THE\_TYPE\_NAME, ELEMENT\_TYPE, ELEMENT\_IS\_UDT, ELEMENT\_UDT,

INDEX\_TYPE, INDEX\_IS\_UDT, INDEX\_UDT, ARRAY\_REFERENCE\_IN\_UDT);

- add array components to file

PUT(THE\_FILE, "[AE"); WRITE\_PARAMETER\_TO\_FILE(ELEMENT\_TYPE.NAME); PUT(THE\_FTLE, ", AI"); WRITE\_PARAMETER\_TO\_FILE(INDEX\_TYPE.NAME); PUT\_LINE(THE\_FILE, "]");

-- add new array element PARAMETER\_LIST\_PTR.ARRAY\_ELEMENT\_PTR := new PARAMETER\_LIST\_NODE; PARAMETER\_UST\_PTR.ARRAY\_ELEMENT\_PTR.THE\_TYPE := ELEMENT\_TYPE.NAME; if ELEMENT IS UDT then PARAMETER\_LIST\_PTR.ARRAY\_ELEMENT\_PTR.UDT := ELEMENT\_UDT; PARAMETER\_LIST\_PTR.ARRAY\_ELEMENT\_PTR.HAS\_UDT := TRUE; end if;

-- add new array index

PARAMETER\_LIST\_PTR.ARRAY\_INDEX\_PTR := new PARAMETER\_LIST\_NODE; PARAMETER\_LIST\_PTR.ARRAY\_INDEX\_PTR.THE\_TYPE := INDEX\_TYPE.NAME; if INDEX\_IS\_UDT then PARAMETER\_LIST\_PTR.ARRAY\_INDEX\_PTR.UDT := INDEX\_UDT; PARAMETER\_LIST\_PTR.ARRAY\_INDEX\_PTR.HAS\_UDT := TRUE; end if;

else -- not an Array type NEW\_LINE(THE\_FILE); end if;

else

-- Maybe the parameter is defined in the generics of the

-- Operator component.

CHECK GENERICS(OPERATOR COMPONENT, THE TYPE NAME, GENERIC TYPE\_NAME, FOUND\_TYPE);

if FOUND\_TYPE then

- The type is either not composite or even if composite,
- will not be further specified by its components so

- go ahead and encode.

UDT\_TYPE\_NAME :=GENERIC\_TYPE\_NAME; PARAMETER\_LIST\_PTR.GENERIC\_ID := THE\_TYPE\_NAME.NAME; PARAMETER\_LIST\_PTR.THE\_TYPE := GENERIC\_TYPE\_NAME.NAME; PARAMETER\_LIST\_PTR.DEFINED\_BY\_GENERIC\_TYPE := TRUE; IS\_GENERIC := TRUE; ARRAY\_IS\_GENERIC := TRUE;

else -- The parameter must be a user defined type so -- get its type.

GET\_USER\_DEFINED\_TYPE(THE\_TYPE\_NAME,UDT\_TYPE\_NAME); PARAMETER\_LIST\_PTR.THE\_TYPE := UDT\_TYPE\_NAME.NAME;

- record the UDT name PARAMETER\_LIST\_PTR.UDT := THE\_TYPE\_NAME.NAME; PARAMETER\_LIST\_PTR.HAS\_UDT := TRUE;

end if;

UDT\_TYPE\_NAME.NAME := A\_STRINGS.LOWER\_TO\_UPPER(UDT\_TYPE\_NAME.NAME); WRITE\_PARAMETER\_TO\_FILE(UDT\_TYPE\_NAME.NAME); if UDT\_TYPE\_NAME.NAME.S = ARRAY\_TYPE then PUT(THE\_FILE, "[AE"); ARRAY\_REFERENCE\_IN\_UDT := TRUE; GET\_ARRAY\_COMPONENTS(UDT\_TYPE\_NAME, ELEMENT\_TYPE, ELEMENT\_IS\_UDT, ELEMENT\_UDT, INDEXJTYPE, INDEX\_IS\_UDT, INDEX.UDT, ARRAY\_REFERENCE\_IN\_UDT);

-- add array components to file WRITE\_PARAMETER\_TO\_FILE(ELEMENT\_TYPE.NAME); PUT(THE\_FILE, ", AI"); WRrTE\_PARAMETER\_TO\_FILE(INDEX\_TYPE.NAME); PUT\_LINE(THE\_FILE, "]");

-- add new array element PARAMETER\_LIST\_PTR.ARRAY\_ELEMENT\_PTR := new PARAMETER\_LIST\_NODE; PARAMETER\_UST\_PTR.ARRAY\_ELEMENT\_PTR.THE\_TYPE := ELEMENT\_TYPE.NAME; if ELEMENT\_IS\_UDT then PARAMETER\_LIST\_PTR.ARRAY\_ELEMENT\_PTR.UDT := ELEMENT\_UDT; PARAMETER\_UST\_PTR.ARRAY\_ELEMENT\_PTR.HAS\_UDT :=TRUE;

-- add new array index

end if;

PARAMETER\_LIST\_PTR.ARRAY\_INDEX\_PTR := new PARAMETER\_LIST\_NODE; PARAMETER\_LIST\_PTR.ARRAY\_INDEX\_PTR.THE\_TYPE := INDEX\_TYPE.NAME; if INDEX IS UDT then PARAMETER\_LIST\_PTR.ARRAY\_INDEX\_PTR.UDT := INDEX\_UDT; PARAMETER\_LIST\_PTR.ARRAY\_INDEX\_PTR.HAS\_UDT := TRUE; end if;

- if array is generic then components must reflect that if ARRAY\_IS\_GENERIC then

ARRAY\_IS\_GENERIC := FALSE; PARAMETER\_LIST\_PTR.ARRAY\_ELEMENT\_PTR.DEFINED\_BY\_GENERIC\_TYPE := TRUE; PARAMETER\_LIST\_PTR.ARRAY\_INDEX\_PTR.DEFINED\_BY\_GENERIC\_TYPE := TRUE;

end if;

else -- The type is either not ARRAY TYPE or even if some other -- composite, will not be further specified by its components. -- added already so go to next line in file. NEW\_LINE(THE\_FILE);

end if; end if;

exception

when others  $\Rightarrow$ PUT\_LINE("\*\*\* ERROR: OCCURED IN procedure GET\_IN\_PARAMETER. "); NEW\_LINE; raise ;

end GET\_IN\_PARAMETER;

-- procedure passed to generic scan procedure in generic map package — extracts the output parameters from the Type Declaration — map. NOTE that this procedure will be run oncefor each output — parameter as the entire set of output parameters is iterated through. procedure GET\_OUT\_PARAMETER(ID : in PSDL\_ID\_PKG.PSDL\_ID; TYPE.NAME : in PSDL\_CONCRETE\_TYPE\_PKG.TYPE\_NAME) is

-- User Defined Type (UDT) type name UDT\_TYPE\_NAME, GENERIC\_TYPE\_NAME, ELEMENT\_TYPE, INDEX\_TYPE, THE\_TYPE\_NAME: PSDL\_CONCRETE\_TYPE\_PKG.TYPE\_NAME; ELEMENT\_UDT, INDEX\_UDT : PSDL\_ID\_PKG.PSDL\_ID; ELEMENT\_IS\_UDT, INDEX\_IS\_UDT, FOUND\_TYPE : BOOLEAN; OPERATOR\_COMPONENT : DETERMINE\_THE\_ADA\_TYPE\_PKG.COMPONENT\_TYPE := OPERATOR\_COMP;

begin THE\_TYPE\_NAME := TYPE\_NAME;

-- write the name of the identifier to the file PUT(THE\_FILE, ID.S);

-- write the name of the identifier into the parameter list if PARAMETER\_LIST\_HEAD = null then - initialize list PARAMETER\_LIST\_HEAD := new PARAMETER\_LIST\_NODE; PARAMETER\_LIST\_HEAD.ID := ID; PARAMETER\_LIST\_PTR := PARAMETER\_UST\_HEAD;

else

PARAMETER\_LIST\_PTR.NEXT := new PARAMETER\_LIST\_NODE; PARAMETER\_UST\_PTR :=PARAMETER\_LIST\_PTR.NEXT; PARAMETER\_LIST\_PTR.ID := ID; end if; PARAMETER COUNT := PARAMETER COUNT <sup>+</sup> 1;

if RECOGNIZED,ADA\_TYPE(THE\_TYPE\_NAME.NAME) then -- Output parameter is a valid Ada type so go ahead and add -- to the file. THE\_TYPE\_NAME.NAME := A\_STRINGS.LOWER\_TO\_UPPER(THE\_TYPE\_NAME.NAME); WRTTE\_PARAMETER\_TO\_FILE(THE\_TYPE\_NAME.NAME); PARAMETER\_UST\_PTR.THE\_TYPE :=THE\_TYPE\_NAME.NAME; if THE\_TYPE\_NAME.NAME.S = ARRAY\_TYPE then PUT(THE\_FTLE, "[AE"); ARRAY\_REFERENCE\_IN\_UDT := FALSE; GET\_ARRAY\_COMPONENTS(THE\_TYPE\_NAME, ELEMENT\_TYPE, ELEMENT\_IS\_UDT, ELEMENT\_UDT, INDEXJTYPE, INDEX\_IS\_UDT, INDEX\_UDT, ARRAY\_REFERENCE\_IN\_UDT); — add array components to file WRITE\_PARAMETER\_TO\_FILE(ELEMENT\_TYPE.NAME); PUT(THE\_FILE, ", AI"); WRrTE\_PARAMETER\_TO\_FILE(INDEX\_TYPE.NAME); PUT\_LINE(THE\_FILE, "]"); -- add new array element PARAMETER\_LIST\_PTR.ARRAY\_ELEMENT\_PTR := new PARAMETER\_LIST\_NODE; PARAMETER\_LIST\_PTR.ARRAY\_ELEMENT\_PTR.THE\_TYPE := ELEMENT\_TYPE.NAME; if ELEMENT\_IS\_UDT then PARAMETER\_LIST\_PTR.ARRAY\_ELEMENT\_PTR.UDT := ELEMENT\_UDT; PARAMETER\_LIST\_PTR.ARRAY\_ELEMENT\_PTR.HAS\_UDT := TRUE; end if; -- add new array index PARAMETER\_LIST\_PTR.ARRAY\_INDEX\_PTR := new PARAMETER\_LIST\_NODE;

PARAMETER\_LIST\_PTR.ARRAY\_INDEX\_PTR.THE\_TYPE := INDEX\_TYPE.NAME; if INDEX\_IS\_UDT then PARAMETER\_LIST\_PTR.ARRAY\_INDEX\_PTR.UDT := INDEX\_UDT; PARAMETER\_UST\_PTR.ARRAY\_INDEX\_PTR.HAS\_UDT :=TRUE; end if;

else -- not an Array type NEW\_LINE(THE\_FILE); end if;

else

-- Maybe the parameter is defined in the generics of the<br>-- Operator component.

CHECK\_GENERICS(OPERATOR\_COMPONENT, THE\_TYPE\_NAME, GENERIC\_TYPE\_NAME, FOUND\_TYPE);

if FOUND\_TYPE then

-- The type is either not composite or even if composite,

-- will not be further specified by its components so

— go ahead and encode.

UDT\_TYPE\_NAME := GENERIC\_TYPE\_NAME; PARAMETER\_LIST\_PTR.GENERIC\_ID := THE\_TYPE\_NAME.NAME; PARAMETER\_LIST\_PTR.THE\_TYPE := GENERIC\_TYPE\_NAME.NAME;

PARAMETER\_UST\_PTR.DEFINED\_BY\_GENERIC\_TYPE := TRUE; IS GENERIC  $:=$  TRUE; ARRAY\_IS\_GENERIC := TRUE;

else -- The parameter must be a user defined type so — get its type.

GET\_USER\_DEFINED\_TYPE(THE\_TYPE\_NAME,UDT\_TYPE\_NAME); PARAMETER\_LIST\_PTR.THE\_TYPE := UDT\_TYPE\_NAME.NAME; -- record the UDT name PARAMETER\_LIST\_PTR.UDT := THE\_TYPE\_NAME.NAME; PARAMETER\_LIST\_PTR.HAS\_UDT := TRUE;

end if;

UDT\_TYPE\_NAME.NAME := A\_STRINGS.LOWER\_TO\_UPPER(UDT\_TYPE\_NAME.NAME); WRrTE\_PARAMETER\_TO\_FlLE(UDT\_TYPE\_NAME.NAME);  $if UDT_TYPE_NAME.NAME.S = ARRAY_TYPE then$ 

PUT(THE\_FILE, "[AE");

ARRAY\_REFERENCE\_IN\_UDT := TRUE;

GET\_ARRAY\_COMPONENTS(UDT\_TYPE\_NAME, ELEMENT\_TYPE, ELEMENT\_IS\_UDT, ELEMENT\_UDT,

INDEX\_TYPE, INDEX\_IS\_UDT, INDEX\_UDT, ARRAY\_REFERENCE\_IN\_UDT);

- add array components to file

WRITE\_PARAMETER\_TO\_FILE(ELEMENT\_TYPE.NAME); PUT(THE\_FILE, ", AI"); WRITE\_PARAMETER\_TO\_FILE(INDEX\_TYPE.NAME); PUT\_LINE(THE\_FILE, "]");

-- add new array element

PARAMETER\_LIST\_PTR.ARRAY\_ELEMENT\_PTR := new PARAMETER\_LIST\_NODE; PARAMETER\_LIST\_PTR.ARRAY\_ELEMENT\_PTR.THE\_TYPE := ELEMENT\_TYPE.NAME; if ELEMENT\_IS\_UDT then PARAMETER\_UST\_PTR.ARRAY\_ELEMENT\_PTR.UDT := ELEMENT\_UDT; PARAMETER\_LIST\_PTR.ARRAY\_ELEMENT\_PTR.HAS\_UDT := TRUE; end if;

-- add new array index

PARAMETER\_LIST\_PTR.ARRAY\_INDEX\_PTR := new PARAMETER\_LIST\_NODE; PARAMETER\_LIST\_PTR.ARRAY\_INDEX\_PTR.THE\_TYPE := INDEX\_TYPE.NAME; if INDEX IS UDT then PARAMETER\_LIST\_PTR.ARRAY\_INDEX\_PTR.UDT := INDEX\_UDT; PARAMETER\_LIST\_PTR.ARRAY\_INDEX\_PTR.HAS\_UDT := TRUE; end if;

~ if array is generic then components must reflect that if ARRAY\_IS\_GENERIC then

ARRAY\_IS\_GENERIC := FALSE; PARAMETER\_UST\_PTR.ARRAY\_ELEMENT\_PTR.DEFINED\_BY\_GENERIC\_TYPE := TRUE; PARAMETER\_LIST\_PTR.ARRAY\_INDEX\_PTR.DEFINED\_BY\_GENERIC\_TYPE := TRUE;

end if;

else -- The type is either not ARRAY TYPE or even if some other -- composite, will not be further specified by its components. — already added to file so go to next line in file NEW\_LINE(THE\_FILE); end if; end if;

exception

when others => PUT\_LINE("\*\*\* ERROR: OCCURED IN procedure GET\_OUT\_PARAMETER. "); NEW LINE; raise ;

end GET\_OUT\_PARAMETER;

-- procedure passed to generic scan procedure in generic map package

- -- extracts the generic parameters from the Type Declaration
- -- map. NOTE that this procedure will be run once for each generic
- -- parameter as the entire set of generic parameters is iterated through.

-- The file name is predetermined because only a software base component

-- can have generic parameters.

procedure GET\_GEN\_PARAMETER(ID : in PSDL\_ID\_PKG.PSDL\_ID; TYPE\_NAME : in PSDL\_CONCRETE\_TYPE\_PKG.TYPE\_NAME) is

- User Defined Type (UDT) type name UDT\_TYPE\_NAME, GENERIC\_TYPE\_NAME, ELEMENT\_TYPE, INDEX\_TYPE, THE\_TYPE\_NAME : PSDL\_CONCRETE\_TYPE\_PKG TYPE\_NAME; ELEMENT\_UDT, INDEX\_UDT : : PSDL\_ID\_PKG.PSDL\_ID; ELEMENT\_IS\_UDT, INDEX\_IS\_UDT, FOUND\_TYPE : BOOLEAN; OPERATOR\_COMPONENT : DETERMTNE\_THE\_ADA\_TYPE\_PKG.COMPONENT\_TYPE :=OPERATOR\_COMP;

#### begin

THE\_TYPE\_NAME := TYPE\_NAME;

— write the name of the identifier to the file PUT(THE\_FILE, ID.S);

-- write the name of the identifier into the parameter list if PARAMETER\_UST\_HEAD = null then - initialize list  $PARAMETER_LIST_HEAD := new PARAMETER_LIST_NODE$ ; PARAMETER\_LIST\_HEAD.ID:=ID;

PARAMETER\_LIST\_PTR := PARAMETER\_UST\_HEAD;

else PARAMETER\_LIST\_PTR.NEXT := new PARAMETER\_LIST\_NODE; PARAMETER\_LIST\_PTR := PARAMETER\_LIST\_PTR.NEXT; PARAMETER\_UST\_PTR.ID := ID; end if; PARAMETER\_COUNT := PARAMETER\_COUNT +1; if RECOGNIZED\_ADA\_TYPE(THE\_TYPE\_NAME.NAME) then — generic parameter is a valid Ada type so go ahead and append -- the current file with this Ada type. THE\_TYPE\_NAME.NAME := A\_STRINGS.LOWER\_TO\_UPPER(THE\_TYPE\_NAME.NAME); WRTTE\_PARAMETER\_TO\_FILE(THE\_TYPE\_NAME.NAME); PARAMETER\_LIST\_PTR.THE\_TYPE := THE\_TYPE\_NAME.NAME; if THE\_TYPE\_NAME.NAME.S = ARRAY.TYPE then ARRAY\_REFERENCE\_IN\_UDT := FALSE; -- Note: even though Get Array Components will not restrict - its search for the types of the array components to what -- is defined in the generics portion of the Operator component, -- that is OK. The reason is that by virtue of reaching this - point (i.e. a software base component has been matched and -- selected), we are sure that the software base component -- is correctly formulated with regards to it PSDL specification. -- Otherwise, it could not have been stored in the software base. GET\_ARRAY\_COMPONENTS(THE\_TYPE\_NAME, ELEMENT\_TYPE, ELEMENT\_IS\_UDT, ELEMENT\_UDT, INDEX\_TYPE, INDEX\_IS\_UDT, INDEX\_UDT, ARRAY\_REFERENCE\_IN\_UDT); -- add array components to file PUT(THE\_FTLE, "[AE"); WRITE\_PARAMETER\_TO\_FILE(ELEMENT\_TYPE.NAME); PUT(THE\_FILE, ", AI"); WRITE\_PARAMETER\_TO\_FILE(INDEX\_TYPE.NAME); PUT\_LINE(THE\_FILE, "]"); -- add new array element PARAMETER\_LIST\_PTR.ARRAY\_ELEMENT\_PTR := new PARAMETER\_LIST\_NODE; PARAMETER\_LIST\_PTR.ARRAY\_ELEMENT\_PTR.THE\_TYPE := ELEMENT\_TYPE.NAME; if ELEMENT\_IS\_UDT then PARAMETER\_LIST\_PTR.ARRAY\_ELEMENT\_PTR.UDT := ELEMENT\_UDT; PARAMETER\_UST\_PTR.ARRAY\_ELEMENT\_PTR.HAS\_UDT := TRUE; end if; - add new array index

PARAMETER\_LIST\_PTR.ARRAY\_INDEX\_PTR := new PARAMETER\_LIST\_NODE; PARAMETER\_LIST\_PTR.ARRAY\_INDEX\_PTR.THE\_TYPE := INDEX\_TYPE.NAME; if INDEX IS UDT then PARAMETER\_LIST\_PTR.ARRAY\_INDEX\_PTR.UDT := INDEX\_UDT; PARAMETER\_UST\_PTR.ARRAY\_INDEX\_PTR.HAS\_UDT :=TRUE; end if;

else -- not an Array type

NEW\_LINE(THE\_FILE);

end if;

else raise INVALID\_ADA\_TYPE; end if;

exception

when  $INVALID$   $ADA$   $TVPE$  => PUT\_LINE("\*\*\* ERROR: INVALID ADA TYPE DISCOVERED FOR -"); PUT\_LINE(" " & THE\_TYPE\_NAME.NAME.S); PUT\_LINE("A Type MUST BE DEFINED AS AN ADA TYPE. IT CAN REFERENCE"); PUT\_LINE("INFORMATION IN ITS GENERIC PARAMETERS, BUT CANNOT"); PUT\_LINE("REFERENCE DEFINITION INFORMATION OUTSIDE ITS OWN"); PUT\_LINE("SPECIFICATION. A Generic PARAMETER MUST BE FULLY "); PUT\_LINE("DEFINED AS AN ADA TYPE. IT CAN'T EVEN REFERENCE OTHER "); PUT\_LINE("DEFINITIONS WITHIN ITS GENERICS."); NEW\_LINE; raise ; when others  $\Rightarrow$ 

PUT\_LINE("\*\*\* ERROR: OCCURED IN procedure GET\_GEN\_PARAMETER. "); NEW LINE; raise;

end GET GEN PARAMETER;

end ITERATE2\_THROUGH\_OPERATOR\_PARAMETERS\_PKG;

\*\*\*\*\*\*\*\*\*\*\*\*\*\*\*\*\*\*\*\*\*\*\*\*\*\*\*\*\*\*\*\*\*\*\*\*\*\*\*\*\*\*\*\*\*\*\*\*\*\*\*\*\*\*\*\*\*\*\*\*\*\*\*\*\*\*\*\*\*\*\*\*\*\*\*\*\*\*\*\*\*

- -- Filename / Store ADT Signatures In File.a
- $-Date$  / 30 August 93
- -- Author / Scott Dolgoff
- System / Sun Sparcstation
- Compiler / Verdix Ada
- Description / This program receives the encoded signatures and
- <sup>I</sup> then stores them in the file "Signature.dat" for  $\overline{\phantom{a}}$
- | subsequent use by a  $C++$  program.  $\overline{\phantom{a}}$

with TEXT\_IO, ENCODE\_ADT\_SIGNATURE\_PKG, ADD\_ADA\_TYPE\_TO\_SIGNATURE\_PKG; use TEXTJO, ENCODE\_ADT\_SIGNATURE\_PKG, ADD\_ADA\_TYPE\_TO\_SIGNATURE\_PKG;

procedure STORE\_ADT\_SIGNATURES\_IN\_FILE is

package INTEGER\_INOUT is new INTEGER\_IO(INTEGER); use INTEGER\_INOUT;

IN\_SIG, OUT\_SIG : SIGNATURE; SIGNATURE\_FILE\_NAME : constant STRING := "Signature.dat" SIGNATURE FILE : TEXT IO.FILE TYPE;

begin

- Get the encoded ADT signatures. ENCODE\_ADT\_SIGNATURE(IN\_SIG, OUT.SIG);

-- Create the file to store the ADT signatures in. TEXTJO CREATE(SIGNATURE\_FILE, MODE => OUT\_FILE, NAME => SIGNATURE\_FILE\_NAME);

— Store ADT aggregate input signature. for REGION in ALL\_REGIONSFIRST .. ALL\_REGIONS'LAST loop

- Note: Setting WIDTH to zero is critical because

- it left justifies the numbers. This makes u.
- it easy on the  $C++$  program that has to read  $\overline{a}$
- the numbers from a file as characters and  $-$

then convert them to integers.

PUT(SIGNATURE\_FILE, IN\_SIG(REGION), WIDTH => 0); NEW\_LINE(SIGNATURE\_FILE);

end loop;

- Store ADT aggregate output signature. for REGION in ALL\_REGIONS'FIRST .. ALL\_REGIONSLAST loop

PUT(SIGNATURE\_FILE, OUT\_SIG(REGION), WIDTH => 0); NEW\_LINE(SIGNATURE\_FILE);

end loop;

TEXT\_IO.CLOSE(SIGNATURE\_FILE);

end STORE\_ADT\_SIGNATURES\_IN\_FILE;

»\*»«»\*\*\*\*\*\*\*\*\*\*\*\*\*\*\*\*\*\*\*\*\*\*\*\*\*\*\*\*\*\*\*\*\*\*\*\*\*\*»\*\*\*\*»\*»»»\*\*\*\*\*»»»»»»»\*»\*»\*\*\*»»»»»\*»\*

-- Filename / Store Signatures In File.a  $-Date$  / 29 August 93

-- Author / Scott Dolgoff

- -- System / Sun SPARCstation
- Compiler / Verdix Ada
- Description / This program receives the encoded signatures and
- <sup>I</sup> then stores them in the file "Signature.dat" for
- I subsequent use by a  $C++ program$ .

with TEXTJO, ENCODE\_OPERATOR\_SIGNATURE\_PKG, ADD\_ADA\_TYPE\_TO\_SIGNATURE\_PKG; use TEXT\_IO, ENCODE\_OPERATOR\_SIGNATURE\_PKG, ADD\_ADA\_TYPE\_TO\_SIGNATURE\_PKG;

procedure STORE\_SIGNATURES\_IN\_FILE is

package INTEGER\_INOUT is new INTEGER\_IO(INTEGER); use INTEGER\_INOUT;

IN SIG, OUT SIG: SIGNATURE; SIGNATURE\_FILE\_NAME : constant STRING := "Signature.dat"; SIGNATURE FILE : TEXT IO.FILE TYPE;

begin

~ Get the encoded Operator signatures. ENCODE\_OPERATOR\_SIGNATURE(IN\_SIG, OUT\_SIG);

- Create the file to store the Operator signatures in. TEXT\_IO.CREATE(SIGNATURE\_FILE, MODE => OUT\_FILE, NAME => SIGNATURE\_FILE\_NAME);

- Store Operator input signature. for REGION in ALL\_REGIONS'FIRST .. ALL\_REGIONS'LAST loop

- Note: Setting WIDTH to zero is critical because

- it left justifies the numbers. This makes
- it easy on the  $C_{++}$  program that has to read
- the numbers from a file as characters and  $\sim$
- then convert them to integers.

PUT(SIGNATURE\_FILE, IN\_SIG(REGION), WIDTH => 0);<br>NEW\_LINE(SIGNATURE\_FILE);

end loop;

- Store Operator output signature. for REGION in ALL\_REGIONS'FIRST .. ALL\_REGIONS'LAST loop

PUT(SIGNATURE\_FILE, OUT\_SIG(REGION), WIDTH => 0);<br>NEW\_LINE(SIGNATURE\_FILE);

end loop;

TEXT\_IO.CLOSE(SIGNATURE\_FILE);

## end STORE\_SIGNATURES\_IN\_FILE;

# APPENDIX E - C++ SOURCE CODE

The code listed below is in alphabetical order and contains C++ routines for signature matching.

 $\overline{I}$ 

```
Filename IADT Signature.h
Date 131 August 93
Author I Scott Dolgoff
System I Sun SPARCstation
Compiler I Sun C++ 2.0 Description I This is a header file for the ADT Signature class.
           I It contains the various functions required to
           I determine whether a query and software base
           I component match.
*/
#ifndef ADT SIGNATURE H
#define _ADT_SIGNATURE_H // prevent multiple #includes
#include "shall. hxx"
#include "sbextern.h" #include "Signature.h"
#include <Primitives.h>
struct SIGNATURES
  \mathcal{L}int INPUT_SIG[ALL_REGIONS];
   int OUTPUT_SIG[ALL_REGIONS];
  };
struct MATCH_LIST
 { int SB_OPERATOR;
   struct MATCH_LIST *NEXT;
 };
struct PARAMETERS
 { int NUM_OF_INPUT_PARAMETERS;
   int NUM_OF_OUTPUT_PARAMETERS;
 };
typedef struct MATCH_LIST ELEMENT;
typedef ELEMENT *LINK;
```
class ADT\_SIGNATURE {

private:

Boolean MATCH\_FOUND; int MAX\_LEVELS;

int GET\_NUMBER(FILE \*ifp);

void TREE\_TRAVERSAL (LINK QUERY\_OPERATORS[], Boolean ONE\_TO\_ONE\_MAP[], int LEVEL);

public:

// Retrieves ADT operator signatures stored in text files. void GET\_SIGNATURES\_FROM\_FILE (int IN\_SIG[], int OUT\_SIG[], char\*);

// Load ADT operator input and output signatures into an array whose cells // represent the ADT operators. Also store the number of input and output // parameters each operator has in an array.

void LOAD\_ADT\_OPERATOR\_SIGNATURES (SIGNATURES THE\_SIGNATURE[], PARAMETERS OPERATOR\_IO[], SB\_ADT\_COMPONENT\*);

// Create an array of linked lists. Each array cell corresponds to // <sup>a</sup> query component ADT operator. Each linked list is made up of // all software base component ADT operators that match the query // component ADT operator. void BUILD\_OPERATOR\_MATCH\_UST (SIGNATURES QUERY\_SIGNATURE[], LINK QUERY\_OPERATORS[], PARAMETERS QUERY\_OPERATOR\_IO[], SB\_ADT\_COMPONENT \*query\_component, SB\_ADT\_COMPONENT \*next\_component);

// This function attempts to find a valid mapping between query component  $\frac{1}{4}$  ADT operators and the software base component ADT operators. A 1 is // returned if a valid match is found, otherwise a  $0$  is returned. int ADT\_MATCH (LINK QUERY\_OPERATORS[], SB\_ADT\_COMPONENT \*query\_component, SB\_ADT\_COMPONENT \*next\_component);

};

#endif //\_ADT\_SIGNATURE\_H

\*\*\*\*\*\*\*\*\*\*\*\*\*\*\*\*\*\*\*\*\*\*\*\*\*\*\*\*\*\*\*\*\*\*\*\*\*\*\*\*\*\*\*\*\*\*\*\*\*\*\*\*\*\*\*\*\*\*\*\*\*\*\*\*\*\*\*\*\*\*\*\*\*\*\*\*\*\*\*\*\* A\*\*\*\*\*\*\*\*\*\*\*\*\*\*\*\*\*\*\*\*\*\*\*\*\*\*\*\*\*\*\*\*\*\*\*\*\*\*\*\*\*\*\*\*\*\*\*\*\*\*\*\*\*\*\*\*\*\*\*\*\*\*\*\*\*\*\*\*\*\*\*\*\*\*\*\*\*\*\*\* \*4.\*\*\*\*\*\*\*\*\*\* <sup>+</sup> \*\*\*\*\*\*\*\*\*\*\*\*\*\*\*\*«\*\*»\*\*\*\*\*\*\*\*\*\*\*\*\*\*\*\*\*\*»\*\*\*\*.\*\*»\*\*\*\*\*\*\*\*\*\*\*\*\*\*\*\*\*\*\*\*\*\*

 $/$ 

```
Filename i ADT Signature.cxx
Date 131 August 93
Author I Scott Dolgoff
System I Sun SPARCstation
Compiler I Sun C++ 2.0 Description I This is the main module for the ADT_Signature class.
            I It contains the various functions required to
            I determine whether a query and software base
            I component match.
            I TECHNICAL NOTE: In C++ arrays are treated as pointers to
            I the head of the array. Therefore, when arrays are passed
            I as function arguments, it is automatically a call by
            I reference. The only way to protect the actual argument
            I from being changed is to set a local array variable in the
            I function equal to the array that is passed by reference and
            I then work exclusively with the local array.
*// #include <stream.hxx>
// #include <stdlib.h> \frac{1}{4} #include <Primitives.h>
#include "ADT_Signature.h"
 * This function reads a text file with a Component's ADT operator
   signatures that was created by the Ada program that encodes
   signatures. A character-to-number conversion is necessary to load the actual numeric values for all the signature regions into the corresponding C++ signature arrays. */int ADT_SIGNATURE::GET_NUMBER(FILE *ifp)
 \mathbf{I}int NUM, C;
  do{
   NUM = 0;
```
}

if  $(C = \n\infty)$ 

}  $\}$  while  $(1)$ ;

else

return NUM;

// Retrieves ADT operator signatures stored in text files, void ADT\_SIGNATURE: :GET\_SIGNATURES\_FROM\_FILE

printf(" ADT operator text file.\n");

{ printf("\*\*\* Error: Occurred while reading signatures fromW);

while (  $((C = \text{getc}(\text{ifp})) := \infty) \&& (C := \text{EOF})$  ) NUM =  $(10 * NUM) + (C - '0');$
$\mathbf{v}$ 

FILE \*ifp; int INDEX;

// load input and output signatures using the operator name // as the prefix and ".txt" as the suffix char  $*$ file\_suffix = ".txt"; char \*file\_name;

file\_name = new char[strlen(id) + strlen(file\_suffix) + 1]; strcpy(file\_name, id); strcat(file\_name, file\_suffix);  $ifp = fopen(file_name, "r");$ 

// get input signature for  $(INDEX = 0; \text{INDEX} < ALL\_REGIONS; ++INDEX)$  $IN_SIG[INDEX] = GET_NUMBER(ifp);$ // get output signature for  $(INDEX = 0; INLEX < ALL\_REGIONS; ++INDEX)$  $OUT_SIG[INDEX] = GET_NUMBER(ifp);$ 

fclose(ifp);

ł

```
// Load ADT operator input and output signatures into an array whose cells
// represent the ADT operators. Also store the number of input and output
// parameters each operator has in an array. void ADT_SIGNATURE::LOAD_ADT_OPERATOR_SIGNATURES (SIGNATURES THE_SIGNATURE[],
                                                  PARAMETERS OPERATOR_IO[],
                                           SB_ADT_COMPONENT *THE_COMPONENT)
( int REGION;
  int OPERATOR_COUNT = 0;
  Dictionarylterator next_operator =
                                 THE_COMPONENT->adt_operator_iterator();
  while ( next\_operator.moreData() )
        \mathbf{r}SB_ADT_OPERATOR *THE_ADT_OPERATOR = (SB_ADT_OPERATOR *) (Entity *) next_operator();
        // Load the number of input and output parameters the operator
        //has. OPERATOR_IO[OPERATOR_COUNT] NUM_OF_INPUT_PARAMETERS = THE_ADT_OPERATOR->num_inputs();
        OPERATOR_IO[OPERATOR_COUNT] .NUM_OF_OUTPUT_PARAMETERS =
```
## THE\_ADT\_OPERATOR->num\_outputs();

{

```
// Load the operator input and output signatures.
         Array *IN_SIGNATURE = new Array(OC_integer, ALL_REGIONS, 1); IN_SIGNATURE = (Array *) (Entity *))
                                 THE_ADT_OPERATOR->get_input_signature();
        // Load the Array object into a C++ array. for (REGION=l; REGION <=ALL_REGIONS; ++REGION)
          '// Note: C++ array goes from 0 .. ALL_REGIONS -1
          THE_SIGNATURE[OPERATOR_COUNT].INPUT_SIG[REGION - 1] =
                 *
( (Integer *) (Entity *) (*IN_SIGNATURE) [REGION]);
          }
        Array *OUT_SIGNATURE = new Array(OC_integer, ALL_REGIONS, 1); OUT_SIGNATURE = (Array *) (Entity *) THE_ADT_OPERATOR->get_output_signature();
        // Load the Array object into a C_{++} array.
        for (REGION=1; REGION <=ALL_REGIONS; ++REGION)
          {
          \frac{1}{\sqrt{2}} Note: C++ array goes from 0.. ALL_REGIONS -1
          THE_SIGNATURE[OPERATOR_COUNT].OUTPUT_SIG[REGION - 1] =
                 *( (Integer *) (Entity *) (*OUT_SIGNATURE) [REGION]);
          I
        OPERATOR_COUNT = OPERATOR_COUNT + 1;
        )
// Create an array of linked lists. Each array cell corresponds to
// a query component ADT operator. Each linked list is made up of
// all software base component ADT operators that match the query
// component ADT operator. void ADT_SIGNATURE::BUILD_OPERATOR_MATCH_LIST(SIGNATURES QUERY_SIGNATURE[],
                                             LINK QUERY_OPERATORS[],
                                             PARAMETERS QUERY_OPERATOR_IO[],
                                           SB_ADT_COMPONENT *query_component,
                                           SB_ADT_COMPONENT *next_component)
 // class SIGNATURE comes from Signature.h
 SIGNATURE SIG;
 // Create an array that holds the input and output signature of
 // each software base component ADT operator.
 // We don't know the size in advance, so it must be a dynamic array. SIGNATURES *SB_SIGNATURE;
 SB.SIGNATURE = new
         SIGNATURES[next_component->num_adt_operators()];
```

```
// Create an array that holds the number of input and output
// parameters of each software base component ADT operator.
// We don't know the size in advance, so it must be a dynamic array. PARAMETERS *SB_OPERATOR_IO;
SB_OPERATOR_IO = new
        PARAMETERS[next_component->num_adt_operators()];
// load software base component ADT operator signatures
LOAD_ADT_OPERATOR_SIGNATURES(SB_SIGNATURE, SB_OPERATOR_IO, next_component);
Boolean COMPONENTS_CANNOT_MATCH = FALSE;
int INDEX = 0;
while ( (INDEX < query_component->num_adt_operators()) &&
        (! COMPONENTS_CANNOT_MATCH)
 \mathbf{I}LINKPTR;
 int MATCH;
 // go through all software base component ADT operators and store
 // each one that matches into the query component ADT operator
 // linked list. Note: if none match, then the two components
 // do not match so no further processing is necessary.
 int SB_INDEX = 0;
 Boolean QUERY_ADT_OPERATOR_HAS_MATCH = FALSE;
 while ( (SB_INDEX < next_component->num_adt_operators()) )
       \mathbf{I}// First, ensure the number of input parameters for the query
       // component ADT operator is the same as the number of input
       // parameters for the software base component ADT operator,
       if (QUERY_OPERATORIO(INDEX).NUM_OF_NIPUT_PARAMETERS =SB_OPERATOR_IO[SB_INDEX].NUM_OF_INPUT_PARAMETERS)
         \mathbf{I}MATCH = SIG.MATCH_INPUT_SIGNATURES(
                                   QUERY_SIGNATURE[INDEX] INPUT_SIG,
                                   SB_SIGNATURE[SB_INDEX].INPUT_SIG);
         if (MATCH == 1)\mathbf{I}// Now check for a false match. MATCH =SIG.CHECK_FALSE_MATCH(
                                         QUERY_SIGNATURE[INDEX].INPUT_SIG
                                         SB_SIGNATURE[SB_INDEX].INPUT_SIG);
          if (MATCH \ge 0) // Not a false match
               \{// Ensure the number of output parameters for the query
               // component ADT operator is less than or equal the number
               // of output parameters for the software base component
               // ADT operator.
               if (QUERY_OPERATOR_IO[INDEX].NUM_OF_OUTPUT_PARAMETERS <=
                 SB_OPERATOR_IO[SB_INDEX|.NUM_OF_OUTPUT_PARAMETERS)
```
I

```
MATCH = SIG.MATCH_OUTPUT_SIGNATURES(
                                  QUERY_SIGNATURE[INDEX] .OUTPUT_SIG,
                                  SB_SIGNATURE[SB_INDEX].OUTPUT_SIG);
                if (MATCH == 1),<br>QUERY_ADT_OPERATOR_HAS_MATCH = TRUE;
         // add matched software base component ADT operator to linked list
                 if (QUERY_OPERATORS[INDEX] == NULL){ // initialize list PTR = new ELEMENT;
                      PTR->SB_OPERATOR = SB_NIDEX;PTR->NEXT = NULL;
                      QUERY_OPERATORS[INDEX] = PTR;
                  } else
                  {
                      // append to list PTR->NEXT = new ELEMENT;
                       PTR = PTR->NEXT;
                      PTR->SB_OPERATOR = SB_INDEX;
                      PTR->NEXT = NULL;
                  }
                 };
                };
               };
          };
        } ; // if num input params
       SB INDEX = SB_INDEX + 1;
      }
 if (! QUERY_ADT_OPERATOR_HAS_MATCH)
      // query component operator does not match any of the software base
      // component operators COMPONENTS_CANNOT_MATCH = TRUE;
 INDEX = INLEX + 1;
// The "tree traversal" treats the linked lists of matched software
```

```
// base component ADT operators as a tree rooted at the first
```
 $\overline{\phantom{a}}$ 

```
// query component operator. Conceptually, the tree is a combinatoric
```

```
// explosion of all possible mappings of one query ADT operator to
```

```
// a valid software base ADT operator (so that no software base component
```

```
// ADT operator is used more than once). The traversal does not explore
```

```
// all paths. If a node is reached that selects a software base component
// ADT operator that was already selected, no lower level nodes on that
// path need to be visited. Also, the tree is never physically built,
// just logically traversed. This helps alleviate potential memory
// problems. Backtracking occurs when a query ADT operator (tree level)
// is reached that cannot find an unused software base ADT operator from
// its linked list of valid mappings. Finally, it was necessary to
// make the array QUERY_OPERATORS[] local at each level of recursion in
// order to provide "memory" for the backtracking. In the worst case
// it is estimated that the number of paths to be checked is N factorial
// where N is the total number of software base ADT operators. void ADT_SIGNATURE::TREE_TRAVERSAL (LINK QUERY_OPERATORS[],
                                    Boolean ONE_TO_ONE_MAP[],
                                    int LEVEL)
 { int INDEX;
 LINK *Lv_QUERY_OPERATORS;
 // We don't know the size in advance, so it must be a dynamic array. Lv_QUERY_OPERATORS = new LINK[MAX_LEVELS];
 for (INDEX = 0; INDEX < MAX\_LEVELS; ++INDEX)Lv_QUERY_OPERATORS[INDEX] = QUERY_OPERATORS[INDEX];
 while ( (Lv_QUERY_OPERATORS[LEVEL] != NULL) && (! MATCH_FOUND) )
        { if ( ! ONE_TO_ONE_MAP[Lv_QUERY_OPERATORS[LEVEL]->SB_OPERATOR]
         // query operator maps to sb operator that has not been
         // claimed (mapped to) yet.
          \mathbf{I}ONE_TO_ONE_MAP[(Lv_QUERY_OPERATORS[LEVEL]->SB_OPERATOR)] = TRUE;
          if ( (LEVEL + 1) < MAX LEVELS )
           { TREE TRAVERSAL (Lv_QUERY_OPERATORS, ONE_TO_ONE_MAP, LEVEL + 1);
               // backtracked to this point, now will try next sb operator
               // in the list so must reset current sb operator mapped to
                // by this query operator to FALSE
               ONE_TO_ONE_MAP[ (Lv_QUERY_OPERATORS[LEVEL] ->SB_OPERATOR)] = FALSE;
               Lv_QUERY_OPERATORS[LEVEL] = Lv_QUERY_OPERATORS[LEVEL] ->NEXT;
            ) else MATCH_FOUND = TRUE;
         } else
         // try the next query operator in the list Lv_QUERY_OPERATORS[LEVEL] = Lv_QUERY_OPERATORS[LEVEL]->NEXT;
        I
 \bigg\}
```
<sup>//</sup> This function attempts to find a valid mapping between query component

<sup>//</sup> ADT operators and the software base component ADT operators. A <sup>1</sup> is

# $\frac{1}{2}$  returned if a valid match is found, otherwise a 0 is returned. int ADT\_SIGNATURE::ADT\_MATCH( LINK QUERY\_OPERATORS[], SB\_ADT\_COMPONENT \*query\_component, SB\_ADT\_COMPONENT \*next\_component)

{int LEVEL =  $0$ ; int MATCH =  $0$ ; MATCH.FOUND = FALSE; MAX\_LEVELS = query\_component->num\_adt\_operators();

// Create Boolean array corresponding to the software base component //set of ADT operators. Initially all ADT operators are false. As // <sup>a</sup> query component ADT operator is matched to <sup>a</sup> software base // component ADT operator, the corresponding Boolean array cell is // set to TRUE indicating that software base component ADT operator // cannot be selected by another query component ADT operator. // We don't know the size in advance, so it must be <sup>a</sup> dynamic array. Boolean \*ONE\_TO\_ONE\_MAP; ONE\_TO\_ONE\_MAP = new Boolean[next\_component->num\_adt\_operators()]; int INDEX; for  $(INDEX = 0; INDEX < next_{component} > num\_adt_{operators}(); ++INDEX)$ ONE\_TO\_ONE\_MAP[INDEX] = FALSE;

TREE.TRAVERSAL (QUERY\_OPERATORS, ONE\_TO\_ONE\_MAP, LEVEL);

if (MATCH\_FOUND)  $MATCH = 1$ ;

return MATCH;

}

\*\*\*\*\*\*\*\*\*\*\*\*\*\*\*\*\*\*\*\*\*\*\*\*\*\*\*\*\*\*\*\*\*\*\*\*\*\*\*\*\*\*\*\*\*\*\*\*\*\* \*\*\*\*\*\*\*\*\*\*\*\*\*\*\*\*\*\*\*\*\*\*\*\*\*\*\*\*\*\*\* \*\*\*\*\*\*\*\*\*\*\*\*\*\*\*\*\*\*\*\*\*\*\*\*\*\*\*\*\*\*\*\*\*\*\*\*\*\*\*\*\*\*\*\*\*\*\*\*\*\*\*\*\*\*\*\*\*\*\*\*\*\*\*\*\*\*\*\*\*\*\*\*\*\*\*\*\*\*\*\*\* \*\*\*\*\*\*\*\*\*\*\*\*\*\*\*\*\*\*\*\*\*\*\*\*\*\*\*\*\*\*\*\*\*\*\*\*\*\*\*\*\*\*\*\*\*\*\* \*\*\*\*\*\*\*\*\*\*\*\*\*\*\*\*\*\*\*\*\*\*\*\*\*\*\*\*\*\*\*\*\*\*

 $\overline{I}$ 

# Filename | Signature.h

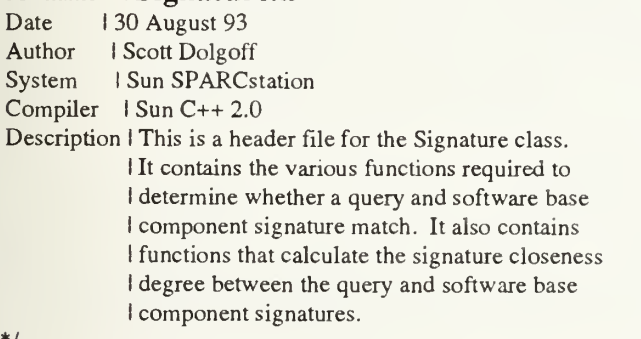

#ifndef \_SIGNATURE\_H #define \_\_SIGNATURE\_H // prevent multiple #includes

#include <stdio.h>

// ADDED #define ALL REGIONS 24 #define INPUT\_REGIONS 18 #define OUTPUT\_REGIONS <sup>17</sup>

// ADDED // set value for a null pointer #define NULL

class SIGNATURE {

private:

int BEST\_CHILD(int REGION\_NUMBER, int SB\_SIG[]); int NUM\_OF\_TYPES\_IN\_REGION(int REGION\_NUMBER, int SB\_SIG[]); int SUM\_OF\_CfflLDREN\_TYPES(int REGION\_NUMBER, int SB\_SIG[]); int PARENT (int REGION\_NUMBER); int GET\_NUMBER(FILE \*ifp); void ADD\_INSTANTIATION\_TO\_SIGNATURE(int REGION\_NUMBER, int SB\_SIG[]); void REMOVE\_A\_TYPE\_FROM\_ALL\_ANCESTORS(int REGION\_NUMBER, int Q\_SIG[], int SB\_SIG[]); void REMOVE.A\_TYPE\_FROM\_ALL\_DESCENDANTS(int REGION\_NUMBER,

int SB\_SIG[]);

public:

 $I^*$  This function reads a text file with the Component signatures that was created by the Ada program responsible for encoding signatures. A character-to-number conversion is necessary to load the actual numeric values for all the signature regions into the corresponding C++ signature arrays. \*/ void GET\_SIGNATURES (int IN\_SIG[], int OUT\_SIG[]);

/\* This function determines whether a query component input signature and a software base component input signature match each other. The function returns a <sup>1</sup> if a match was made and a  $0$  if the two signatures do not match.  $*/$ int MATCH\_INPUT\_SIGNATURES (int Q\_SIG[], int SB\_SIG[]);

/\* This function determines whether a query component output signature and a software base component output signature match each other. The function returns <sup>a</sup> <sup>1</sup> if a match was made and a 0 if the two signatures do not match.  $*/$ int MATCH\_OUTPUT\_SIGNATURES (int Q\_SIG[], int SB\_SIG[]);

/\* This function is only necessary for input signatures. It also

calculates input signature closeness degree as a by product. It is necessary to calculate the closeness degree in this manner when the number of input parameters in the query component are not equal to the number of input parameters in the software base component. This function returns the value of the closeness degree if a valid match was found, or a -1 if a False Match was found. \*/ int CHECK\_FALSE\_MATCH (int Q\_SIG[], int SB\_SIG[]);

/\* Calculates the output signature closeness degree. \*/ int CALC\_OUT\_CLOSE\_DEGREE (int Q\_SIG[], int SB\_SIG[]);

};

#endif //\_SIGNATURE\_H

\*\*\*\*\*\*\*\*\*\*\*\*\*\*\*\*\*\*\*\*\*\*\*\*\*\*\*\*\*\*\*\*\*\*\*\*\*\*\*\*\*\*\*\*\*\*\*\*\*\*\*\*\*\*\*\*\*\*\*\*\*\*\*\*\*\*\*\*\*\*\*\*\*\*\*\*\*\*\*\*\* \*\*\*\*\*\*\*\*\*\*\*\*\*\*\*\*\*\*\*\*\*\*\*\*\*\*\*\*\*\*\*\*\*\*\*\*\*\*\*\*\*\*\*\*\*\*\*\*\*\*\*\*\*\*\*\*\*\*\*\*\*\*\*\*\*\*\*\*\*\*\*\*\*\*\*\*\*\*\*\*\* \*\*\*\*\*\*\*\*\*\*\*\*\*\*\*\*\*\*\*\*\*\*\*\*\*\*\*\*\*\*\*\*\*\*\*\*\*\*\*\*\*\*\*\*\*\*\*\*\*\*\*\*\*\*\*\*\*\*\*\*\*\*\*\*\*\*\*\*\*\*\*\*\*\*\*\*\*\*\*\*\*

 $\frac{1}{2}$ 

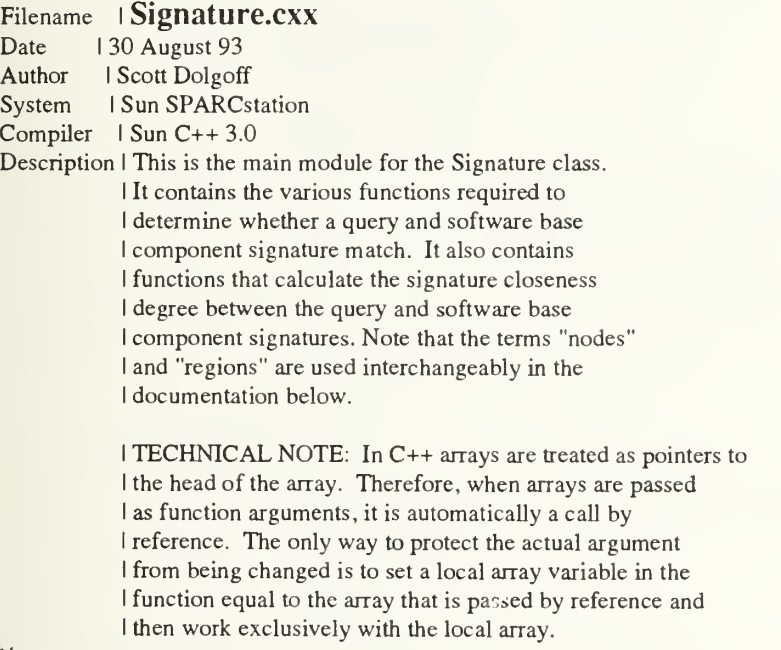

 $*$ 

#include <stream.hxx> #include "Signature.h"

 $*$  Define the region numbers for the Ada types. Note that while all Ada programs refer to the regions as 1..24, C++ arrays

start at  $0$  and therefore we need to decrement all regions by <sup>1</sup> so we now have <sup>a</sup> set of regions from 0..23 that map to the original regions  $1..24.$  \*/ #define GENERIC\_PRIVATE 17 #define GENERIC\_DISCRETE 18 #define GENERIC\_RANGE 19 #define GENERIC\_ARRAY 20 #define GENERIC.DIGITS 21 #defme GENERIC\_DELTA 22 #define GENERIC\_ACCESS 23 #define PRIVATE 16 #define DISCRETE 7 #defme INTEGER <sup>5</sup> #define RANGE <sup>4</sup> #define NATURAL <sup>1</sup> #define POSITIVE #defme ENUMERATION <sup>6</sup> #define BOOLEAN <sup>2</sup> #define CHARACTER <sup>3</sup> #define DIGITS L5 #define FLOAT <sup>14</sup> #define DELTA <sup>13</sup> #define FIXED 12 #define ARRAY <sup>11</sup> #define STRING 10<br>#define ACCESS 9 #define ACCESS <sup>9</sup> #define RECORD <sup>8</sup>

```
/* This function reads a text file with the Component signatures
  that was created by the Ada program responsible for encoding
  signatures. A character-to-number conversion is necessary to load the actual numeric values for all the signature regions into the corresponding C++ signature arrays. */
int SIGNATURE::GET_NUMBER(FILE *ifp)
```

```
\mathbf{I}int NUM. C;
```

```
do{
 NUM = 0;while ( ((C = getc(ifp)) != \n\infty) \&& (C != EOF) )NUM = (10 * NUM) + (C - '0');if (C = \mathcal{N})return NUM;
 else
       { printf("*** Error: Occurred while reading signatures fromW);
        printf(" Signature.dat text file.\n");
       }
\} while (1);
```

```
}
```
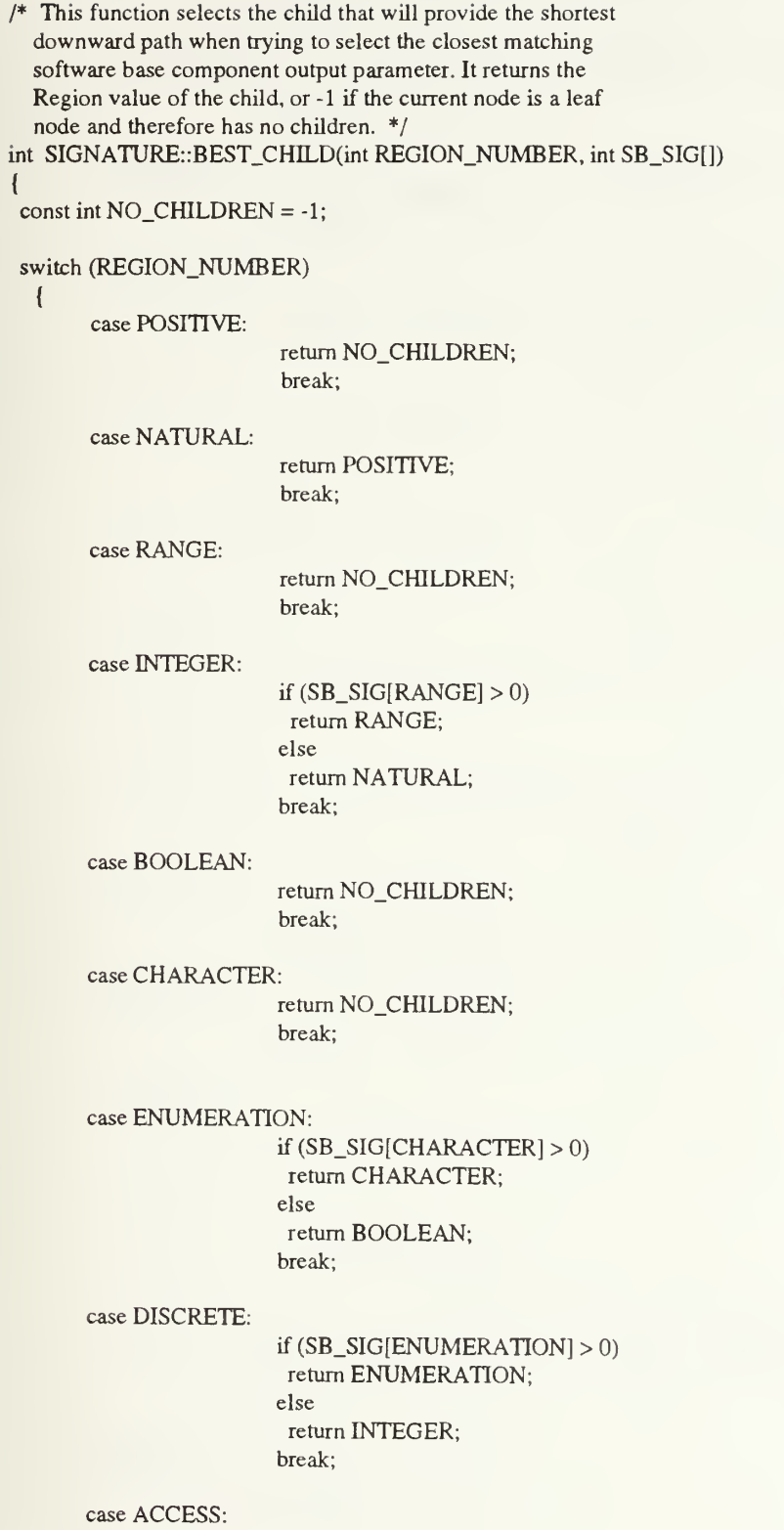

return NO\_CHILDREN; break; case RECORD: return NO\_CHILDREN, break; case STRING: return NO\_CHILDREN; break; case ARRAY: return STRING; break; case FIXED: return NO\_CHILDREN; break; case DELTA: return FTXED; break; case FLOAT: return NO\_CfflLDREN; break; case DIGITS: return FLOAT; break; case PRIVATE: return NO\_CHILDREN; break; default: printf("\*\* Error in SIGNATURE::BEST\_CHILD()\n"); return -2; break;  $\}$  $f^*$  This function returns the total number of type instances contained by all the children of a particular node. \*/ int SIGNATURE::SUM\_OF\_CHILDREN\_TYPES(int REGION\_NUMBER, int SB\_SIG[]) const int  $NO\_CHILDREN = 0$ ;

switch (REGION\_NUMBER)  $\overline{\mathbf{I}}$ 

{

 $\overline{\phantom{a}}$ 

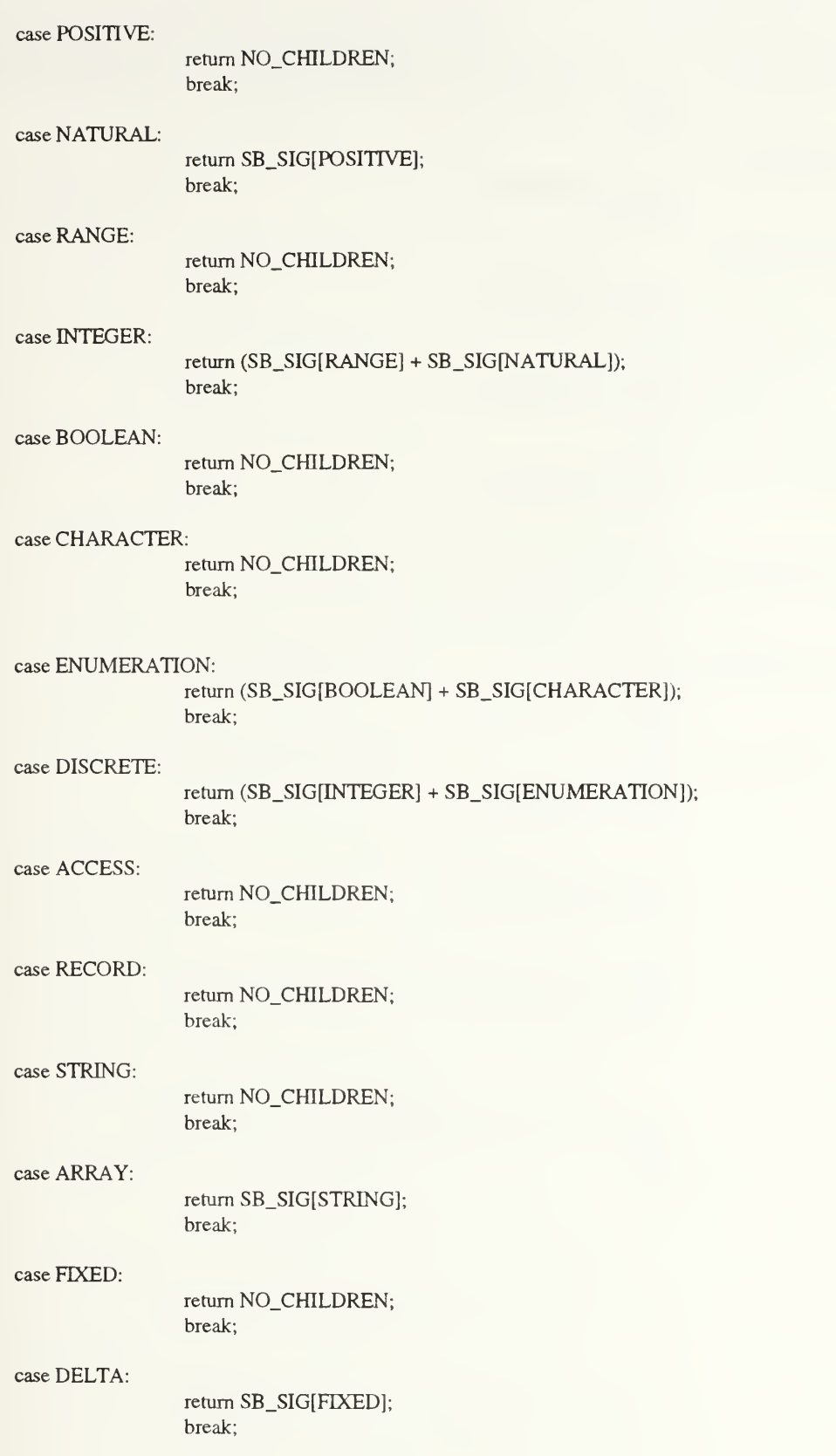

case FLOAT:

return NO\_CHILDREN; break;

case DIGITS:

return SB\_SIG[FLOAT]; break;

case PRIVATE:

return NO\_CHILDREN; break;

case GENERIC\_PRIVATE: return NO\_CHILDREN; break;

case GENERIC\_DISCRETE: return NO.CHILDREN; break;

case GENERIC\_RANGE: return NO.CHILDREN; break;

case GENERIC\_ARRAY: return NO\_CHILDREN; break;

case GENERIC\_DIGITS: return NO.CHILDREN; break;

case GENERIC\_DELTA: return NO\_CHILDREN; break;

case GENERIC\_ACCESS: return NO\_CHILDREN; break;

default:

printf("\*\* Error in SIGNATURE::SUM\_OF\_CHILDREN..()\n"); return -2; break;

 $\overline{\phantom{a}}$ 

 $\overline{\phantom{a}}$ 

/\* This function returns the parent of <sup>a</sup> specified Region. The Region corresponds to <sup>a</sup> subtype in the Ada subtype hierarchy. \*/ int SIGNATURE::PARENT (int REGION\_NUMBER)  $\left\{ \right.$ 

switch (REGION\_NUMBER) { case POSITIVE: return NATURAL; break; case NATURAL: return INTEGER; break; case RANGE: return INTEGER; break; case INTEGER: return DISCRETE; break; case BOOLEAN: return ENUMERATION; break; case CHARACTER: return ENUMERATION; break; case ENUMERATION: return DISCRETE; break; case DISCRETE: return GENERIC\_PRIVATE; break; case ACCESS: case RECORD: case PRIVATE: case STRING: return GENERIC\_PRTVATE; break; return GENERIC\_PRTVATE; break; return GENERIC\_PRIVATE; break; return ARRAY; break;

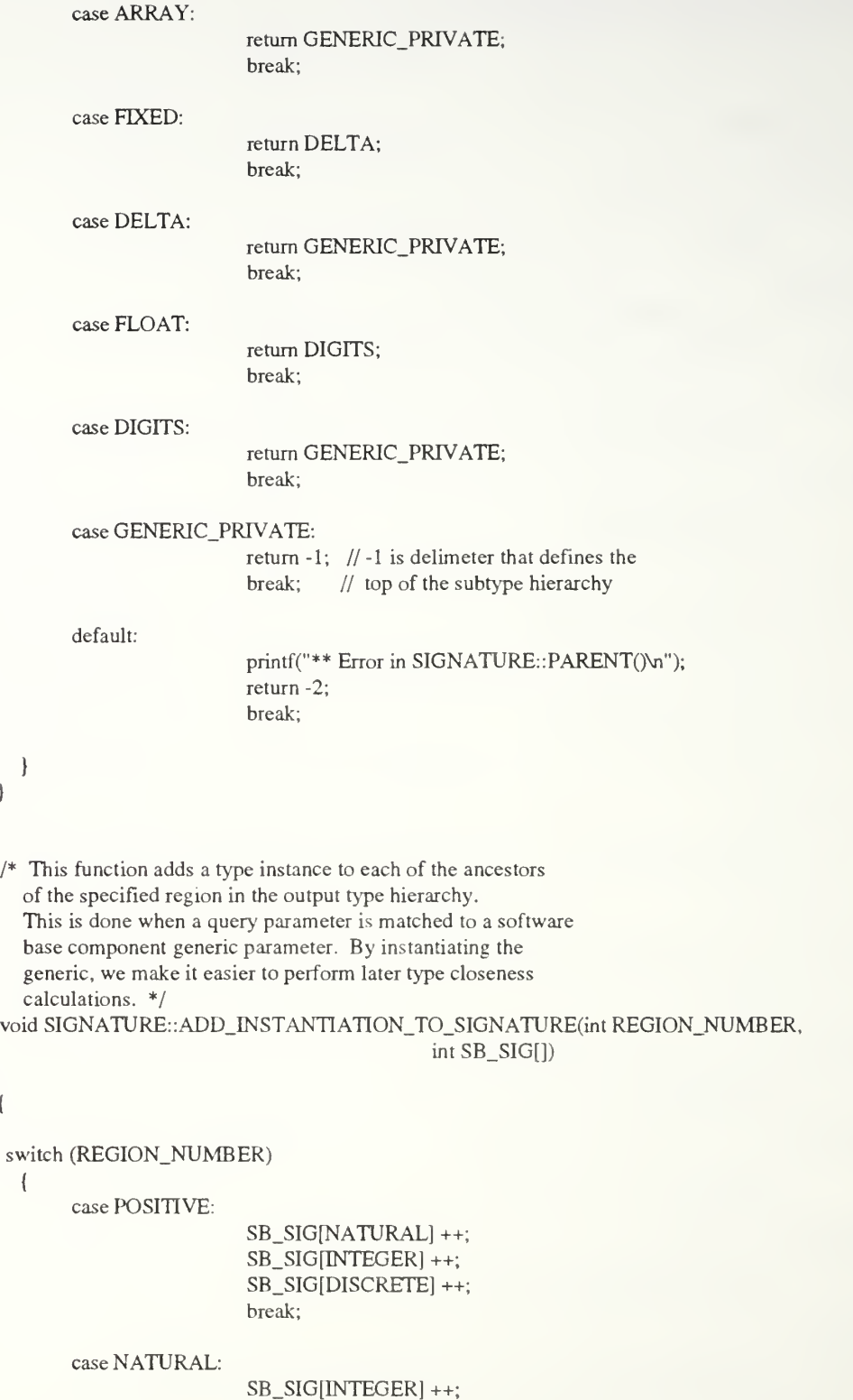

SB\_SIG[DISCRETE] ++;

 $\{$ 

 $\bar{1}$ 

break;

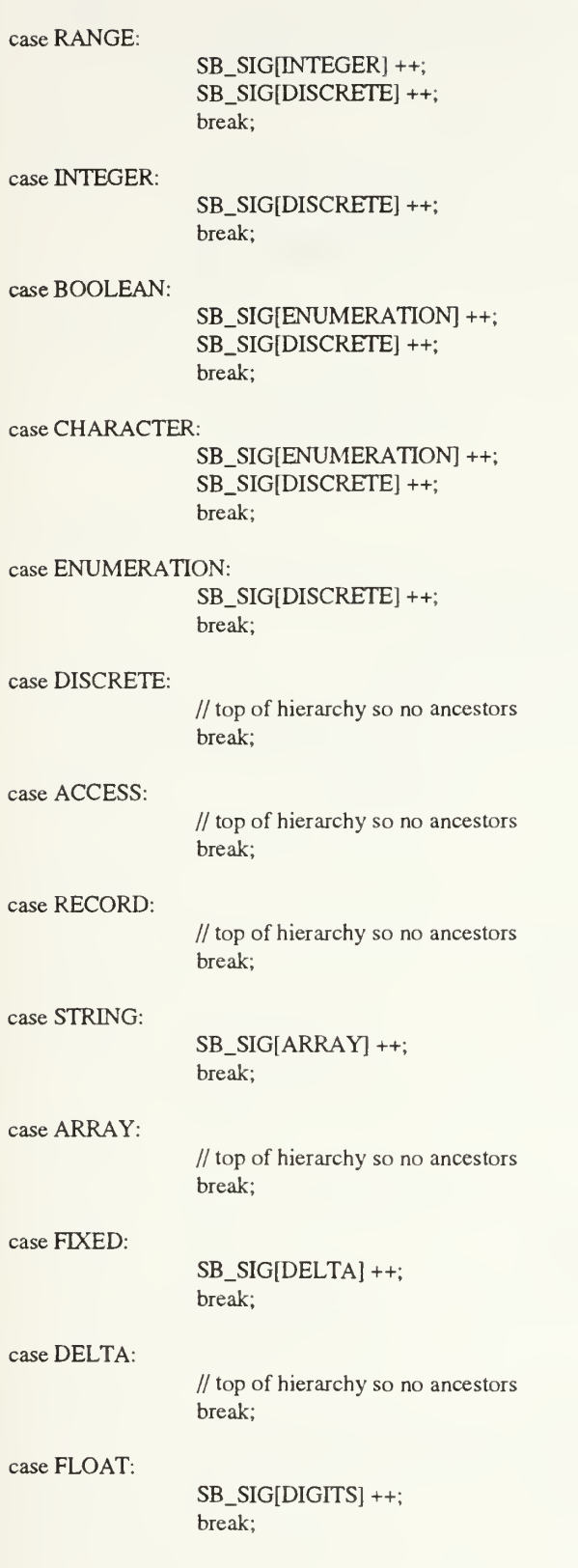

```
case DIGITS:
                         // top of hierarchy so no ancestors
                         break;
       case PRIVATE:
                         // top of hierarchy so no ancestors break;
       default
        printf("** Error in SIGNATURE::ADD_INSTANTIATION_TO_SIGNATURE()\n");
        break;
  \mathbf{I}\mathcal{E}/* This function removes a type instance from all ancestor nodes of the specified region in both the query and software base output
  signatures. Each ancestor must have a type instance because output
  parameter patterns force a type instance in all ancestors of each
  output parameter type. */ void SIGNATURE::REMOVE_A_TYPE_FROM_ALL_ANCESTORS(int REGION_NUMBER,
                                                     int Q_SIG[],
                                                     int SB_SIG[]\{switch (REGION_NUMBER)
  { case POSITIVE:
                         SB_SIG[NATURAL] --;
                         SB_SIG[INTEGER] --; SB_SIG[DISCRETE] -; Q_SIG[NATURAL] --;Q_SIGfINTEGER] -; Q_SIG[DISCRETE] --; break;
       case NATURAL:
                         SB_SIG[INTEGER] -
                         SB_SIG[DISCRETE]
                         Q_SIG[INTEGER] --; Q_SIG[DISCRETE] -
                         break;
       case RANGE:
                         SB_SIG[INTEGER] --;
                         SB_SIG[DISCRETE]
                         Q_SIG[TNTEGER] --; Q_SIG[DISCRETE] -
                         break;
```
#### case

case

case

case<sup>1</sup>

case

case

case

 $case$ 

case

case

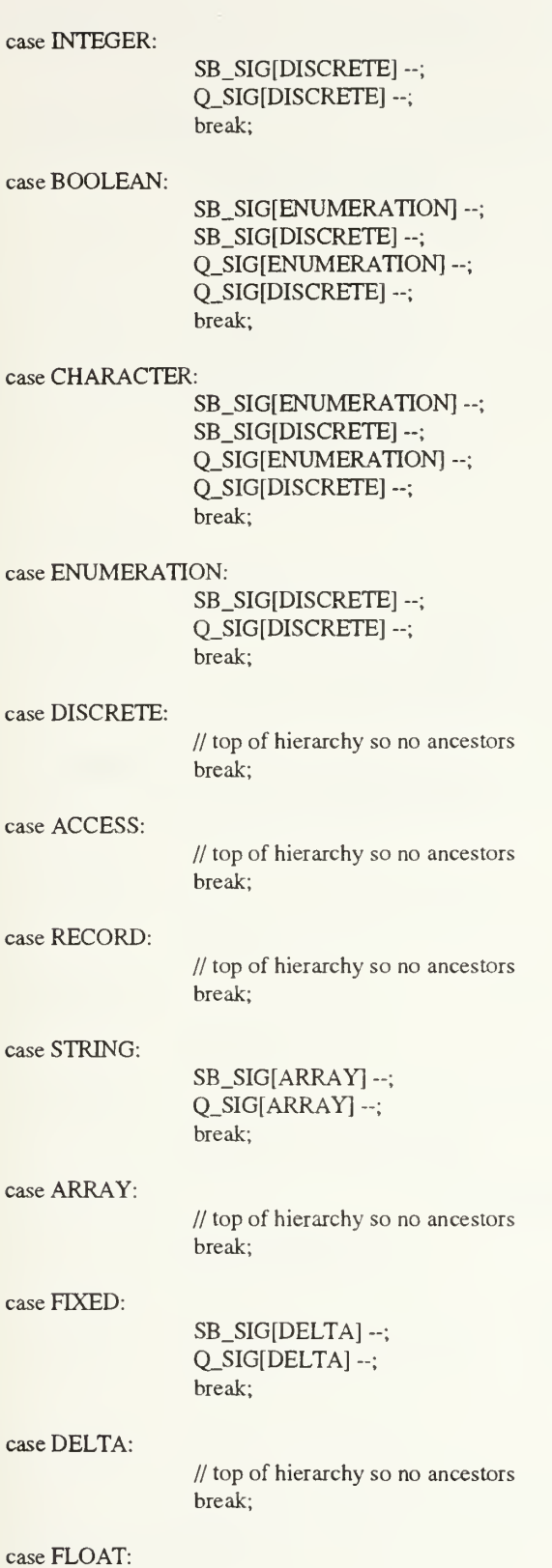

```
SB_SIG[DIGITS] --; Q_SIG[DIGITS] --; break;
        case DIGITS:
                          // top of hierarchy so no ancestors break;
        case PRIVATE:
                          // top of hierarchy so no ancestors
                          break;
        default: printf("** Error in SIGNATURE::REMOVE_A_TYPE_FROM_ALL_ANCESTORS()\n");
        break;
  1
\mathbf{I}* This function removes a type instance from all descendant nodes of the
  specified region in both the query and software base input
  signatures. Each descendant must have a type instance because input
  parameter patterns force a type instance in all descendants of each
  input parameter type. */ void SIGNATURE::REMOVE_A_TYPE_FROM_ALL_DESCENDANTS(int REGION_NUMBER,
                                                         int SB_SIG[])
\{switch (REGION_NUMBER)
  \left\{ \right.case POSITIVE:
                          // leaf node so no descendants
                          break;
       case NATURAL:
                          SB_SIG[POSITIVE] --; break;
        case RANGE:
                          // leaf node so no descendants
                          break;
        case INTEGER:
                          SB_SIG[POSITIVE] --;
                          SB_SIG[NATURAL] --; SB_SIG[RANGE] -;
                          break;
        case BOOLEAN:
                          // leaf node so no descendants
                          break;
```
## case CHARACTER:

// leaf node so no descendants break;

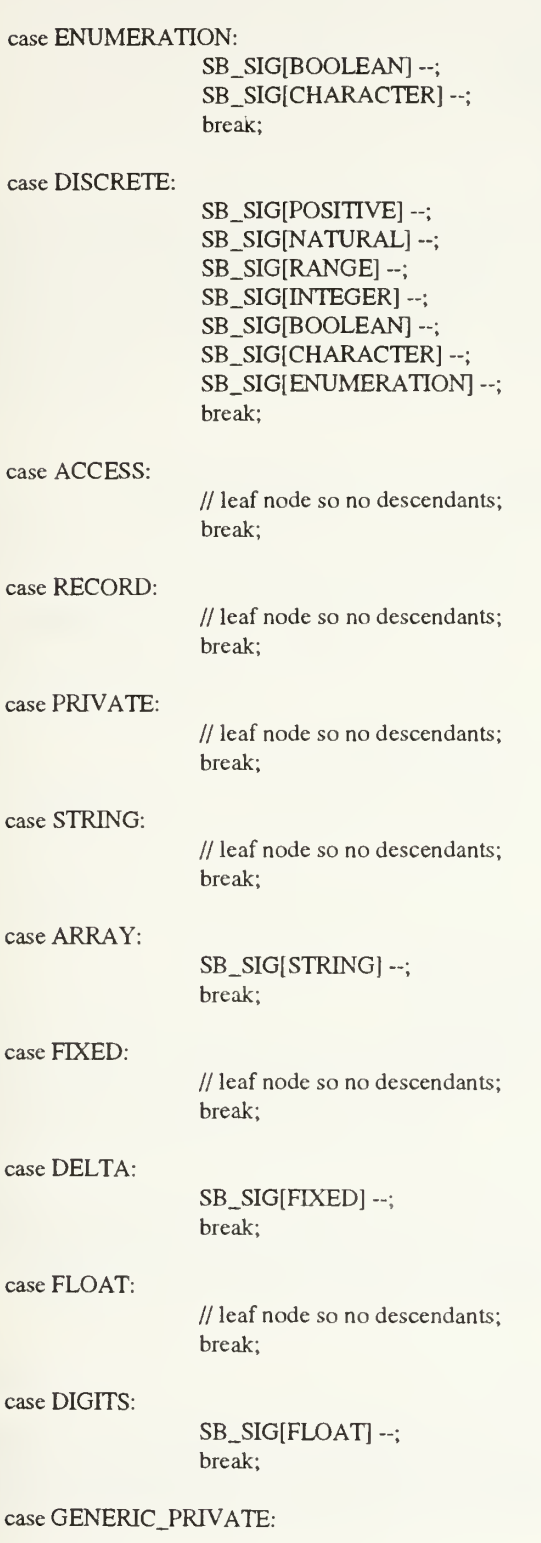

SB\_SIG[POSmVE] -; SB\_SIG[NATURAL] --; SB\_SIG[RANGE] --; SB\_SIG[INTEGER] --; SB\_SIG[BOOLEAN] --;SB\_SIG[CHARACTER] --; SB\_SIG[ENUMERATION] -; SB\_SIG[DISCRETE] --; SB\_SIG[ACCESS] --; SB\_SIG[RECORD] --; SB\_SIG[PRTVATE] -; SB\_SIG[ARRAY] --; SB\_SIG[ STRING] -; SB\_SIG[DELTA] --; SB\_SIG[FTXED] --; SB\_SIG[DIGITS] --; SB\_SIG[FLOAT] --; break; default: printfC'\*\* Error in SIGNATURE: :REMOVE\_A\_TYPE\_ALL\_DESCENDANTS()\n"); break; \*\*\*\*\*\*\*\*\*\*\*\*\*\*\*\*\*\*\*\*\*\*\*\*\*\*\*\*\*\*\*\*\*\*\*\*\*\*\*\*\*\*\*\*\*\*\*\*\*\*\*\*\*\*\*\*\*\*\*\*\*\* '\*\*\*\* PUBLIC FUNCTIONS \*\*\*\* \*\*\*\*\*\*\*\*\*\*\*\*\*\*\*\*\*\*\*\*\*\*\*\*\*\*\*\*\*\*\*\*\*\*\*\*\*\*\*\*\*\*\*\*\*\*\*\*\*\*\*\*\*\*\*\*\*\*\*\*\*\* I\* This function reads a text file with the Component signatures that was created by the Ada program responsible for encoding signatures. A character-to-number conversion is necessary' to load the actual numeric values for all the signature regions into the corresponding C++ signature arrays. \*/ void SIGNATURE: :GET\_SIGNATURES (int IN\_SIG[], int OUT\_SIG[]) FILE \*ifp; int INDEX; ifp = fopen("Signature.dat", "r"); // get input signature for (INDEX = 0; INDEX < ALL\_REGIONS; ++INDEX) IN\_SIG[INDEX] = GET\_NUMBER(ifp); // get output signature for (INDEX = 0; INDEX < ALL\_REGIONS; ++INDEX)

OUT\_SIG[INDEX] = GET\_NUMBER(ifp);

```
fclose(ifp);
```
 $\overline{\phantom{a}}$ 

```
\prime^* This function determines whether a query component input
  signature and a software base component input signature
  match each other. The function returns a 1 if a match was made and a 0 if the two signatures do not match. */
int SIGNATURE::MATCH_INPUT_SIGNATURES (int Q_SIG[], int SB_SIG[])
\mathbf{r}int INDEX, MATCH;
 MATCH = 1;
 INDEX = 0;
 while (MATCH == 1 & \& \& \text{INDEX} < \text{NPUT} \xspaceREGIONS)
  \left\{ \right.if (Q_SIG[INDEX] \leq SB_SIG[INDEX])\mathbf{t}INDEX = INLEX + 1;} else
         {^{\dagger}}MATCH = 0;
         }
  }return MATCH;
}
\frac{1}{4} This function determines whether a query component output
  signature and a software base component output signature
  match each other. The function returns a 1 if a match was made and a 0 if the two signatures do not match. */int SIGNATURE: :MATCH_OUTPUT_SIGNATURES (int Q_SIG[], int SB_SIG[])
\mathbf{I}int INDEX, MATCH, EXCESS;
 int GENERIC_PRIVATE_NUM, GENERIC_DISCRETE_NUM,
        GENERIC_RANGE_NUM, GENERIC_ARRAY_NUM, GENERIC_DIGITS_NUM,
        GENERIC_DELTA_NUM, GENERIC_ACCESS_NUM;
 MATCH = 1;
```

```
GENERIC_PRTVATE_NUM = SB_SIG[GENERIC_PRTVATE];
GENERIC_DISCRETE_NUM = SB_SIG[GENERIC_DISCRETE];
GENERIC_RANGE_NUM = SB_SIG[GENERIC_RANGE];
```

```
GENERIC.ARRAY_NUM = SB_SIG[GENERIC_ARRAY1;
GENERIC_DIGITS_NUM = SB_SIG[GENERIC_DIGITS];
GENERIC_DELTA_NUM = SB_SIG[GENERIC_DELTA];
GENERIC.ACCESS_NUM = SB_SIG[GENERIC_ACCESS];
INDEX = 0;
while (MATCH = 1 \&\&\text{INDEX} < \text{OUTPUT\_REGIONS})
 {^{\circ}}EXCESS = Q_SIG[INDEX] - SB_SIG[INDEX];
 if (Q_SIG[INDEX] \leq SB_SIG[INDEX]){ INDEX = INLEX + 1;}
 else
       \overline{\mathfrak{g}}MATCH = 0;
        switch (INDEX)
         { case POSITIVE:
               if (GENERIC_DISCRETE_NUM > 0)
                 (
                  // reduce number of generics that
                  // can now be instantiated
                  if (GENERIC_DISCRETE_NUM >= EXCESS)
                   { MATCH = 1;
                        GENERIC_DISCRETE_NUM = GENERIC_DISCRETE_NUM - EXCESS;
                        EXCESS = 0;
           \mathcal{L}else
                       ł
                        EXCESS = EXCESS - GENERIC_DISCRETE_NUM;
                        GENERIC_DISCRETE_NUM = 0;
                       I
                 \bigg\}if ( (EXCESS <= GENERIC_PRIVATE_NUM) &&
                  (EXCESS > 0))
                 !
                  // reduce number of generics that
                 // can now be instantiated MATCH = 1;
                        GENERIC PRIVATE NUM =GENERIC_PRIVATE_NUM - EXCESS;
                       EXCESS = 0;I
               if (MATCH == 1){
                 // need to "instantiate" the software base
                 // signature with the matched query parameter
                 // to use for later type closeness calculations
```

```
SB\_SIG[INDEX] = SB\_SIG[INDEX] + 1;ADD_INSTANTIATION_TO_SIGNATURE(INDEX, SB_SIG);
        INDEX = INLEX + 1;}
      break;
case NATURAL:
     if (GENERIC_DISCRETE_NUM > 0)
       {
        // reduce number of generics that
        // can now be instantiated
        if (GENERIC_DISCRETE_NUM >= EXCESS)
        {
} MATCH = 1;
             GENERIC_DISCRETE_NUM = GENERIC_DISCRETE_NUM - EXCESS;
             EXCESS = 0;\overline{\phantom{a}}else
             { EXCESS = EXCESS - GENERIC_DISCRETE_NUM;
              GENERIC_DISCRETE_NUM = 0;
             }
       \mathcal{E}if ( (EXCESS <= GENERIC_PRIVATE_NUM) &&
        (EXCESS > 0))
       {
        // reduce number of generics that
       // can now be instantiated MATCH = 1;
             GENERIC_PRIVATE_NUM = GENERIC_PRIVATE_NUM - EXCESS;
             EXCESS = 0;}
     if (MATCH = 1){ //need to "instantiate" the software base
        // signature with the matched query parameter
        // to use for later type closeness calculations SB\_SIG[INDEX] = SB\_SIG[INDEX] + 1;ADD_INSTANTIATION_TO_SIGNATURE(INDEX, SB_SIG);
       INDEX = INLEX + 1;\mathcal{L}break;
case RANGE:
     if (GENERIC_RANGE_NUM > 0)
       {
        // reduce number of generics that
```

```
// can now be instantiated
```

```
if (GENERIC_RANGE_NUM >= EXCESS)
  { MATCH = 1;
       GENERIC_RANGE_NUM = GENERIC_RANGE_NUM - EXCESS;
       EXCESS = 0;else
       \mathbf{I}EXCESS = EXCESS - GENERIC_RANGE_NUM;
        GENERIC_RANGE_NUM = 0;
       }
 )
if ( (GENERIC_DISCRETE_NUM > 0) &&
       (EXCESS > 0))
 {
 // reduce number of generics that
  // can now be instantiated
 if (GENERIC_DISCRETE_NUM >= EXCESS)
  {
\text{MATCH} = 1;GENERIC_DISCRETE_NUM = GENERIC_DISCRETE_NUM - EXCESS;
       EXCESS = 0;else
        EXCESS = EXCESS - GENERIC_DISCRETE_NUM;
        GENERIC_DISCRETE_NUM = 0;
       ١
 \overline{\phantom{a}}if ( (EXCESS <= GENERIC_PRIVATE_NUM) &&
  (EXCESS > 0))
 \left\{ \right.// reduce number of generics that
 // can now be instantiated MATCH = 1;
       GENERIC_PRTVATE_NUM = GENERIC_PRIVATE_NUM - EXCESS;
       EXCESS = 0;}
if (MATCH == 1){
 // need to "instantiate" the software base
 // signature with the matched query parameter
 // to use for later type closeness calculations SB\_SIG[INDEX] = SB\_SIG[INDEX] + 1;ADD_INSTANTIATION_TO_SIGNATURE(INDEX, SB_SIG);
 INDEX = INLEX + 1;
 }
```
 $\mathcal{E}$ 

break;

```
case INTEGER:
      if (GENERIC_DISCRETE_NUM > 0)
       {
        // reduce number of generics that
        // can now be instantiated
        if (GENERIC_DISCRETE_NUM >= EXCESS)
         {
} MATCH = 1;
             GENERIC_DISCRETE_NUM = GENERIC_DISCRETE_NUM - EXCESS;
             EXCESS = 0;\mathcal{L}else
             { EXCESS = EXCESS - GENERIC_DISCRETE_NUM;
              GENERIC_DISCRETE_NUM = 0;
             \mathcal{F}\mathcal{L}if ( (EXCESS <= GENERIC_PRIVATE_NUM) &&
        (EXCESS > 0))
       {
        // reduce number of generics that
        // can now be instantiated MATCH = 1;
             GENERIC_PRIVATE_NUM =
               GENERIC_PRIVATE_NUM - EXCESS;
             EXCESS = 0;} if (MATCH == 1){
        // need to "instantiate" the software base
        // signature with the matched query parameter
        // to use for later type closeness calculations SB\_SIG[INDEX] = SB\_SIG[INDEX] + 1;ADD_INSTANTIATION_TO_SIGNATURE(INDEX, SB_SIG);
        INDEX = INLEX + 1;}
      break;
case BOOLEAN:
      if (GENERIC_DISCRETE_NUM > 0)
```

```
{
// reduce number of generics that
// can now be instantiated
if (GENERIC_DISCRETE_NUM >= EXCESS)
 { MATCH = 1;
```

```
GENERIC_DISCRETE_NUM = GENERIC_DISCRETE_NUM - EXCESS;
              EXCESS = 0;
        else
              EXCESS = EXCESS - GENERIC_DISCRETE_NUM;
              GENERIC_DISCRETE_NUM = 0;
             }
       \overline{\phantom{a}}if ( (EXCESS <= GENERIC_PRIVATE_NUM) &&
        (EXCESS > 0))
       {
        // reduce number of generics that
        // can now be instantiated MATCH = 1;
              GENERIC_PRTVATE_NUM = GENERIC_PRIVATE_NUM - EXCESS;
              EXCESS = 0;\mathcal{L}if (MATCH == 1){
        // need to "instantiate" the software base
        // signature with the matched query parameter
        // to use for later type closeness calculations SB\_SIG[INDEX] = SB\_SIG[INDEX] + 1;ADD_INSTANTIATION_TO_SIGNATURE(INDEX, SB_SIG);
        INDEX = INLEX + 1;1
      break;
case CHARACTER:
     if (GENERIC_DISCRETE_NUM > 0)
       { // reduce number of generics that
        // can now be instantiated
        if (GENERIC_DISCRETE_NUM >= EXCESS)
        { MATCH = 1;
              GENERIC_DISCRETE_NUM = GENERIC_DISCRETE_NUM - EXCESS;
              EXCESS = 0:
        else
              EXCESS = EXCESS - GENERIC_DISCRETE_NUM;
              GENERIC_DISCRETE_NUM = 0;
             \mathcal{L}\mathcal{L}
```
)

```
if ( (EXCESS <= GENERIC_PRIVATE_NUM) &&
        (EXCESS > 0))
       {
        // reduce number of generics that
        // can now be instantiated MATCH = 1;
              GENERIC_PRTVATE_NUM = GENERIC_PRIVATE_NUM - EXCESS;
              EXCESS = 0;
        \overline{\phantom{a}}if (MATCH == 1){ // need to "instantiate" the software base
        // signature with the matched query parameter
        // to use for later type closeness calculations SB\_SIG[INDEX] = SB\_SIG[INDEX] + 1;ADD_jNSTANTIATION_TO_SIGNATURE(INDEX, SB_SIG);
        INDEX = INLEX + 1;\mathcal{F}break;
case ENUMERATION:
      if (GENERIC_DISCRETE_NUM > 0)
       {
        // reduce number of generics that
        // can now be instantiated
        if (GENERIC_DISCRETE_NUM >= EXCESS)
         { MATCH = 1;
              GENERIC_DISCRETE_NUM = GENERIC_DISCRETE_NUM - EXCESS;
              EXCESS = 0;else
              \mathbf{I}EXCESS = EXCESS - GENERIC_DISCRETE_NUM;
              GENERIC_DISCRETE_NUM = 0;
             }
       \overline{\phantom{a}}if ( (EXCESS <= GENERIC_PRIVATE_NUM) &&
        (EXCESS > 0))
       {
        // reduce number of generics that
        // can now be instantiated MATCH = 1;
              GENERIC_PRIVATE_NUM =
               GENERIC_PRIVATE_NUM - EXCESS;
              EXCESS = 0;
        }
```
١

```
301
```

```
if (MATCH == 1){ // need to "instantiate" the software base
        // signature with the matched query parameter
        // to use for later type closeness calculations SB\_SIG[INDEX] = SB\_SIG[INDEX] + 1;ADD_INSTANTIATION_TO_SIGNATURE(INDEX, SB_SIG);
       INDEX = INLEX + 1;}
     break;
case DISCRETE:
     if (GENERIC_RANGE_NUM > 0)
       (
       // reduce number of generics that
        // can now be instantiated
       if (GENERIC_RANGE_NUM >= EXCESS)
        { MATCH = 1;
             GENERIC_RANGE_NUM = GENERIC_RANGE_NUM - EXCESS;
             EXCESS = 0;else
             { EXCESS = EXCESS - GENERIC_RANGE_NUM;
              GENERIC_RANGE_NUM = 0;
             }
       \overline{\phantom{a}}I
     if ( (GENERIC_DISCRETE_NUM > 0) &&
             (EXCESS > 0))
       {
       // reduce number of generics that
       // can now be instantiated
       if (GENERIC_DISCRETE_NUM >= EXCESS)
        { MATCH = 1;
             GENERIC_DISCRETE_NUM = GENERIC_DISCRETE_NUM - EXCESS;
             EXCESS = 0;else
             \mathbf{I}EXCESS = EXCESS - GENERIC_DISCRETE_NUM;
             GENERIC_DISCRETE_NUM = 0;
             ł
       \bigg\}if ( (EXCESS <= GENERIC_PRIVATE_NUM) &&
        (EXCESS > 0))
      \{
```

```
302
```

```
// reduce number of generics that
        // can now be instantiated MATCH = 1;
             GENERIC_PRIVATE_NUM =
               GENERIC_PRIVATE_NUM - EXCESS;
             EXCESS = 0;\mathcal{E}if (MATCH == 1){ // need to "instantiate" the software base
       // signature with the matched query parameter
       // to use for later type closeness calculations SB\_SIG[INDEX] = SB\_SIG[INDEX] + 1;ADD_INSTANTIATION_TO_SIGNATURE(INDEX, SB_SIG);
       INDEX = INLEX + 1;
       }
     break;
case ACCESS:
     if (GENERIC_ACCESS_NUM > 0)
       {
       // reduce number of generics that
       // can now be instantiated
       if (GENERIC_ACCESS_NUM >= EXCESS)
        { MATCH = 1;
             GENERIC ACCESS NUM =
               GENERIC_ACCESS_NUM - EXCESS;
             EXCESS = 0;
 }
       else
              EXCESS = EXCESS - GENERIC.ACCESS_NUM;
              GENERIC_ACCESS_NUM = 0;
             }
       \mathcal{E}if ( (EXCESS <= GENERIC_PRIVATE_NUM) &&
        (EXCESS > 0))
       {
       // reduce number of generics that
       // can now be instantiated MATCH = 1;
             GENERIC_PRTVATE_NUM = GENERIC_PRIVATE_NUM - EXCESS;
             EXCESS = 0;}
     if (MATCH == 1)( // need to "instantiate" the software base
       // signature with the matched query parameter
```

```
// to use for later type closeness calculations SB\_SIG[INDEX] = SB\_SIG[INDEX] + 1;ADD_INSTANTIATION_TO_SIGNATURE(INDEX, SB_SIG);
        INDEX = INLEX + 1;
       \mathcal{E}break;
case RECORD:
      if ( (EXCESS <= GENERIC_PRIVATE_NUM) &&
         (EXCESS > 0))
       {
        // reduce number of generics that
        // can now be instantiated MATCH = 1;
              GENERIC_PRTVATE_NUM = GENERIC_PRIVATE_NUM - EXCESS;
              EXCESS = 0;\big\}if (MATCH == 1){
        // need to "instantiate" the software base
        // signature with the matched query parameter
        // to use for later type closeness calculations SB\_SIG[INDEX] = SB\_SIG[INDEX] + 1;ADD_INSTANTIATION_TO_SIGNATURE(INDEX, SB_SIG);
        INDEX = INLEX + 1;
       }
      break;
case PRIVATE:
     if (GENERIC_PRTVATE_NUM > 0)
       {
        // reduce number of generics that
        // can now be instantiated
        if (GENERIC_PRIVATE_NUM >= EXCESS)
         { MATCH = 1;
              GENERIC_PRIVATE_NUM =
               GENERIC_PRIVATE_NUM - EXCESS;
              EXCESS = 0:
 Ì
        else
              €
              EXCESS = EXCESS - GENERIC_PRIYATE_NUM;
              GENERIC_PRIVATE_NUM = 0;
              \mathcal{L}\mathcal{E}if (MATCH == 1){
        // need to "instantiate" the software base
        // signature with the matched query parameter
```

```
// to use for later type closeness calculations SB\_SIG[INDEX] = SB\_SIG[INDEX] + 1;ADD_INSTANTIATION_TO_SIGNATURE(INDEX, SB_SIG);
       INDEX = INLEX + 1;}
      break;
case STRING:
     if (GENERIC_ARRAY_NUM > 0){
        // reduce number of generics that
        // can now be instantiated
       if (GENERIC.ARRAY_NUM >= EXCESS)
        { MATCH = 1;
             GENERIC_ARRAY_NUM = GENERIC_ARRAY_NUM - EXCESS;
             EXCESS = 0;
        else
             ł
              EXCESS = EXCESS - GENERIC_ARRAY_NUM;
              GENERIC_ARRAY_NUM = 0;
             \mathcal{E}\big\}if ( (EXCESS <= GENERIC_PRIVATE_NUM) &&
        (EXCESS > 0))
       {
       // reduce number of generics that
       // can now be instantiated MATCH = 1;
             GENERIC_PRTVATE_NUM = GENERIC_PRIVATE_NUM - EXCESS;
             EXCESS = 0;
       }
     if (MATCH == 1){
       // need to "instantiate" the software base
       // signature with the matched query parameter
       // to use for later type closeness calculations SB\_SIG[INDEX] = SB\_SIG[INDEX] + 1;ADD_INSTANTIATION_TO_SIGNATURE(INDEX, SB_SIG);
       INDEX = INLEX + 1;}
     break;
case ARRAY:
     if (GENERIC_ARRAY_NUM > 0)
       {
```
)

```
// reduce number of generics that
```

```
// can now be instantiated
        if (GENERIC.ARRAY.NUM >= EXCESS)
        { MATCH = 1;
             GENERIC_ARRAY_NUM = GENERIC_ARRAY_NUM - EXCESS;
             EXCESS = 0;
 \bigg\}else
             I EXCESS = EXCESS - GENERIC_ARRAY_NUM;
              GENERIC_ARRAY_NUM = 0;
             \mathcal{F}\mathcal{E}if ( (EXCESS <= GENERIC_PRIVATE_NUM) &&
        (EXCESS > 0))
       {
        // reduce number of generics that
       // can now be instantiated MATCH = 1;
             GENERIC_PRTVATE_NUM = GENERIC_PRIVATE_NUM - EXCESS;
             EXCESS = 0;
       \mathcal{E}if (MATCH == 1){
       // need to "instantiate" the software base
       // signature with the matched query parameter
        // to use for later type closeness calculations SB\_SIG[INDEX] = SB\_SIG[INDEX] + 1;ADD_INSTANTIATION_TO_SIGNATURE(INDEX, SB_SIG);
       INDEX = INLEX + 1;}
     break;
case FIXED:
     if (GENERIC_DELTA_NUM > 0)
       {
        // reduce number of generics that
        // can now be instantiated
       if (GENERIC_DELTA_NUM >= EXCESS)
        { MATCH = 1;
             GENERIC_DELTA_NUM = GENERIC_DELTA_NUM - EXCESS;
             EXCESS = 0;I
        else
             \mathbf{I}EXCESS = EXCESS - GENERIC_DELTA_NUM;
```

```
GENERIC_DELTA_NUM = 0;
              \mathcal{L}\mathcal{E}if ( (EXCESS <= GENERIC_PRIVATE_NUM) &&
         (EXCESS > 0))
       {
        // reduce number of generics that
        // can now be instantiated MATCH = 1;
              GENERIC_PRTVATE_NUM = GENERIC_PRIVATE_NUM - EXCESS;
              EXCESS = 0;
        \mathcal{E}if (MATCH == 1){ // need to "instantiate" the software base
        // signature with the matched query parameter
        // to use for later type closeness calculations SB\_SIG[INDEX] = SB\_SIG[INDEX] + 1;ADD_INSTANTIATION_TO_SIGNATURE(INDEX, SB_SIG);
        INDEX = INLEX + 1;\mathcal{E}break;
case DELTA:
      if (GENERIC_DELTA_NUM > 0)
       {
        // reduce number of generics that
        // can now be instantiated
        if (GENERIC_DELTA_NUM >= EXCESS)
        \left\{ \right.MATCH = 1;
              GENERIC_DELTA_NUM = GENERIC_DELTA_NUM - EXCESS;
              EXCESS = 0;\mathcal{E}else
              \sqrt{2}EXCESS = EXCESS - GENERIC_DELTA_NUM;
              GENERIC_DELTA_NUM = 0;
              }
       \big\}if ( (EXCESS <= GENERIC_PRIVATE_NUM) &&
         (EXCESS > 0))
       {
        // reduce number of generics that
        // can now be instantiated MATCH = 1;
              GENERIC_PRIVATE_NUM =
```

```
GENERIC_PRIVATE_NUM - EXCESS;
              EXCESS = 0;\overline{\phantom{a}}if (MATCH == 1){ // need to "instantiate" the software base
        // signature with the matched query parameter
        // to use for later type closeness calculations SB\_SIG[INDEX] = SB\_SIG[INDEX] + 1;ADD_INSTANTIATION_TO_SIGNATURE(INDEX, SB_SIG);
       INDEX = INLEX + 1;}
     break;
case FLOAT:
     if (GENERIC_DIGITS_NUM > 0)
       { // reduce number of generics that
        // can now be instantiated
       if (GENERIC_DIGITS_NUM >= EXCESS)
         \{ MATCH = 1;
              GENERIC_DIGITS_NUM = GENERIC_DIGITS_NUM - EXCESS;
              EXCESS = 0;\overline{\phantom{a}}else
              \mathbf{I}EXCESS = EXCESS - GENERIC_DIGITS_NUM;
              GENERIC_DIGITS_NUM = 0;
              \mathcal{F}\big\}if ( (EXCESS <= GENERIC_PRIVATE_NUM) &&
        (EXCESS > 0))
       {
        // reduce number of generics that
       // can now be instantiated MATCH = 1;
              GENERIC_PRIVATE_NUM =
               GENERIC_PRIVATE_NUM - EXCESS;
              EXCESS = 0;\mathcal{L}if (MATCH == 1){ // need to "instantiate" the software base
       // signature with the matched query parameter
        // to use for later type closeness calculations SB\_SIG[INDEX] = SB\_SIG[INDEX] + 1;ADD_INSTANTIATION_TO_SIGNATURE(INDEX, SB_SIG);
        INDEX = INLEX + 1;
```
}

break;

```
case DIGITS:
     if (GENERIC_DIGITS_NUM > 0)
       {
        // reduce number of generics that
        // can now be instantiated
        if (GENERIC_DIGITS_NUM >= EXCESS)
        { MATCH = 1;
              GENERIC_DIGITS_NUM = GENERIC_DIGITS_NUM - EXCESS;
              EXCESS = 0;\mathcal{E}else
              \mathbf{t}EXCESS = EXCESS - GENERIC_DIGITS_NUM;
              GENERIC_DIGITS_NUM = 0;
             }
       \mathcal{L}if ( (EXCESS <= GENERIC_PRIVATE_NUM) &&
        (EXCESS > 0))
       {
        // reduce number of generics that
       // can now be instantiated MATCH = 1;
             GENERIC_PRTVATE_NUM = GENERIC_PRIVATE_NUM - EXCESS;
             EXCESS = 0;}
     if (MATCH == 1){ // need to "instantiate" the software base
       // signature with the matched query parameter
       // to use for later type closeness calculations SB\_SIG[INDEX] = SB\_SIG[INDEX] + 1;ADD_INSTANTIATION_TO_SIGNATURE(INDEX, SB_SIG);
       INDEX = INLEX + 1;
       }
```
break;

default:

```
printf("** Error in SIGNATURE::MATCH_OUTPUT_SIGNATURES()\n");
break;
```
)

 $\overline{\phantom{a}}$
```
}return MATCH;
-1
```

```
/* This function is only necessary for input signatures. It also
  calculates input signature closeness degree as a by product. It
  is necessary to calculate the closeness degree in this manner when the number of input parameters in the query component are not equal to the number of input parameters in the software base component (which could occur with ADT aggregate input signatures). This function returns the value of the closeness degree if a valid match was found, or a -1 if a False Match was found. */
int SIGNATURE::CHECK_FALSE_MATCH (int Q_SIG[], int SB_SIG[])
\mathbf{L}
```

```
int REGION, CLOSENESS, NOT_DONE, INDEX, MATCH;
int Lv_Q_SIG[ALL_REGIONS], Lv_SB_SIG[ALL_REGIONS];
```

```
* Copy contents of query and software base signature arrays into
 local variable (Lv) arrays. */ for (INDEX = 0; INLEX < ALL\_REGIONS; ++INDEX){Lv_Q_SIG[INDEX] = Q_SIG[INDEX];Lv\_SB\_SIG[INDEX] = SB\_SIG[INDEX];MATCH = 0;
```
 $CLOSENESS = 0$ ;

```
/* Loop through the leaf nodes. Once all a node's children are processed, it becomes a leaf node. That is why we can loop
  from Regions 1 (0) through Region 18 (17). The order ensures we are always at a leaf node. */
```

```
for (INDEX = 0; INDEX < INPUT_REGIONS; ++INDEX)
 \mathbf{C}
```

```
// The while loop continues as long as the leaf region has
// type instances. while (Lv_Q_SIG[INDEX] > 0){REGION = INDEX;
      NOT\_DONE = 1;/* There are four cases that can change the status of the NOT_DONE boolean variable: case 1 - The parent node of the current query node has zero
                  type instances,
```
- case 2 The current query node's parent has fewer type instances then the current query node,
- case 3 The current query node is at the top of the Ada subtype hierarchy (i.e., generic Private)
- case 4 The software base current node has zero type instances and the current query node has one or more type instances (FALSE MATCH).\*/

1

```
/* Put Case 3 first to "short circuit" the other cases from
                    being evaluated if Region = 17. */
           if ( (REGION = GENERALC_PRIVATE) || // Case 3
                  (Lv_Q_SIG[PARENT(REGION)] = 0) || // Case 1
                  (Lv_Q_SIG[PARENT(REGION)] < Lv_Q_SIG[REGION]) II // Case 2 ((Lv\_SB\_SIG[REGION] = 0) & (Lv\_Q\_SIG[REGION] > 0)))// Case 4
            if ((Lv\_SB\_SIG[REGION] == 0) & (Lv\_Q\_SIG[REGION] > 0)) // Case 4
                  { // We have a False Match ... No further processing needed. MATCH = -1;
         return MATCH;
                 \mathcal{L}else
                  { /* We have completed the trace of a single query component
                    input parameter and it has a valid matching parameter
                    in the software base component. */ NOT\_DONE = 0;/* We have found the node that represents the type of
                    the query component input parameter. Remove a type
                    instance from this node and all descendants. */ Lv_Q_SIG[REGION] --; REMOVE.A_TYPE_FROM_ALL_DESCENDANTS(REGION.Lv_Q_SIG);
                  ł
           else // continue up the Ada subhierarchy
            {// Remove atype instance from the query region.
\mathcal{U} Lv_Q_SIG[REGION] --;
            // move up to the parent region
            REGION = PARENT(REGION);
            }
          } // end while NOT_DONE
          /* Proceed up the Ada subtype hierarchy in the software base component. We stop if Cases 1 - 3 described above are encountered. Each move up the hierarchy corresponds to a difference of 1degree of closeness between the query component and software base component parameters. */ NOT\_DONE = 1;while (NOT_DONE)
          {
                  /* Put Case 3 first to "short circuit" the other cases from
                    being evaluated if Region = 17.*/if ( (REGION == GENERIC_PRIVATE) || // Case 3
                  (Lv\_SB\_SIG[PARENT(REGION)] == 0) || // Case 1
                  (Lv_SB_SIG[PARENT(REGION)] < Lv_SB_SIG[REGION]) ) // Case 2
            I
                  // Halt the upward trace. NOT\_DONE = 0;/* We have found the node that represents the type of
```

```
the software base input parameter matched to the query component input parameter. Remove a type instance from
                   this node and all descendants. */ Lv_SB_SIG[REGION] --; REMOVE.A_TYPE_FROM_ALL_DESCENDANTS(REGION,Lv_SB_SIG);
           \mathcal{I}else // continue up the Ada subhierarchy
           {// add last upward move to closeness degree
            CLOSENESS = CLOSENESS + 1;
            // move up to the parent region
            REGION = PARENT(REGION);
            }
          } // end while NOT_DONE
        \left\{ \right.\mathcal{L}// Return the value of the degree of closeness which, since it must
// be 0 or greater implies that a False Match was not found.
MATCH = CLOSENESS;
return MATCH;
/* Calculates the output signature closeness degree. */
int SIGNATURE::CALC_OUT_CLOSE_DEGREE (int Q_SIG[], int SB_SIG[])
 int REGION, CLOSENESS, NOT_DONE, INDEX;
 int Lv_Q_SIG[ALL_REGIONS], Lv_SB_SIG[ALL_REGIONS];
 I* Copy contents of query and software base signature arrays into local variable (Lv) arrays. */
 for (INDEX = 0; INDEX < ALL_REGIONS; ++INDEX)
   ILv_Q_SIG[INDEX] = Q_SIG[INDEX];Lv\_SB\_SIG[INDEX] = SB\_SIG[INDEX];} CLOSENESS = 0;/* Loop through the leaf nodes. Once all a node's children are processed, it becomes a leaf node. That is why we can loop
  from Regions 1 (0) through Region 17 (16). The order ensures we are always at a leaf node. */ for (INDEX = 0; INLEX < OUTPUT\_REGIONS; ++INDEX)
```
I

 $\left\{ \right.$ 

 $\mathbf{I}$ 

// The while loop continues as long as the leaf region has type // instances. while  $(Lv_Q_SIG[INDEX] > 0)$ {

```
REGION = INDEX;
/* Remove a type instance from this Region (query only) and all ancestor Regions in both the query and software base component. */ LvO SIG[REGION] --;
REMOVE.A_TYPE_FROM_ALL_ANCESTORS(REGION, Lv_Q_SIG, Lv_SB_SIG);
```
/\* We must now continue down through the Ada subtype hierarchy with the software base component. Since there are multiple downward paths (a node can have more than <sup>1</sup> child) we must choose the shortest possible path. \*/

 $NOT\_DONE = 1;$ 

/\* There are two cases that can change the status of the NOT\_DONE boolean variable:

case <sup>1</sup> - The current software base node is a leaf node,

case 2 - The current software base node has more type instances than the total number of type instances in its children. This means we have found the closest possible matching output parameter.

However, because we couldn't have reached <sup>a</sup> leaf node unless it had one or more type instances, and because it then follows that the number of type instances in a leaf node is greater than the number of type instances of its children (which must be zero), we only need to apply Case 2 as a test. \*/ while (NOT\_DONE)

 $\mathbf{I}$ 

if ( Lv\_SB\_SIG[REGION] >

```
SUM_OF_CHILDREN_TYPES(REGION, Lv_SB_SIG) ) // Case 2
```
{

/\* We have completed the trace of <sup>a</sup> single software base component output parameter that matches the parameter in the query component. \*/  $NOT\_DONE = 0;$ // Remove a type instance from the current region. Lv\_SB\_SIG[REGION] --;

}

else // continue down the Ada subhierarchy

 $\mathbf{I}$ 

// Remove <sup>a</sup> type instance from the current region. Lv\_SB\_SIG[REGION] --;

```
// add last upward move to closeness degree
 CLOSENESS = CLOSENESS + 1;
 // move down to the best child region
 REGION = BEST_CHILD(REGION, Lv_SB_SIG);
  }
} // end while NOT_DONE
```
 $\Big)$ 

// Return the value of the degree of closeness, return CLOSENESS;

)

 $\Big)$ 

# APPENDIX F - MODIFICATIONS TO ORIGINAL CAPS SOFTWARE BASE C++ SOURCE CODE

The files listed below contain the C++ source code written by John McDowell in

which the more extensive modifications were made to extend the CAPS software base

capabilities.

## filename: sbacl.cxx

<sup>\*</sup> Original software for CAPS software base developed by John Kelly McDowell.

Modified - 31 August 1993 by Scott Dolgoff Because modifications were fairly extensive in this module, refer to McDowell's thesis to see what the original code looked like. Essentially, his by\_num\_generics dictionary has been removed from the complex data hierarchy. In its place are two new dictionaries; input\_signature and output\_signarure. I have put my variables in UPPER CASE to help differentiate. \*/

// ADDED // note: ADT\_Signature.h includes sball.hxx, sbextem.h and Signature. #include "ADT\_Signature.h" #include <Set.h>  $\frac{1}{4}$  #include <Primitives.h>

SB\_ADT\_COMPONENT\_LIBRARY::SB\_ADT\_COMPONENT\_LIBRARY(APL \*theAPL): Object(theAPL) { };

SB\_ADT\_COMPONENT\_LIBRARY::SB\_ADT\_COMPONENT\_LIBRARY(): Object()  $\mathbf{I}$ 

SB\_COMPONENT\_DICTIONARY\*new\_adt\_component\_dictionary= new SB\_COMPONENT\_DICTIONARY();

the\_adt\_component\_dictionary= new\_adt\_component\_dictionary->findTRef();

Dictionary \*new\_main\_library=new Dictionary(OC\_integer,

OC\_dictionary, TRUE, FALSE);

the\_main\_library=new\_main\_library->findTRef();

};

```
void SB_ADT_COMPONENT_LffiRARY::Destroy(Boolean aborted)
\mathbf{I}adt_component_dictionary()->Destroy(aborted);
// now must iterate through the multi- attribute tree of
// dictionaryies to destroy each one of them
Dictionary *by_num_adts;
Dictionary *by_num_operators;
 Dictionary *by_num_total_inputs;
 Dictionary *by_num_generics;
 Dictionary *by_num_total_outputs;
 Dictionary *leaf_dictionary;
 by_num_adts=m ain_library();
DictionaryIteratornext_by_num_adt(by_num_adts);
 while(next_by_num_adt.moreData())
  \mathbf{L}by_num_operators=(Dictionary *)(Entity *)next_by_num_adt();
   // components must have at least as many operators as the query
   Dictionarylterator next_by_num_operators(by_num_operators);
   while(next_by_num_operators.moreData())
         ι.
          by_num_generics=(Dictionary *)(Entity *) next_by_num_operators();
          DictionaryIterator next_by_num_generics(by_num_generics);
          while(next_by_num_generics.moreData())
           {
            by_num_total_outputs=(Dictionary *)(Entity *) next_by_num_generics();
            Dictionarylterator
                  next_by_num_total_outputs(by_num_total_outputs);
            while(next_by_num_total_outputs.moreData())
                  {
                   by_num_total_inputs=(Dictionary *)(Entity *) next_by_num_total_outputs();
                   Dictionarylterator
                    next_by_num_total_inputs(by_num_total_inputs);
                   while(next_by_num_total_inputs.moreData())
                     {
```

```
leaf_dictionary=(Dictionary *)(Entity *) next_by_num_total_inputs();
                 leaf_dictionary->Destroy(aborted);
                \}by_num_total_inputs->Destroy(aborted);
              };
        by_num_total_outputs->Destroy(aborted);
       }; by_num_generics->Destroy(aborted);
     }; by_num_adts->Destroy(aborted);
```

```
};
```
delete the\_adt\_component\_dictionary; delete the\_main\_library;

Object::Destroy(aborted);

};

void SB\_ADT\_COMPONENT\_LIBRARY::deleteObject(Boolean deallocate) I adt\_component\_dictionary()->deleteObject(deallocate);

// now must iterate through the multi-attribute tree of // dictionaryies to destroy each one of them

Dictionary \*by\_num\_adts; Dictionary \*by\_num\_operators; Dictionary \*by\_num\_total\_inputs; Dictionary \*by\_num\_generics; Dictionary \*by\_num\_total\_outputs; Dictionary \*leaf\_dictionary;

by\_num\_adts=main\_library();

Dictionarylterator next\_by\_num\_adt(by\_num\_adts);

while(next\_by\_num\_adt.moreData())

 $\mathbf{I}$ by\_num\_operators=(Dictionary \*)(Entity \*)next\_by\_num\_adt();

// components must have at least as many operators as the query

Dictionarylterator next\_by\_num\_operators(by\_num\_operators);

while(next\_by\_num\_operators.moreData())

I by\_num\_generics=(Dictionary \*)(Entity \*) next\_by\_num\_operators();

Dictionarylterator next\_by\_num\_generics(by\_num\_generics);

```
while(next_by_num_generics.moreData())
           \mathbf{I}by_num_total_outputs=(Dictionary *)(Entity *) next_by_num_generics();
            Dictionarylterator
                  next_by_num_total_outputs(by_num_total_outputs);
            while(next_by_num_total_outputs.moreData())
                  \mathbf{I}by_num_total_inputs=(Dictionary *)(Entity *) next_by_num_total_outputs();
                   Dictionarylterator
                    next_by_num_total_inputs(by_num_total_inputs);
                   while(next_by_num_total_inputs.moreData())
                     \text{leaf\_dictionary}=(Dictionary *)(Entity *)
                           next_by_num_total_inputs();
                     leaf_dictionary->deleteObject(FALSE);
                    \mathcal{E}by_num_total_inputs->deleteObject(FALSE);
                  };
            by_num_total_outputs->deleteObject(FALSE);
           }; by_num_generics->deleteObject(FALSE);
        }; by_num_adts->deleteObject(FALSE);
Object: :deleteObject(deallocate);
```

```
void SB_ADT_COMPONENT_LIBRARY::putObject(Boolean deallocate)
I adt_component_dictionary()->Dictionary::putObject(deallocate);
main_library()->putObject(deallocate);
```
Object: :putObject(deallocate);

);

};

};

```
Type*SB_ADT_COMPONENT_LIBRARY::getDirectType()
\ddot{\phantom{1}}
```

```
return SB_ADT_COMPONENT_LIBRARY_OType;
};
```
SB\_COMPONENT\_DICTIONARY \* SB\_ADT\_COMPONENT\_LIBRARY: : adt\_component\_dictionary()

```
\mathbf{I}return (SB_COMPONENT_DICTIONARY *)(Entity *) the_adt_component_dictionary->Binding();
);
Dictionary *SB_ADT_COMPONENT_LIBRARY::main_library()
{ return (Dictionary *)(Entity *)the_main_library->Binding();
\}
```

```
// ADDED sig_file as a parameter to "add" function Boolean SB_ADT_COMPONENT_LIBRARY::add(SB_ADT_COMPONENT *new_component,
                                   char *SIG_FILE)
```

```
{
```
Boolean return\_flag=TRUE;

#### // ADDED

Boolean NEW\_INPUT\_SIGNATURE\_ARRAY = FALSE; Boolean NEW\_OUTPUT\_SIGNATURE\_ARRAY = FALSE; Dictionary \*BY\_INPUT\_SIGNATURE\_DICTIONARY; Dictionary \*BY\_OUTPUT\_SIGNATURE\_DICTIONARY;

Dictionary \*by\_num\_adts; Dictionary \*by\_num\_operators; Dictionary \*by\_num\_total\_inputs; Dictionary \*by\_num\_total\_outputs; Dictionary \*leaf\_dictionary;

```
adt_component_dictionary()->add(new_component);
adt_component_dictionary()->Dictionary::putObject();
```
// insert into the component dictionary was successfull // so insert it into the library

// get the dictionary for the number of adt's

by\_num\_adts=main\_library();

// now find the dictionary for adt\_operators

```
if(by_num_adts->isIndex(new_component->num_adts()))
 \mathbf{r}by_num_operators=(Dictionary *)(Entity *)(*by_num_adts)
        [new_component->num_adts()];
 } else
 \mathbf{r}by_num_operators=new Dictionary(OC_integer,
                                        OC_dictionary,
                                        TRUE,
                                        FALSE);
```
by\_num\_adts->Insert(new\_component->

num\_adts(), by\_num\_operators);

};

```
// have correct by_num_operator dictionary so get the
// total number of inputs dictionary
```

```
if(by_num_operators->isIndex(new_component->
                              num_adt_operators()))
 { by_num_total_inputs=(Dictionary *)(Entity *) (*by_num_operators)
        [ new_component->
         num_adt_operators()];
 } else
 { by_num_total_inputs=new Dictionary(OC_integer,
                                     OC_dictionary,
                                      TRUE,
                                      FALSE);
```

```
by_num_operators->Insert(new_component->
                           num_adt_operators(),
                           by_num_total_inputs);
```
):

```
// got the total number of inputs dictionary so now get the total
// number of outputs dictionary
```

```
if(by_num_total_inputs->
 isIndex(new_component->total_inputs())==TRUE)
 { by_num_total_outputs=(Dictionary *)(Entity *) (*by_num_total_inputs)
         [new_component->total_inputs()];
 } else
 \mathbf{r}by_num_total_outputs=new Dictionary(OC_integer,
                                     OC_dictionary,
                                          TRUE,
                                          FALSE);
```

```
by_num_total_inputs->Insert(new_component->
                                  total_inputs(),
                                  by_num_total_outputs);
```
 $\mathcal{E}$ 

// got the total number of outputs dictionary so now get the //INPUT SIGNATURE dictionary

```
if(by num_total_outputs ->
 isIndex(new_component->total_outputs())==TRUE)
 {BYJNPUT_SIGNATURE_DICTIONARY=(Dictionary *)(Entity *) (*by_num_total_outputs)
        [new_component->total_outputs()]
 } else
 l
 BY_INPUT_SIGNATURE_DICTIONARY=new Dictionary(OC_array,
                                                   OC_dictionary,
                                                   FALSE,
                                                   FALSE);
```
by\_num\_total\_outputs->Insert(new\_component-> total\_outputs(),

BY\_INPUT\_SIGNATURE\_DICTIONARY);

};

// Have correct dictionary for the component's total ADT operator outputs. // Now get correct INPUT\_SIGNATURE dictionary.

// first get the SIGNATURE value from SIG\_FILE

ifstream SIGNATURE(SIG\_FILE);

```
int REGION, REGION_VALUE;
```
Array \*INPUT\_SIGNATURE\_ARRAY = new Array (OC\_integer, ALL\_REGIONS, 1);

```
for (REGION=l; REGION <= ALL_REGIONS; ++REGION)
 \mathbf{I}SIGNATURE >> REGION_VALUE;
 INPUT_SIGNATURE_ARRAY->setElement(REGION, REGION.VALUE);
 }
```
// Can't use islndex to see if the new signature is already an // index in the dictionary because each index is an object // with a unique id. Therefore, must iterate through indices // and see if one isSimilar (i.e. of equal value) to the // INPUT\_SIGNATURE\_ARRAY. Array \*FOUND\_INDEX\_ARRAY;  $int NOT\_DONE = 1;$ int INDEX\_FOUND = 0;

```
Dictionarylterator NEXT_INPUT_SIGNATURE = DictionaryIterator(BY_INPUT_SIGNATURE_DICTIONARY,TRUE);
```

```
while( NEXT_INPUT_SIGNATURE.moreData() && NOT_DONE )
 \mathbf{I}FOUND_INDEX_ARRAY = (Array *)(Entity *)NEXT_INPUT_SIGNATURE();
 // compare the two signature arrays
 if (FOUND_INDEX_ARRAY->isSimilar(INPUT_SIGNATURE_ARRAY))
  I NOT\_DONE = 0;INDEX_FOUND = 1;
  };
}
if(INDEX_FOUND)
 BY_OUTPUT_SIGNATURE_DICTIONARY=(Dictionary *)(Entity *) (*BY_INPUT_SIGNATURE_DICTIONARY)[FOUND_INDEX_ARRAY];
 } else
 \mathbf{r}BY_OUTPUT_SIGNATURE_DICTIONARY=new Dictionary(OC_array,
                                                OC_dictionary,
                                                FALSE,
                                                FALSE);
 NEW_INPUT_SIGNATURE_ARRAY = TRUE;
```

```
BYJNPUT_SIGNATURE_DICTIONARY->msert(INPUT_SIGNATURE_ARRAY,
                                 BY_OUTPUT_SIGNATURE_DICTIONARY);
```
 $\mathbf{E}$ 

// Have correct dictionary for the component's INPUT SIGNATURE. // Now get correct OUTPUT\_SIGNATURE dictionary.

//first get OUTPUT\_SIGNATURE from SIG\_FILE

Array \*OUTPUT\_SIGNATURE\_ARRAY = new Array (OC\_integer, ALL.REGIONS, 1);

```
for (REGION=l; REGION <= ALL_REGIONS; ++REGION)
```

```
{
```

```
SIGNATURE » REGION_VALUE;
OUTPUT_SIGNATURE_ARRAY->setElement(REGION,REGION_VALUE);
\mathcal{E}
```
////////////////

```
// Can't use islndex to see if the new signature is already an
```
// index in the dictionary because each index is an object

// with a unique id. Therefore, must iterate through indices

```
// and see if one isSimilar (i.e. of equal value) to the
// OUTPUT_SIGNATURE_ARRAY.
NOT\_DONE = 1;INDEX_FOUND = 0;
Dictionarylterator NEXT_OUTPUT_SIGNATURE = DictionaryIterator(BY_OUTPUT_SIGNATURE_DICTIONARY,TRUE);
while( NEXT_OUTPUT_SIGNATURE.moreData() && NOT_DONE )
 \mathbf{I}FOUND_INDEX_ARRAY = (Array *)(Entity *) NEXT_OUTPUT_SIGNATURE();
 // compare the two signature arrays
 if (FOUND_INDEX_ARRAY->isSimilar(OUTPUT_SIGNATURE_ARRAY))
  { NOT\_DONE = 0;INDEX FOUND = 1;
  };
 ١
if(INDEX_FOUND)
 leaf_dictionary=(Dictionary *)(Entity *) (*BY_OUTPUT_SIGNATURE_DICTIONARY)[FOUND_INDEX_ARRAY];
 }
else
 \mathbf{r}leaf_dictionary=new Dictionary(OC_string,
                                 SB_COMPONENT_OType,
                                 FALSE,
                                 FALSE);
 NEW_OUTPUT_SIGNATURE_ARRAY = TRUE;
 BY_OUTPUT_SIGNATURE_DICTIONARY->Insert(OUTPUT_SIGNATURE_ARRAY,
                                         leaf_dictionary);
```
 $\mathbf{E}$ 

// have the leaf dictionary so now insert the component into it leaf\_dictionary->Insert(new\_component->component\_name(), new\_component);

by\_num\_adts->putObject(); by\_num\_operators->putObject(); by\_num\_total\_inputs->putObject(); by\_num\_total\_outputs->putObject(); leaf\_dictionary->putObject();;

BY\_INPUT\_SIGNATURE\_DICTIONARY->putObject(); BY\_OUTPUT\_SIGNATURE\_DICTIONARY->putObject(); if (NEW\_INPUT\_SIGNATURE\_ARRAY) INPUT\_SIGNATURE\_ARRAY->putObject(); if (NEW\_OUTPUT\_SIGNATURE\_ARRAY) OUTPUT\_SIGNATURE\_ARRAY->putObject();

return retum\_flag; };

void SB\_ADT\_COMPONENT\_LLBRARY::delete\_component(SB\_ADT\_COMPONENT \*the\_component) (

Dictionary \*by\_num\_adts; Dictionary \*by\_num\_operators; Dictionary \*by\_num\_total\_inputs; Dictionary \*by\_num\_generics; Dictionary \*by\_num\_total\_outputs; Dictionary \*leaf\_dictionary;

```
adt_component_dictionary()->Remove(the_component->component_name());
```

```
adt_component_dictionary()->Dictionary::putObject();
```
by\_num\_adts=main\_library();

// now find the dictionary for adt\_operators

```
if(by_num_adts->isIndex(the_component->num_adts()))
 \mathbf{L}by_num_operators=(Dictionary *)(Entiry *)(*by_num_adts)
        [the_component->num_adts()];
  // have correct by_num_operator dictionary' so get the
  // generic types diet.
```

```
if(by_num_operators->isIndex(the_component->
```
num\_adt\_operators()))

```
\mathbf{I}by_num_generics=(Dictionary *)(Entiry *) (*by_num_operators)
  [the_component->
   num_adt_operators()]
```

```
// got the generics dictionary so get the total base
// types dictionary
```

```
if(by_num_generics->isIndex(the_component->
                                 num_generic_types())==TRUE)
 \overline{\mathcal{L}}by_num_total_outputs=(Dictionary *)(Entity *) (*by_num_generics)
```

```
[the_component->num_generic_types()];
```

```
if(by_num_total_outputs->
     isIndex(the_component->total_outputs())==TRUE)
     I by_num_total_inputs=(Dictionary *)(Entity *) (*by_num_total_outputs)
        [the_component->total_outputs()];
      if(by_num_total_inputs->
   isIndex(the_component->total_inputs())=TRUE)
        { leaf_dictionary=(Dictionary *)(Entity *) (*by_num_total_inputs)
               [the_component->total_inputs()];
        // have to leaf dictionary
        leaf_dictionary->Remove(the_component->component_name());
        leaf_dictionary->putObject();
        if(leaf_dictionary->Cardinality()==0)
               \mathbf{I}by_num_total_inputs->
                 Remove(the_component->total_inputs());
                by_num_total_inputs->putObject();
               leaf_dictionary->deleteObject(TRUE);
               if(by_num_total_inputs->Cardinality()==0)
                 \mathbf{r}by_num_total_outputs->
                       Remove(the_component->total_outputs());
                  by_num_total_outputs->putObject();
                  by_num_total_inputs->deleteObject(TRUE);
                  if(by_num_total_outputs->Cardinality()==0)
                        { by_num_generics->
                          Remove(the_component->num_generic_types());
                         by_num_generics->putObject();
                         by_num_total_outputs->deleteObject(TRUE);
                         if(by_num_generics->Cardinality()==0)
                           \mathbf{I}by_num_operators->
                                 Remove(the_component->num_adt_operators());
                           by_num_operators->putObject();
                           by_num_generics->deleteObject();
                           if(by_num_operators->Cardinality()==0)
                                 { by_num_adts->
                                   Remove(the_component->num_adts());
                                  by_num_adts->putObject();
                                  by_num_operators->deleteObject();
                                 };
```
 $\mathbf{E}$  $\mathbf{E}$ };  $\}$ ; }; }; }; };

};

SB\_COMPONENT\_MATCHES\_DICTIONARY\*SB\_ADT\_COMPONENT\_LIBRARY::query( SB\_ADT\_COMPONENT \*query\_component)

 $\}$ ;

 $\overline{\mathcal{L}}$ 

Dictionary \*by\_num\_adts; Dictionary \*by\_num\_operators; Dictionary \*by\_num\_total\_inputs; Dictionary \*by\_num\_total\_outputs; Dictionary \*leaf\_dictionary;

#### // ADDED

Dictionary \*BY\_INPUT\_SIGNATURE\_DICTIONARY; Dictionary \*BY\_OUTPUT\_SIGNATURE\_DICTIONARY;

// ADDED -- class SIGNATURE comes from Signature.h SIGNATURE SIG; // class ADT\_SIGNATURE comes from ADT\_Signature.h ADT.SIGNATURE ADT\_SIG; int QUERY\_IN\_SIG[ALL\_REGIONS]; int QUERY\_OUT\_SIG[ ALL\_REGIONS]; int SB\_IN\_SIG[ALL\_REGIONS]; int SB\_OUT\_SIG[ALL\_REGIONS]; int REGION; int MATCH;

#### //MODIFIED

```
SB_COMPONENT_MATCHES_DICTIONARY *query_result = new SB_COMPONENT_MATCHES_DICTIONARY();
```
// ADDED

SB\_COMPONENT\_DICTIONARY \*intermediate\_query\_result = new SB\_COMPONENT\_DICTIONARY();

#### // ADDED

{

// Get the signatures from the query component. SIG.GET\_SIGNATURES(QUERY\_IN\_SIG,QUERY\_OUT\_SIG);

// in order for a match library must have at least as many adt's as // being requested

by\_num\_adts=main\_library();

Dictionarylterator next\_by\_num\_adt(by\_num\_adts,

FALSE,

query\_component->num\_adts());

while(next\_by\_num\_adt.moreData())

by\_num\_operators=(Dictionary \*)(Entiry \*)next\_by\_num\_adt();

// components must have at least as many operators as the query Dictionarylterator next\_by\_num\_operators(by\_num\_operators, FALSE, query\_component->num\_adt\_operators());

while(next\_by\_num\_operators.moreData())

{

by\_num\_total\_inputs=(Dictionary \*)(Entity \*) next\_by\_num\_operators();

Dictionarylterator next\_by\_num\_total\_inputs(by\_num\_total\_inputs, FALSE, query\_component->total\_inputs());

while(next\_by\_num\_total\_inputs.moreData())

 $\mathbf{I}$ by\_num\_total\_outputs =

(Dictionary \*)(Entity \*)next\_by\_num\_total\_inputs();

// Got the corresponding output dictionary so now go through // and get the INPUT SIGNATURES that are in dictionaries with // number of total output parameters greater than or equal // to the query component.

Dictionarylterator NEXT\_INPUT\_SIGNATURE\_DICTIONARY = DictionaryIterator(by\_num\_total\_outputs, FALSE, query\_component->

total\_outputs());

while(NEXT\_INPUT\_SIGNATURE\_DICTIONARY.moreData()) ł

> BY\_INPUT\_SIGNATURE\_DICTIONARY = (Dictionary \*)(Entity \*) NEXT\_INPUT\_SIGNATURE\_DICTIONARY();

// Got an Input Signature dictionary.

// got an INPUT SIGNATURE dictionary so iterate over it // for the OUTPUT SIGNATURE dictionaries. The dictionary indices // (Array objects corresponding to Input Signatures) are returned. // Only those output dictionaries will be examined where the // INPUT SIGNATURE of the stored component matches the INPUT // SIGNATURE of the query component. Dictionarylterator NEXT\_INPUT\_SIGNATURE = DictionaryIterator(B Y\_INPUT\_SIGNATURE\_DICTIONARY, TRUE); // Create a temporary set to store all matched signatures in // for that particular INPUT SIGNATURE dictionary. // Loop through all of the INPUT SIGNATURES for that dictionary. Set \*MATCHED\_INPUT\_SIGNATURES; MATCHED\_INPUT\_SIGNATURES = new Set(OC\_array); while(NEXT\_INPUT\_SIGNATURE.moreData())  ${\rm Array~*}$ INPUT\_SIGNATURE = (Array \*)(Entity \*) NEXT\_INPUT\_SIGNATURE(); // Load the Array object into a  $C_{++}$  array. for (REGION=l; REGION <=ALL\_REGIONS; ++REGION) { // Note:  $C++$  array goes from 0 .. ALL\_REGIONS -1  $SB$ <sub>IN</sub>\_SIG[REGION - 1] = \*( (Integer \*) (Entity \*) (\*INPUT\_SIGNATURE) [REGION]); } // Check to see if we have matching input signatures. MATCH = SIG.MATCH\_INPUT\_SIGNATURES(QUERY\_IN\_SIG, SB\_IN\_SIG); if  $(MATCH == 1)$  $\{$ // Check for False Match. // If MATCH  $>= 0$  then we have a valid match and the // value of MATCH is the type closeness degree. MATCH = SIG.CHECK\_FALSE\_MATCH(QUERY\_IN\_SIG, SB\_IN\_SIG); if  $(MATCH \geq 0)$ { // Add the software base component signature to the // set of matched signatures. MATCHED\_INPUT\_SIGNATURES->Insert(INPUT\_SIGNATURE); }; }; // end iterate through Input Signatures // Now, go through the set of matched signatures, and check // the corresponding OUTPUT SIGNATURE dictionaries. Setlterator NEXT\_OUTPUT\_SIGNATURE\_DICTIONARY = SetIterator(MATCHED\_INPUT\_SIGNATURES);

#### while (NEXT\_OUTPUT\_SIGNATURE\_DICTIONARY.moreData())

{ $Array * SIGNATURE\_DICTIONARY\_INDEX = (Array *) (Entity *)$ NEXT\_OUTPUT\_SIGNATURE\_DICTIONARY();

#### BY\_OUTPUT\_SIGNATURE\_DICTIONARY = (Dictionary \*) (Entity \*) (\*BY INPUT SIGNATURE DICTIONARY) [SIGNATURE\_DICTIONARY\_INDEX]

// Got an Output Signature dictionary.

```
// Create a temporary set to store all matched signatures in for
// the specific OUTPUT SIGNATURE dictionary.
// Loop through all of the OUTPUT SIGNATURES in that dictionary. Set *MATCHED_OUTPUT_SIGNATURES;
MATCHED\_OUTPUT_SIGNATURES = new Set(OC_array);// Only those output dictionaries will be examined where the
// OUTPUT SIGNATURE of the stored component matches the
// OUTPUT SIGNATURE of the query component.
Dictionarylterator NEXT_OUTPUT_SIGNATURE =
      DictionaryIterator(B Y_OUTPUT_SIGNATURE_DICTIONARY, TRUE);
while(NEXT_OUTPUT_SIGNATURE.moreData())
 \mathbf{I}Array *OUTPUT_SIGNATURE = (Array *)(Entity *) NEXT_OUTPUT_SIGNATURE();
      // Load the Array object into a C++ array.
      for (REGION=1; REGION <=ALL_REGIONS; ++REGION)
       // Note: C++ array goes from 0.. ALL_REGIONS - 1
       SB\_OUT\_SIG[REGION - 1] = * ((Integer *) (Entity *)
              (*OUTPUT_SIGNATURE) [REGION] );
      // Check to see if we have matching OUTPUT signatures.
      MATCH = SIG.MATCH_OUTPUT_SIGNATURES(
                                QUERY_OUT_SIG, SB_OUT_SIG);
      if (MATCH == 1){
        // Add the software base component signature to the
        // set of matched signatures.
        MATCHED_OUTPUT_SIGNATURES->Insert(OUTPUT_SIGNATURE);
       };
 } // end iterate through OUTPUT Signatures
// Now, go through the set of matched signatures, and get
// the corresponding leaf dictionaries. SetIterator next_leafs_dict =SetIterator(MATCHED_OUTPUT_SIGNATURES);
while (next_leafs_dict.moreData())
```

```
Array *SIGNATURE_DICT_INDEX = (Array *) (Entity *) next_leafs_dict();
```

```
leaf_dictionary = (Dictionary *) (Entity *)
(* BY_OUTPUT_SIGNATURE_DICTIONARY) [ SIGNATURE_DICT_INDEX];
```
// Got the corresponding leaf dictionary so now go through // and get the components that are in the dictionary.

Dictionarylterator next\_component= DictionaryIterator(leaf\_dictionary);

while(next\_component.moreData()) { SB\_ADT\_COMPONENT \*the\_component= (SB\_ADT\_COMPONENT \*)(Enuty \*)next\_component(); // currently always true if(queiy\_component->filter(the\_component)==TRUE) I // put the components in the intermediate

// query result dictionary

intermediate\_query\_result->add(the\_component);

```
};
            };
  \}:
};
```
};

// Verify that the components match. So far we have only matched // aggregate signatures. We now need to ensure that we can map // individual query component ADT operators to matching software // base component ADT operators.

)•

l. };

// Create an array that holds the input and output signature of // each query ADT operator. Note: it must be dynamic since we // don't know its size until runtime. SIGNATURES \*QUERY\_SIGNATURE; QUERY.SIGNATURE = new SIGNATURES[query\_component->num\_adt\_operators()];

```
// Create array to hold the number of input and output parameters of
// the query component's ADT operators. PARAMETERS *QUERY_OPERATOR_IO;
QUERY_OPERATOR_IO = new
         PARAMETERS[query_component->num_adt_operators()];
```

```
// load query ADT operator signatures
ADT.SIG.LOAD_ADT_OPERATOR_SIGNATURES (QUERY_SIGNATURE
          QUERY_OPERATOR_IO,query_component);
```
// iterate through the dictionary of components that matched on the // basis of aggregate input and output signatures

Dictionarylterator next\_component = intermediate\_query\_result->iterator();

while ( next\_component.moreData() )

 $\ddot{\phantom{0}}$  $SB$  ADT\_COMPONENT \*the\_component = (SB\_ADT\_COMPONENT  $*$ )(Entity  $*$ ) next\_component();

// Create an array of linked lists. Each array cell corresponds to // <sup>a</sup> query component ADT operator. Each linked list is made up of // all software base component ADT operators that match the query // component ADT operator. Note - it must be dynamic because we // don't know its size until runtime.

LINK \*QUERY\_OPERATORS; QUERY\_OPERATORS = new LINK[query\_component->num\_adt\_operators()];

// initialize all lists to null int INDEX; for (INDEX = 0; INDEX <query\_component->num\_adt\_operators(); ++INDEX) QUERY\_OPERATORS[INDEX] = NULL;

ADT\_SIG.BUILD\_OPERATOR\_MATCH\_LIST (QUERY\_SIGNATURE, QUERY.OPERATORS, QUERY\_OPERATOR\_IO,

query\_component, the\_component);

// find a valid mapping of query operators to sofware base component // operators MATCH = ADT\_SIGADT\_MATCH( QUERY\_OPERATORS, query.component, the\_component);

if  $(MATCH == 1)$ {

// match was found. Store next\_component in query\_result dictionary. // Use its number of ADTs and ADT operators (Vs the number for the // query component) to order it in the dictionary. Because the // match found may actually be desired (semantics) or optimal, // signature type closeness is not used when ordering matched // ADT components.

// put the components in the return result dictionary

long TOTAL\_CLOSENESS = 10000;

```
TOTAL_CLOSENESS = TOTAL_CLOSENESS +
                 ( (the_component->num_adts() - query_component->num_adts()) * 1000) +
                  (the_component->num_adt_operators() - query_component->num_adt_operators());
```
query\_result->Insert(TOTAL\_CLOSENESS, the\_component);

```
\};
```
 $\mathcal{E}$ // add code here for semantic matching interface

```
return query_result;
};
void SB_ADT_COMPONENT_LIBRARY::list(ofstream& outstream)
```

```
{ adt_component_dictionary()->printOn(outstream);
\cdot
```
\*\*\*\*\*\*\*\*\*\*\*\*\*\*\*\*\*\*\*\*\*\*\*\*\*\*\*\*\*\*\*\*\*\*\*\*\*\*\*\*\*\* \*\*\*\*±\*\*\*\*\*\*\*\*\*\*\*\*\*x\*\*\*\*x\*\*\*\*\*\*\*\*\*\*\*\*\*\*\* mm\*\*\*\*\*\*\*\*\*\*\*\*\*\*\*\*\*\*\*\*\*\*\*\*\*\*\*\*\*\*\*\*\*\*\*\*\*\*\*\*\*\*\*\*\*\*\*\*\*\*\*\*\*\*\*\*\*\*\*\*\*\*\*\*\*\*\*\*\*\*\*\*\*\*\*\*\*\*\* \*\*\*\*\*\*\*\*\*\*\*\*\*\*\*\*\*\*\*\*\*\*\*\*\*\*\*\*\*\*\*\*\*\*\*\*\*\*\*\*\*\*\*\*\*\*\*\*\*\*\*\*\*\*\*\*\*\*\*\*\*\*\*\*\*\*\*\*\*\*\*\*\*\*\*\*\*\*\*\*\*

filename: sbao.cxx

// // // J. K. MCDOWELL <sup>23</sup> AUG <sup>91</sup> // // Modified by Scott Dolgoff - 29 July 1993 // Additions are preceded by "// ADDED". Modifications are // preceded by "// MODIFIED". //

```
//--
```
// MODIFIED //# include "sball.hxx" //# include "sbextern.h"

// ADDED #include "ADT\_Signature.h"

```
SB_ADT_OPERATOR::SB_ADT_OPERATOR(APL *theAPL):
SB_OPERATOR(theAPL)
(
};
```

```
SB_ADT_OPERATOR::SB_ADT_OPERATOR(char *id)
SB_OPERATOR(id)
(
```

```
// ADDED (all code in constructor) Array *new_input_signature=new Array(OC_integer, ALL_REGIONS, 1);
```
the\_input\_signature=new\_input\_signature->findTRef();

Array \*new\_output\_signature=new Array(OC\_integer, ALL\_REGIONS, 1);

the\_output\_signature=new\_output\_signature->findTRef();

```
// ADDED -- from the class ADT_SIGNATURE
 ADT_SIGNATURE ADT_SIG;
 int REGION;
 int REGION_VALUE;
 int IN_SIG[ALL_REGIONS];
 int OUT_SIG[ALL_REGIONS];
 ADT_SIG.GET_SIGNATURES_FROM_FILE (IN_SIG, OUT_SIG, id);
 // read in input signature
 for (REGION = 1; REGION \le ALL\_REGIONS; ++REGION)( REGION VALUE = IN_SIG[REGION - 1];input_signature()->setElement(REGION, REGION_VALUE);
  }
 // read in output signature
 for (REGION = 1; REGION \le ALL\_REGIONS; ++REGION)l
  REGION_VALUE = OUT_SIG[REGION - 1];
  output_signature()->setElement(REGION, REGION_VALUE);
   }
};
void SB_ADT_OPERATOR::Destroy(Boolean aborted)
\mathbf{I}// ADDED
 input_signature()->Destroy(aborted);
 output_signature()->Destroy(aborted);
SB_OPERATOR::Destroy(aborted);
};
void SB_ADT_OPERATOR::deleteObject(Boolean deallocate)
\mathbf{I}// ADDED
 input_signature()->deleteObject(deallocate);
 output_signature()->deleteObject(deallocate);
SB_OPERATOR::deleteObject(deallocate);
};
void SB_ADT_OPERATOR::putObject(Boolean deallocate)
\mathbf{C}// ADDED
 input_signature()->putObject(deallocate);
output_signature()->putObject(deallocate);
SB_OPERATOR::putObject(deallocate);
};
Type *SB_ADT_OPERATOR::getDirectType()
\mathbf{I}return SB_ADT_OPERATOR_OType;
```

```
333
```
 $\cdot$ 

# // ADDED

```
Array *SB_ADT_OPERATOR: :input_signature()
\left\{ \right.return (Array *)(Entity *)the_input_signature->Binding();
};
```
# //ADDED

```
Array *SB_ADT_OPERATOR::output_signarure()
I return (Array *)(Entity *)the_output_signature->Binding();
};
```

```
// ADDED
Array *SB_ADT_OPERATOR: :get_input_signature()
I return input_signature();
\cdot// ADDED
Array *SB_ADT_OPERATOR::get_output_signature()
{ return output_signature();
};
```

```
Boolean SB_ADT_OPERATOR::process_type_info(SB_ADT_COMPONENT *adt)
{
// process types by checking local generic then adt.adt usage then
// adt.generic usage before making it unrecognized. This will update
// the adt usage dictionaries as well
// update all usage dictionaryies for inputs and outputs
//
// first go through all of the inputs
Dictionarylterator next_input=input_attributes()->id_iterator();
while(next_input.moreData())
  { SB_ID_DECL *this_decl=(SB_ID_DECL *)(Entity *)next_input();
   SB_TYPE_NAME *this_type_name=this_decl->type_name();
   // first see if this id_decl type is a generic
   if(generic_usage()->update(this_type_name)==FALSE)
         (
          // was not a generic type check the ADT generic list
          if(adt->generic_usage()->update(this_type_name)=FALSE)
            \mathbf{r}// was not an adt generic so check the adt list if(adt->adt_usage()->update(this_type_name)==FALSE)
                   {
                    // was not an adt adt so put it in its local list
```

```
// based on whether or not it is recognized
                   if(this_type_name->recognized()=FALSE)
                     ( // was unrecognized so try to update
                     \frac{1}{10} the unrecognized list or add it to
                     // the list if(unrecognized_type_usage()->
                            update(this_type_name)=FALSE)
                            \mathbf{r}// not yet in list so add itunrecognized_type_usage()->
                              add_type(this_type_name->id(),
                                        this_type_name);
                             // now update it for being used once
                             unrecognized_type_usage()->
                              update(this_type_name)
                            };
                    ) else
                     \mathbf{r}// this type name is recognized so update
                     // or add it if(recognized_type_usage()->
                            update(this_type_name)=FALSE)
                            \mathbf{I}// not yet in list so add itrecognized_type_usage()->
                              add_type(this_type_name->id(),
                                         this_type_name);
                             // now update it for being used once
                             recognized_type_usage()->
                              update(this_type_name)
                            };
                    \};
                  \}};
        };
 }; Dictionarylterator next_output=output_attributes()->id_iterator();
while(next_output.moreData())
 { SB_ID_DECL *this_decl=(SB_ID_DECL *)(Entity *)next_output();
  SB_TYPE_NAME *this_type_name=this_decl->type_name();
  // first see if this id_decl type is a generic
  if(generic_usage()->update(this_type_name)==FALSE)
        \{// was not a generic type check the ADT generic list
         if(adt->generic_usage()->update(this_type_narne)==FALSE)
           {
            // was not an adt generic so check the adt list if(adt->adt_usage()->update(this_type_name)==FALSE)
                  \left\{ \right.
```

```
// was not an adt adt
// so put it in its local list
// based on whether or not it is recognized
if(this_type_name->recognized()=FALSE)
 {
  // was unrecognized so try to update
  // the unrecognized list or add it to
  // the list if(unrecognized_type_usage()->
         update(this_type_name)=FALSE)
         { // not yet in list so add it unrecognized_type_usage()->
           add_type(this_type_name->id(),
                     this_type_name);
         // now update it for being used once
         unrecognized_type_usage()->
           update(this_type_name);
         };
  // now update the adt list as well
  if(adt->unrecognized_type_usage()->
         update(this_type_name)=FALSE)
         {
         // not yet in list so add itadt->unrecognized_type_usage()->
           add_type(this_type_name->id(),
                     this_type_name);
         // now update it for being used once
         adt->unrecognized_type_usage()->
           update(this_type_name);
        };
 } else
  \ddot{\phantom{0}}// this type name is recognized so update
  // or add itif(recognized_type_usage()->
         update(this_type_name)=FALSE)
        { // not yet in list so add itrecognized_type_usage()->
          add_type(this_type_name->id(),
                     this_type_name)
         // now update for being used onece
         recognized_type_usage()->
           update(this_type_name);
        );
  // now update the adt usage list if(adt->recognized_type_usage()->
         update(this_type_name)=FALSE)
        {
```

```
// not yet in list so add itadt->recognized_type_usage()->
                             add_type(this_type_name->id(),
                                      this_type_name);
                            // now update for being used onece
                            adt->recognized_type_usage()->
                             update(this_type_name);
                           }∶
                    );
                  };
           };
         };
  }; return TRUE;
};
 ********************************************************************************* *********************************************************************************
    *********************************************************************************
filename: sbcmd.cxx
// Added to the CAPS software base classes (developed by
// John Kelly McDowell in August, 1991) by Scott Dolgoff.
// SB_COMPONENT_MATCHES_DICTIONARY is only used as a temporary
```
// variable, so no puts, destroys or deletes are expected to

// be used.

# include "sball.hxx" # include "sbextem.h"

## SB\_COMPONENT\_MATCHES\_DICTIONARY::SB\_COMPONENT\_MATCHES\_DICTIONARY(APL \*theAPL) : Dictionary(theAPL)

 $\ddot{\phantom{0}}$  $\}$ ;

#### SB\_COMPONENT\_MATCHES\_DICTIONARY::SB\_COMPONENT\_MATCHES\_DICTIONARY() : Dictionary (OC\_integer, // KEY SB\_COMPONENT\_OType, TRUE, TRUE)

{

//Index values (keys) represent the closeness of the match with the // smaller index values representing the closest matches.

};

Type \*SB\_COMPONENT\_MATCHES\_DICTIONARY: :getDirectType()  $\left\{ \right.$ 

return SB\_COMPONENT\_MATCHES\_DICTIONARY\_OType; };

void SB\_COMPONENT\_MATCHES\_DICTIONARY::Destroy(Boolean aborted)

// first destroy all of the references in the dictionary

Dictionarylterator next\_component(this);

while(next\_component.moreData())

 $\mathbf{I}$ ((SB\_COMPONENT \*)(Entity \*)next\_component())->Destroy(aborted); };

Dictionary: : Destroy(aborted);

};

I

void SB\_COMPONENT\_MATCHES\_DICTIONARY::deleteObject(Boolean deallocate) {

// first delete all of the references in the dictionary

Dictionarylterator next\_component(this);

while(next\_component.moreData())

```
{ ((SB_COMPONENT *)(Entity *)next_component())->deleteObject(FALSE);
};
```
Dictionary: :deleteObject(deallocate);

};

void SB\_COMPONENT\_MATCHES\_DICTIONARY::putObject(Boolean deallocate) (

// first put all of the references in the dictionary

Dictionarylterator next\_component(this);

while(next\_component.moreData())

```
{ ((SB_COMPONENT*)(Entit>'*)next_component())->putObject(deallocate);
};
```
Dictionary::putObject(deallocate);

```
};
```
void SB\_COMPONENT\_MATCHES\_DICTIONARY::printOn(ofstream& outstream) €  $\mathbf{I}$ 

// Because the components are stored in the order of their closeness

// value (closeness = input type closeness + output type closeness +

// excess output parameters) they are automatically retrieved by

// the iterator in the desired order from closest match to farthest.

Dictionarylterator next\_component=

```
Dictionarylterator(this);
```

```
while(next_component.moreData())
  { int i; SB_COMPONENT *the_component=(SB_COMPONENT *)(Entity *)next_component();
   outstream << the_component->component_name();
   for(i=strlen(the_component->component_name());i < DEFAULT_NAME_SIZE; i++)
         { outstream << "":
         }; outstream << "";
   char *informal_desc=(the_component->informal_description())->text();
   i=0;while(informal_desc[i]!=NULL && informal_desc[i]!='\n')
         { outstream << informal_desc[i];
          i++;
         I; outstream << "\mathcal{M}";
  };
};
Dictionarylterator SB_COMPONENT_MATCHES_DICTIONARY: :iterator()
{ return Dictionarylterator(this);
};
```

```
is***********:******************************************************************
   ********************** ****************** ***************************************** *********************************************************************************
```
# filename: sbextern.h

```
1/----------
                 \frac{1}{2}\frac{1}{2}J. K. MCDOWELL 23 AUG 91
\ensuremath{\mathnormal{/\!/}}\mathcal{U}Modified by Scott Dolgoff - 29 July 1993
\ensuremath{/\!/}Additions are preceded by "// ADDED". Modifications are \mathcal{U}preceded by "// MODIFIED".
\mathcal{U}11 -\mathcal{U}\frac{1}{10} this file contains all of the external references to the
// ontos type schemas
\mathcal{U}
```

```
extern Type *SB_LIBRARY_OType;
extern Type *SB_ADT_COMPONENT_LTBRARY_OType;
```
extern Type \*SB\_OPERATOR\_COMPONENT\_LIBRARY\_OType; extern Type \*SB\_COMPONENT\_OType; extern Type \*SB\_COMPONENT\_DICTIONARY\_OType; extern Type \*SB\_KEYWORD\_DICTIONARY\_OType; extern Type \*SB\_TEXT\_OBJECT\_OType; extern Type \*SB\_ADT\_COMPONENT\_OType; extern Type \*SB\_OPERATOR\_COMPONENT\_OType; extern Type \*SB\_ADT\_OPERATOR\_OType; extern Type \*SB\_ID\_DECL\_DICTIONARY\_OType; extern Type \*SB\_ID\_DECL\_OType; extern Type \*SB\_TYPE\_NAME\_OType; extern Type \*SB\_ADT\_OPERATOR\_DICTIONARY\_OType; extern Type \*SB\_EXCEPTION\_DICTIONARY\_OType; extern Type \*SB\_TYPE\_USAGE\_OType; extern Type \*SB\_TYPE\_USAGE\_DICTIONARY\_OType; extern Type \*SB\_RECOGNTZED\_TYPES\_OType;

extern SB\_LIBRARY \*SB\_MAIN\_LIBRARY;

// ADDED

extern Type \*SB\_COMPONENT\_MATCHES\_DICTIONARY\_OType;

# define DEFAULT\_NAME\_SIZE <sup>21</sup>

#define SB\_UNRECOGNIZED\_TYPE <sup>1</sup>

#defme SB\_BASE\_TYPE 2

#define SB\_GENERIC\_TYPE <sup>3</sup>

#define SB\_GENERIC\_SUBPROGRAM 4

#define SB\_GENERIC\_VALUE <sup>5</sup>

#define SB\_ABSTRACT\_DATA\_TYPE <sup>6</sup>

#define SB\_ARRAY <sup>7</sup>

#define SB\_ARRAY\_INDEX <sup>8</sup>

#define SB\_ARRAY\_ELEMENT <sup>9</sup>

// ADDED #define ALL.REGIONS 24 #define INPUT\_REGIONS 18 #define OUTPUT\_REGIONS <sup>17</sup>

// ADDED // set value for a null pointer #define NULL

### filename: sbocl.cxx

/\* Original software for CAPS software base developed by John Kelly McDowell.

Modified - 31 August 1993 by Scott Dolgoff

Because modifications were fairly extensive in this module, refer to McDowell's thesis to see what the original code looked like. Essentially, his by\_num\_unrecognized\_dictionary has been removed from the complex data hierarchy. In its place are two new dictionaries; input\_signature and output\_signature. <sup>I</sup> have put my variables in UPPER CASE tohelp differentiate. \*/

# include "sball.hxx" # include "sbextern.h"

 $\cdot$  // ADDED #include "Signature.h" #include <Set.h> #include <Primitives.h>

SB\_OPERATOR\_COMPONENT\_LIBRARY::SB\_OPERATOR\_COMPONENT\_LIBRARY(APL \*theAPL): Object(theAPL) { };

\*\*\*\*\*\*\*\*\*\*\*\*\*\*\*\*\*\*\*\*\*\*\*\*\*\*\*\*\*\*\*\*\*\*\*\*\*\*\*\*\*\*\*\*\*\*\*\*\*\*\*\*\*\*\*\*\*\*\*\*\*\*\*\*\*\*\*\*\*\*\*\*\*\*\*\*\*\*\*\*\*

SB\_OPERATOR\_COMPONENT\_lJBRARY::SB\_OPERATOR\_COMPONENT\_LIBRARY() : Object() {

SB\_COMPONENT\_DICT10NARY\*new\_operator\_component\_dictionary= new SB\_COMPONENT\_DICT10NARY();

the\_operator\_component\_dictionary= new\_operator\_component\_dictionary->findTRef();

Dictionary \*new\_state\_dictionary=new Dictionary(OC\_integer,

OC\_dictionary, TRUE, FALSE);

the\_state\_dictionary=new\_state\_dictionary->fmdTRef();

Dictionary \*new\_non\_state\_dictionary=new Dictionary(OC\_integer, OC\_dictionary, TRUE, FALSE);

the\_non\_state\_dictionary=new\_non\_state\_dictionary->findTRef();

);

{

void SB\_OPERATOR\_COMPONENT\_LIBRARY::Destroy(Boolean aborted)

operator\_component\_dictionary()->Destroy (aborted);

```
// now must iterate through the multi-attribute query
// dictionary tree
```

```
Dictionary *leaf_dictionary;
Dictionary *by_num_inputs_dictionary;
Dictionary *by_num_unrecognized_dictionary;
Dictionary *by_num_outputs_dictionary;
```
by\_num\_inputs\_dictionary=state\_dictionary();

```
Dictionarylterator next_input_dictionary=
DictionaryIterator(by_num_inputs_dictionary);
```

```
while(next_input_dictionary.moreData())
 \mathbf{I}by_num_unrecognized_dictionary=
        (Dictionary *)(Entity *)next_input_dictionary();
```

```
Dictionarylterator next_outputs_dict(by_num_unrecognized_dictionary);
```

```
while(next_outputs_dict.moreData())
```

```
\mathbf{I}by_num_outputs_dictionary=(Dictionary *)(Entity *) next_outputs_dict();
```

```
Dictionarylterator next_leaf_dict(by_num_outputs_dictionary);
```

```
while(next_leaf_dict.moreData())
  \text{leaf\_dictionary} = (\text{Dictionary}^*) (\text{Entity}^*)next_leaf_dict();
```

```
Dictionarylterator next_component(leaf_dictionary);
```

```
while(next_component.moreData())
               ( ((SB_OPERATOR_COMPONENT *)(Entity *)next_component())->
                Destroy(aborted);
              }; leaf_dictionary->Destroy(aborted);
       }; by_num_outputs_dictionary->Destroy(aborted);
     }; by_num_unrecognized_dictionary->Destroy(aborted);
```

```
}; by_num_inputs_dictionary->Destroy(aborted);
```

```
by_num_inputs_dictionary=non_state_dictionary();
next_input_dictionary=
 DictionaryIterator(by_num_inputs_dictionary);
while(next_input_dictionary.moreData())
  \mathbf{I}by_num_unrecognized_dictionary=
        (Dictionary *)(Entity *)next_input_dictionary();
  Dictionarylterator next_outputs_dict(by_num_unrecognized_dictionary);
  while(next_outputs_dict.moreData())
        { by_num_outputs_dictionary=(Dictionary *)(Entity *) next_outputs_dict();
         Dictionarylterator next_leaf_dict(by_num_outputs_dictionary);
         while(next_leaf_dict.moreData())
           { leaf_dictionary=(Dictionary *)(Entity *) next_leaf_dict();
           Dictionarylterator next_component(leaf_dictionary);
           while(next_component.moreData())
                  { ((SB_OPERATOR_COMPONENT *)(Entity *)next_component())->
                    Destroy(aborted);
                  }; leaf_dictionary->Destroy(aborted);
          }; by_num_outputs_dictionary->Destroy(aborted);
        ); by_num_unrecognized_dictionary->Destroy(aborted);
 }; by_num_inputs_dictionary->Destroy(aborted);
```
delete the\_operator\_component\_dictionary; delete the\_state\_dictionary; delete the\_non\_state\_dictionary;

```
\}
```
void SB\_OPERATOR\_COMPONENT\_LIBRARY::deleteObject(Boolean deallocate)  $\mathbf{I}$ operator\_component\_dictionary()->deleteObject(deallocate);

Dictionary \*leaf\_dictionary; Dictionary \*by\_num\_inputs\_dictionary; Dictionary \*by\_num\_unrecognized\_dictionary; Dictionary \*by\_num\_outputs\_dictionary;

by\_num\_inputs\_dictionary=state\_dictionary();

```
Dictionarylterator next_input_dictionary(by_num_inputs_dictionary);
```

```
while(next_input_dictionary.moreData())
 \mathbf{I}by_num_unrecognized_dictionary=
        (Dictionary *)(Entity *)next_input_dictionary();
```
Dictionarylterator next\_outputs\_dict(by\_num\_unrecognized\_dictionary);

```
while(next_outputs_dict.moreData())
      \mathbf{I}by_num_outputs_dictionary=(Dictionary *)(Entity *) next_outputs_dict();
```
Dictionarylterator next\_leaf\_dict(by\_num\_outputs\_dictionary);

```
while(next_leaf_dict.moreData())
 { leaf_dictionary=(Dictionary *)(Entity *)
        next_leaf_dict();
```
Dictionarylterator next\_component(leaf\_dictionary);

```
while(next_component.moreData())
                { ((SB_OPERATOR_COMPONENT *)(Entity *)next_component())->
                  deleteObject(FALSE);
                }; leaf_dictionary->deleteObject(FALSE);
          }; by_num_outputs_dictionary->deleteObject(FALSE);
       }; by_num_unrecognized_dictionary->deleteObject(FALSE);
 }; by_num_inputs_dictionary->deleteObject(FALSE);
```
by\_num\_inputs\_dictionary=non\_state\_dictionary();

```
next_input_dictionary=
 Dictionarylterator(by_num_inputs_dictionary);
```

```
while(next_input_dictionary.moreData())
```

```
{ by_num_unrecognized_dictionary=
      (Dictionary *)(Entity *)next_input_dictionary();
```

```
Dictionarylterator next_outputs_dict(by_nurn_unrecognized_dictionary);
  while(next_outputs_dict.moreData())
        {\rm b}y_num_outputs_dictionary=(Dictionary *)(Entity *)
          next_outputs_dict();
         Dictionarylterator next_leaf_dict(by_num_outputs_dictionary);
         while(next_leaf_dict.moreData())
           \mathbf{I}leaf_dictionary=(Dictionary *)(Entity *)
                 next_leaf_dict();
           Dictionarylterator next_component(leaf_dictionary);
           while(next_component.moreData())
                 { ((SB_OPERATOR_COMPONENT *)(Entity *)next_component())->
                    deleteObject(FALSE);
                 }; leaf_dictionary->deleteObject(FALSE);
          }; by_num_outputs_dictionary->deleteObject(FALSE);
"
        };
  by_num_unrecognized_dictionary->deleteObject(FALSE);
"
 };
by_num_inputs_dictionary->deleteObject(FALSE);
Object::deleteObject(deallocate);
```

```
void SB_OPERATOR_COMPONENT_LIBRARY::putObject(Boolean deallocate)
\mathbf{I}operator_component_dictionary()->putObject (deallocate);
```

```
state_dictionary()->putObject(deallocate);
non_state_dictionary()->putObject(deallocate);
Object: :putObject(deallocate);
```

```
};
```
};

```
Type *SB_OPERATOR_COMPONENT_LIBRARY: :getDirectType()
\mathbf{I}return SB_OPERATOR_COMPONENT_LIBRARY_OType;
}:
```
SB\_COMPONENT\_DICTIONARY \*SB\_OPERATOR\_COMPONENT\_LIBRARY::operator\_component\_dictionary() { return (SB\_COMPONENT\_DICTIONARY \*)(Entity \*) the\_operator\_component\_dictionary->Binding(); }; Dictionary \*SB\_OPERATOR\_COMPONENT\_LIBRARY::state\_dictionary()  $\overline{\mathcal{L}}$ return (Dictionary \*)(Entity \*)the\_state\_dictionary->Binding(); }; Dictionary \*SB\_OPERATOR\_COMPONENT\_LIBRARY::non\_state\_dictionary() ( return (Dictionary \*)(Entity \*)the\_non\_state\_dictionary->Binding(); }; // ADDED sig\_file as <sup>a</sup> parameter to "add" function Boolean SB\_OPERATOR\_COMPONENT\_LIBRARY::add(SB\_OPERATOR\_COMPONENT \*new\_component, char \*SIG\_FILE) ( Boolean return\_flag=TRUE; Dictionary \*leaf\_dictionary; Dictionary \*by\_num\_inputs\_dictionary; //ADDED Boolean NEW\_INPUT\_SIGNATURE\_ARRAY = FALSE; Boolean NEW\_OUTPUT\_SIGNATURE\_ARRAY = FALSE; Dictionary \*BY\_INPUT\_SIGNATURE\_DICTIONARY; Dictionary \*BY\_OUTPUT\_SIGNATURE\_DICTIONARY; // ADDED -- class SIGNATURE comes from Signature.h SIGNATURE SIG; Dictionary \*by\_num\_outputs\_dictionary; operator\_component\_dictionary()->add(new\_component); operator\_component\_dictionary()->Dictionary::putObject(); // insert into the component dictionary was successfull // so insert it into the library if(new\_component->states()==TRUE)  $\mathbf{I}$ by\_num\_inputs\_dictionary=state\_dictionary(); } else (

by\_num\_inputs\_dictionary=non\_state\_dictionary(); };

// have correct state dictionary so now find correct // input dictionary

```
if(by_num_inputs_dictionary->isIndex(new_component->num_inputs())=TRUE)
  \mathbf{I}by_num_outputs_dictionary=(Dictionary *) (Entity *)(*by_num_inputs_dictionary)
         [new_component->num_inputs()];
 \mathcal{L}else
  I by_num_outputs_dictionary=new Dictionary(OC_integer,
                                                OC dictionary,
                                                TRUE,
                                                FALSE);
  by_num_inputs_dictionary->Insert(new_component->
                                       num_inputs(),
                                       by_num_outputs_dictionary);
 1:
// Have correct dictionary for the component's number of outputs.
// Now get correct INPUT_SIGNATURE dictionary.
if(by_num_outputs_dictionary->isIndex(new_component->num_outputs())==TRUE)
  l
  BY_INPUT_SIGNATURE_DICTIONARY=(Dictionary *)
        (Entity *)(*by_num_outputs_dictionary)
         [new_component->num_outputs()];
  } else
 \mathbf{r}BY_INPUT_SIGNATURE_DICTIONARY=new Dictionary(OC_array,
                                                       OC_dictionary,
                                                       FALSE,
                                                       FALSE);
```
by\_num\_outputs\_dictionary->Insert(new\_component-> num\_outputs(), BY\_INPUT\_SIGNATURE\_DICTIONARY);

};

// first get the SIGNATURE value from SIG\_FILE

ifstream SIGNATURE(SIG\_FTLE);

int REGION, REGION\_VALUE;

Array \*INPUT\_SIGNATURE\_ARRAY = new Array (OC\_integer, ALL\_REGIONS, 1);

for (REGION=l; REGION <= ALL\_REGIONS; ++REGION)

```
ł
SIGNATURE >> REGION_VALUE;
INPUT_SIGNATURE_ARRAY->setElement(REGION, REGION.VALUE);
}
```

```
// Can't use islndex to see if the new signature is already an
// index in the dictionary because each index is an object
// with a unique id. Therefore, must iterate through indices
// and see if one isSimilar (i.e. of equal value) to the
// INPUT_SIGNATURE_ARRAY.
Array *FOUND_INDEX_ARRAY;
int NOT\_DONE = 1;int INDEX_FOUND = 0;
```

```
DictionaryIterator NEXT_INPUT_SIGNATURE =
      DictionaryIterator(BY_INPUT_SIGNATURE_DICTIONARY,TRUE);
while( NEXT_INPUT_SIGNATURE.moreData() && NOT_DONE )
{ FOUND_INDEX_ARRAY = (Array *)(Entity *)
```

```
NEXT_INPUT_SIGNATURE();
```

```
// compare the two signature arrays
```

```
if (FOUND_INDEX_ARRAY->isSimilar(INPUT_SIGNATURE_ARRAY))
  { NOT DONE = 0;
      INDEX_FOUND = l;
 };
)
```

```
if(INDEX_FOUND)
```

```
\mathbf{I}
```

```
BY_OUTPUT_SIGNATURE_DICTIONARY=(Dictionary *)(Entity *)
    (*BY_INPUT_SIGNATURE_DICTIONARY)[FOUND_INDEX_ARRAY];
```
} else

```
\mathbf{I}
```
BY\_OUTPUT\_SIGNATURE\_DICTIONARY=new Dictionary(OC\_array, OC\_dictionary, FALSE, FALSE);

```
NEW_INPUT_SIGNATURE_ARRAY = TRUE;
```

```
BY_INPUT_SIGNATURE_DICTIONARY->Insert(INPUT_SIGNATURE_ARRAY,
                                 BY_OUTPUT_SIGNATURE_DICTIONARY);
```
};

// get OUTPUT\_SIGNATURE from SIG\_FILE

```
Array *OUTPUT_SIGNATURE_ARRAY = new Array (OC_integer, ALL.REGIONS, 1);
for (REGION=1; REGION <= ALL_REGIONS; ++REGION)
  \mathbf{r}SIGNATURE >> REGION_VALUE;
  OUTPUT_SIGNATURE_ARRAY->setElement(REGION, REGION,VALUE);
 }
////////////////
// Can't use islndex to see if the new signature is already an
// index in the dictionary because each index is an object
// with a unique id. Therefore, must iterate through indices
// and see if one isSimilar (i.e. of equal value) to the
// OUTPUT_SIGNATURE_ARRAY.
NOT DONE = 1;
INDEX<sub>FOUND</sub> = 0;
Dictionarylterator NEXT_OUTPUT_SIGNATURE = DictionaryIterator(BY_OUTPUT_SIGNATURE_DICTIONARY, TRUE);
while( NEXT_OUTPUT_SIGNATURE.moreData() && NOT_DONE
 \mathbf{I}FOUND_INDEX_ARRAY = (Array *)(Entity *)NEXT_OUTPUT_SIGNATURE();
 // compare the two signature arrays
 if (FOUND_INDEX_ARRAY->isSimiIaj(OUTPUT_SIGNATURE_ARRAY))
   { NOT\_DONE = 0;INDEX FOUND = 1;
   };
 }
if(INDEX_FOUND)
 \mathbf{I}leaf_dictionary=(Dictionary *)(Entity *) (*BY_OUTPUT_SIGNATURE_DICTIONARY)[FOUND_INDEX_ARRAY];
 \overline{\phantom{a}})
else
 \mathbf{I}leaf_dictionary=new Dictionary(OC_string.
                                   SB_COMPONENT_OType,
                                   FALSE,
                                   FALSE);
  NEW_OUTPUT_SIGNATURE_ARRAY = TRUE;
  BY_OUTPUT_SIGNATURE_DICTIONARY->Insert(OUTPUT_SIGNATURE_ARRAY,
                                            leaf_dictionary);
```
 $\cdot$ 

// have the leaf dictionary so now insert the component into it leaf\_dictionary->Insert(new\_component->component\_name(), new\_component);

leaf\_dictionary->putObject(); by\_num\_inputs\_dictionary->putObject(); by\_num\_outputs\_dictionary->putObject(); BY\_INPUT\_SIGNATURE\_DICTIONARY->putObject(); BY\_OUTPUT\_SIGNATURE\_DICTIONARY->putObject(); if (NEW\_INPUT\_SIGNATURE\_ARRAY) INPUT\_SIGNATURE\_ARRAY->putObject(); if (NEW\_OUTPUT\_SIGNATURE\_ARRAY) OUTPUT\_SIGNATURE\_ARRAY->putObject();

return return\_flag; };

void SB\_OPERATOR\_COMPONENT\_LIBRARY:: delete\_component(SB\_OPERATOR\_COMPONENT\*the\_component) Ł

Dictionary \*leaf\_dictionary; Dictionary \*by\_num\_inputs\_dictionary; Dictionary \*by\_num\_unrecognized\_dictionary; Dictionary \*by\_num\_outputs\_dictionary;

```
operator_component_dictionary()->
Remove(the_component->component_name());
operator_component_dictionary()->putObject();
```

```
if(the_component->states( )==TRUE)
 { by_num_inputs_dictionary=state_dictionary();
 \mathbf{I}else
 { by_num_inputs_dictionary=non_state_dictionary();
 };
// have correct state dictionary so now find correct
```
// input dictionary

```
if(by_num_inputs_dictionary->isIndex(the_component->num_inputs())=TRUE)
 \mathbf{r}by_num_unrecognized_dictionary=(Dictionary *) (Entity *)(*by_num_inputs_dictionary)
         [the_component->num_inputs()];
```
// got the unrecognized dictionary // use num generics since for <sup>a</sup> library unit all unrecognized types // must be generics

```
if(by_num_unrecognized_dictionary->
       isIndex(the_component->num_generic_types())=TRUE)
       (
        by_num_outputs_dictionary=(Dictionary *)(Entity *) (*by_num_unrecognized_dictionary)
          [the_component->num_generic_types()];
   if(by_num_outputs_dictionary->
         isIndex(the_component->num_outputs())==TRUE)
         \mathbf{I}leaf_dictionary=(Dictionary *)(Entity *) (*by_num_outputs_dictionary)
                 [the_component->num_outputs()];
          // have to leaf dictionary
          leaf_dictionary->Remove(the_component->component_name());
          leaf_dictionary->putObject();
          if(leaf_dictionary->Cardinality()==0)
                \mathbf{I}by_num_outputs_dictionary->
                  Remove(the_component->num_outputs());
                 by_num_outputs_dictionary->putObject();
                 if(by_num_outputs_dictionary->Cardinality()=0);
                 { by_num_unrecognized_dictionary->
                   Remove(the_component->num_generic_types());
                  by_num_unrecognized_dictionary->putObject();
                  if(by_num_unrecognized_dictionary->Cardinality()=0)
                    \mathbf{I}by_num_inputs_dictionary->
                          Remove(the_component->num_inputs());
                         by_num_inputs_dictionary->putObject();
                         by_num_unrecognized_dictionary->deleteObject(TRUE);
                   }; by_num_outputs_dictionary->deleteObject(TRUE);
                 }; leaf_dictionary->deleteObject(TRUE);
                };
        \cdot\mathbf{E}};
```
SB\_COMPONENT\_MATCHES\_DICTIONARY \* SB\_OPERATOR\_COMPONENT\_LIBRARY: query(SB\_OPERATOR\_COMPONENT\*query\_component) 1 //MODIFIED

};

### SB\_COMPONENT\_MATCHES\_DICTIONARY \*query\_result = new SB\_COMPONENT\_MATCHES\_DICTIONARY();

// ADDED

// OC\_array corresponds to a particular signature value. // OC\_integer is type closeness value of that signature. Dictionary \*INPUT\_CLOSENESS\_DICTIONARY = new Dictionary(OC\_array,

> OC\_integer, FALSE, FALSE);

Dictionary \*leaf\_dictionary; Dictionary \*by\_num\_inputs\_dictionary; Dictionary \*by\_num\_outputs\_dictionary;

// ADDED Dictionary \*BY\_INPUT\_SIGNATURE\_DICTIONARY; Dictionary \*BY\_OUTPUT\_SIGNATURE\_DICTIONARY;

// ADDED -- class SIGNATURE comes from Signature.h SIGNATURE SIG; int QUERY\_IN\_SIG[ALL\_REGIONS]; int QUERY\_OUT\_SIG[ALL\_REGIONS]; int SB\_IN\_SIG[ALL\_REGIONS]; int SB\_OUT\_SIG[ALL\_REGIONS]; int REGION; int MATCH;

// Get the signatures from the query component. SIG.GET\_SIGNATURES (QUERY\_IN\_SIG, QUERY\_OUT\_SIG);

// get the correct state\_dictionary to start the query

```
if(query_component->states()==TRUE)
  \mathbf{I}by_num_inputs_dictionary=state_dictionary();
  ,
else
 { by_num_inputs_dictionary=non_state_dictionary();
 };
```
// have correct state dictionary so now find correct // input dictionary

// inputs must match exactly so only get one dictionary

if((by\_num\_inputs\_dictionary->isIndex(query\_component->num\_inputs()))==TRUE) I by\_num\_outputs\_dictionary =

```
(Dictionary *)(Entity *)(*by_num_inputs_dictionary)
 [query_component->num_inputs()];
```
// Got the corresponding output dictionary so now go through and // get the INPUT SIGNATURES that are in dictionaries with // number of output parameters greater than or equal to the // query component.

Dictionarylterator NEXT\_INPUT\_SIGNATURE\_DICTIONARY DictionaryIterator(by\_num\_outputs\_dictionary, FALSE, query\_component-> num\_outputs());

while(NEXT\_INPUT\_SIGNATURE\_DICTIONARY.moreData()) I BY\_INPUT\_SIGNATURE\_DICTIONARY = (Dictionary \*)(Entity \*) NEXT\_INPUT\_SIGNATURE\_DICTIONARY();

// Got an Input Signature dictionary.

// got an INPUT SIGNATURE dictionary so iterate over it for the // OUTPUT SIGNATURE DICTIONARIES. The dictionary indices which are // Array objects corresponding to Input Signatures are returned. // Only those OUTPUT SIGNATURE DICTIONARIES will be examined where // the INPUT SIGNATURE of the stored component matches the INPUT // SIGNATURE of the query component. DictionaryIterator NEXT\_INPUT\_SIGNATURE = DictionaryIterator(BY\_INPUT\_SIGNATURE\_DICTIONARY,TRUE);

// Create a temporary set to store all matched signatures in // for that particular INPUT SIGNATURE dictionary. // Loop through all of the INPUT SIGNATURES for that dictionary. Set \*MATCHED\_INPUT\_SIGNATURES; MATCHED\_INPUT\_SIGNATURES = new Set(OC\_array);

```
while(NEXT_INPUT_SIGNATURE.moreData())
 \mathbf{C}Array *INPUT_SIGNATURE = (Array *)(Entity *) NEXT_INPUT_SIGNATURE();
  // Load the Array object into a C++ array.
  for (REGION=l; REGION <=ALL_REGIONS; ++REGION)
   \mathbf{I}// Note: C++ array goes from 0.. ALL_REGIONS -1
   SB<sub>_</sub>IN_SIG[REGION - 1] =
          *( (Integer *) (Entity *) (*INPUT_SIGNATURE) [REGION]);
   }
  // Check to see if we have matching input signatures.
  MATCH = SIGMATCH_INPUT_SIGNATURES(QUERY_IN_SIG, SB_IN_SIG);
  if (MATCH == 1)\overline{A}
```
// Check for False Match. // If MATCH  $>= 0$  then we have a valid match and the

// value of MATCH is the type closeness degree. MATCH = SIG.CHECK\_FALSE\_MATCH(QUERY\_IN\_SIG, SB\_IN\_SIG); if  $(MATCH \geq 0)$  $\left\{ \right.$ // Add the software base component signature to the // set of matched signatures. MATCHED\_INPUT\_SIGNATURES->Insert(INPUT\_SIGNATURE); // Add type closeness information rNPUT\_CLOSENESS\_DICTIONARY->Insert(INPUT\_SIGNATURE, MATCH); }; }; }; // end iterate through Input Signatures // Now, go through the set of matched signatures, and check // the corresponding OUTPUT SIGNATURE dictionaries. Setlterator NEXT\_OUTPUT\_SIGNATURE\_DICTIONARY = SetIterator(MATCHED\_INPUT\_SIGNATURES); while (NEXT\_OUTPUT\_SIGNATURE\_DICTIONARY.moreData()) {Array \*SIGNATURE\_DICTIONARY\_INDEX = (Array \*) (Entity \*) NEXT\_OUTPUT\_SIGNATURE\_DICTIONARY(); BY\_OUTPUT\_SIGNATURE\_DICTIONARY = (Dictionary \*) (Entity \*) (\*BY\_INPUT\_SIGNATURE\_DICTIONARY) [ SIGNATURE\_DICTIONARY\_INDEX]; // Got an Output Signature dictionary. // Create a temporary set to store all matched signatures in for // the specific OUTPUT SIGNATURE dictionary. // Loop through all of the OUTPUT SIGNATURES in that dictionary. Set \*MATCHED\_OUTPUT\_SIGNATURES; MATCHED\_OUTPUT\_SIGNATURES = new Set(OC\_array); // Only those output dictionaries will be examined where the // OUTPUT SIGNATURE of the stored component matches the // OUTPUT SIGNATURE of the query component. Dictionarylterator NEXT\_OUTPUT\_SIGNATURE = DictionaryIterator(BY\_OUTPUT\_SIGNATURE\_DICTIONARY, TRUE); //Temporary dictionary to store closeness information in. // OC\_array corresponds to a particular signature value. // OC\_integer is a combination of the type closeness value of // that signature and the number of output parameters that // software base component has in excess of the query component. Dictionary \*OUTPUT\_CLOSENESS\_DICTIONARY = new Dictionary(OC\_array, OC\_integer, FALSE, FALSE);

```
while(NEXT_OUTPUT_SIGNATURE.moreData())
     \mathbf{t}Array *OUTPUT_SIGNATURE = (Array *)(Entity *) NEXT_OUTPUT_SIGNATURE();
      // Load the Array object into a C++ array.
      for (REGION=l; REGION <=ALL_REGIONS; ++REGION)
       // Note: C++ array goes from 0.. ALL_REGIONS - 1
       SB\_OUT\_SIG[REGION - 1] = * (Integer *) (Entity *)
              (*OUTPUT_SIGNATURE) [REGION! );
      // Check to see if we have matching OUTPUT signatures.
      MATCH = SIG.MATCH_OUTPUT_SIGNATURES(
                                      QUERY_OUT_SIG, SB_OUT_SIG);
      if (MATCH == 1)I
        // Measure type closeness degree.
        MATCH =SIG.CALC_OUT_CLOSE_DEGREE
                      (QUERY_OUT_SIG, SB_OUT_SIG);
        // Add the software base component signature to the
        // set of matched signatures.
        MATCHED_OUTPUT_SIGNATURES->Insert(OUTPUT_SIGNATURE);
        // Add closeness information OUTPUT_CLOSENESS_DICTIONARY->Insert(OUTPUT_SIGNATURE,
                                                 MATCH);
       \};
     } // end iterate through OUTPUT Signatures
    // Now, go through the set of matched signatures, and get
    // the corresponding leaf dictionaries. Setlterator next_leafs_dict = SetIterator(MATCHED_OUTPUT_SIGNATURES);
    while (next_leafs_dict.moreData())
     {Array *SIGNATURE_DICT_INDEX = (Array *) (Entity *) next_leafs_dict();
      leaf_dictionary = (Dictionary *) (Entity *)
       (*BY_OUTPUT_SIGNATURE_DICTIONARY) [SIGNATURE_DICT_INDEX];
     // Got the corresponding leaf dictionary so now go through
     // and get the components that are in the dictionary.
     Dictionarylterator next_component=
       DictionaryIterator(leaf_dictionary);
     while(next_component.moreData())
       {
```
SB\_OPERATOR\_COMPONENT \*the\_component=

```
(SB_OPERATOR_COMPONENT *)(Entity *)next_component();
  // currently always true if(query_component->filter(the_component)==TRUE)
           {
                 // put the components in the
                 // return result dictionary
                 long TOTAL_CLOSENESS = 10000; TOTAL_CLOSENESS = TOTAL_CLOSENESS +
                 ( (the_component->num_outputs() - query_component->num_outputs()) * 1000) + INPUT_CLOSENESS_DICTIONARY->
                       getIntegerElement(
                                SIGNATURE_DICTIONARY_INDEX) + OUTPUT_CLOSENESS_DICTIONARY->
                       getIntegerElement(
                                SIGNATURE_DICT_INDEX);
                 query_result->Insert(TOTAL_CLOSENESS,the_component);
          \};
        };
        };
};
};
```
// add code to interface to semantic check routine here

return query\_result;

};

};

void SB\_OPERATOR\_COMPONENT\_LIBRARY::list(ofstream& outstream)  $\{$ operator\_component\_dictionary()->printOn(outstream); };

# APPENDIX G - MODIFICATIONS TO ORIGINAL **CAPS GRAPHICAL USER INTERFACE TAE SOURCE CODE**

The TAE source code listed below contains Ada code for one new panel developed for this thesis (pan\_mapping\_s.a, pan\_mapping\_b.a) and all significant modifications to TAE source code originally revised by Dogan Ozdemir [Ozde92].

-- \*\*\* TAE Plus Code Generator version V5.1  $-$ \*\*\* File : global s.a -- \*\*\* Generated : May 21 16:12:31 1992 -- \*\*\* Revised by : Dogan Ozdemir  $-$  \*  $\overline{\phantom{a}}$  \* Global -- Package SPEC  $\overline{a}$  \* with  $X$  Windows; with Text\_IO; with TAE; with SYSTEM: use TAE, SYSTEM, Text IO; -- ADDED with CREATE\_OPERATOR\_PARAMETER\_FILES\_PKG, PARAMETER\_MAPPING\_PKG, PARAMETER\_LIST\_PKG; use CREATE\_OPERATOR\_PARAMETER\_FILES\_PKG, PARAMETER\_MAPPING\_PKG, PARAMETER\_LIST\_PKG; with PSDL\_ID\_PKG; use PSDL\_ID\_PKG; package Global is -- I PURPOSE: -- This package is automatically "with" ed in to each panel package body. -- You can insert global variables here.  $-$ -- I REGENERATED: --I This file is generated only once.  $-1$ package Taefloat\_IO is new Text\_IO.Float\_IO (TAE.Taefloat);

Default\_Display\_Id: X\_Windows.Display;

## -ADDED

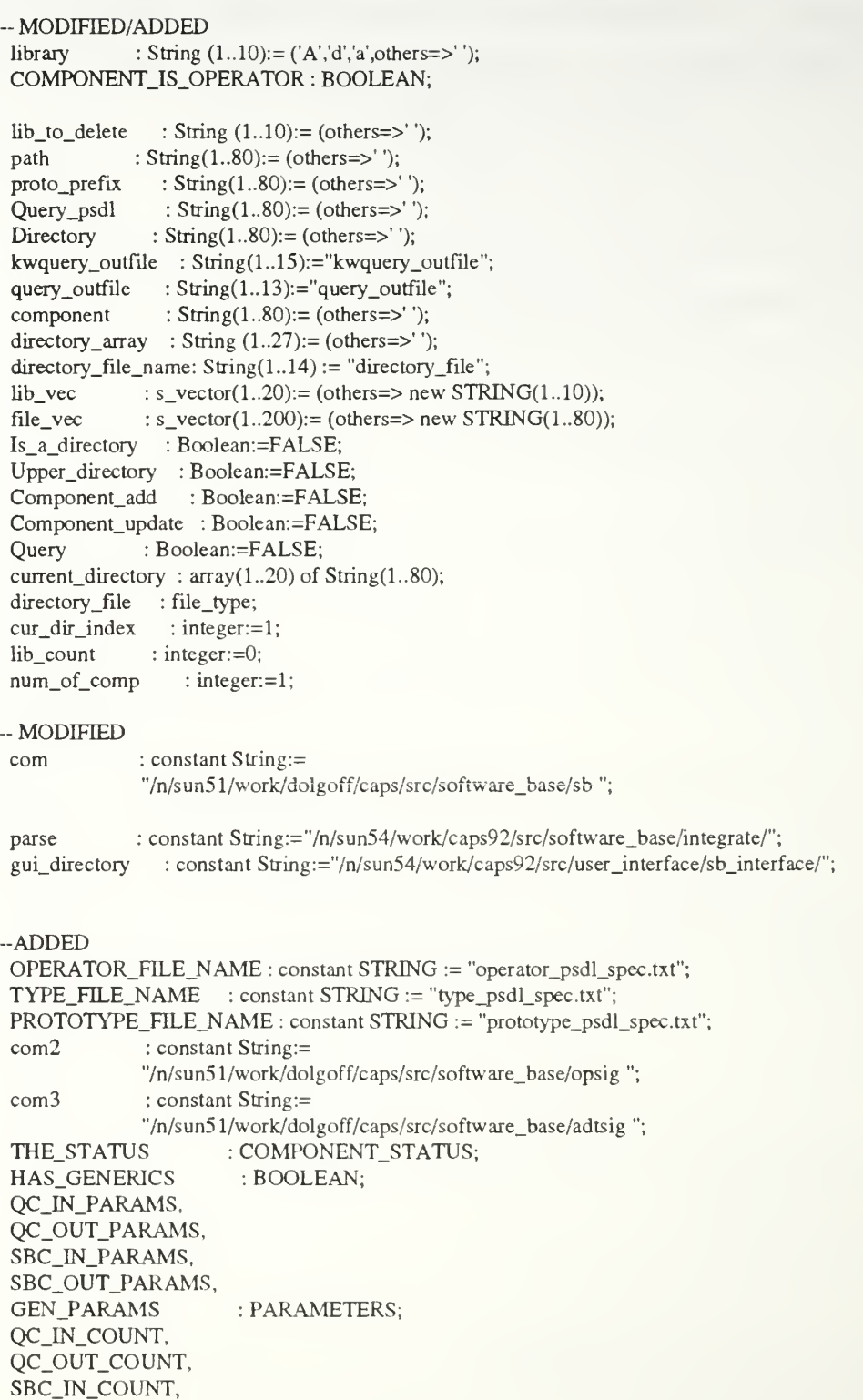

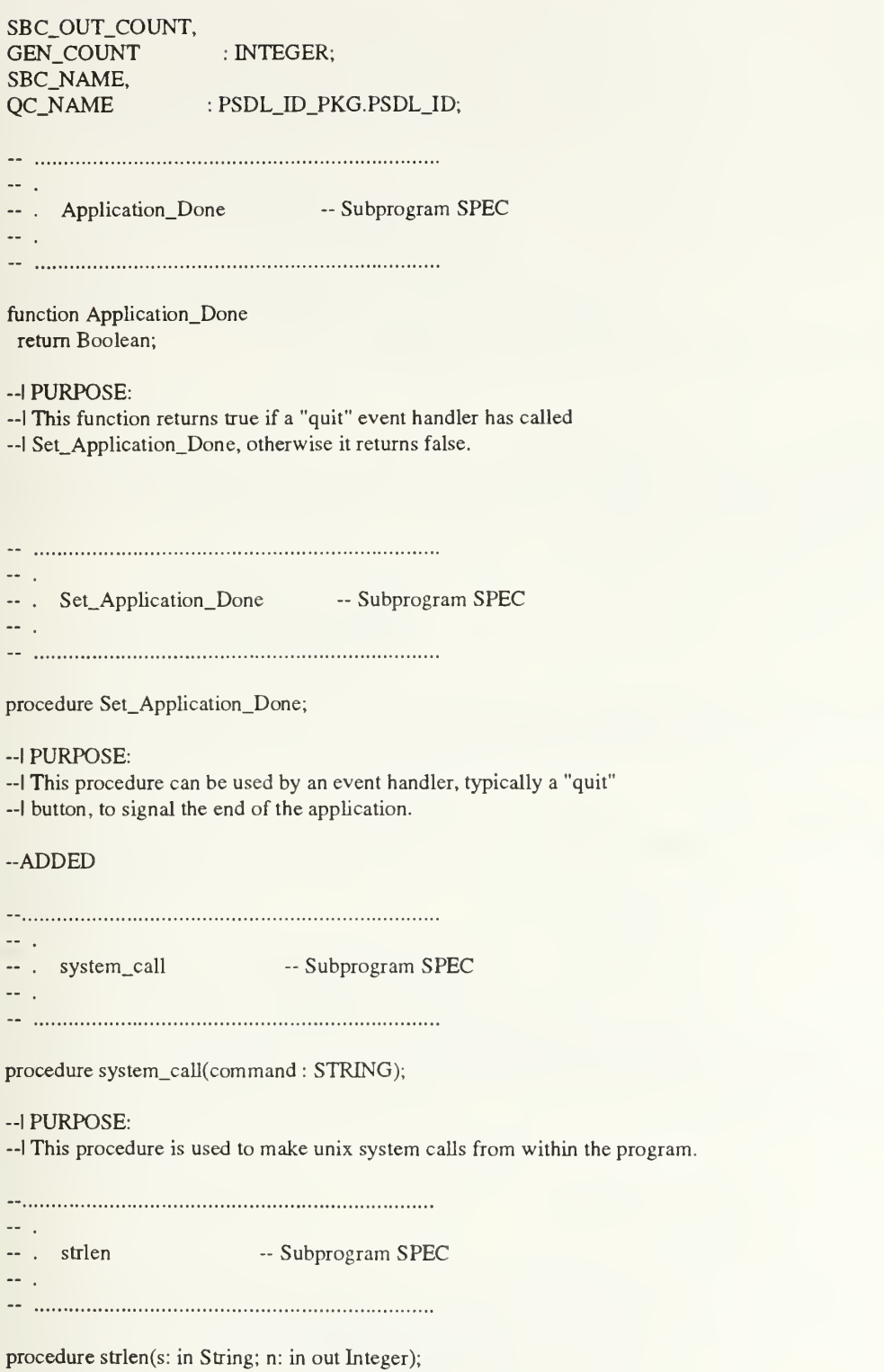

--I PURPOSE:

—I This procedure is used to get the length of strings.

-- . list\_directory -- Subprogram SPEC

procedure list\_directory(file :in out file\_type;

file\_name:in out string; file\_vec :in out s\_vector; I :in out integer);

--I PURPOSE:

 $\sim$   $-$ 

 $\sim$  .

—I This procedure is used to obtain the contents of unix directory structures.

-- . list\_components -- Subprogram SPEC

 $\sim$   $\sim$ 

procedure list\_components(file :in out file\_type;

file\_name:in out string; file\_vec :in out s\_vector; I :in out integer);

--I PURPOSE:

—I This procedure is used to read the component list from a text file and —I fill them into <sup>a</sup> s\_vector structure to be displayed in <sup>a</sup> TAE panel.

 $-$ -- read\_directory -- Subprogram SPEC  $--$ 

procedure read\_directory(file :in out file\_type;

file\_name:in out string; dir\_name :in out string);

--I PURPOSE:

—I This procedure is used to read the name of the current directory and —I to get the path from a text file.

— . errorstring — Subprogram SPEC  $\sim$ 

-- …………………………………………………………………

procedure errorstring (file :in out file\_type;

file\_name:in out string; err\_str :in out string);

--I PURPOSE:

—I This procedure is used to read the error message given by the software

--I base program.

-- Subprogram SPEC -- . parse\_line  $\overline{\phantom{a}}$ 

procedure parse\_line(s: in String);

-- | PURPOSE:

- -- This procedure is used to determine if the selected line is a directory
- -- or a file and if it is a directory it gets the identity of the directory.

end Global:

 $\frac{1}{2} \left( \frac{1}{2} \right) \left( \frac{1}{2} \right) \left( \frac{1}{2} \right)$ 

-- \*\*\* TAE Plus Code Generator version V5.1

 $-***$  File: pan mainmenu b.a

- -- \*\*\* Generated: Sep 1 21:37:24 1993
- -- \*\*\* Revised by: Dogan Ozdemir
- 
- ... \*  $-$  \*

-- Package BODY Panel\_mainmenu

with TAE; use TAE; with Text IO: with Global; use Text\_IO, Global;

#### $-$ ADDED

with OPERATOR MATCH ROUTINES, CREATE OPERATOR PARAMETER FILES PKG; use OPERATOR\_MATCH\_ROUTINES, CREATE OPERATOR\_PARAMETER\_FILES\_PKG;

-- One "with" statement for each connected panel. with Panel\_compsel; with Panel\_keyword;

package body Panel\_mainmenu is

#### --INOTES:

- -- I For each parameter that you have defined to be "event-generating" in
- -- I this panel, there is an event handler procedure below. Each handler
- --I has a name that is a concatenation of the parameter name and "\_Event".
- -- Add application-dependent logic to each event handler. (As generated
- -- by the WorkBench, each event handler simply logs the occurrence of

-- the event.)  $-1$ 

-- You may want to flag any changes you make to this file so that if

-- lyou regenerate this file, you can more easily cut and paste your -- I modifications back in. For example:  $\overline{\phantom{a}}$ -- lgenerated code ...  $(+)$  ADDED yourinitials -- lyour code ...  $-1 - (-)$  ADDED -- l more generated code ...  $-1$  $-1$ REGENERATED: The following WorkBench operations will cause regeneration of this file: -- The panel's name is changed (not title) -- For panel: -- mainmenu  $-1$ The following WorkBench operations will also cause regeneration: -- An item is deleted -- A new item is added to this panel -- An item's name is changed (not title) -- An item's data type is changed -- An item's generates events flag is changed -- | An item's valids changed (if item is type string and connected) -- An item's connection information changed -- For the panel items: cancel, browse, query, help,  $-$ -- CHANGE LOG: -- 1-Sep-93 TAE Generated -ADDED operator\_file : file\_type; type\_fiie : file\_type; operator\_list : String(1..13):="operator\_list"  $type\_list$  :  $String(1..9):="type\_list"$ ; Dummy : Boolean;  $-$ -- . Initialize\_Panel -- Subprogram BODY aa is -- …………………………………………………………………… procedure Initialize\_Panel ( Collection\_Read : in TAE.Tae\_Co.Collection\_Ptr ) is -I NOTES: (none) begin -- Initialize\_Panel Info := new TAE.Tae\_Wpt.Event\_Context; Info.Collection := Collection\_Read;

TAE.Tae\_Co.Co\_Find (Info.Collection, "mainmenu\_v". Info. View);

TAE.Tae\_Co.Co\_Find (Info.Collection, "mainmenu\_t", Info.Target);

exception

```
when TAE.UNINITIALIZED_PTR =>
 Text_IO.Put_Line ("Panel_mainmenu.Initialize_Panel: " & "Collection_Read not initialized."); raise;
```
when TAE.Tae\_Co.NO\_SUCH\_MEMBER => Text\_IO.Put\_Line ("Panel\_mainmenu.Initialize\_Panel: " & "(View or Target) not in Collection."); raise;

end Initialize\_Panel;

 $\sim$   $\sim$ -- Create\_Panel -- Subprogram BODY  $\sim$   $\sim$ procedure Create\_Panel ( Panel\_State : in TAE.Tae\_Wpt.Wpt\_Flags := TAE.Tae\_Wpt.WPT\_PREFERRED; Relative\_Window : in X\_Windows.Window  $:= X_$ Windows.Null\_Window) is -I NOTES: (none) begin — Create\_Panel if  $Info.Panel_id = Tae.Null_Panel_id then$ TAE.Tae\_Wpt.Wpt\_NewPanel  $(Dummy \implies$ "",<br>Data\_Vm => Inf  $\Rightarrow$  Info.Target,  $View_Vm$  => Info. View, Relative\_Window => Relative\_Window,  $User\_Context$  => Info,  $Flags$  =>  $Panel_State$ ,  $Panel\_Id$  => Info.Panel $Id$  ); else Text\_IO.Put\_Line ("Panel (mainmenu) is already displayed."); end if; exception when TAE.UNIMTIALIZED\_PTR => Text\_IO.Put\_Line ("Panel\_mainmenu.Create\_Panel: " & "Panel was not initialized prior to creation."); raise; when TAE.TAE\_FAIL => Text\_IO.Put\_Line ("Panel\_mainmenu.Create\_Panel: " & "Panel could not be created."); raise;

end Create\_Panel;

 $\sim$   $\sim$ Connect\_Panel -- Subprogram BODY 44 ÷., procedure Connect\_Panel ( Panel\_State : in TAE.Tae\_Wpt.Wpt\_Flags := TAE.Tae\_Wpt.WPT\_PREFERRED; Relative\_Window : in X\_Windows.Window := X\_Windows.Null\_Window ) is -I NOTES: (none) begin — Connect\_Panel if Info.Panel\_Id = Tae.Null\_Panel\_Id then Create\_Panel ( Relative\_Window => Relative\_Window, Panel\_State => Panel\_State ); else TAE.Tae\_Wpt.Wpt\_SetPanelState (Info.Panel\_Id, Panel\_State); end if; exception when TAE.Tae\_Wpt.B AD\_STATE => Text\_IO.Put\_Line ("Panel\_mainmenu.Connect\_Panel: " & "Invalid panel state.");

end Connect\_Panel;

raise;

-- . Destroy\_Panel -- Subprogram BODY  $\sim$  .

- 1

-- ……………………………………………………………

procedure Destroy\_Panel is

-I NOTES: (none)

begin — Destroy\_Panel

TAE.Tae\_Wpt.Wpt\_PanelErase(Info.Panel\_Id);

exception

 $-1$ 

```
when TAE.Tae_Wpt.BAD_PANEL_ID =>
 Text_IO.Put_Line ("Panel_mainmenu.Destroy_Panel:
  & "Info.Panel_Id is an invalid id."); raise;
```
when TAE.Tae\_Wpt.ERASE\_NULL\_PANEL => -- This panel has not been created yet, or has already been destroyed. — Trap this exception and do nothing. null;

end Destroy\_Panel;

 $\ddotsc$ -- begin EVENT HANDLERS  $\overline{\phantom{a}}$  $\sim$   $\sim$ -- . cancel\_Event -- Subprogram SPEC & BODY  $--$ . procedure cancel\_Event ( Info : in TAE.Tae\_Wpt.Event\_Context\_Ptr ) is --I PURPOSE: —I EVENT HANDLER. Insert application specific information.  $-$ I --I NOTES: (none) Value : array (1..1) of String (l..TAETae\_Taeconf.STRINGSIZE); Count : TAETaeint; begin — cancel\_Event — Begin default generated code TAE.Tae\_Vm.Vm\_Extract\_Count (Info.Parm\_Ptr, Count);  $Text\_IO.Put$  ("Panel mainmenu, parm cancel: value = "); if  $Count > 0$  then TAE.Tae\_Vm.Vm\_Extract\_SVAL (Info.Parm\_Ptr, 1, Value(1)); Text\_IO.Put\_Line (Value(l)); else Text\_IO.Put\_Line ("none"); end if; — End default generated code --ADDED Global.Set\_Application\_Done: -- Begin generated code for Connection  $\overline{a}$ Destroy\_Panel; --\* TCL: Quit  $\sim$ — End generated code for Connection end cancel\_Event;

-- Subprogram SPEC & BODY -- . browse\_Event  $\sim$ procedure browse\_Event (Info: in TAE.Tae\_Wpt.Event\_Context\_Ptr) is -- | PURPOSE: -- I EVENT HANDLER. Insert application specific information.  $-1$ --INOTES: (none) Value: array (1..1) of String (1..TAE.Tae\_Taeconf.STRINGSIZE); Count: TAE.Taeint; --ADDED  $N:integer:=1;$ begin -- browse\_Event -- Begin default generated code TAE.Tae\_Vm.Vm\_Extract\_Count (Info.Parm\_Ptr, Count); Text\_IO.Put ("Panel mainmenu, parm browse: value = "); if  $Count > 0$  then TAE.Tae\_Vm.Vm\_Extract\_SVAL (Info.Parm\_Ptr, 1, Value(1)); Text\_IO.Put\_Line (Value(1)); else Text\_IO.Put\_Line ("none"); end if: -- End default generated code -- Begin generated code for Connection uu. --ADDED strlen(library,N); if TAE.Tae\_Misc.s\_equal (Value(1), "Types") then null; --ADDED system\_call(com&"tl "&library(1..N)&" "&"type\_list"); list\_components(type\_file,type\_list,file\_vec,num\_of\_comp); TAE.Tae\_Wpt.Wpt\_SetStringConstraints( Panel\_compsel.Info.Panel\_Id,"compsel",taeint(num\_of\_comp),file\_vec); Dummy:=TAE.Tae\_Wpt.Wpt\_Pending; system\_call("rm type\_list"); Connect\_Panel (TAE.Tae\_Wpt.WPT\_INVISIBLE); Panel\_compsel.Connect\_Panel (TAE.Tae\_Wpt.WPT\_VISIBLE); elsif TAE.Tae\_Misc.s\_equal (Value(1), "Operators") then null;  $-ADDED$ system\_call(com&"ol "&library(1..N)&" "&"operator\_list"); list\_components(operator\_file,operator\_list,file\_vec,num\_of\_comp);

TAE.Tae\_Wpt.Wpt\_SetStringConstraints( Panel\_compsel.Info.Panel\_Id,"compsel",taeint(num\_of\_comp),file\_vec); Dummy:=TAE.Tae\_Wpt.Wpt\_Pending; system\_call("rm operator\_list");

Connect\_Panel (TAE.Tae\_Wpt.WPT\_INVISIBLE); Panel\_compsel.Connect\_Panel (TAE.Tae\_Wpt.WPT\_VISIBLE);

end if;

-- End generated code for Connection

end browse\_Event;

-- Subprogram SPEC & BODY -- . query\_Event  $-$ procedure query\_Event (Info: in TAE.Tae\_Wpt.Event\_Context\_Ptr) is -- PURPOSE: -- EVENT HANDLER. Insert application specific information.  $-1$ -- | NOTES: (none) Value: array (1..1) of String (1..TAE.Tae\_Taeconf.STRINGSIZE); Count: TAE.Taeint; --ADDED FINAL\_MATCHES, OPERATOR\_SIGNATURE\_MATCHES: FILE\_TYPE; NUM, **LEN** : INTEGER; NO\_MATCH  $: \text{BOOLEAN} := \text{TRUE};$ MATCH\_FILE\_NAME :  $STRING(1..11) := "final_matrix";$ begin -- query\_Event -- Begin default generated code TAE.Tae\_Vm.Vm\_Extract\_Count (Info.Parm\_Ptr, Count); Text\_IO.Put ("Panel mainmenu, parm query: value = "); if  $Count > 0$  then TAE.Tae\_Vm.Vm\_Extract\_SVAL (Info.Parm\_Ptr, 1, Value(1)); Text IO.Put Line (Value(1)); else Text\_IO.Put\_Line ("none"); end if; -- End default generated code -- Begin generated code for Connection if TAE.Tae\_Misc.s\_equal (Value(1), "Keyword") then null; Connect\_Panel (TAE.Tae Wpt.WPT INVISIBLE); Panel\_keyword.Connect\_Panel (TAE.Tae\_Wpt.WPT\_VISIBLE); elsif TAE.Tae\_Misc.s\_equal (Value(1), "PSDL") then null; Connect\_Panel (TAE.Tae\_Wpt.WPT\_INVISIBLE); Panel\_compsel.Connect\_Panel (TAE.Tae\_Wpt.WPT\_VISIBLE); -- ADDED if COMPONENT\_IS\_OPERATOR then -- get signature of query operator component system\_call(com2);

-- get all software base components that match query

— component signature system\_call(com&"cq Ada "&OPERATOR\_FILE\_NAME&" query\_sig\_match");

— load query operator component parameter mapping data structures THE.STATUS := QUERY\_COMPONENT; CREATE OPERATOR PARAMETER\_FILES(THE\_STATUS, QC\_IN\_PARAMS, QC\_IN\_COUNT, QC\_OUT\_PARAMS, QC\_OUT\_COUNT, GEN\_PARAMS, GEN\_COUNT, HAS\_GENERICS, QC\_NAME);

— save query operator component psdl files system\_call("cp "&Global.OPERATOR\_FlLE\_NAME&" svopspec.txt"); system\_call("cp "&Global.PROTOTYPE\_FILE\_NAME&" svprotspec.txt");

OPEN(OPERATOR\_SIGNATURE\_MATCHES, MODE => IN\_FILE, NAME => "query\_sig\_match");

CREATE(F1NAL\_MATCHES, MODE => OUT\_FILE, NAME => MATCH\_FILE\_NAME);

— continue to filter the matched components while not END\_OF\_FILE(OPERATOR\_SIGNATURE\_MATCHES) loop

— get <sup>a</sup> candidate component GET\_LINE(OPERATOR\_SIGNATURE\_MATCHES, COMPONENT, LEN);

— get the component's name strlen(COMPONENT, LEN);

— get the psdl file associated with that name system\_call(com&"cv Ada "&COMPONENT(1..LEN)&" outpsdl outspec outbody");

— copy the software base component psdl file into the — appropriate files system\_call("cp outpsdl "&OPERATOR\_FTLE\_NAME); system\_call("cp outpsdl "&PROTOTYPE\_FILE\_NAME);

— load software base operator component parameter mapping — data structures THE\_STATUS := SOFTWARE\_BASE\_COMPONENT; CREATE\_OPERATOR\_PARAMETER\_FILES( THE\_STATUS, SBC\_IN\_PARAMS, SBC\_IN\_COUNT, SBC\_OUT\_PARAMS, SBC\_OUT\_COUNT, GEN\_PARAMS, GEN\_COUNT, HAS\_GENERICS,SBC\_NAME);

#### if HAS\_GENERICS then

— see if an instantiation of the software component by the — query component is possible FIND\_INSTANTIATION(QC\_IN\_PARAMS, QC\_OUT\_PARAMS, SBC\_IN\_PARAMS, SBC\_OUT\_PARAMS, GEN\_PARAMS, NO\_MATCH);

else

— no generics in software base component so check to ensure

— both components match at the Array component level (i.e.

— array element and index) if the components have parameters

## -- of type Array MATCH\_ARRAYS(QC\_IN\_PARAMS, QC\_OUT\_PARAMS, SBC\_IN\_PARAMS, SBC\_OUT\_PARAMS, NO\_MATCH);

end if;

#### if not NO\_MATCH then

— software base component successfully passed this filter -- so add it to "final\_match" file PUT\_LINE(FINAL\_MATCHES, COMPONENT);

end if;

end loop;

### CLOSE(OPERATOR\_SIGNATURE\_MATCHES); CLOSE(FINAL\_MATCHES);

```
— restore query operator component psdl files system_call("cp svopspec.txt "&OPERATOR_FILE_NAME);
system_call("cp svprotspec.txt "&PROTOTYPE_FILE_NAME);
```

```
— remove files that are no longer needed
system_call("rm svopspec.txt");
system_call("rm svprotspec.txt");
system_call("rm query_sig_match");
system_call("rm outpsdl");
system_call("rm outspec");
system_call("rm outbody");
```
else

```
— get signature of query type component
system_call(com3);
```

```
— get all software base components that match query — component signature
system_caU(com&"cq Ada "&TYPE_FILE_NAME&" "&MATCH_FIL£_NAME);
```
end if;

-- load the component selection TAE display item with — the components listed in "final\_match" list\_components(FINAL\_MATCHES, MATCH\_FILE\_NAME, FILE\_VEC, NUM); TAE.Tae\_Wpt.Wpt\_SetStringConstraints( Panel\_compsel.Info.Panel\_Id,"compsel",taeint(NUM),FILE\_VEC);

```
Dummy:=TAE.Tae_Wpt.Wpt_Pending;
```
— remove files that are no longer needed system\_call("rm "&MATCH\_FILE\_NAME);

end if;

 $\ddotsc$ 

-- End generated code for Connection

end query\_Event;

-- ………………………………………………………………  $\sim$  . -- . help\_Event -- Subprogram SPEC & BODY  $\sim$  .

```
-- ………………………………………………………………
```
procedure help\_Event ( Info : in TAE.Tae\_Wpt.Event\_Context\_Ptr ) is

--I PURPOSE:

-I EVENT HANDLER. Insert application specific information.

--I

-I NOTES: (none)

Value : array (1..1) of String (l..TAE.Tae\_Taeconf.STRTNGSIZE); Count: TAE.Taeint;

begin -- help\_Event

```
— Begin default generated code
```

```
TAE.Tae_Vm.Vm_Extract_Count (Info.Parm_Ptr, Count);
Text_IO.Put ("Panel mainmenu, parm help: value = ");
if Count > 0 then
TAE.Tae_Vm.Vm_Extract_SVAL (Info.Parm_Ptr, 1, Value(l));
 Text_IO.Put_Line (Value(l));
else Text_IO.Put_Line ("none"); end if;
\overline{a}-- End default generated code
```
end help\_Event;

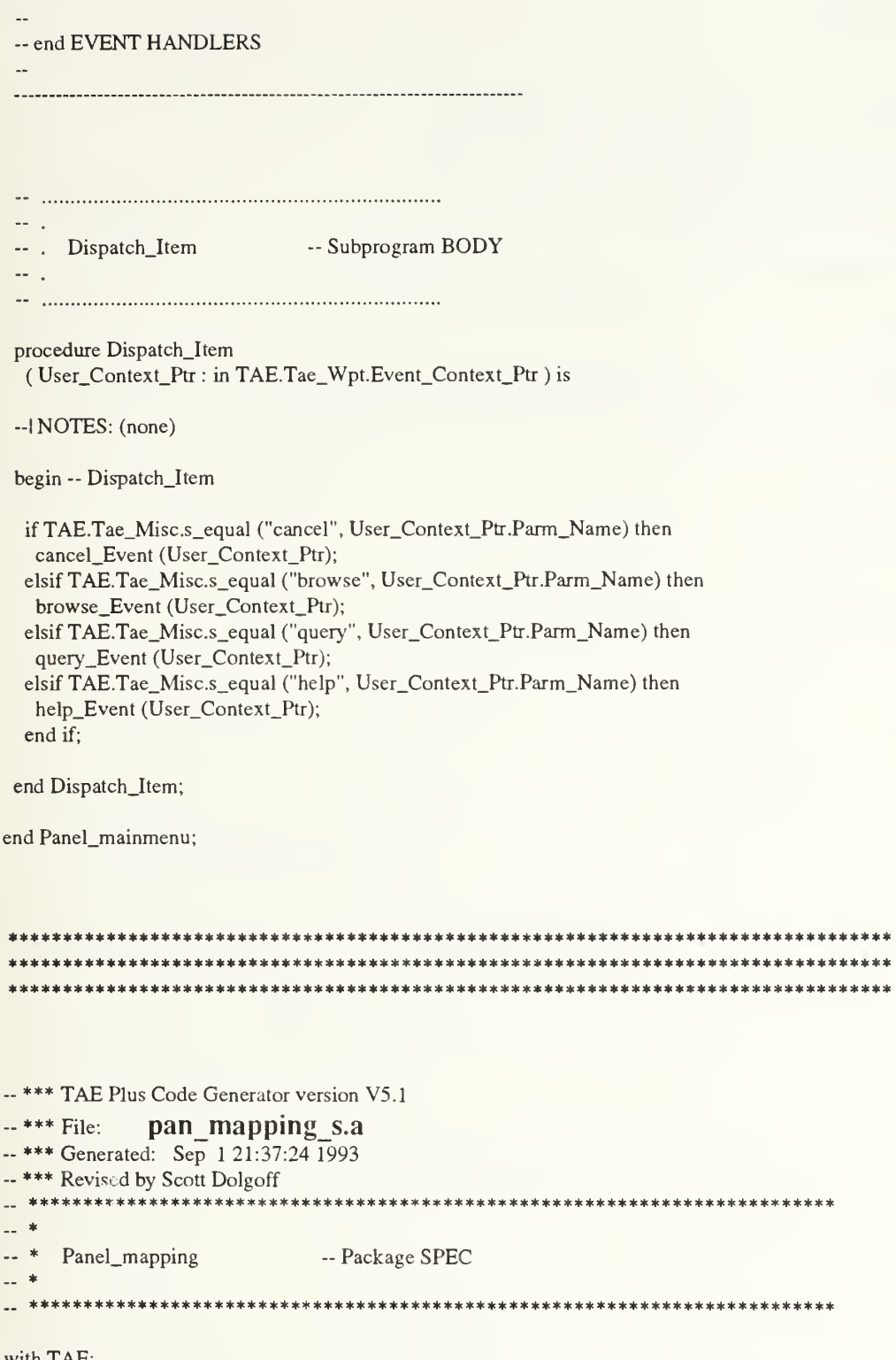

with TAE;<br>with X\_Windows;

package Panel\_mapping is

-- IPURPOSE:

This package encapsulates the TAE Plus panel: mapping

- These subprograms enable panel initialization, creation, destruction,
- and event dispatching. For more advanced manipulation of the panel
- -- lusing the TAE package, the panel's Event\_Context (Info) is provided.
- It includes the Target and View (available after initialization)
- -- l and the Panel\_Id (available after creation).
- $\mathbb{L}$
- -- INITIALIZATION EXCEPTIONS: (none)
- $-$
- NOTES: (none)
- $-1$
- -- REGENERATED:
- -- The following Workbench operations will cause regeneration of this file:
- --1 The panel's name is changed (not title)
- -- I For panel:
- -- lmapping
- $-$
- 
- -- CHANGE LOG:<br>-- 1 1-Sep-93 TAE Generated  $-1$ -Sep-93 TAE

Info : TAETae\_Wpt.Event\_Context\_Ptr; — panel information

- -- . Initialize\_Panel -- Subprogram SPEC  $--$ .
- 

procedure Initialize\_Panel

( Collection\_Read - TAE Collection read from : in TAE.Tae\_Co.Collection\_Ptr ); -- resource file

--I PURPOSE:

—I This procedure initializes the Info. Target and Info. View for this panel

 $-$ I -I EXCEPTIONS:

-I TAE.UNINITIALIZED\_PTR is raised if Collection\_Read not initialized

- --I TAETae\_Co.NO\_SUCH\_MEMBER is raised if the panel is not in
- --I Collection\_Read
- --I

 $\overline{a}$ 

--I NOTES: (none)

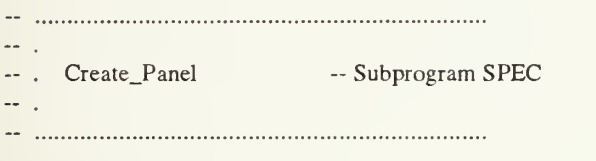

procedure Create\_Panel

( Panel\_State — Flags sent to Wpt\_NewPanel.

- : in TAE.Tae\_Wpt.Wpt\_Flags
- := TAE.Tae\_Wpt.WPT\_PREFERRED;

Relative\_Window -- Panel origin is offset from : in X\_Windows.Window — this X Window. Null\_Window

 $:= X_$  Windows. Null\_Window ); — uses the root window.

--I PURPOSE:

—I This procedure creates this panel object in the specified Panel\_State

- -I and stores the panel Id in Info.Panel\_Id.
- $-1$

-- I EXCEPTIONS:

-I TAE.UNINITIALIZED\_PTR is raised if the panel is not initialized

- —I TAETAE\_FAIL is raised if the panel could not be created
- $-1$

--I NOTES: (none)

 $---$ -- Connect\_Panel -- Subprogram SPEC  $\rightarrow$ procedure Connect\_Panel

( Panel\_State : in TAE.Tae\_Wpt.Wpt\_Flags := TAE.Tae\_Wpt.WPT\_PREFERRED;

Relative\_Window — Panel origin is offset from : in X\_Windows.Window — this X Window. Null\_Window  $:= X_$  Windows. Null Window ); — uses the root window.

--I PURPOSE:

- —I If this panel doesn't exist, this procedure creates this panel object
- —I in the specifiec Panel\_State and stores the panel Id in
- -- Info.Panel\_Id.
- -I If this panel does exist, it is set to the specified Panel\_State.
- —I In this case, Relative\_Window is ignored.

--I

- -I EXCEPTIONS:
- --I TAE.UNINITIALIZED\_PTR is raised from Create\_Panel if the panel is

—I not initialized

- —I TAE.TAE\_FAIL is raised from Create\_Panel if the panel could not be —I created
- —I TAE.Tae\_Wpt.BAD\_STATE is raised if the panel exists and the
- —I Panel\_State is an invalid state

 $\left. -\right|$ 

--I NOTES: (none)

 $\leftarrow$ . -- . Destroy\_Panel -- Subprogram SPEC  $-$ -- ……………………………………………………………………

procedure Destroy\_Panel;

-- | PURPOSE:

-- I This procedure erases a panel from the screen and de-allocates the

-- associated panel object (not the target and view).

- $-1$
- -- EXCEPTIONS:

-- | TAE.Tae\_Wpt.BAD\_PANEL\_ID is raised if Info.Panel\_Id is an invalid id.

 $-1$ 

 $-HNOTES:$ 

-- Info. Panel\_Id is set to TAE.NULL\_PANEL\_ID, and should not referenced

-- I in any Wpt call until it is created again.

-- Subprogram SPEC -- . Dispatch\_Item

 $\sim$  . 

procedure Dispatch\_Item

-- Wpt Event Context for a PARM (User\_Context\_Ptr : in TAE.Tae\_Wpt.Event\_Context\_Ptr ); -- event.

-- IPURPOSE:

-- I This procedure calls the Event Handler specified by User\_Context\_Ptr

 $-1$ 

 $-$ 

- -- EXCEPTIONS:
- -- | Application-specific
- $-$

 $\rightarrow$  NOTES: (none)

end Panel\_mapping;

-- \*\*\* TAE Plus Code Generator version V5.1

- $-***$  File: pan mainmenu b.a
- -- \*\*\* Generated: Sep 1 21:37:24 1993
- -- \*\*\* Revised by : Dogan Ozdemir

 $\ddot{x}$ Panel\_mainmenu -- Package BODY  $-$  \*  $\overline{a}$  \* 

with TAE; use TAE; with Text IO; with Global: use Text\_IO, Global;

#### $-ADDED$

with OPERATOR\_MATCH\_ROUTINES, CREATE\_OPERATOR\_PARAMETER\_FILES\_PKG; use OPERATOR\_MATCH\_ROUTINES, CREATE\_OPERATOR\_PARAMETER\_FILES\_PKG;

-- One "with" statement for each connected panel. with Panel\_compsel; with Panel\_keyword;

package body Panel\_mainmenu is

-- | NOTES:

-- I For each parameter that you have defined to be "event-generating" in

-- I this panel, there is an event handler procedure below. Each handler

-- I has a name that is a concatenation of the parameter name and "\_Event".

-- | Add application-dependent logic to each event handler. (As generated

-- I by the WorkBench, each event handler simply logs the occurrence of

-- l the event.)

 $\left| \cdot \right|$ 

-- I You may want to flag any changes you make to this file so that if

-- you regenerate this file, you can more easily cut and paste your

-- modifications back in. For example:

 $-$ 

-- | generated code ...

- $-1$   $(+)$  ADDED your initials
- -- | your code ...
- $-1 (-)$  ADDED
- --! more generated code ...

 $-1$ 

 $-$ 

-- | REGENERATED:

--I The following WorkBench operations will cause regeneration of this file:

- -- The panel's name is changed (not title)
- -- | For panel:
- -- mainmenu

 $-$ 

-- I The following WorkBench operations will also cause regeneration:

- -- An item is deleted
- --1 A new item is added to this panel
- -- | An item's name is changed (not title)
- -- | An item's data type is changed
- -- | An item's generates events flag is changed
- -- | An item's valids changed (if item is type string and connected)
- -- | An item's connection information changed
- -- For the panel items:
- -- cancel, browse, help, query,

 $-$ 

-- CHANGE LOG: -- | 1-Sep-93 TAE Generated --ADDED operator\_file : file\_type; type\_file : file\_type; operator\_list : String(1..13):="operator\_list' type\_list : String(1..9):="type\_list"; Dummy : Boolean; -- ……………………………………………………………………  $\sim$  . -- . Initialize\_Panel -- Subprogram BODY  $\overline{\phantom{0}}$ procedure Initialize\_Panel ( ColIection\_Read : in TAE.Tae\_Co.Collection\_Prr ) is -I NOTES: (none) begin — Initialize\_Panel Info := new TAE.Tae\_Wpt.Event\_Context; Info.Collection := Collection\_Read; TAE.Tae\_Co.Co\_Find (Info.Collection, "mainmenu\_v", Info. View); TAE.Tae\_Co.Co\_Find (Info.Collection, "mainmenu\_t", Info.Target); exception when TAE.UNINITIALIZED\_PTR => Text\_IO.Put\_Line ("Panel\_mainmenu.Initialize\_Panel: " & "Collection\_Read not initialized."); raise: when TAE.Tae\_Co.NO\_SUCH\_MEMBER => Text\_IO.Put\_Line ("Panel\_mainmenu.Initialize\_Panel: & "(View or Target) not in Collection."); raise; end Initialize\_Panel;
... -- Create\_Panel -- Subprogram BODY  $\rightarrow$ procedure Create\_Panel ( Panel\_State : in TAE.Tae\_Wpt.Wpt\_Flags := TAE.Tae\_Wpt.WPT\_PREFERRED; Relative\_Window : in X\_Windows.Window := X\_Windows.Null\_Window ) is --I NOTES: (none) begin -- Create\_Panel if Info.Panel\_Id = Tae.Null\_Panel\_Id then TAE.Tae\_Wpt.Wpt\_NewPanel<br>(Dummy => "", (Dummy)  $Data_Vm$  => Info. Target,  $View_Vm \implies Info.View,$ Relative\_Window => Relative\_Window,<br>User\_Context => Info, User\_Context Flags => Panel\_State,  $Panel_id$  => Info.  $Panel_id$  ); else Text\_IO.Put\_Line ("Panel (mainmenu) is already displayed."); end if; exception when TAE.UNIMTIALIZED\_PTR => Text\_IO.Put\_Line ("Panel\_mainmenu.Create\_Panel: " & "Panel was not initialized prior to creation."); raise; when TAE.TAE\_FAIL => Text\_IO.Put\_Line ("Panel\_mainmenu.Create\_Panel: " & "Panel could not be created."); raise;

end Create\_Panel;

 $\sim$   $\sim$ -- Connect\_Panel -- Subprogram BODY  $\sim$  . procedure Connect\_Panel ( Panel\_State : in TAE.Tae\_Wpt.Wpt\_Flags := TAE.Tae\_Wpt.WPT\_PREFERRED; Relative\_Window : in X\_Windows.Window := X\_Windows.Null\_Window ) is --I NOTES: (none) begin — Connect\_Panel if Info.Panel\_Id = Tae.Null\_Panel\_Id then Create\_Panel  $( Relative_Window = > Relative_Window,$ Panel\_State => Panel\_State ); else TAE.Tae\_Wpt.Wpt\_SetPanelState (Info.Panel\_Id, Panel\_State); end if; exception when TAE.Tae\_Wpt.BAD\_STATE => Text\_IO.Put\_Line ("Panel\_mainmenu.Connect\_Panel: " & "Invalid panel state.");

raise;

end Connect\_Panel;

 $\sim$   $-$ 

-- . Destroy\_Panel -- Subprogram BODY  $\ddotsc$ 

procedure Destroy\_Panel is

--I NOTES: (none)

begin — Destroy\_Panel

TAE.Tae\_Wpt.Wpt\_PanelErase(Info.Panel\_Id);

exception

when TAE.Tae\_Wpt.BAD\_PANEL\_ID => Text\_IO.Put\_Line ("Panel\_mainmenu.Destroy\_Panel: " & "Info.Panel\_Id is an invalid id."); raise;

when TAE.Tae\_Wpt.ERASE\_NULL\_PANEL =>

— This panel has not been created yet, or has already been destroyed. — Trap this exception and do nothing,

null;

end Destroy\_Panel;

 $\overline{\phantom{a}}$ -- begin EVENT HANDLERS  $\overline{\phantom{a}}$  $-$ -- Subprogram SPEC & BODY -- . cancel\_Event  $-$ procedure cancel\_Event (Info: in TAE.Tae\_Wpt.Event\_Context\_Ptr) is -- | PURPOSE: -- I EVENT HANDLER. Insert application specific information.  $-1$ --INOTES: (none) Value: array (1..1) of String (1..TAE.Tae\_Taeconf.STRINGSIZE); Count: TAE.Taeint; begin -- cancel\_Event -- Begin default generated code TAE.Tae\_Vm.Vm\_Extract\_Count (Info.Parm\_Ptr. Count); Text\_IO.Put ("Panel mainmenu, parm cancel: value = "); if Count  $> 0$  then TAE.Tae\_Vm.Vm\_Extract\_SVAL (Info.Parm\_Ptr, 1, Value(1)); Text\_IO.Put\_Line (Value(1)); else Text\_IO.Put\_Line ("none"); end if:  $\ddotsc$ -- End default generated code -- ADDED Global.Set\_Application\_Done; -- Begin generated code for Connection Destroy\_Panel; --\* TCL: Quit -- End generated code for Connection end cancel\_Event;

-- Subprogram SPEC & BODY -- . browse\_Event  $-$ -- ………………………………………………………………… procedure browse\_Event (Info: in TAE.Tae\_Wpt.Event\_Context\_Ptr) is -- IPURPOSE: -- EVENT HANDLER. Insert application specific information.  $-$ --I NOTES: (none) Value: array (1..1) of String (1..TAE.Tae\_Taeconf.STRINGSIZE); Count: TAE.Taeint; --ADDED  $N:integer:=1;$ begin -- browse\_Event -- Begin default generated code TAE.Tae\_Vm.Vm\_Extract\_Count (Info.Parm\_Ptr, Count); Text\_IO.Put ("Panel mainmenu, parm browse: value = "); if  $Count > 0$  then TAE.Tae\_Vm.Vm\_Extract\_SVAL (Info.Parm\_Ptr, 1, Value(1)); Text\_IO.Put\_Line (Value(1)); else Text\_IO.Put\_Line ("none"); end if: -- End default generated code -- Begin generated code for Connection  $\overline{\phantom{a}}$  . --ADDED strlen(library,N); if TAE.Tae\_Misc.s\_equal (Value(1), "Types") then null; --ADDED system\_call(com&"tl "&library(1..N)&" "&"type\_list"); list\_components(type\_file,type\_list,file\_vec,num\_of\_comp); TAE.Tae\_Wpt.Wpt\_SetStringConstraints( Panel\_compsel.Info.Panel\_Id,"compsel",taeint(num\_of\_comp),file\_vec); Dummy:=TAE.Tae\_Wpt.Wpt\_Pending; system\_call("rm type\_list"); Connect Panel (TAE.Tae Wpt.WPT INVISIBLE); Panel\_compsel.Connect\_Panel (TAE.Tae\_Wpt.WPT\_VISIBLE); elsif TAE.Tae\_Misc.s\_equal (Value(1), "Operators") then null; --ADDED system\_call(com&"ol "&library(1..N)&" "&"operator\_list"); list\_components(operator\_file,operator\_list,file\_vec,num\_of\_comp);

TAE.Tae\_Wpt.Wpt\_SetStringConstraints( Panel\_compsel.Info.Panel\_Id,"compsel",taeint(num\_of\_comp),file\_vec); Dummy:=TAE.Tae\_Wpt.Wpt\_Pending; system\_call("rm operator\_list");

Connect\_Panel (TAE.Tae\_Wpt.WPT\_INVISIBLE); Panel\_compsel.Connect\_Panel(TAE.Tae\_Wpt.WPT\_VISIBLE);

end if;

 $\overline{\phantom{a}}$ 

— End generated code for Connection

end browse\_Event;

 $-$ -- Subprogram SPEC & BODY -- . query\_Event  $-$ procedure query\_Event (Info: in TAE.Tae\_Wpt.Event\_Context\_Ptr) is -- I PURPOSE: -- | EVENT HANDLER. Insert application specific information.  $-$ -- | NOTES: (none) Value: array (1..1) of String (1..TAE.Tae\_Taeconf.STRINGSIZE); Count: TAE.Taeint; --ADDED FINAL\_MATCHES, OPERATOR\_SIGNATURE\_MATCHES: FILE\_TYPE; NUM, **LEN**  $:$  INTEGER: NO\_MATCH  $BOOLEAN := TRUE$  $MATCH_FILE\_NAME$ :  $STRING(1..11) := "final_matrix";$ begin -- query\_Event -- Begin default generated code  $\sim$ TAE.Tae\_Vm.Vm\_Extract\_Count (Info.Parm\_Ptr, Count); Text\_IO.Put ("Panel mainmenu, parm query: value = "); if  $Count > 0$  then TAE.Tae\_Vm.Vm\_Extract\_SVAL (Info.Parm\_Ptr, 1, Value(1)); Text\_IO.Put\_Line (Value(1)); else Text\_IO.Put\_Line ("none"); end if: -- End default generated code -- Begin generated code for Connection if TAE.Tae\_Misc.s\_equal (Value(1), "Keyword") then null; Connect\_Panel (TAE.Tae\_Wpt.WPT\_INVISIBLE); Panel\_keyword.Connect\_Panel (TAE.Tae\_Wpt.WPT\_VISIBLE); elsif TAE.Tae\_Misc.s\_equal (Value(1), "PSDL") then null; Connect\_Panel (TAE.Tae\_Wpt.WPT\_INVISIBLE); Panel\_compsel.Connect\_Panel (TAE.Tae\_Wpt.WPT\_VISIBLE); -- ADDED if COMPONENT\_IS\_OPERATOR then -- get signature of query operator component system\_call(com2); -- get all software base components that match query

— component signature system\_call(com&"cq Ada "&OPERATOR\_FILE\_NAME&" query\_sig\_match");

— load query operator component parameter mapping data structures THE.STATUS :=QUERY\_COMPONENT; CREATE\_OPERATOR\_PARAMETER\_FILES(THE\_STATUS, QC\_IN\_PARAMS, QC\_IN\_COUNT, QC\_OUT\_PARAMS, QC\_OUT\_COUNT, GEN.PARAMS, GEN\_COUNT, HAS\_GENERICS, QC\_NAME);

— save query operator component psdl files system\_call("cp , '&Global.OPERATOR\_FILE\_NAME&" svopspec.txt"); system\_call("cp "&Global.PROTOTYPE\_FILE\_NAME&" svprotspec.txt");

OPEN(OPERATOR\_SIGNATURE\_MATCHES, MODE => IN\_FILE,  $NAME \Rightarrow$  "query\_sig\_match");

CREATE(FINAL\_MATCHES, MODE => OUT\_FILE, NAME => MATCH\_FILE\_NAME);

— continue to filter the matched components while not END\_OF\_FILE(OPERATOR\_SIGNATURE\_MATCHES) loop

— get <sup>a</sup> candidate component GET\_UNE(OPERATOR\_SIGNATURE\_MATCHES, COMPONENT, LEN);

— get the component's name strlen(COMPONENT, LEN);

— get the psdl file associated with that name system\_call(com&"cv Ada "&COMPONENT(l..LEN)&" outpsdl outspec outbody");

— copy the software base component psdl file into the — appropriate files system\_call("cp outpsdl "&OPERATOR\_FILE\_NAME); system\_call("cp outpsdl "&PROTOTYPE\_FILE\_NAME);

— load software base operator component parameter mapping — data structures THE.STATUS := SOFTWARE\_BASE\_COMPONENT; CREATE\_OPERATOR\_PARAMETER\_FILES( THE.STATUS, SBC\_IN\_PARAMS, SBC\_IN\_COUNT, SBC\_OUT\_PARAMS, SBC\_OUT\_COUNT, GEN.PARAMS, GEN\_COUNT, HAS\_GENERICS.SBC\_NAME);

if HAS\_GENERICS then

— see if an instantiation of the software component by the — query component is possible FTND\_INSTANTIATION(QC\_IN\_PARAMS, QC\_OUT\_PARAMS, SBC\_IN\_PARAMS, SBC\_OUT\_PARAMS, GEN\_PARAMS, NO\_MATCH);

else

— no generics in software base component so check to ensure

— both components match at the Array component level (i.e.

— array element and index) if the components have parameters

- of type Array MATCH\_ARRAYS(QC\_IN\_PARAMS, QC\_OUT\_PARAMS, SBC\_IN\_PARAMS, SBC\_OUT\_PARAMS, NO\_MATCH);

end if;

if not NO\_MATCH then

— software base component successfully passed this filter -- so add it to "final\_match" file PUT\_LINE(FINAL\_MATCHES, COMPONENT);

end if;

end loop;

CLOSE(OPERATOR\_SIGNATURE\_MATCHES); CLOSE(FINAL\_MATCHES);

— restore query operator component psdl files system\_call("cp svopspec.txt "&OPERATOR\_FILE\_NAME); system\_call("cp svprotspec.txt "&PROTOTYPE\_FILE\_NAME);

— remove files that are no longer needed system\_call("rm svopspec.txt"); system\_call("rm svprotspec.txt"); system\_call("rm query\_sig\_match"); system\_call("rm outpsdl"); system\_call("rm outspec"); system\_call("rm outbody");

else

— get signature of query type component system\_call(com3);

— get all software base components that match query ~ component signature system\_call(com&"cq Ada "&TYPE\_FILE\_NAME&" "&MATCH\_FILE\_NAME);

end if;

-- load the component selection TAE display item with — the components listed in "final\_match" list\_components(FINAL\_MATCHES, MATCH\_FTLE\_NAME. FILE\_VEC, NUM); TAE.Tae\_Wpt.Wpt\_SetStringConstraints( Panel\_compsel.Info.Panel\_Id,"compsel",taeint(NUM),FILE\_VEC); Dummy:=TAE.Tae\_Wpt.Wpt\_Pending;

— remove files that are no longer needed system\_call("rm "&MATCH\_FILE\_NAME);

end if;

--<br>-- End generated code for Connection

end query\_Event;

-- Subprogram SPEC & BODY  $\cdots$  help\_Event 44. 41

-- ………………………………………………………………

procedure help\_Event (Info: in TAE.Tae\_Wpt.Event\_Context\_Ptr) is

-- IPURPOSE:

-- | EVENT HANDLER. Insert application specific information.

 $---$ 

 $-1$ 

--INOTES: (none)

Value: array (1..1) of String (1..TAE.Tae\_Taeconf.STRINGSIZE); Count: TAE.Taeint;

begin -- help\_Event

-- Begin default generated code i. TAE.Tae\_Vm.Vm\_Extract\_Count (Info.Parm\_Ptr, Count); Text\_IO.Put ("Panel mainmenu, parm help: value = "); if  $Count > 0$  then TAE.Tae\_Vm.Vm\_Extract\_SVAL (Info.Parm\_Ptr, 1, Value(1)); Text\_IO.Put\_Line (Value(1)); else Text\_IO.Put\_Line ("none"); end if; -- End default generated code

end help\_Event;

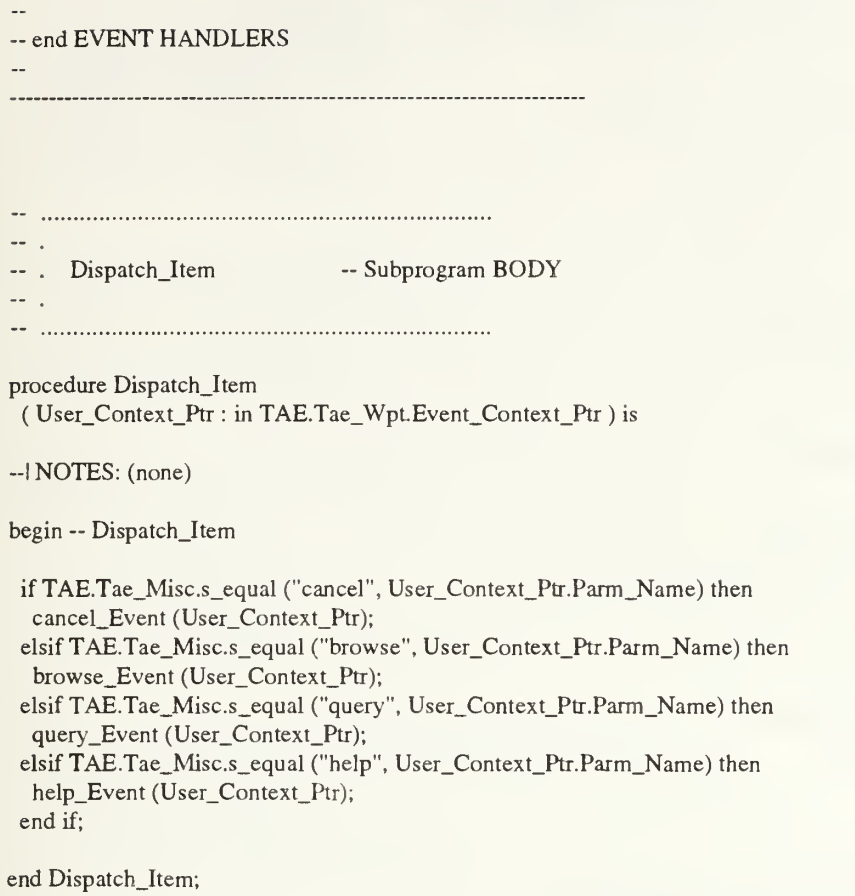

end Panel\_mainmenu;

## INITIAL DISTRIBUTION LIST

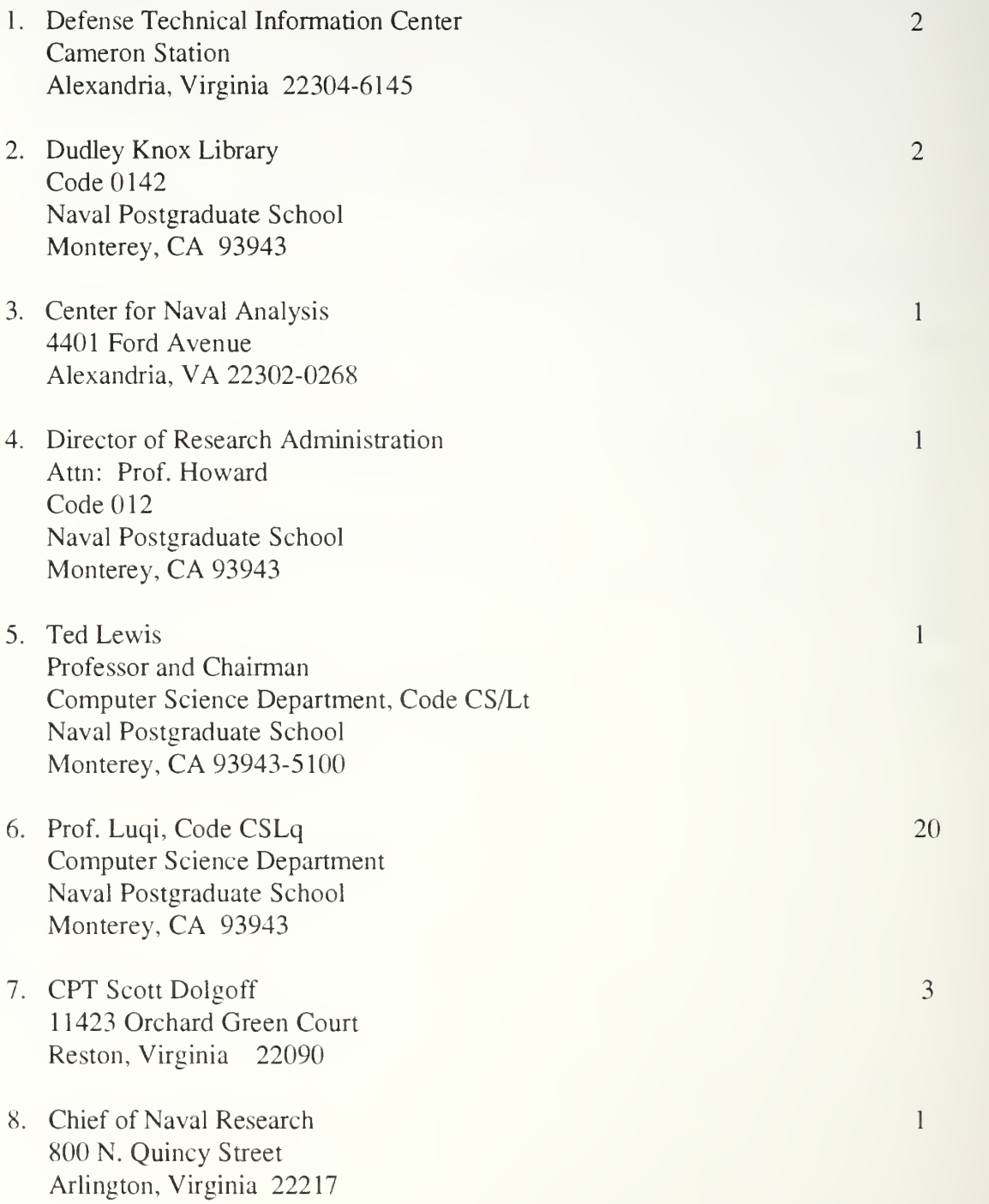

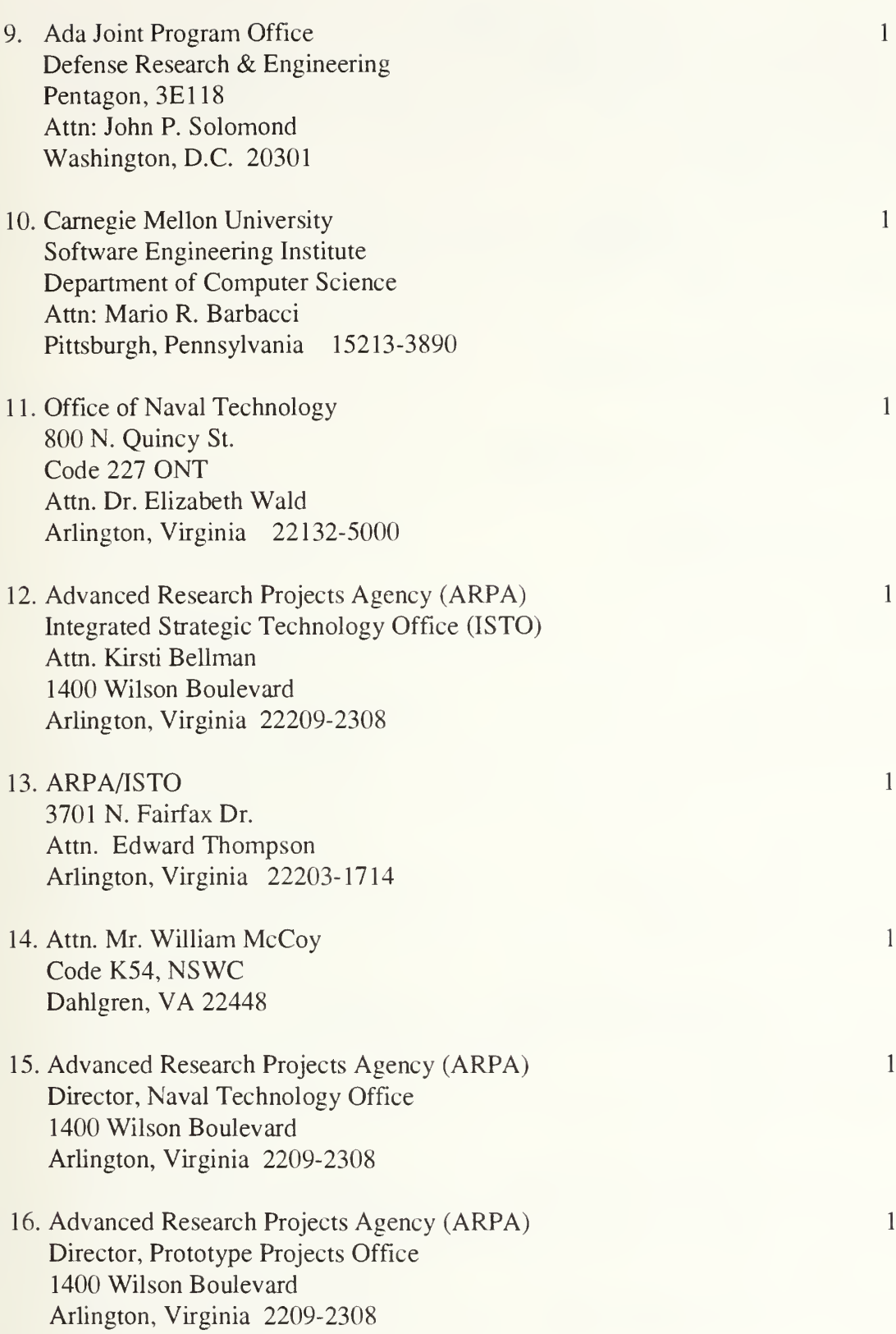

395

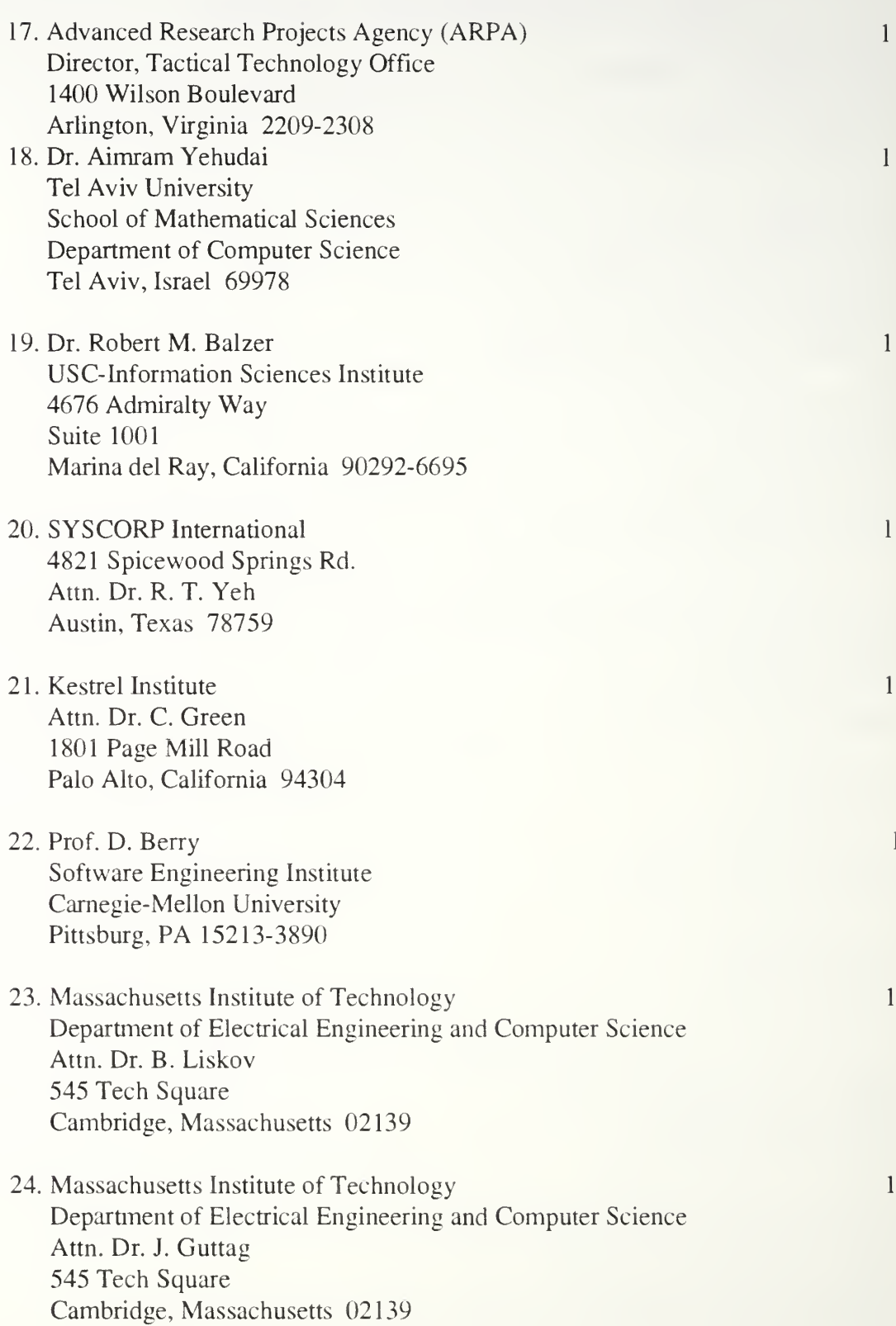

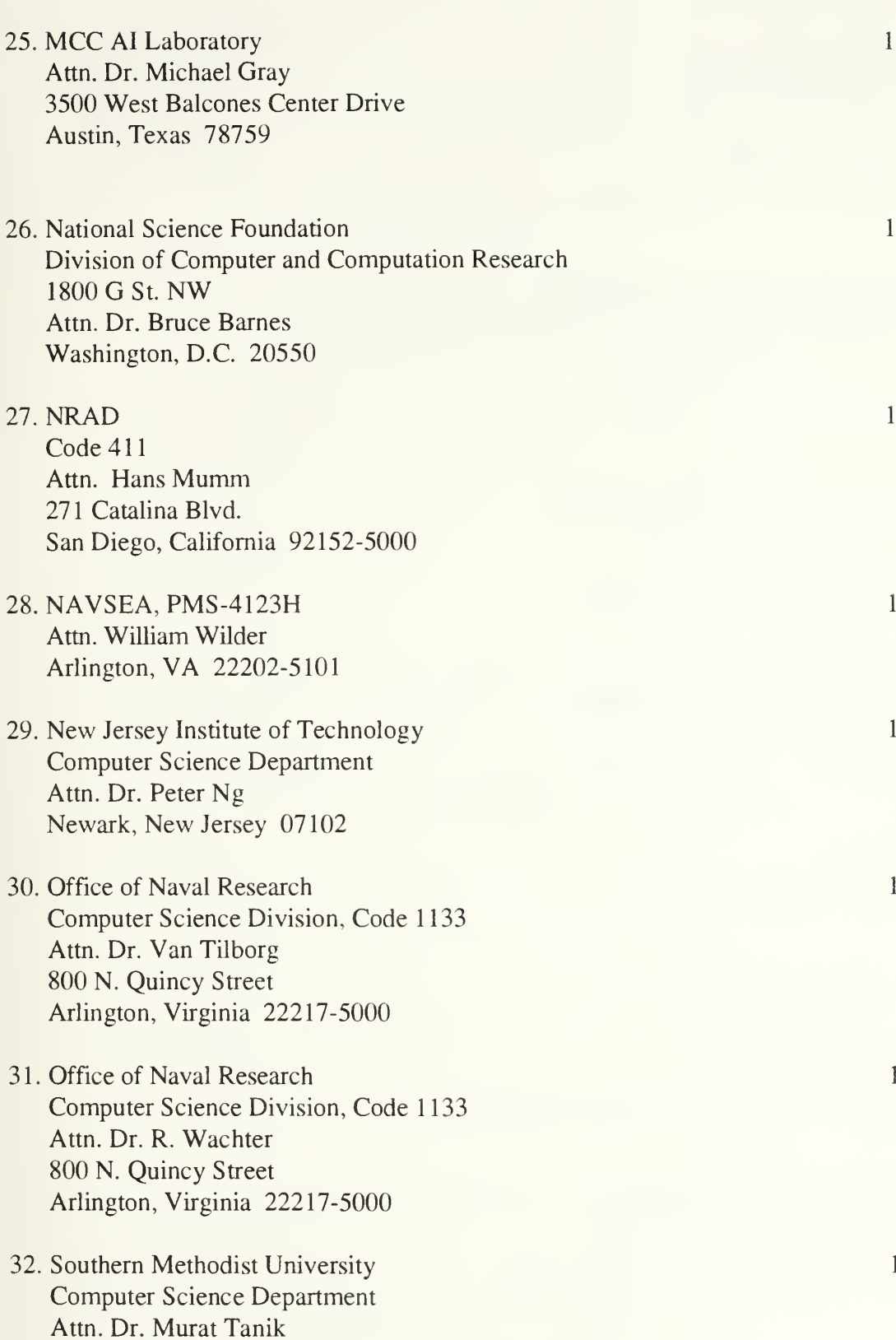

397

Dallas, Texas 75275

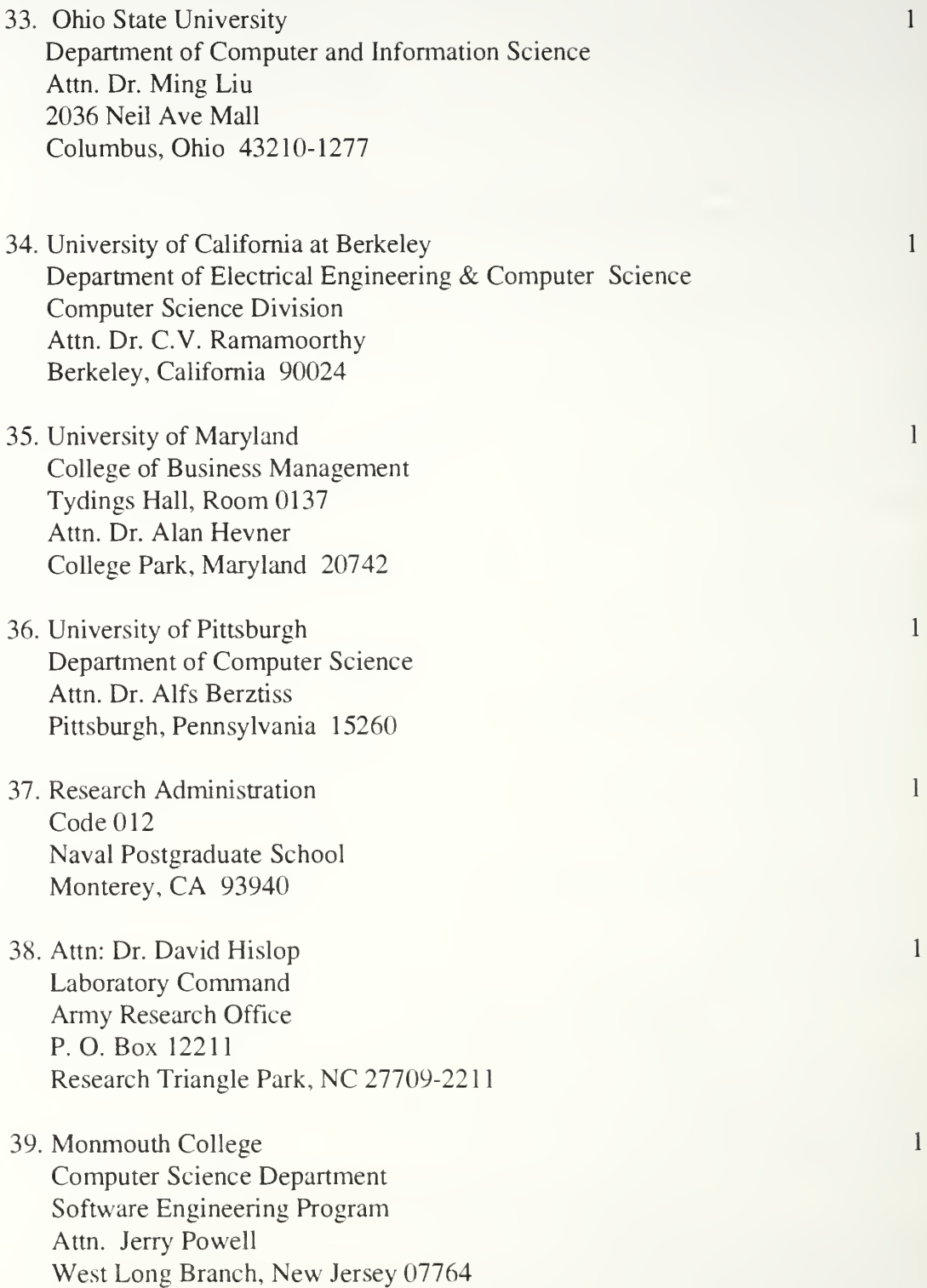

40. Dr. Joseph A. Goguen Oxford University Computing Lab <sup>1</sup> <sup>1</sup> Keble Road Oxford OX1 3QD England

 $\,1\,$ 

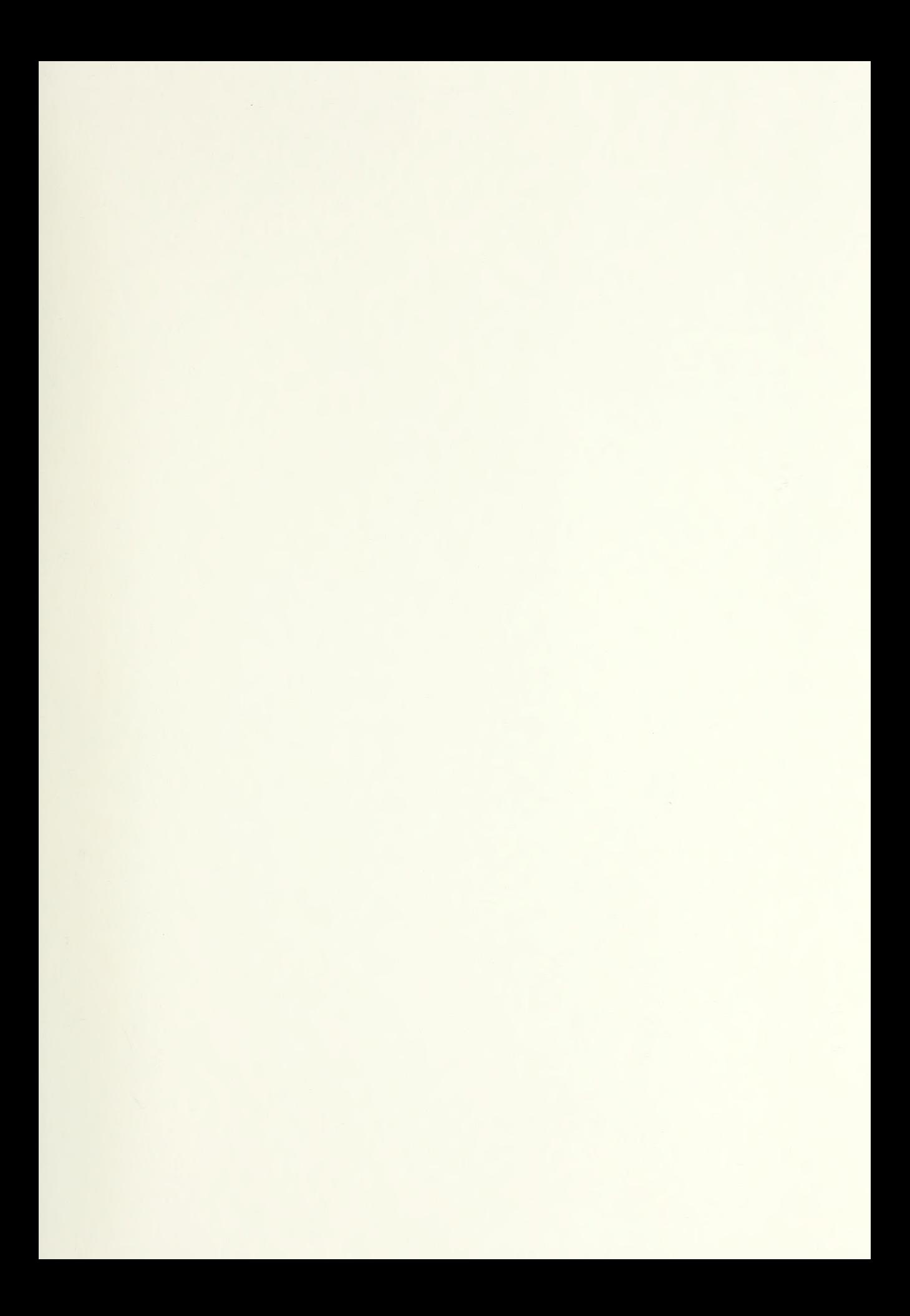

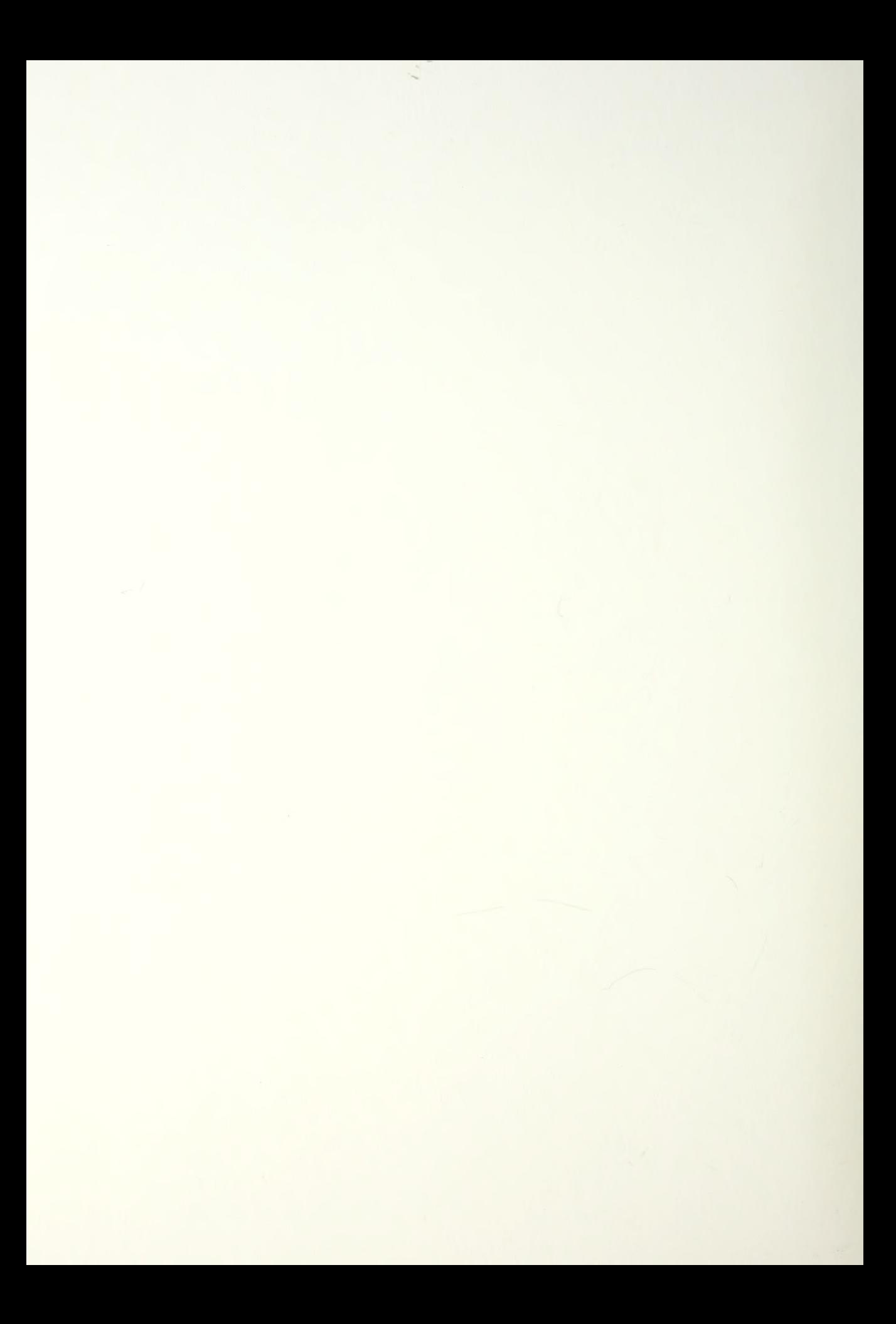

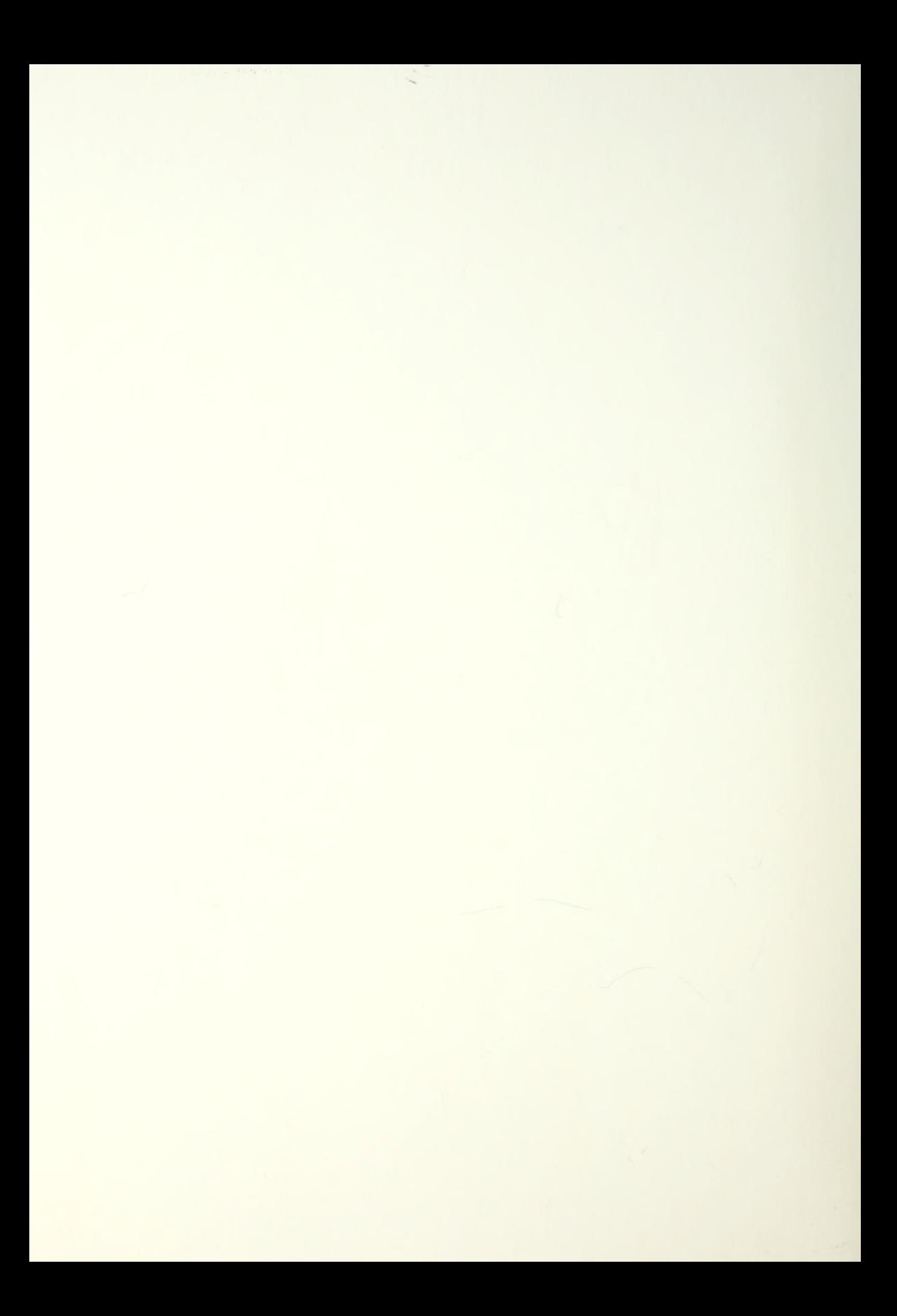

**DUDLEY KNOX LIBRARY<br>NAVAL FOBTGRADUATE SCHOOL** Muniche: CA 03943-5101

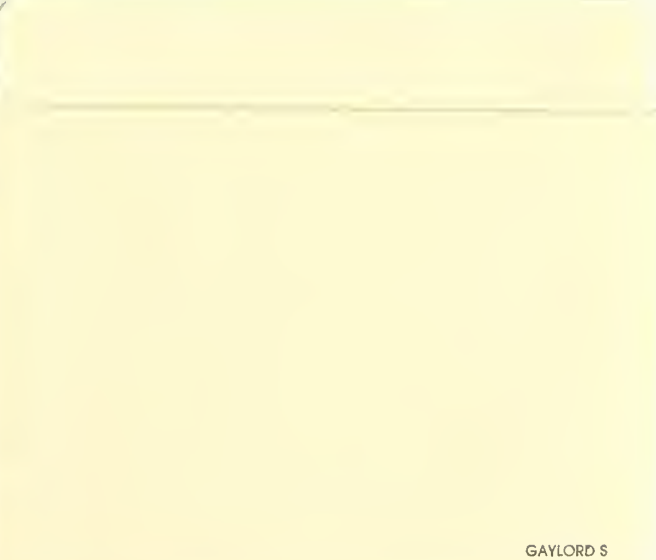

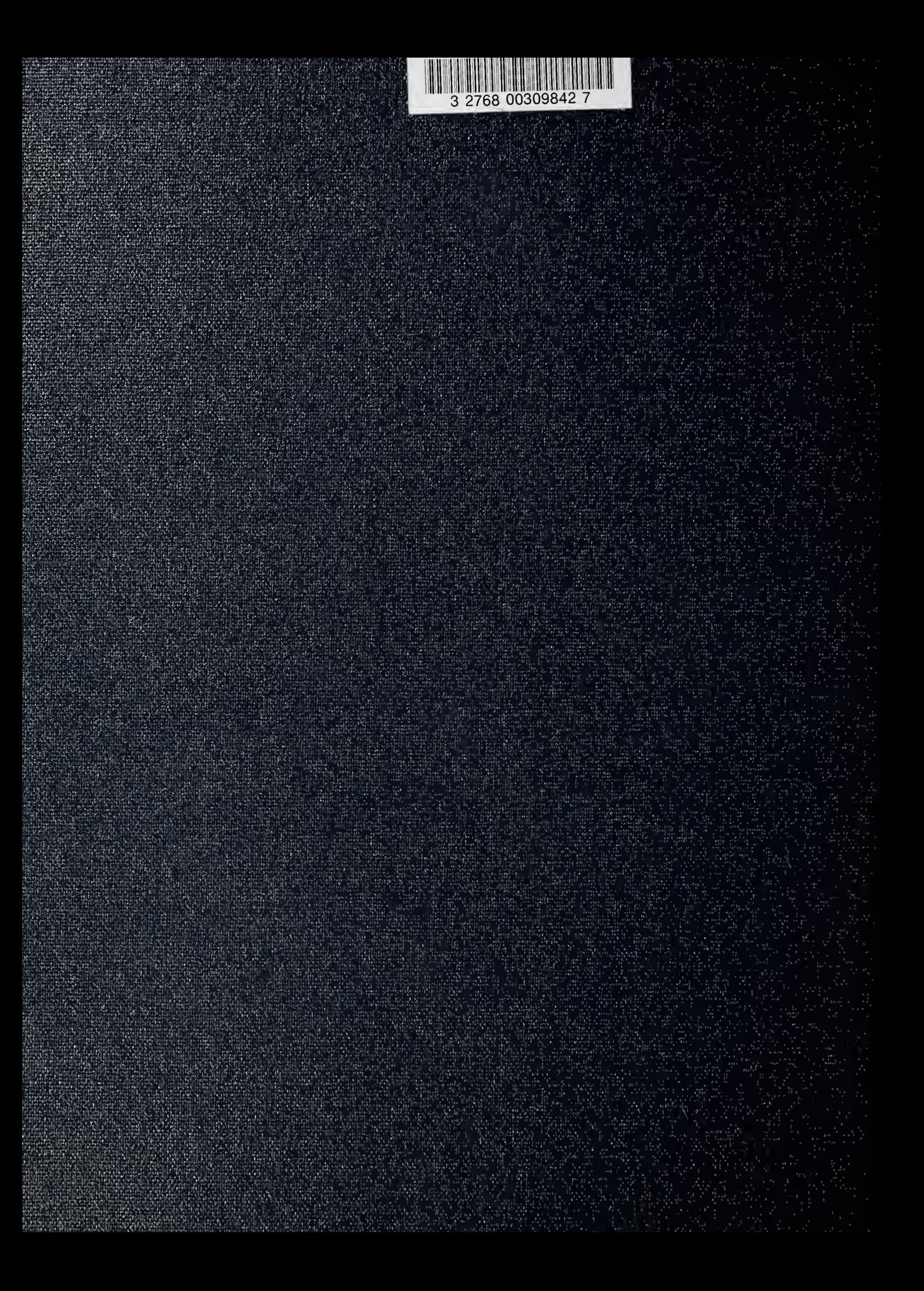